### A Buyer's Guide to Graphics Programs

# COMPUTEIS \$3.00 March 1987 (SC) Issue 45, Vol. 5, No. 3 02220 \$4.25 Canada

#### FOR COMMODORE PERSONAL COMPUTER USERS

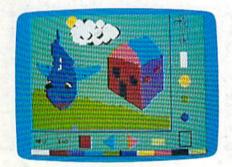

## Power BASIC: 128 Partitioner

Turn your 128 into four independent computers.

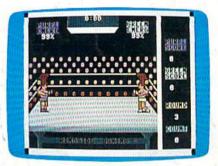

### **Color Craft**

A clever, colorful program for the 64 that makes an artist out of any child or adult.

#### Also In This Issue RAM Plus For The 64

Simple Answers To Common Questions Software Reviews And More

## Ringside Boxing

How many rounds can you last in the Friday night title bout? An exciting, arcadestyle two-player game for the Commodore 64.

## RAM Expansion For The 128

Commodore's new modules can do much more than add memory. Here's how to greatly enhance the power of your 128.

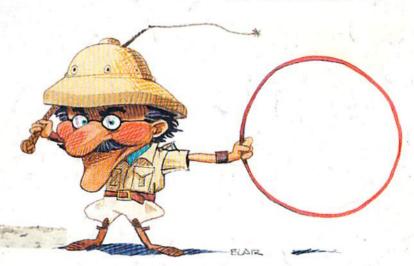

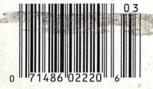

**Sprite Manager** 

Easily design, edit, and animate sprites with this sophisticated utility for the Commodore 64.

## Warship of the Jet Age

Red Alert!! Red Alert!!

0800 hours: Terrorists attack

U.S. naval base off Sicily . . .

Intelligence reports enemy

missile corvettes fleeing

toward Libya . . . Additional

enemy patrol craft seen in

area . . . Seek out and destroy

. . . Take no prisoners . . .

The Need for Speed ...
Your search helicopter spots
the Soviet-built Nanuchka II
missile corvette charging
across the "Line of Death."
Foilborne and closing in at
50 knots, you've got him in
your sights. Guns blazing,
you lock-on and launch a
Harpoon guided missile.
Through the water spouts of
his near misses, you see him
explode into flames. Another
mission accomplished.

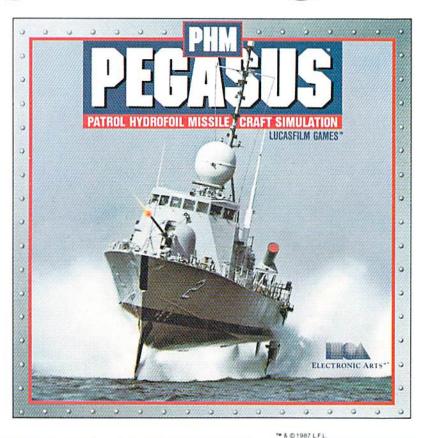

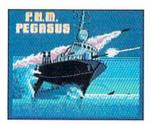

The Patrol Hydrofoil Missilecraft.

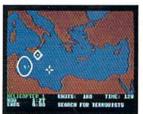

So agile, enemy radar mistakes it for low-flying aircraft.

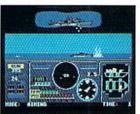

So fast, enemy forces have only minutes to react.

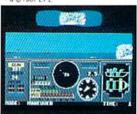

So deadly, there is no second chance.

#### A Commanding Simulation . . .

- Authentic speed and handling characteristics of three different NATO ally hydrofoils: U.S., Italian, and Israeli.
- Advanced instrumentation and weapons systems include: 76 mm water-cooled naval cannon, Exocet, Harpoon and Gabriel guided missiles, rapid blooming defensive chaff, radar indicator and damage control sensors.
- Full control of search helicopters and convoy ships.
- 8 real-life missions in today's danger zones like the Persian Gulf, the Eastern Mediterranean and the Gulf of Sidra.
- Time compression speeds action to 128x normal.
- Comprehensive operations manual includes mission briefings and enemy vessel spotter cards.
- Technical consultant: Boeing Marine Systems.

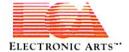

"The Energized Software Company!"

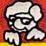

Comming dore 135

PaperClip Professional Word-Processor

"...best professional word processor available."

- Advanced new features include multiple columns, word wrap, automatic chapter numbering and much more
- Faster program loading, easier text handling, faster loading and saving of text to disk
- Built-in telecommunications module lets you communicate with other computers
- Built-in 30,000 word spelling checker for error-free documents
- All the standard word-processing capabilities, from insert/delete to global search/replace and much more
- Based on the #1 best-selling Commodore word-processor, now faster, easier and much more powerful!
- Compatible with the The Consultant 128 Database Management System.

COMMODORE 128 DISK

sheet paper the Par Ismoniusm V. WAY RETURN WILL Drown Charmer For Printer Letters For now, press: RETURN Press RETURN The Assault Handay's will be unkert Continuous output? N Commons output. The state of the state of th Sand Ret Re will provide commuous output and Fills anable blocks? N Variable blocks will be Letters For now press RETURN Number of copies? 1 - Pressing RETURN will print on Number of copies | Pressing Netions will print on number from 110 255 can be specified. If you require more copies you want and press RETURN If you select more than or send the document to the printer until the required number Page? I - Pressing RETURN will start printing at page one If we another page then enter the page number and press Re-Global? N - If your file is not linked to RETURN liyour document is com RETURN li you answe chain CAUTION Securent Drewauck in

words at the edge of the

output mode.

printer las we shall see later) the

Now the process but this time when the sc how they he process our me mine wine the five indealing the end of text dots rmatted. Pressing anu-Now with Paper "IT'S ALL HERE . . . WORD PROCESSING, TELECOMMUNICATIONS, SPELLING CHECKER AND DICTIONARY! . . . AN EXCEPTIONAL VALUE." — RUN MAGAZINE

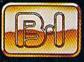

BATTERIES INCLUDED

BATTERIES INCLUDED, an ITM company. 30 Mural Street, Richmond Hill, Ontario, Canada, L4B 185. (416) 881-9941, Customer Information (416) 881-9816
 If you can't find this product at your local retailer, you may order it direct from us at the full suggested list price plus \$5.00 for postage and handling. For product orders please call 1-800-387-5707 (U.S. only). • With all Batteries included products you can have the latest version update of your program by returning the original disk and \$10.00.
 • Write to us for our full color catalog of products for the APPLE, APPLE MACINTOSH, ATARIST, COMMODORE, COMMODORE,

If you can't find this product at your local retailer call our toll-free number\_to order: modore

hx dir

r the nan

nto the text

ne contents of

ken up. When lext is

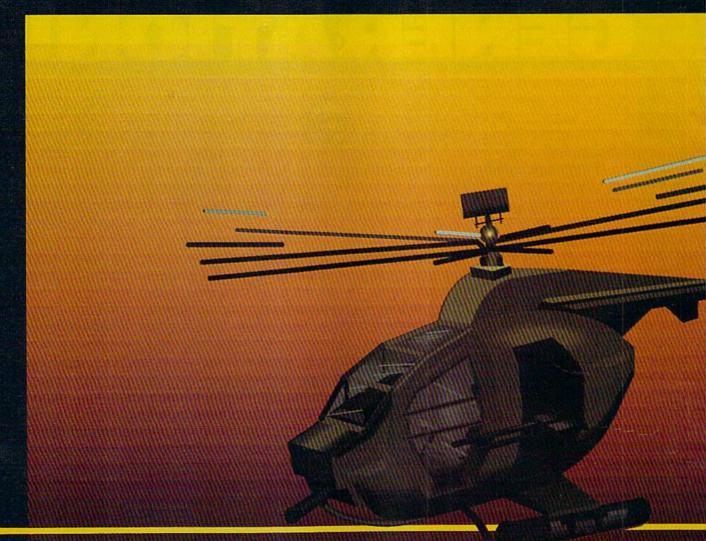

## In a market full of helicopter simulations like Super Huey II, Gunship, and Infiltrator, it's nice to find a product like ThunderChopper that flies high above the rest!

Colonel Jack Rosenow USAF (Ret.), President of ActionSoft Corp., has the experience to provide all of the helicopter action and strategy you've been looking for! ThunderChopper incorporates the most advanced graphics, flight systems, and game-playing factors to provide a sensational balance of strategy and fun:

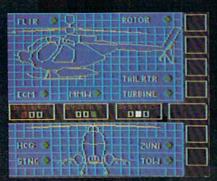

- Action-packed animated graphics include real 3D scenery and airborne threats. The competition's graphics just don't compare.
- A sophisticated instrument panel lets you scan all vital information at a glance whether performing combat, exploration or rescue operations. ThunderChopper's advanced instrumentation includes Forward-Looking Infra red, CO2 laser radar, zoom television, and ECM. Armament includes TOW and Stinger missiles, a Hughes Chain Gun, and Zuni rockets.
- Better program and documentation design gets you up flying exciting combat missions in minutes.

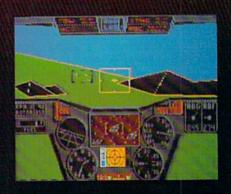

As Colonel Jack says:
"ThunderChopper is the ultimate in
helicopter action and realism. Nothing
else even comes close. No other
simulation can boast this much fun!"

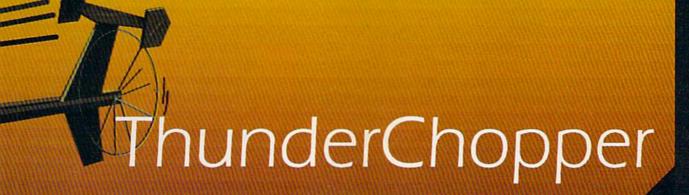

Simulation animation and 3D graphic technologies licensed from SubLOGIC

#### Up Periscope!

The new state of the art in submarine simulation. The superior strategic play action and 3D animated graphics of this simulation put it generations ahead of the pack.

#### See Your Dealer...

Or write or call us for more information. ThunderChopper and Up Periscope! are available on disk for the Commodore 64/128, Apple II, and IBM PC line of personal computers for the suggested retail price of \$29.95. For direct orders please specify which computer version you want. Include \$2.00 for shipping and specify UPS or first class mail delivery. Visa, Master-Card, American Express, and Diners Club cards accepted.

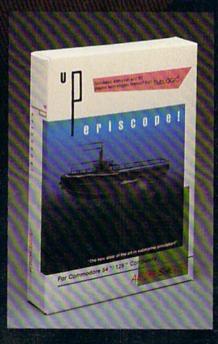

#### - \$29.95 -Better Engineering at a Better Price

\* 1986 ActionSoft Corporation 3D Graphics and special effects courtesy SubLOGIC Corp. Commodore 64 and Commodore 128 are trademarks of Commodore Electronics Ltd. Apple II is a trademark of Apple Computer, Inc. IBM is a registered trademark of International Business Machines Corp.

#### ACTIONSoft\_

GENERATIONS AHEAD IN STRATEGY ACTION SOFTWARE

122-4 S.RACE ST. URBANA . IL 61801 (217) 367-1024

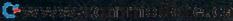

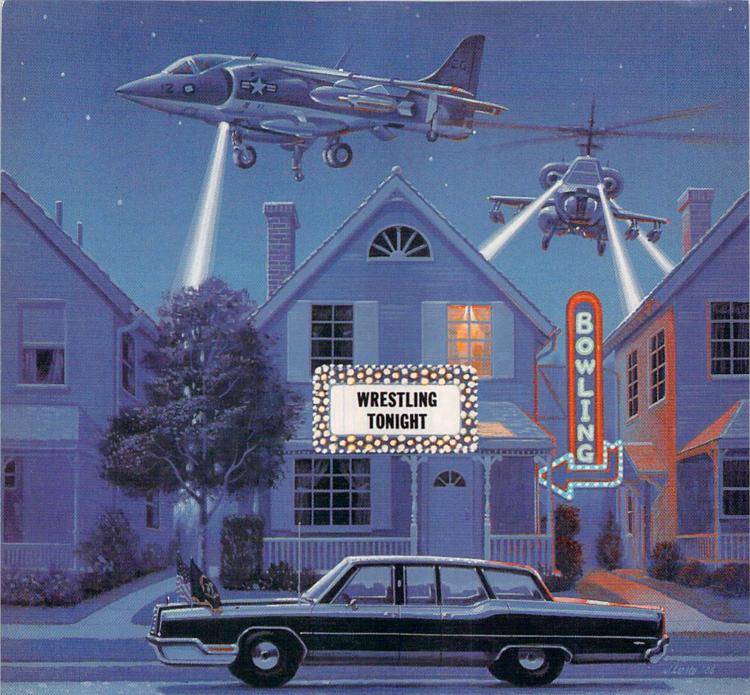

#### Why go out when you can have so much fun at home? Just take a gander at the kind of excitement Mindscape has to offer.

With Indoor Sports, you can play darts without putting holes in your walls, ice an opponent in air hockey, become a ping-pong pro, and pick up some spares without venturing into an alley.

As a Harrier jump-jet ace in High Roller, you'll be doing barrel rolls toward designated targets without waking the neighbors.

Service protection.

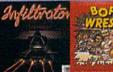

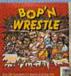

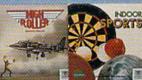

Bop'n Wrestle puts you in the ring with 10 of the biggest, baddest bruisers ever to perfect the turnbuckle fly.

Prepare to take evasive action with Infiltrator. Foil your foes from your 'copter's cockpit and then

convert to covert ground action behind enemy lines. In Balance of Power, you are the President. And the burden of global responsibility seems so real you may wonder why you don't have Secret

What do you have to lose? For much less than the cost of a night on the town, Mindscape makes home sweet home a more exciting place to be.

Software that challenges the ..

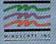

(odoor Sports is available on CS4 & C128 and Atan 800 Palance of Power is available on CS4 & C128 and Atan 800 Palance of Power is available on Apple II family. IBM & compatibles. C64 & C128 and Atan 800 Palance of Power is available on Apple II family. Macintosh, IBM & compatibles. Amiga and Atan 810 Palance of Power is available on Apple II family. Macintosh, IBM & compatibles. Amiga and Atan 810 Palance of Power is available on Apple II family. Macintosh, IBM & compatibles. Amiga and Atan 810 Palance of Power is available on Apple II family. Wisk your retailer or call 1800 443-785 (in Illinois 1800 694-3767) for VISA or MasterCard orders. To purchase by mail, send VISA or MasterCard number with expiration date, check or money order to Mindscape, Inc., P.O. Box 1957 (in Illinois 1800 694-3767) for VISA or MasterCard number with expiration date, check or money order to Mindscape, Inc., P.O. Box 1957 (in Illinois 1800 694-3767) for VISA or MasterCard number with expiration date, check or money order to Mindscape, Inc., P.O. Box 1957 (in Illinois 1800 694-3767) for VISA or MasterCard number with expiration date, check or money order to Mindscape, Inc., P.O. Box 1957 (in Illinois 1800 694-3767) for VISA or MasterCard number with expiration date, check or money order to Mindscape, Inc., P.O. Box 1957 (in Illinois 1800 694-3767) for VISA or MasterCard number with expiration date.

es. Commodore Electronics Ltd., Atan, Inc. and Commodore

www.commodore.ca

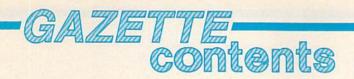

| features                                                                                                    |                   |
|----------------------------------------------------------------------------------------------------|-------------------|
| The Commodore Graphics Connection Kathy Yakal                                                                                                    |                   |
| A Buyer's Guide to Commodore Graphics Programs                                                                                                    | *                 |
| The Fundamentals of Commodore Graphics Lee Noel, Jr                                                                                                    | * estelling       |
| reviews                                                                                                    | CALLED TO         |
| The Commodore 1670 Modem Todd Heimarck                                                                                                    | 128/64            |
| Alter Ego and Mind Mirror Scott Thomas                                                                                                    | 64                |
| Trinity Scott Thomas                                                                                                    | 128               |
| games                                                                                                    | to the very least |
| Tile Trader Michael Wiens and Kevin Black                                                                                                    | 128               |
| Ringside Boxing Anthony Bertram                                                                                                    | 64                |
|                                                                                                    |                   |
| education/home applications                                                                                                    |                   |
| Color Craft Cynthia Deville                                                                                                    | 64                |
| Computing for Families: Beyond the Desktop— Soap Bubbles, Forests, and Hot-Air Balloons Fred D'Ignazio                                                                                                    | Concelling Conce  |
| Soap Bubbles, Forests, and not-Air Balloons Fred Dignazio                                                                                                    |                   |
| programming                                                                                                    |                   |
| RAM Expansion for the Commodore 128 Jim Butterfield                                                                                                    | 128               |
| Using RAM Expansion with CP/M Todd Heimarck                                                                                                    | 128               |
| Text Sequencer Greg Dixon                                                                                                    | 64/+4/16          |
| Sprite Manager Hubert Cross                                                                                                    | 64                |
| RAM Plus Buck Childress                                                                                                    | 64                |
| CP/M PIP on the Commodore 128 Richard Terry                                                                                                    | 128               |
| Custom Keys Amy Galtman                                                                                                    | 64                |
| ROM Enhancer Joseph T. Heaverin                                                                                                    | 64                |
| Power BASIC: 128 Partitioner Shawn Smith90                                                                                                    | 128               |
| BASIC for Beginners: More on IF-THEN Larry Cotton                                                                                                    | 128/64/+4/16/V    |
| Machine Language for Beginners: ML Mailbag Richard Mansfield                                                                                                    | 64                |
| Hints & Tips: Useful WAITS Andrew S. Wong                                                                                                    | 128/64            |
| departments                                                                                                    |                   |
| The Editor's Notes Robert C. Lock                                                                                                    | *                 |
| Gazette Feedback Editors and Readers                                                                                                    | *                 |
| User Group Update                                                                                                    | *                 |
| Simple Answers to Common Questions Tom R. Halfhill                                                                                                    | *                 |
| Horizons: What Is Memory? Todd Heimarck 95                                                                                                    | *                 |
| Bug-Swatter: Modifications and Corrections                                                                                                    | *                 |
| News & Products                                                                                                    | •                 |
| program listings                                                                                                    | aktral su upaki   |
|                                                                                                    | the men are       |
| How to Type In COMPUTEI's Gazette Programs96                                                                                                    |                   |
| The Automatic Proofreader                                                                                                    | 128/64/+4/16/V    |
| MLX: Machine Language Entry Program for Commodore 64                                                                                                    | 64                |
| A discretion of the desired control of the control of the control |                   |
| Advertisers index                                                                                                    |                   |
| General W-VIC 20 84 - Commoders 64 14 - Divol 48 - Commoders 65 100 Commoders 10                                                                                                    |                   |

COMPUTE!'s GAZETTE is published monthly by COMPUTE Publications, Inc., 825 7th Avenue, New York, NY 10019 USA. Phone: (212) 265-8360. Editorial offices are located at 324 West Wendover Avenue, Greensboro, NC 27408. Domestic Subscriptions: 12 issues, \$24 POSTMASTER: Send address changes to COMPUTE!'s GAZETTE, P.O. Box 10957, Des Moines, IA 50340. Second class application pending at Greensboro, NC 27403 and additional mailing offices. Entire contents copyright ©1987 by COMPUTE! Publications, Inc. All rights reserved, ISSN 0737-3716.

COMPUTE Publications, Inc. is part of ABC Consumer Magazines, Inc., One of the ABC Publishing Companies: ABC Publishing, President, Robert G. Burton; 1330 Avenue of the Americas; New York, New York, New York 10019.

\*=General, V=VIC-20, 64=Commodore 64, +4=Plus/4, 16=Commodore 16, 128=Commodore 128

## editor's motes

The following editor's notes are reprinted from the February issue of COMPUTE!.

This is the 81st issue of COM-PUTE!, an effort now in its ninth year. Writing the "Editor's Notes" for all of those years has been a fascinating challenge. When you add to this the 43 issues of COMPUTE!'s Gazette (through January 1987), and a few assorted odds and ends such as Home and Educational Computing, COMPUTE!'s PC & PCjr Magazine, COMPUTE!'s Apple Applications Special, and another special issue here and there, you discover a quiltwork of topics that extend back through much of the history of the home and consumer computing industry.

The topic for this issue is a highly personal one. This is my last set of notes as Editor in Chief of COMPUTE!. Beginning next issue, Richard Mansfield, presently Senior Editor and soon to become Vice President and Editorial Director, will take over the task of providing editorial leadership, and "Editor's Notes," for all of COMPUTE! Publications. Richard has been very much a part of COMPUTE! and its vision and voice since he joined us in 1981.

My own relationship with COMPUTE!, as founder, President, Chief Executive Officer, and finally Editor in Chief, has been in a state of beneficial evolution since we sold the company to the American Broadcasting Companies in 1983. As my relationship has evolved, so too has the industry, and our present marketplace is far stronger than

it was even two years ago. I remain very much a part of the ABC Consumer Magazines/ COMPUTE! Publications effort, and will continue to lend my voice and experience to this company. At the same time, my diminishing involvement in the day-to-day activities of the company and its management will allow me the time to explore new horizons—a challenge I can only look forward to.

COMPUTE! and ABC Publishing share a long tradition of customer enthusiasm and loyalty. We are at the forefront of product introductions that continue to keep us and our readers at a pace with the evolution of our industry. We were among the first of the publishing houses to commit to the validity and future of the home computer market, and you have never let us down. While we have been occasionally sharp in print over the ebbs and flows of certain manufacturers and their products, we have enjoyed a long and pleasant vantage point on this industry. When I wrote my very first COMPUTE! editorial, a company called Atari, Inc. had just introduced its first computers. Singleboard computers were big. And Ohio Scientific was threatening to become one of the biggest players in the industry. Commodore had introduced a computer with a "real" keyboard (the CBM) and a then-incredible 32K of memory. The top magazines in the industry had names like Kilobaud, Micro, Creative, Recreational Computing, and others. Only a few remain.

From the very first issue of this magazine, we've had a

unique relationship with you, our readers. You've been supportive; you've encouraged; you've sometimes grown angry, but usually for the best of reasons: We were late delivering your issue, or we stepped on the toes of your particular computer manufacturer. In all candor, I cannot imagine an industry with a more vital and resourceful readership than an industry such as ours. We have readers/ authors from ages 8-80, from all over the world, who are shaping the face of this industry and our future, and opportunities like that simply don't happen very often. Personal computing is a highly individual revolution, and its publishing shape and practices have in many ways reflected that.

So, I guess that's it. With this last editorial (oh, perhaps I'll write a guest one or so next year) I'd like to send a very personal thank-you to each and every one of you, our readers.

beit C. Fock

Robert C. Lock

Founder, Editor in Chief

## The Great Communicator

## THE Direct connect Hayes/Commodore® 1670 compatible 1200 Baud modem for ONLY \$119.95

Now that you're able to do all those stand alone applications with your Commodore, like word processing, spread sheet analysis, and many others, you are probably thinking "It would sure be nice if I could expand the amount of data I have access to." You are quite right, everything from Electronic Mail (E-mail) to stock quotes and huge databases of every imaginable type is now on line to the small computer owner. You can even send and receive telexes anywhere in the world. All you need is a telephone and a modem which allows your computer to communicate with others through these many services.

The next question is: "Which modem is best for me?" Let me first say that almost all modems (and services) are set up to communicate in one of two speeds; 300 and 1200 Baud. If you look around you will find that there is a flood of 300 baud modems on the market and sometimes at very low prices. The reason is simple, they are being dumped because most computer users prefer 1200 Baud. (1200 Baud. is about 4 times as fast which means you spend less time and money getting the data you want and more time enjoying it.) Virtually everyone who has a 300 would rather have a 1200. You will also notice a few very cheap 1200s on the market at "too good to be true prices". They are. The reason is that they are either not truly Hayes and/or Commodore compatible therefore not usable in all situations and all services. The Aprotek-1200C is both Hayes and Commodore compatible and 1200 baud. Why not get a modem that will satisfy your present AND future needs by going directly to an inexpensive Aprotek-1200C especially when we have it on sale?

What do you get for \$119.95? Everything! You don't need to worry about cables, compatibility or anything else! We don't just sell hardware, we sell solutions. The Aprotek 1200C plugs directly into your Commodore Vic-20, C-64, C-64C or C-128 user port. It is unique in that it has two separate (switchable) emulation modes (Hayes and Commodore 1670) to make it compatible with all available software. The Aprotek 1200C is a full feature, 300 and 1200 Baud modem with Auto Answer, Auto Dial. Touch-Tone or rotary dialing, has the full complement of 8 status LEDs on the front panel and has a built in speaker with volume control. Just plug it into your computer and standard phone jack with the supplied cables. Also included is a free trial offer subscription to Quantum-Link, a very useful Commodore user database with local access numbers and about every feature imaginable.

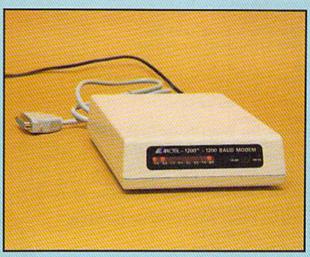

Do you have more than one computer or do you plan to get another computer? You can have your cake and eat it too. Simply order our Universal RS-232 interface #5232 along with the standard Aprotek-1200 which you can use with any computer that has a RS-232 serial port as well as your Commodore. The Universal RS-232 interface can also be used to connect your Commodore to any other RS-232 device.

#### NO RISK POLICY

Try the Aprotek 1200 for two weeks and if you are not satisfied, send it back for a prompt refund.

#### The bottom line:

| Aprotek | 1200C (for Commodore) |
|---------|-----------------------|
| order   | #1200C\$119.95        |
|         |                       |

Aprotek USR-232 (Commodore-to-RS-232 Interface order #5232 . . . . . . . . \$ 39.95

Modem shipping - Cont. US \$5.00, UPS Blue \$10.00 USR-232 shipping - Cont. US \$3.00, UPS Blue \$6.00

ORDER INFORMATION California residents add 6% tax. All prices are cash prices—VISA and MC add 3% to total. We ship the next business day on money orders, cashier's checks, and charge cards. A 14-day clearing period is required for checks. Prices subject to change— CALL. Dealer inquiries invited.

For information and in Calif. call 805/987-2454 TO ORDER CALL TOLL FREE

1 (800) 962-5800 - USA

(7-7 PST)

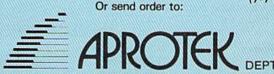

1071-A Avenida Acaso, Camarillo, CA 93010

### COMPUTE! Publications, Inc.

Publisher James A. Casella

Founder/Editorial Consultant Robert C. Lock

Editor in Chief Richard Mansfield

Managing Editor Kathleen Martinek

Executive Editor Selby Bateman

**Editor** Lance Elko

Assistant Editor Rhett Anderson

**Production Director Tony Roberts** 

#### **Editors**

Tom R. Halfhill, Editor, COMPUTE!'s Atari ST Disk & Magazine; Stephen Levy, Editor, COMPUTE! Books Division; Ottis R. Cowper, Technical Editor

#### **Assistant Editors**

Gregg Keizer, Ann Davies (Books); George Miller, Dale McBane, (Technical); Philip I. Nelson (COMPUTE! Magazine); Todd Heimarck, (COMPUTE!'s Atari ST Disk & Magazine); Kathy Yakal, Assistant Features Editor; Tammie Taylor, Karen Uhlendorf, Karen Siepak, Copy Editors; Caroline Hanlon, Editorial Assistant; David Hensley, Submissions Reviewer

#### **Editorial Programmers**

Patrick Parrish (Supervisor), Tim Victor, Tim Midkiff

#### **Programming Assistants**

David Florance, Troy Tucker

#### **Administrative Staff**

Executive Assistant, Debi Nash; Julia Fleming, Iris Brooks, Mary Hunt, Sybil Agee

#### Production

Irma Swain, Production Manager; Janice Fary, Art & Design Director; Lee Noel, Assistant Editor, Art & Design; De Potter, Mechanical Art Supervisor; Terry Cash, Carole Dunton, Typesetting

#### Artists

Dabney Ketrow, Robin Case (Publications); Harry Blair, Illustrator

#### **Associate Editors**

Jim Butterfield (Toronto), Fred D'Ignazio (Alabama)

#### **Customer Service**

Diane Longo, Customer Service Manager; Orchid Tamayo, Dealer Sales Supervisor; Cassandra Greene, Customer Service Supervisor

Receptionist, Anita Armfield

Warehouse Manager, John Williams

President James A. Casella

Vice President, Editorial Director Richard Mansfield Vice President, Advertising Richard J. Marino

Vice President, Finance & Planning Christopher M. Savine

#### **Advertising Sales**

Richard J. Marino, Vice President, Advertising Sales; Peter Johnsmeyer, Director of Advertising Sales; Bernard J. Theobald, Jr., Associate Advertising Director; Kathleen Hanlon, Production Coordinator

#### **Sales Representatives**

 Jerry Thompson
 415-348-8222

 Lucille Dennis
 415-348-8222

 Tom Link
 212-315-1665

 Harry Blair
 919-275-9809

Address all advertising materials to: Kathleen Hanlon, COMPUTE!'s GAZETTE 324 West Wendover Ave., Suite 200, Greensboro, NC 27408

#### Sales Offices

Northeast 212-315-1665 Mid-Atlantic 212-315-1665 Southeast 212-275-9809

#### Sales Offices, Jules E. Thompson, Inc.

1290 Howard Avenue Suite 303 Burlingame, CA 94010

Midwest 312-726-6047 Texas 713-731-2605 Pacific Northwest 415-348-8222 Northern CA 415-348-8222 Southern CA 415-348-8222 415-348-8222 Arizona New Mexico 415-348-8222 Colorado 303-595-9299 MA

ABC Audit Bureau

**COMPUTEI** Publications, Inc., publishes

COMPUTEI COMPUTEI Books COMPUTEI'S GAZETTE
COMPUTEI'S GAZETTE Disk Apple Applications
COMPUTEI'S Atari ST Disk & Magazine

#### **Editorial Office:**

324 West Wendover Ave., Suite 200, Greensboro, NC 27408

#### **Corporate Offices:**

825 7th Avenue, New York, NY 10019

#### **Customer Service:**

P.O. Box 5038, F.D.R. Station, New York, NY 10150

Telephone: (In NY) 212-887-8525; (In U.S.) Toll free 1-800-346-6767

Office Hours: 8:30 AM to 4:30 PM Monday-Friday

#### **Subscription Orders**

COMPUTE!'s GAZETTE P.O. Box 10957, Des Moines, IA 50340

> TOLL FREE Subscription Order Line 1-800-247-5470 In IA 1-800-532-1272

#### COMPUTE!'s GAZETTE Subscription Rates

(12 Issue Year): US (one year) \$24. Canada, Mexico and Foreign Surface Mail \$30. Foreign Air Mail \$65.

The COMPUTE'S GAZETTE subscriber list is made available to carefully screened organizations with a product or service which may be of interest to our readers. If you prefer not to receive such mailings, please send an exact copy of your subscription label to: COMPUTE'S GAZETTE, P.O. Box 10958, Des Moines, IA 50950. Include a note indicating your preference to receive only your subscription.

Authors of manuscripts warrant that all materials submitted to COMPUTEI'S GAZETTE are original materials with full ownership rights resident in said authors. By submitting articles to COMPUTEI'S GAZETTE, authors acknowledge that such materials, upon acceptance for publication, become the exclusive property of COMPUTEI Publications, Inc. No portion of this magazine may be reproduced in any form without written permission from the publisher. Entire contents copyright © 1987 COMPUTEI Publications, Inc. Rights to programs developed and submitted by authors are explained in our author contract. Unsolicited materials not accepted for publication will be returned if author provides a self-addressed, stamped envelope. Where programs are included in an article submission, a tape or disk must accompany the submission. Printed listings are optional, but helpful. Articles should be furnished as typed copy (upper and lowercase, please) with double spacing. Each article page should bear the title of the article, date, and name of the author. COMPUTEI Publications, Inc., assumes no liability for errors in articles or advertisements. Opinions expressed by authors are not necessarily those of COMPUTEI Publications, Inc. COMPUTEI Publications assumes no responsibility for damages, delays, or failure of shipment in connection with authors' offer to make tape or disk copies of programs published herein.

PET, CBM, VIC-20, Commodore 64, Plus/4, 16, and 128 are trademarks of Commodore Business Machines, Inc., and/or Commodore Electronics Limited. Other than as an independent supplier of quality information and services to owners and users of Commodore products, **COMPUTEI** Publications, Inc., is in no way associated with Commodore Business Machines, Inc., or any of its subsidiaries

## COMPUTE! Books' **OMMODORE** COMPUTE!'s Lids and the Commoo

These outstanding books for the Commodore 128 in 128 mode contain something for every 128 user—programming guides, memory maps, games, applications, and tutorials. And all programs take full advantage of the 128's power: Each is used in 128 mode. All the listings are carefully tested, and the information is dependable and current. Plus, each book is written in COMPUTEI's popular, easy-to-understand style to offer you hours of entertainment, education, and challenge.

Look for these titles at your local computer or book store, or order directly from COMPUTE! Books.

To order, call toll-free 1-800-346-6767 (in NY 212-887-8525), or write COMPUTE! Books, P.O. Box 5038, F.D.R. Station, New York, NY 10150.

#### COMPUTE!'s Kids and the Commodore 128

Edward H. Carlson \$14.95

ISBN 0-87455-032-7 275 pages

Over 30 sections—all with instructor notes, lessons, assignments, and lively illustrations—will entertain and amuse you as you learn about this powerful computer. For kids and adults alike.

#### 128 Machine Language for Beginners

Richard Mansfield \$16.95

ISBN 0-87455-033-5 392 pages A new edition of COMPUTEI's bestseller, Machine Language for Beginners, this book includes everything needed to learn to program the 128 effectively: numerous programming examples, memory-management tutorials, and a dictionary of all major BASIC words and their machine language equivalents. Plus, there's a high-speed, professionalquality, label-based assembler that's both easy to use and full of special features that take full advantage of the extra speed and memory of the 128. A disk is also available for \$12.95 which includes programs in the book, 335BDSK.

#### COMPUTEI's 128 Programmer's Guide

Editors of COMPUTE! \$17.95

ISBN 0-87455-031-9 444 pages

The complete guide to the Commodore 128, this book thoroughly explores BASIC 7.0; shows you how to create graphics, music, and program peripherals; and introduces you to machine language programming. A clear yet exhaustive reference and tutorial to the 128.

#### COMPUTEI's First Book of the Commodore 128

Edited \$15.95

ISBN 0-87455-059-9 217 pages

Games, programs, and tutorials for the Commodore 128 exclusively in 128 mode that teach everything from how to create windows to programming sound and making disks autoload. There's even a map of all the important memory locations. A disk is available for \$12.95 which includes all the programs in the book, 599BDSK.

#### New Release -

COMPUTE BOOK RECEIVED

COMPUTE!'s

COMPUTE!

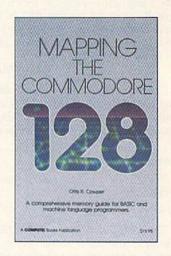

#### Mapping the Commodore 128

Ottis R. Cowper \$19.95 ISBN 0-87455-060-2

This clearly written, comprehensive memory map and programmer's guide, by the technical editor of COM-PUTEI Publications, provides a detailed explanation of the inner workings of the Commodore 128 computer. Topics include memory management, BASIC 7.0, I/O chip registers, the operating system, system RAM, and much more. This is an important reference for both BASIC and machine language programmers.

NC residents please add 5 percent and NY residents add 8.25 percent sales tax. Add \$2.00 shipping and handling per book or disk; \$5.00 airmail.

Please allow 4-6 weeks for delivery.

## feedback

Do you have a question or a problem? Have you discovered something that could help other Commodore users? We want to hear from you. Write to Gazette Feedback, COMPUTE's Gazette, P.O. Box 5406, Greensboro, NC 27403. We regret that due to the volume of mail received, we cannot respond individually to programming questions.

#### **Printing Biorhythms**

I have a biorhythm program which was originally written for the PET/CBM computer and was converted to work on the 64. It only prints to the screen. How can I make it print to a printer?

Ruth Welzen

The CMD statement allows you to divert output to a previously opened file. To send output to the printer instead of the screen, you could try adding this line to the beginning of your program:

#### 10 OPEN 1,4: CMD 1

Then, at the end of the main routine, add this line:

#### 499 PRINT#1: CLOSE 1

The OPEN statement opens a file to the printer, and CMD rechannels to the printer all output that would otherwise go to the screen. If you'd prefer to see the results in upper/lowercase mode, change the first line to OPEN 1,4,7.

This technique may not work, however. There are times when CMD will fail; if the GET statement is found anywhere in the program, all output after the GET will go to the screen instead of the printer.

To insure that everything is printed to the printer, you should place the OPEN command at the beginning and then go through the program, changing all occurrences of PRINT to PRINT#1, (be sure the comma follows the number 1). To send output back to the screen, change the first line to OPEN 1,3. The screen is device 3.

This technique, too, may not work. If the program POKEs the biorhythm chart directly to the screen, there are no PRINT statements to intercept.

#### **GAZETTE Disk Problems?**

I own both a 64 and a portable SX-64. The GAZETTE Disks work as they should on the 64, but not on the SX-64. Some of

the programs load OK, but then the screen goes blank. Is there some modification that I can make to use the programs on my portable 64?

Tony Vecchi

When you turn on the 64, the screen is blue. The SX-64 starts out with a white screen. Some of the programs on the GA-ZETTE Disk change the character color to white because white on blue provides a better contrast of colors, especially for readers who have their 64 hooked up to monochrome monitors or black-and-white televisions. But white characters on the SX-64's white screen are impossible to read.

If you'll enter POKE 53281,6 before loading the disk menu, you won't be facing a blank screen. The programs should run fine if you change the screen color to blue.

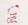

#### Snooze Alarm

I've been using a certain filing program for over a year and until now I've been very happy with it. But I've run across a major problem. The more files I have stored in the program the longer it takes to print them out. It takes 22 hours to print 470 files. Three files will print, followed by a ten-minute pause, then three more will print, and so on.

Is there a way to speed up this process? It's hard to sleep with a printer interrupting every ten minutes.

Gary Ciuffetelli

Not knowing more about how the program runs, we can only guess at a solution.

First try this: Run the program and start printing the files. When the tenminute pause begins, put your hand on the disk drive. Can you feel the disk drive spinning for the whole ten minutes? If so, the slowdown can be blamed on disk access time. The program spends the ten minutes reading through the file searching for the files to print. There's not much you can do about speeding up the disk drive. You might gain some time with a turbo-disk type of program, or by using a 128 and 1571 drive, or by rewriting the program to use relative files instead of sequential files.

If the disk drive whirs for a while and then falls silent, the delay is probably caused by something the program is doing slowly. It might be performing complicated calculations, in which case you'd probably have to rewrite parts of the program to speed it up.

It might very well be a problem with "garbage collection" of strings. If garbage collection is the culprit, you can quickly and easily solve the problem with the short machine language program called "Sanitation Engineer," from last month's "Power BASIC" column.

#### Strange Exponents

While using my 64 for math homework, I have run into a problem. When raising a variable containing a negative number to a fractional exponent, the computer gives an ?ILLEGAL QUANTITY ERROR. It does not happen with constants. For example, PRINT -8 ↑ .5 will work, but X = -8: PRINT  $X \uparrow .5$  does not. Why is this?

Guy Keller

Computers follow a rule called "order of operations" or "operator precedence," which tells them which functions or operations to perform before others. For example, PRINT 3 + 2 \* 7 will give you a result of 17, not 35, because multiplication has a higher precedence than addition. The result of 2 \* 7 is calculated before the 3 is added in.

The up-arrow function (1) has a higher precedence than the negation (-) function, as you'll see if you PRINT  $-4 \uparrow 2$ . The 64 prints -16 as the answer. But squaring -4 should result in a positive (not a negative) 16. What happens is that the result of 4 † 2 is calculated first; then the minus sign is appended.

Although PRINT -8 ↑ .5 seems to work, you'll get an error message if you try PRINT  $(-8) \uparrow .5$ . So it's not a matter of variables versus constants; it's strictly a problem with raising a negative number to a fractional power.

Raising to the .5 power is the same as finding the square root of a number. The square root of -8 would have to be a number that multiplied by itself yielded -8. But whenever you square a real number, the result is positive, so there's no such thing as a square root of a negative number, at least among the real numbers. Mathematicians use imaginary numbers to handle square roots of negative numbers, but your 64 isn't built to handle imaginary numbers.

## WE'RE SELLING THE ONE THING WE COUNT ON EVERY DAY.

Running a software company is no picnic. We have to do major calculations every day. Things like payables and receivables. Taxes. Budgets. And lord only knows how many quarterly cost projections.

That's why we developed geoCalc. The spreadsheet program for GEOS-equipped

Commodores.

You see, we not only sell software for Commodores, we actually use them in our own offices. So when Lee needs to project inventory costs, or Brian wants to figure employee bonuses, the first thing they do is load up geoCalc.

The very same spread-

The very same spreadsheet you can use at home for figuring finances, mastering math

|    | Operating Expe    | enses     |              | ARAGONIA (KATANSA) |
|----|-------------------|-----------|--------------|--------------------|
|    | Α                 | HILL BOOK | B C D        | 0                  |
| M  | Operating Expense | unununin. |              |                    |
| 5  |                   | ANGENTY   | February     | Mach               |
| 6  | Raw Materials     | 11868     | 11758        | 18758              |
| 7  | Manufacturing     | 15888     | 14588        | 14358              |
| 8  | Rent              | 4868      | 4888         | 4000               |
| 9  | Linbor            | 28888     | 20000        | 21000              |
| 18 | Utilities         | 3888      | 3158         | 3188               |
| II | Transportation    | 8888      | 7888         | 8663               |
| 12 | Overseas Shipping | 4668      | 4588         | 4250               |
| 13 |                   |           |              |                    |
| И  | Total             | 65888     | 65788        | 65458              |
| 15 | DINSESSEDUAR.     |           | THURST STATE | namuukki           |
| 16 | Grend Total       | umanina.  | 196158       | alamananan.        |

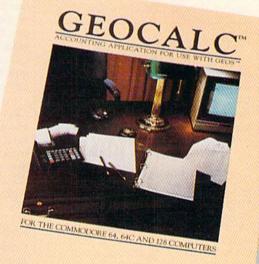

Softworks

mysteries or personal production predictions.

With geoCalc, you get 112 columns and 256 rows to fill with all kinds of text and numbers. And formulas that range from simple addition to arctangents and cosines that could knock any physicist cold.

Berkeley Softworks There are investment functions. Averages. Even a random number generator. And writing your own formulas is as easy as, umm... one, two, three.

With mouse in hand, you can zip all over the huge spreadsheet, solving "what if" questions with a few quick clicks. Questions like, "If Sheila takes the waitress job, how much can we expect our taxes to increase?" Or "How much faster will the Chevy go if we rip out the muffler and the back seat?"

No matter what the problem, if it has to do with numbers, geoCalc can solve it. Fast.

So if you notice a need to decimate digits, consider crunching them with geoCalc. We rely on it for our business. In fact, we couldn't manage without it.

To order call 1-800-443-0100 ext. 234

geoCalc \$49.95

(California residents add 6.5% sales tax.) \$2.50 US/\$5.50 Foreign for shipping and handling. Allow six weeks for delivery. Commodore and Commodore C64 are trademarks of Commodore Electronic, Ltd. GEOS, geoCdate and Berkeley Softworks are trademaranes of Berkeley Softworks

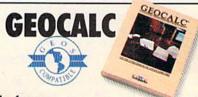

The brightest minds are working at Berkeley.

#### A Program Rewrites Itself

I am not very knowledgeable where computers are concerned, so I don't really know how to ask this question. Enclosed is a program where line 80 should read NEXTJ instead of NEXTG and the G in line 75 should be a semicolon. If I correct these two lines, then run the program, the Gs come back. Why?

Roderick Moore

Screen memory takes up 1000 bytes at locations 1024-2023 on the 64. If you POKE to any one of these bytes, a character appears in the corresponding spot on the screen. Just beyond the screen, from locations 2049-40959, you'll find the memory

that holds BASIC programs.

There are two places in your program where the line POKE Q,71 appears. From the way the variable Q is calculated, it's clear that the purpose of the POKE is to put a graphics character on the screen. But at some point, the variable O is assigned a value that's past the end of screen memory, in the realm of the BASIC program. Since the number 71 is the ASCII code for the letter G, the result is spurious Gs sprinkled throughout your program.

One way to solve the problem is to trace through the program by hand and figure out how the variable Q is changed by various lines in the program. Another debugging technique that might take less time is to insert the following commands on a separate line before the POKE statements:

#### 117 PRINT Q: IF (Q<1024)OR(Q>2023) THEN STOP

By watching the values of Q change, you may be able to figure out where the program has gone astray. When you've figured out what went wrong, you can fix it and remove the line above.

#### Converting To The 128

I recently upgraded from a 64 and 1541 to a 128 and 1571 and have a few questions.

I have a simple BASIC program for the 64 that uses POKE 211,X and POKE 214,Y to locate the cursor before printing the result of a problem. The POKEs don't work properly in 128 mode, and I'd like to know the equivalents.

Second, I understand that the 128's CP/M mode is fully compatible with the Kaypro IV. But I've seen a spreadsheet program that leaves many zeros on the screen. Is it possible that an updated version of CP/M will cure this problem?

Finally, I have plans to use a Sony monitor with my 128 and would like technical details about the pinouts. A technical spec sheet is enclosed.

Jacob Philip

To move the cursor to a specific x and y position on the 128, you may use the

CHAR command—CHAR 1,X,Y for example. Although CHAR seems to have been created to put text on the hi-res screen, it also works as a sort of PRINT-AT command on both 40- and 80-column text screens. You could also use the Kernal PLOT routine BANK15: SYS 65520,0,Y,X,0.

You may not be able to solve the problem you're having with the Kaypro program. The standard defined by CP/M provides a set of entry points for routines that print to the screen, read and write to the disk, and so on. As long as the program uses these BIOS and BDOS calls, it should work in CP/M mode on your 128. But some programs don't use the standard entry points; routines can be written that take advantage of machine-specific features of a computer. The programmer trades compatibility for speed. This may be the case with the spreadsheet you have. In other words, it's not really a CP/M program; it's a Kaypro-only program.

The technical page you included about the monitor mentions PC/PCjr compatibility. Since the 128's 80-column RGB port is the same as the IBM PC's RGB port, you should be able to use a cable that is labeled as being IBM-compatible.

#### Plus/4 Reference

I am an owner of a Plus/4 computer. Since there is so little software available for my computer, I often try to translate 64 programs. One problem I have is that I don't know how to find the various ROM routines. Do you know of any source of these routines?

Martin Gelb

One book that seems to have most of what you need is The Programmer's Reference Guide for the Commodore Plus/4 by Cyndie Merten and Sarah Meyer. It is published by Scott, Foresman and Company, Glenview, Illinois.

#### A Random Choice

I've made a program in which I want to use real random numbers. I've read somewhere that I should use RND(TI), but in almost all program listings that I've seen, the programmer uses RND(1). Which should I use and why? Stefan Roos

The number inside parentheses is called the argument and it determines the types of numbers returned by the RND function. The random function responds differently to three types of arguments—positive, negative, and zero.

RND(0) returns a number generated from certain hardware locations in the 64. The range for these numbers is limited, so RND(0) doesn't make a good randomnumber generator.

A positive nonzero value, such as 1, returns a number generated from a sequence of random numbers. These numbers are very close to being truly random-that's why RND(1) is used so often. But, at power-up, RND(1) always begins the same sequence of numbers. The solution to this problem is to use a negative argument for RND at the start of a program.

A negative argument always starts a new sequence of random numbers. The same negative number always starts the same sequence of numbers—this can be used to your advantage while you're debugging your program. If you're programming a game, you don't want the same sequence of random numbers to appear each time the player turns on the computer. A procedure that starts with an unpredictable random-number sequence is to use RND(-TI) once at the start of a program to select the sequence of numbers. Afterwards, use RND(1). This procedure uses the system timer to select the random-number sequence.

#### A String Full Of Nothing

I'm writing a program on my 128 using 80 columns and I'm having a problem handling arrays. If no data is entered in an array, the data doesn't stay where I put it. The first time through the program, everything is where it should be. On each subsequent reading of the sequential file, data shifts to the left to fill any empty arrays.

One more question: When I'm in CP/M mode, using my 1650 modem and a program called IMP.COM, I can't get through to any BBS. The modem works fine in 64 mode. A friend told me that CP/M modems work only with RS-232-type modems. Do I need to buy a Hayes-compatible modem?

Vicki Hayden

When you create an array using DIM, numeric arrays are initialized to zeros, and string arrays are initialized to null strings. A null string contains no characters; it's a string full of nothing. If you open a sequential file and write a null string to it, you're writing nothing at all to the file. A PRINT# statement generally adds a carriage return—CHR\$(13)—after each string or number, so if you examine the contents of the file, you'll see a CHR\$(13) only.

We experimented a bit with sequential files and discovered that INPUT# doesn't like null strings. For example, if you PRINT# "ABC" followed by a null string and then "DEF", and read through the characters (with GET#), you'll see 65, 66, 67, 13, 13, 68, 69, 70, 13-three ASCII characters for ABC, a 13, nothing for the null string, another 13, then three ASCII characters for DEF, followed by a carriage

If you INPUT# from the file, you'll receive an ABC and a DEF, but no null string. This is true in both 64 and 128 modes.

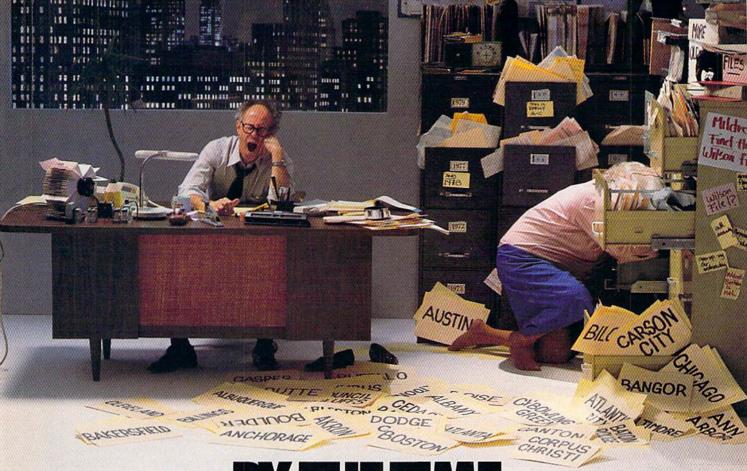

# BY THE TIME SHE GETS TO "PHOENIX," HE'LL BE SLEEPING.

Having thousands of facts is one thing. Finding the ones you need is another. Which is why you should consider buying geoFile. The easy-to-use database manager for GEOS-equipped Commodores.

Whether they're receivables or recipes, once you have geoFile, you can fly through facts in seconds, clicking and picking the ones you want, just the way you want them.

It's as simple as filling out a form.

The geoFile "form" organizes all kinds of information. Like names, numbers, rates of objects' acceleration when dropped from two-story buildings—you name it. As much as you can fit on a printed page.

Once your data is in, the real fun begins.

You want names of bus drivers? From Arizona? Under five foot six? Between the ages of 33 and 35? With incomes of \$22,396 or more? Who

sneezed in June?

Just click your mouse and watch geoFile go to work. Searching. Sorting. Comparing and listing the data alphabetically. Or numerically. Or in whatever priority your form specifies.

You can put the data into form letters and lists with geo-Merge. Or into math functions, with geoCalc. Or if you really want to get

Merge. Or into math functions, with geoCalc. Or if you really want to get Berkeley Softworks

fancy, you can display your information graphically with geoChart.

And geoFile does it all in seconds.

Now, with all that in mind, what are you going to do—spend a few bucks on geoFile?

Or spend all night wishing that you had?

To order call 1-800-443-0100 ext. 234 geoFile \$49.95

(California residents add 6.5% sales tax.) \$2.50 US/\$5.50 Foreign for shipping and handling. Allow six weeks for delivery. Commodore and Commodore C64 are trademarks of Commodore Electronics, Ltd. GEOS, geoFile and Berteley Softworks are trademarks of Berteley Softworks.

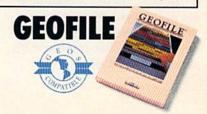

The brightest minds are working at Berkeley.

## 

Blg Hardline

Whether you're building an argument or just hammering out a memo, any project looks better when you put it together in Writer's Workshop. The supercharger that powers your GEOS-equipped Commodore through even the most wrenching assignments.

Sharpen your skills. The first thing to do in the Workshop is plug into geoWrite 2.0, which contains all the brand new tools you need to hone any rough concept into a well-crafted

document.

You get headers. Footers. Subscripts and superscripts. You can center your text. Right justify. Full justify. And nail

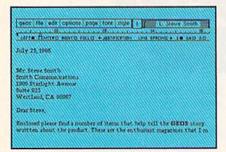

down formatting problems with variable vertical spacing and

adjustable margins.

The Workshop cuts down on your manual labor, too. With one-stroke, "shortcut" keyboard commands. They keep your hands off the mouse so you can keep your mind on your work.

In fact, there's a complete set of heavy-duty accessories that not only strengthen your writing, but reinforce its structure, as well.

Replace old, worn-out parts. You can build anything with Writer's Workshop. And repair old stuff, too. Just decide which parts have to come out and which new ones go in.

Then hit the key and stand

Instantly, the "search and replace" drills through your old

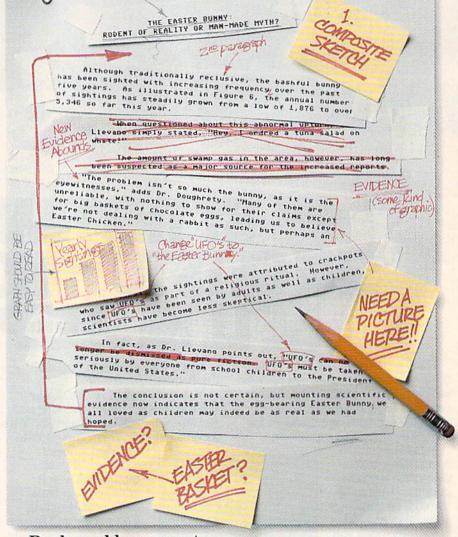

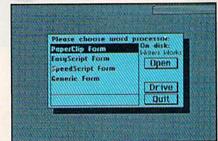

## GEST CASES HAWORKSHOP.

THE EASTER BUNNY:
Rodent of Reality or Man-Made
Myth?

The conclusion is not certain, but
mounting scientific evidence now indicates
that the egg-bearing Easter Bunny! we all
loved as children may indeed be as real as
we had hoped.

Although traditionally reclusive, the
bashful bunny has been sighted with

NEW EVIDENCE ABOUNDS

"The problem isn't so much the bunny, as it is the eyewitnesses," adds Dr. Dougherty. "Many of them are unreliable, with nothing to show for their claims except for big baskets of chocolate eggs," leading us to beleieve we're not dealing with a rabbit as such, but perhaps an Easter Chicken."

At first, the sightings were attributed to crackpots who saw The Easter Bunny as part of a religious ritual. However, since The Easter Bunny has been seen by adults as well as children, scientists have become less skeptical.

In fact, as Dr. Llevano points out,
"The Easter Bunny must be taken
seriously by everyone from school
children to the President of the United
States."

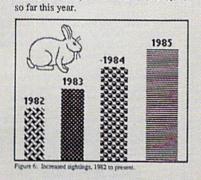

increasing frequency, over the past five

years. As illustrated in Figure 6, the annual

number of sightings has steadily grown from a low of 1,876 in 1982 to over 5,346

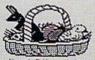

Figure 4: Evidence submitted by Dr. Dougherty.

text, replacing worn-out words and phrases with your brand new ones.

For more serious cases, hand the job over to the Workshop's Text Grabber. It takes text from several word processors—like Paper Clip™—and lets you overhaul them with new GEOS fonts, formats and graphics.

A few more built-in features. Every project leaves the Workshop looking beautifully finished, too. Because it not only comes with LaserWriting compatibility, there's even a

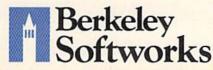

LaserWriter for you to print on.
You simply upload your files
to QuantumLink.™ Then they're
printed and mailed back.
Convenient, or what?

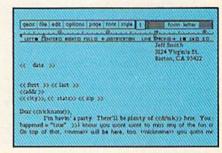

Of course, you don't want to keep good-looking documents like this to yourself. So we built in geoMerge. Which customizes your geoWrite form letters to people on your mailing lists.

So if your plans call for some real masterpieces, do something really constructive about it. Call your software dealer and requisition Writer's Workshop.

Who knows? You just might build a name for your self.

To order call 1-800-443-0100 ext. 234 Writer's Workshop \$49.95

(California residents add 6.5% sales tax.) \$2.50 US/\$5.50 Foreign for shipping and handling. Allow six weeks for delivery.

Commodore is a trademark of Commodore Electronics, Ltd. GEOS, Writer's Workshop and Berkeley Softworks are trademanes of Berkeley Softworks. Paper Clip is a registered trademark of Batteries Included.

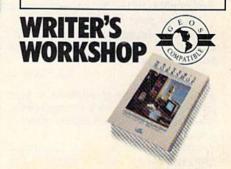

The brightest minds are working at Berkeley.

A couple of solutions are available. The first is to avoid writing a null string if you're going to use INPUT# to read the file. Instead, send some character to indicate a null entry. INPUT and INPUT# ignore leading spaces, so don't send a space. You should be able to use any other character—including a shifted space, CHR\$ (160). The second is to avoid using INPUT#. If you use GET# to retrieve one character at a time, you can concatenate the string until a CHR\$(13) is encountered.

It's difficult to say what the problem with IMP.COM is. There has been some talk on telecommunications services that an early version of that program worked only with 1200-baud modems, which could be one source of difficulty. Another possibility is that the program dials with Hayes-type commands (ATDT or ATDP). If this is the case, you'll have to dial the number yourself instead of relying on the program to dial.

There's another terminal program for CP/M mode called MEX.COM. It does work with 300-baud modems, but before you begin, you have to type SSET 1650 or SSET 1660, because the version we've seen defaults to the 1200-baud 1670 modem. You may have to use an overlay for IMP or a command that sets the speed to 300 baud.

#### Who's In Charge Here?

I have a 64, a 1541 disk drive, an Epson RX-80 printer, and a Turboprint/GT interface. In using the *Homeword* software, my son wrote a multipage report with top, bottom, and side borders defined according to the *Homeword* instructions. When the report was printed, the first page was OK, but each succeeding page went beyond the bottom border and crossed over the page serrations.

When I initially set up the printer and interface, I set the DIP switches by the instructions. I did find that I had to set switch 2-3 in the printer to Off to prevent double-spacing because the computer controls the linefeed. The test program built into the printer worked perfectly across multipage prints, recognizing the end of the page and going to the next page.

Is the software at fault? Is it the interface? Or did my son program the borders incorrectly?

K.J. Haltiner

There are a couple of solutions to your problem. But first here's an explanation which applies to printers and interfaces in general.

When the printer finishes printing a line, two things need to happen: The printhead should move to the beginning of the line, and the paper should advance one line. Traditionally, a carriage return (CR) only moves the printhead to the beginning of the line it's on. It can thus be used to print a line and go back to the beginning to underline or overstrike various characters that are already printed. A separate linefeed (LF) character causes the paper to move up a line. The ASCII codes for CR and LF are CHR\$(13) and CHR\$(10), respectively.

Commodore printers and screens use only a CR at the end of a line. In this case, CHR\$(13) means move to the beginning of a line and move to the next line. It also means you need to add a linefeed when you print something to the printer.

The printer, the interface, and the computer are all programmable. There are a variety of ASCII codes you can use to send commands to each of them. In addition, printers and interfaces generally have rows of DIP switches you can set to create various effects.

All three devices—the computer, the interface, and the printer—are capable of adding the linefeed. The question is, who's in charge? If no device adds a CHR\$(10), everything will print on the same line. On the other hand, you could have a program that sends a 13 plus a 10. The interface sees the 13 and adds another CHR\$(10), and the printer says to itself, "Aha, a 13 just arrived. I'd better add a linefeed." In this case, you'd have triple spacing.

It doesn't really matter which device adds the linefeed, as long as one (and only one) does so.

The same idea applies to skipping over the perforation at the end of the page. You've indicated that the printer is set to skip over the perforation. The printer keeps a tally of how many lines have been printed so far. When the page is nearly full, it skips ahead a few lines to start a new page.

The problem is that your word processing program is doing the same thing. When it approaches the bottom of a page, it sends some blank lines. In the meantime, the printer has also decided to move to the next page and, when it gets there, starts printing the blank lines the computer has sent.

You'll have to decide who's in charge of skipping over the perforation between pages. If it's the printer, then set the word processing program to have no margin at the top or bottom. If the word processor controls the margins, then you'll have to turn off the automatic paging feature of the printer.

#### Dree Spirit Software, Inc.

#### SUPER DISK LIBRARIAN

A full featured disk cataloging and library system for the C128. With one keypress all programs on a disk are cataloged and a label printed! Catalog up to 1000 disks and 15,200 program names! Operates in fast mode with 80 column display. Catalogs 64, 128 & CP/M Plus formatted disk directories. Reads even heavily protected disks! Printer output includes library index, full library report, master program list, category program list & disk labels. Also contains full featured disk utilities section including all CBM DOS commands plus rename a disk, copy protect a disk, change disk format without affecting data & much more! Fully documented. Organize your disk library & more for only \$29.95!

#### 1541/1571 DRIVE ALIGNMENT

Avoid costly repair bills! Insure maximum performance from your disk drive. 1541/1571 Drive Alignment diagnoses & reports the alignment condition of the disk drive as you perform adjustments. An on-Screen help menu is available while the program is running. Full documentation includes section on how to load alignment program even when the disk drive is badly misaligned! Easy to use. Auto-boots to all modes. Works on 1541, 1571 in 1541 or 1571 mode, C64, C128 in either 64 or 128 mode. Don't wait weeks for the repair service! Perform you wan alignment in minutes! More features than the competition and a better price! Only \$34.95!

#### PROGRAMMER'S NOTEBOOK

Programmer's Notebook uses indexed files to maintain records of magazine articles, short routines, interesting tips & tricks. It eliminates the need to maintain a notebook near the computer while programming. It's different from the typical indexing program because it stores not just the location of the material, but the material itself plus a user comment line for special notes about the record. Very fast search & Display (about 3 sec. for 740 records). Program is menu driven & has full printer capability. Keep track of those important subroutines! For the C128 & 1571. Disk - \$19.95

#### MUSIC OF THE MASTERS

Free Spirit's Music of the Masters series is a must for all music lovers. An hour of classical music per disk for the C64 or C128 in 64 mode. Music of the Masters I - Handel, Haydn, Mozart. Beethoven, Bach & many others!

Music of the Masters II - Minuets, waltzes, sonatinas & more from Bach, Brahms, Beethoven, Chopin, Schubert & many others. Music of the Masters III - Mostly Mozart.

Music of the Masters IV - Best of Bach.

Music of the Masters V - Popular themes from the greatest & best known works of the Masters. S9.95 per disk, 2 for \$17.95, 3 for \$24.95, 4 for \$31.95, all 5 for only \$38.95!

The Winning Edge - The most comprehensive & amazing casino craps program ever offered for the C64! Disk - S19.95

FREE SHIPPING & HANDLING! Illinois residents add 8% sales tax. Send check or money order to:

Free Spirit Software, Inc. 538 S. Edgewood La Grange, IL 60525

# AREYOU RFR

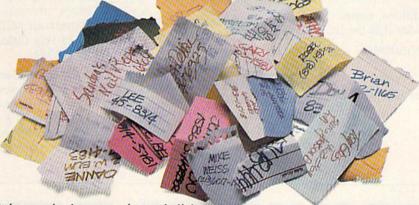

If you're finding it increasingly difficult to find anything at all, maybe it's time you found out about geoDex. The GEOS-compatible directory that generates mailing lists. Prints address labels. And sorts out all sorts of things for your Commodore.

Try directory assistance. With a little help from geoDex, you can call up a directory organized from any three categories you choose. Which means you can list your friends by name.

telephone number or almost anything else that can be assigned its own threecharacter code.

Like "MEN" for

guys you know. Or "GRL" for girls you know. Or "FOX" for girls or guys you'd like to know.

But no matter how you choose to categorize them, if you can

point and click a mouse, you can call up any list of friends with geoDex's easyto-read graphics.

Our most inviting feature. Of course, once you've gotten your friends

organized, the next thing we recommend you do with geoDex is really very simple.

Throw a party.

You see, geoDex comes with

geoMerge, a mail merge program that customizes form letters, announcements -even party invitations -- with the names and addresses stored in geoDex.

First you write the letter with geoWrite. Then you select a list from geoDex.

Put them both together with geoMerge and it's toga time!

The search is over. So if you're tired of looking for friends, waltz right down to your

software dealer and ask him for geoDex. We can't guarantee it'll win you more friends, but it'll certainly keep you from losing them.

To order call 1-800-443-0100 ext. 234 geoDex \$39.95

(California residents add 6.5% sales tax.) \$2.50 US/\$5.50 Foreign for shipping and handling. Allow six weeks for delivery.

Commodore is a trademark of Commodore Electronics, Ltd. GEOS, geoDex and Berkeley Softworks are tradenames of Berkeley Softwo

GEODE

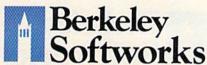

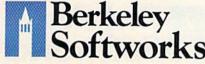

The brightest minds are working at Berkeley. www.commodore.ca

## **User Group Update**

When writing to a user group for information, please remember to enclose a self-addressed envelope with postage that is appropriate for the country to which you're writing.

Send typed additions, corrections, and deletions for this list to:

> COMPUTE! Publications P.O. Box 5406 Greensboro, NC 27403 Attn: Commodore User Groups

#### **User Group Notes**

The correct address for the Edison Commodore User Group (ECUG) is Code 8103, U.S. Naval Research Laboratory, Washington, D. C. 20375-5000.

The Akron Area Commodore Users Group (AACUG) has changed its address to P.O. Box 685, Akron, OH 44309.

The American MIDI Users Group (AMUG) provides information about the MIDI and using computers to produce music. The group operates a BBS network

called MidiNet. Affiliate chapters will be set up around the country so members can hold regular meetings. Membership is free for Level 1 members, \$20 for Level 2, and \$75 per year for Level 3. For more information, write to American MIDI Users Group, 7225 Fair Oaks, Ste. 515, Dallas, TX 75231.

Ministers' Users Group (MUG) is for any 64 user who ministers to others in a church/synagogue context or is a church/synagogue worker. The purpose is to compile and exchange information and

## ART COLLECTOR, EDITOR, **TIMEKEEPER & CARD SHA** UFFED

Okay, so maybe we're being a little dramatic. But when you see how much Deskpack 1 adds to your GEOS-equipped Commodore, can you blame us?

First, there's the Graphics Grabber. It runs through clip art

galleries like Print Shop,™ Print Master™ and Newsroom<sup>™</sup> and copies them into your GEOS photo albums, so that you can use them with geoWrite and geoPaint.

The Icon Editor can replace your GEOS icons with whatever art you've created. Or borrowed.

The Calendar lets you book appointments well into the year 9999,

with full monthly displays and a memo reminder.

And when work gets too boring, our Black Jack dealer pops up to give you a fast shuffle,

Berkeley Softworks

complete with sound effects. Deskpack 1. It's not only loaded. It's practically stuffed with practical stuff.

To order call 1-800-443-0100 ext. 234 Deskpack 1 \$34.95

(California residents add 6.5% sales tax.) \$2.50 US/\$5.50 Foreign for shipping and handling. Allow six weeks for delivery.

Commodore is a trademark of Commodore Electronics, Ltd. Print Shop is a trademark of Broderbund Software, In-Print Master is a trademark of Unison World, Inc. Newsorom is trademark of Springboard Software, Inc. GEOS, Deskpack 1 at Berkeley Softworks are tradenames of Berkeley Softworks.

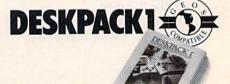

The brightest minds are working at Berkeley. www.commodore.ca programs that can be used in religious work. The group is open to people of all faiths who are involved in religious education and ministry. The mailing address is MUG, 9 Lamport St., Vittoria, Ont., Canada N0E 1WO.

#### **New Listings**

#### ARKANSAS

Commodore 64/128 Users Group, P.O. Box 2481, Hot Springs, AR 71914

#### CALIFORNIA

Cantell Commodore 64/128/CPM Mail Users Group (CMUG), c/o Cantell Computer Services, 3119 Isabel Dr., Los Angeles, CA 90065

#### **COLORADO**

First United Nocturnal Golden Users' Service (FUNGUS), 1869 West Campus Rd., Golden, CO 80401

#### **INDIANA**

QS! Alliance (QS/INKY), P.O. Box 1403, New Albany, IN 47150

#### IOWA

Fort Dodge Commodore Users Group, 1606 Second Ave. North, Fort Dodge, IA 50501

#### KENTUCKY

Christian County Commodore Computer Club (CCCCC), 1611 S. Main St., Hopkinsville, KY 42240

Purchase C64 User's Group, Rt. 1, Box 209A, Calvert City, KY 42029

#### MONTANA

Commodore Classic User Group, P.O. Box 3454, Great Falls, MT 59403

#### PENNSYLVANIA

W-B Commodore Users Group, 249 S. Hancock St., Wilkes-Barre, PA 18702

#### WASHINGTON

64/128 Commodore Users Exchange, P.O. Box 1801, Walla Walla, WA 99362

#### WISCONSIN

Price County Computer User Group, Rt. 2, Box 532, Phillips, WI 54555

#### Outside the U.S.

#### APO

Giebelstadt Commodore Users Group (GCUG), SFC Willie R. Obie, P.O. Box 154, APO, NY 09182

#### AUSTRALIA

Melbourne Commodore Computer Club Inc., P.O. Box 177, Box Hill, Victoria, 3128, Australia

#### CANADA

Port Coquitlam Computer Club, 1752 Renton Way, Port Coquitlam, B.C., Canada V3B 2R7

#### COLOMBIA

Columbia C-64 Users Group, Pedro Allima & Hernan Zajec, A.A. 81119, Bogota, Colombia

## DO YOU LOOK GOOD ON PAPER?

Once you load Fontpack 1 into your GEOS-equipped Commodore, your papers are never the same.

You see, Fontpack 1 lets you feel mean and nasty. OR MUSTICAL. Or colm AND GENTLE and good. And it's great for those times you're feeling absolutely childish.

But sometimes you have important things on your

mind. Lilke money.
So Fontpack 1 comes with a total of **20 styles** that work with your GEOS system.

You see, with Fontpack 1, you're not just writing a statement; you're MARING A STATEMENT about your writing.

So if you want your papers to make you look

good, follow these simple words of wisdom:
Bly Font Pack 1. or else,
A Friend.

To order call 1-800-443-0100 ext. 234 Fontpack 1 \$29.95

(California residents add 6.5% sales tax.) \$2.50 US/\$5.50 Foreign for shipping and handling. Allow six weeks for delivery. Commodore is a trademark of Commodore Electronics, Ltd. GEOS Britipak I and Berkeley Softworks are trademares of Berkeley Softworks

erkeley ftworks

Berkeley Softworks

The brightest minds are working at Berkeley.

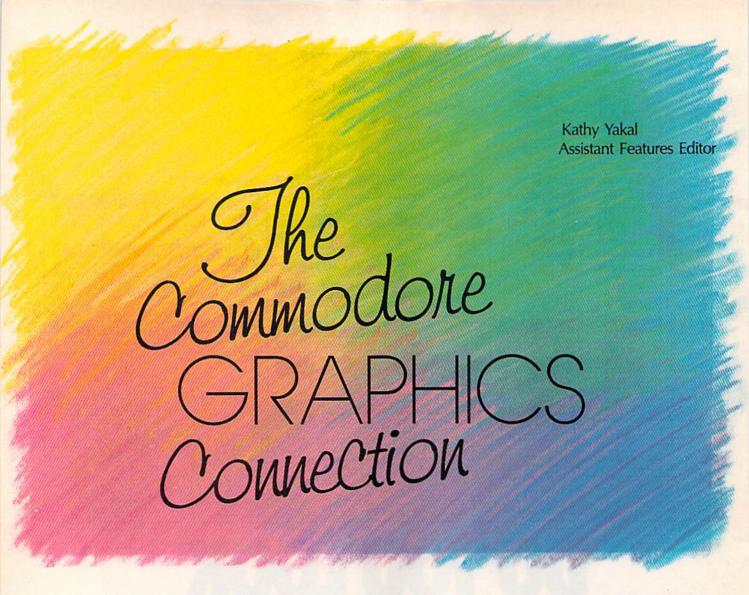

It was first conceived as primarily a computerized game system, with flashy color graphics and multivoice sound. So it's not surprising that the Commodore 64's remarkably sophisticated and versatile graphics still stack up well even against the new 68000-based computers. With the right software, the 64 is an inexpensive graphics tool that's surprising in its flexibility and power.

The Commodore 64's introduction at the Consumer Electronics Show in January 1982 created a sensation because of the machine's exceptional color graphics, advanced sound and music chips, and relatively low price (about \$600 at that time). No one had yet put together such a package in the emerging microcomputer field.

Competing against the popularity of both video arcade games and the video cartridge system (VCS) game markets, the Commodore 64 was itself a hybrid system that started out to be a videogame machine even before it was turned into a computer. For almost a year,

engineers at MOS Technology had been developing two remarkable custom chips: the VIC II graphics chip and the SID (Sound Interface Device) chip. When they began, the idea was to create custom chips that could form the foundation of a firstrate videogame machine, not a personal computer.

But, happily, Commodore chief Jack Tramiel changed his mind, and headed the chips toward what would soon become the Commodore 64. Dozens of game titles were soon developed for it, there were some original designs, and some programs were ported over from the Atari 800 computer, another graphically advanced micro.

Other applications were also created for it, making it a good home productivity and educational tool. But it was the abundance of graphically superior games that helped to spur sales tremendously.

More than five million Commodore 64s have been sold now, and much of the reason still centers on the graphics capabilities and the uses to which those features have been put by software developers.

First, it's a superb game machine, and games still sell home computers. Second, many artists and would-be artists have found the 64 to be an innovative and exciting drawing and painting tool, thanks to the many graphics packages that have been introduced over the years. And finally, the Commodore 64—at less than \$200—can be outfitted to function as a graphics workstation for sophisticated applications that usually require equipment costing many thousands of dollars.

Cwww.commodore.ca

## SPORTS!

From the incredible realism and playability of Football...

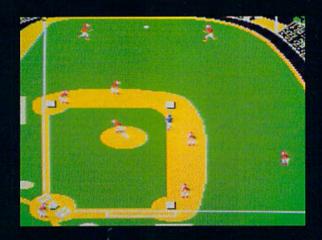

...to the sophisticated statistical simulation of Baseball...

See Your Dealer. For additional product ordering information or the name of the dealer nearest you, call (800) 637-4983.

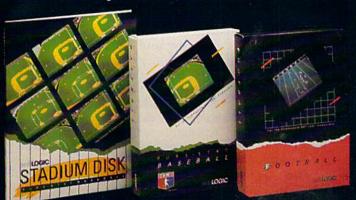

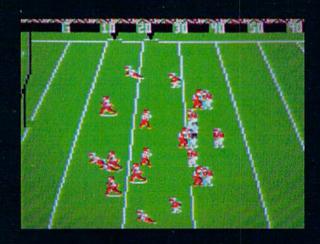

...SubLOGIC. The State of the Art in Sports Simulations.

SUDLOGIC Corporation 713 Edgebrook Drivy Champaign IL 61820 (217) 359-8882 Telex: 20659

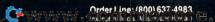

#### Better Graphics Means Better Games

Only with the introduction of such 16-bit personal computers as the Atari ST and Commodore Amiga have we seen better color graphics for widespread consumer and business use. In fact, for the price, the Commodore 64 is still in many ways the machine to beat.

But it's taken game designers several years to become very proficient at using all of the Commodore 64's graphics powers, and for a number of reasons.

First, familiarity with the machine's capabilities took time and much effort. Whenever a new computer is introduced, it takes a while for potential superstar developers and development teams to learn the machine inside and out, allowing them to create the best possible graphics. The learning curve varies from computer to computer, depending on how thorough the programmers' documentation is, how many upgrade stages a chip goes through before there's a "final" version, and the accessibility of high-level programming languages. In most cases, as with the 64, software developers over time learn to create effects with particular computers that the original designers never envisioned.

Market pressure may also have played a part in the learning curve. The Commodore 64 was introduced at an extremely volatile time in the history of microcomputers. The heat was on everyone to get software out en masse as fast as possible to take advantage of the enormous increase in the number of computer users. Instead of learning slowly and carefully, program designers were often required to rush products out the door as soon as possible to beat the competition. That meant less time for careful study and stretching of the machine's capabilities.

That same market pressure forced some companies to quickly convert their software programs into Commodore format from other computer versions. But what looked best on one computer didn't necessarily take advantage of the 64's features. Once designers started focusing their attention on the Commodore 64, many found it to

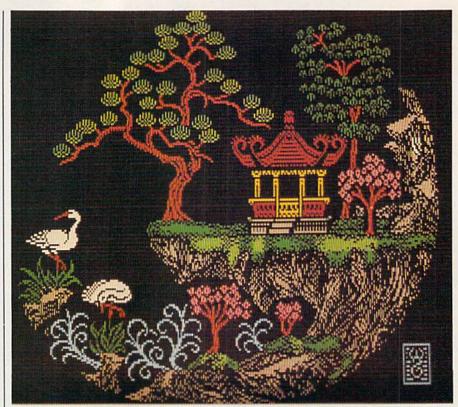

Though the Flexidraw Light Pen System is marketed primarily for business applications, it is one of the remaining light pens available for consumer use. Colorful pictures like the one shown here can be created by first designing a high-resolution black-and-white drawing and then adding color where necessary.

be an excellent game environment with a great deal of untapped potential.

...for the price, the Commodore 64 is still in many ways the machine to beat.

Input from graphic artists on software design teams has also contributed to better graphics in games. The team approach itself has made a marked difference in the quality of the finished software in many cases, since it's a rather unusual individual who embodies all of the

widely varied skills necessary to develop a challenging, visually appealing computer game. Artists helped tremendously in improving the overall look of a game.

Making Graphics Accessible

In the early days following the introduction of the 64, the only way to make a picture appear on the screen was by knowing a programming language well enough to manipulate colors and graphics. Except for professional programmers, few people cared to take the time to overcome these obstacles. The average consumer couldn't use the computer as a drawing tool.

However, some software publishers began introducing simple drawing and painting programs. Often using joystick-driven menus, these programs allowed users to select from a variety of shapes, lines, colors, and fill patterns to produce their own drawings. (See "A Buyer's Guide to Commodore Graphics Programs" elsewhere in this issue.)

To make this process easier, a few companies introduced consum-

## TEST DIVE ONE FOR YOURSELF.

In their day, they ruled over three quarters of the earth's surface.

During WWII, they viciously brought Britain

to her knees. And Japan to the ground

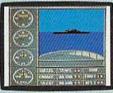

These were the silent killers: Tench. Gato. U-Boat.

And now, they return. In this, the most realistic, all-encompassing simulaTAKE OUR PREVIEW DISK FOR A SPIN. Drop this coupon in the mail with your check or money order, and we'll gladly send you to the South Pacific to have it out with an enemy fleet.

Mail to Sub Battle Preview, P.O. Box 8020, Redwood City, CA 94063.

|                           | Quantity Total |
|---------------------------|----------------|
| Apple II & compat. (128K) | \$1.50 ea.     |
| Commodore 64/128          | \$1.50 ea.     |
| IBM PC & compat.          | \$1.50 ea.     |
| Atari ST                  | \$2.75 ea.     |
| Macintosh                 | \$2.75 ea.     |
| Apple II GS               | \$2.75 ea.     |
| Total Disks Ordered       | Total Enclosed |
| Name                      | Phone ( )      |
| Address                   | Age            |
| City/State/Zib            |                |

Canadian orders please add 50¢ for additional postage.

Please allow 4 to 6 weeks for delivery. Offer expires 8/30/87 and is valid only in the continental U.S. and Canada. Void where prohibited.

tion ever created for the personal computer.

You will com
60 missions. Or you'll engage in the most difficult task of all: To make it through the entire war.

And the contents of a vital target book, among other things.

Your arsenal will include deck and antiaircraft guns. Torpedoes. And mines.

But even all that may not be enough.

Because besides the risk of bumping a depth charge or facing a killer Destroyer, you'll still have to contend with the gunfire of enemy aircraft.

No simulation has ever had the degree of authenticity, gut-wrenching action or historical accuracy of

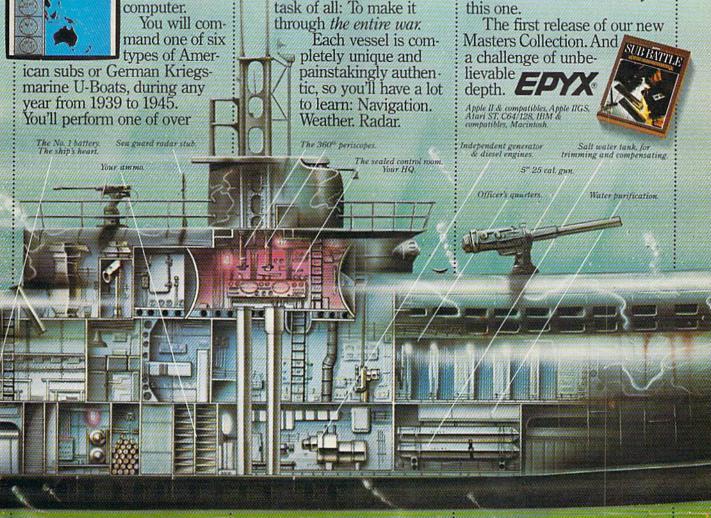

er versions of graphics input devices that had previously been used for more sophisticated professional applications. Light pens, for example-touch-sensitive hand-held pens that can manipulate objects on the screen through contact with the front of the monitor-became available, along with graphics tablets-square- or rectangularshaped drawing tablets (connected by a cable to the computer) that let the user make screen drawings by drawing on the face of the tablet. These alternatives to the keyboard and to joysticks were often packaged with compatible paint programs.

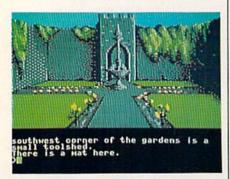

Firebird Licensees, U.S. distributor for award-winning European software like Elite, has introduced a Commodore version of The Pawn. Superb graphics and depth of play are making Firebird games successful in the U.S., too.

Although these devices have never achieved the popularity that was originally anticipated, the advanced versions continue to be used by many software developers as well as professionals in other fields for more sophisticated design work.

#### Sophisticated Applications

Why these input devices never caught on in a big way with consumers may be traced to a number of factors. "It wasn't the light pen as far as the concept of data entry," says Sherry Kuzara, president of Inkwell Systems. "It was the quality of what they were putting out there. Depending on what kind of monitor the consumer was using, it may or may not have worked properly. Plus, because the light pens weren't sophisticated, the software had to be slow so the pen could keep up with it."

Kuzara, who has been involved in the field of electronics for the last 20 years, started Inkwell Systems in 1983 with the Flexidraw Light Pen, developed for use with the Commodore 64. Setting the pen's initial price at \$149.95 made it difficult for her to get the product carried by mass merchandisers or distributors, since the price of the 64 itself at that time was only a hundred dollars or so more than that.

"So we said we have a choice," says Kuzara. "Either sell millions of these things and put in a cheap light pen, or we'll have a smaller share of the market but put out a quality product with a quality instrument. We chose the latter. So the quality of the instrument is very, very good. It wasn't a toy."

Kuzara's choice was evidently the right one. Inkwell Systems is still in business, and the Flexidraw Light Pen has a respectable presence in several large industries.

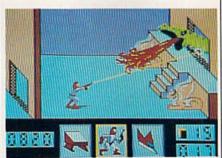

Many of the game designers at Accolade Software have been stretching the graphics capabilities of videogames since the old Atari VCS days. Here is a screen from the recent Commodore 64 release, Deceptor.

Companies such as GE Weapons and GE Plastics, Rockwell, Northrup, and Hughes have sent engineers to Inkwell's office in San Diego for demonstrations because they needed something for circuit design that was inexpensive but would give them hardcopy. After seeing the precision work the pen can do, many of these companies have purchased Commodore 64s and digitizing systems and plotters for their high-level design work.

#### A New Face For An Old Friend

The introduction of the Apple Macintosh in 1984, with its mouse, icons, and menu-driven user interface, established a new look for personal computers that also made it simpler for users to execute commands and move around within the system. Later, the Commodore Amiga and Atari ST followed suit with similar interfaces, and that met with consumer approval.

Not to be outdone in the new graphics-oriented desktop environment, designers at Berkeley Softworks premiered a similar user interface in 1986 as a part of its GEOS operating system for the Commodore 64. GEOS (Graphic Environment Operating System) is loaded into the 64 from disk, replacing the normal 64 operating system with a desktop environment, an opening screen with icons and a command bar with drop-down menus. Besides speeding up disk functions and offering a simple joystick- or mouse-driven command screen, GEOS includes two personal productivity utilities: geoPaint, a paint program, and geoWrite, a word processor. There are also a variety of optional software products that work within the GEOS environment.

geoPaint functions much like other color drawing programs, allowing you to "pick up" brush widths, shapes, lines, and fill patterns to create very precise drawings. Within that program itself, there's a mini-word processor that lets you enter text directly onto a document, similar to programs like The Print Shop and The Newsroom.

"The whole idea of being able to produce a document with both text and graphics is, of course, very useful in the home," says Jim De Frisco, Senior Project Engineer at Berkeley Softworks and one of geo-Paint's designers. "It's very good for just general correspondence between friends and for newsletters for people who are involved in different community organizations."

De Frisco says that school reports are another application for geoPaint documents. "I remember doing reports in school and pasting together hand-drawn pictures," says De Frisco. "The whole idea of being able to make your reports and

Cwww.commodore.ca

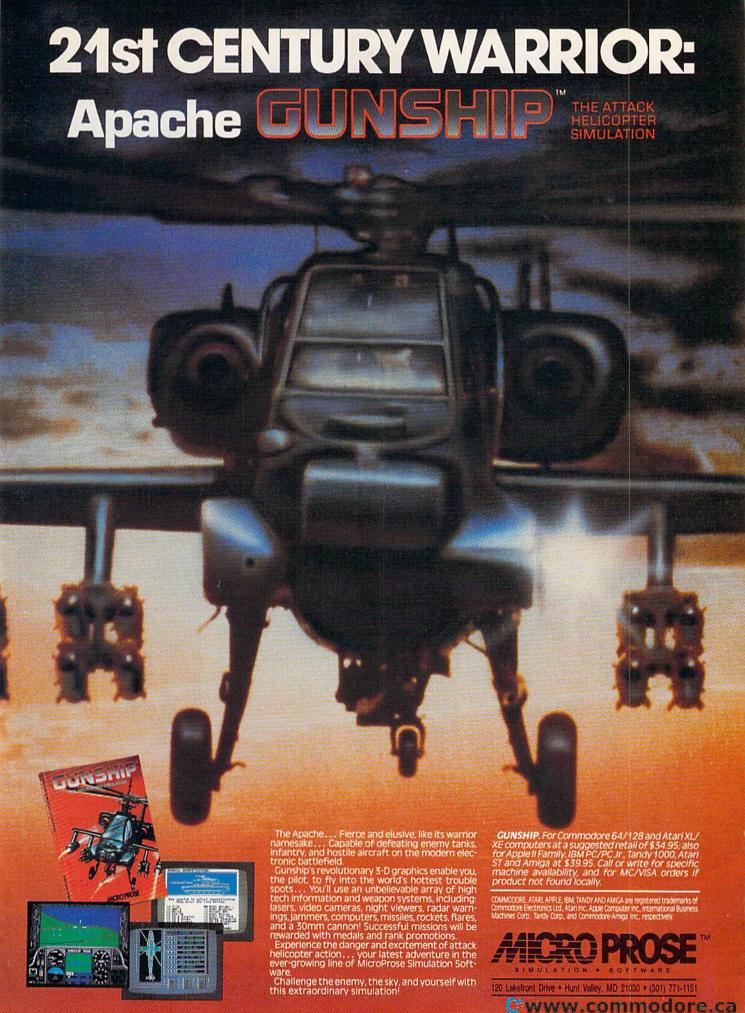

#### CD-HOME OF 1:1:1:1

OPEN: 9am-8pm Mon-Fri, 10am-5pm Sat EAST COAST TIME NEW HRS STARTING MAR 01: 9am-8pm Mon-Thr, 9am-9pm Fri, 10am-6pm Sat, Noon-6pm Sun

### Educational Software too! All Games stocked for quick ship!!!

| MISC GAMES                                                                                                    |         | Europe Ablaze                                                                                           | \$37.95 |
|----------------------------------------------------------------------------------------------------|---------|----------------------------------------------------------------------------------------------------|---------|
| Hobbitt                                                                                                    | SCALL   | Hard Hat Mack                                                                                           | \$13.95 |
| Sargon III                                                                                                    | \$37.95 | LordS of Conquest                                                                                       | \$24.95 |
| Murder by the Dozen                                                                                                    | \$24.95 | Marble Madness                                                                                          | \$27.95 |
| ACCESS                                                                                                    |         | Monhius                                                                                                 | \$29.95 |
| Beach Head                                                                                                    | \$24.95 | Murder Party Movie Maker Ogre                                                                           | \$25.95 |
| Beach Head 2                                                                                                    | \$29.95 | Movie Maker                                                                                             | \$27.95 |
| Beach Head 2<br>Leader Board<br>Leader Board Tourn, Disk                                                                                                    | \$29.95 | Danch factha Ctner                                                                                      | \$22 OF |
| Tenth Frame                                                                                                    | \$10.95 | Robot Rascals                                                                                           | \$20.95 |
| ACCOLADE                                                                                                    | \$27.95 | Robot Rascals Sky Fox Software Golden Oldies Starfleet I                                                | \$24.95 |
|                                                                                                    | \$22.95 | Software Golden Oldies                                                                                  | \$16.95 |
| Dam Busters                                                                                                    | \$22.95 | Starfleet I                                                                                             | \$32.95 |
| Hard Ball                                                                                                    | \$22.95 | Tim Leary's Mind mirror                                                                                 | \$24.95 |
| Hard Ball                                                                                                    | \$22.95 | Touchdown Football                                                                                      |         |
| PSI 5 trading co                                                                                                    | \$22.95 | Ultima I                                                                                                | \$29.95 |
| ACTIVISION                                                                                                    |         | Ultima III                                                                                              | \$37.95 |
| Alcazar Borrowed Time                                                                                                    | \$19.95 | Ultima IV                                                                                               | \$45.95 |
| Borrowed Time                                                                                                    | \$19.95 | EPYX                                                                                                    | ***     |
| Comp. Firewks Celebrat'n                                                                                                    | \$19.95 | Championship Wrestling<br>Movie Monster                                                                 | \$27,95 |
| Countdown to shutdown<br>Fast Tracks Slot Car Const                                                                                                    | \$19.95 | Summer Games                                                                                            | \$26.95 |
| Garry Kitchen's Gamemakr                                                                                                    | \$19.95 | Cummar Camae II                                                                                         | 20 OF   |
| GRA Baskethall 2 on 2                                                                                                    | \$24.95 | Super Cycle                                                                                             | \$29.95 |
| GBA Basketball 2 on 2<br>Ghostbusters                                                                                                    | \$24.95 | Temple Trilogy                                                                                          | \$29.95 |
| Great Amer RR                                                                                                    | \$24.95 | Winter Games                                                                                            | \$27.95 |
| Hacker                                                                                                    | \$19.95 | World Games                                                                                             | \$29.95 |
| Hacker II                                                                                                    | \$24.95 | Super Cycle Temple Trilogy Winter Games World Games World's Greatest Baseball World's Greatest Football | \$24.95 |
| I am the 64                                                                                                    | \$21.95 | World's Greatest Football                                                                               | \$28.95 |
| I am the 128                                                                                                    | \$24.95 | World Karate Cha                                                                                        | \$22.95 |
| Little Computer People<br>Master Of Lamps<br>Mindshadow                                                                                                    | \$24.95 | on other EPYX products I                                                                                |         |
| Master Of Lamps                                                                                                    | \$19.95 | FIREBIRD                                                                                                |         |
| On Court Tennis                                                                                                    | \$21.05 | Elite Pawn INFOCOM                                                                                      | \$22.95 |
| Pitfall II: Lost Caverns                                                                                                    | \$19.95 | Pawn                                                                                                    | \$27.95 |
| Space Shuttle                                                                                                    | \$19.95 | INFOCOM                                                                                                 |         |
| Star Rank Boxing                                                                                                    | \$21.95 | Balley Hoo                                                                                              | \$29.95 |
| ARTWORX                                                                                                    |         | Cut Throats                                                                                             |         |
| International Hockey                                                                                                    | \$18.95 | Deadline                                                                                                |         |
| AVALON HILL                                                                                                    |         | Enchanter                                                                                               | \$25.95 |
| Gulfstrike                                                                                                    |         | Infide!                                                                                                 | \$22.95 |
| Spitfire 40                                                                                                    | \$24.95 | Hitchhiker's Guide                                                                                      | \$24.95 |
| Superbowl Sunday<br>Team Disk for SS                                                                                                    | \$26.95 | Moon Mist                                                                                               | \$24.95 |
| PRODUCTION OF STATE OF STATE O | \$16.95 | Planetfall                                                                                              | \$25.95 |
| BRODERBUND<br>Champshp Lode Runner                                                                                                    | \$24.0E | Sorcerer                                                                                                | \$29.95 |
| Karateka                                                                                                    | \$19.95 | Spellbreaker                                                                                            | \$29.95 |
| Lode Runner                                                                                                    | \$24.95 | Suspect                                                                                                 | \$29.95 |
| Karateka Lode Runner Music Shop                                                                                                    | \$29.95 | Suspect                                                                                                 | \$32.95 |
| BLUE CHIP                                                                                                    |         | Wishbringer                                                                                             | \$25.95 |
| Baron                                                                                                    | \$24.95 | Witness                                                                                                 | \$22.05 |
| Millionaire                                                                                                    | \$24.95 | Zork II                                                                                                 | \$26.95 |
| Millionaire Tycoon COMMODORE                                                                                                    | \$24.95 | Zork II Zork III                                                                                        | \$26.95 |
| COMMODORE                                                                                                    | ****    | INVISICLUE BOOKS FOR                                                                                    |         |
| Sky Travel                                                                                                    | \$27.95 | ANY INFOCOM GAME \$8.9                                                                                  | 95      |
| DATAEAST                                                                                                    | ****    | LANCE HAFNER                                                                                            |         |
| Karate Champ                                                                                                    | \$26.95 | Final Four Baskethall                                                                                   | \$29.95 |
| DATA EAST Commando Karate Champ Kung Fu master                                                                                                    | \$26.95 | Final Four Basketball<br>Basketball, the Pro Game                                                       | \$29.95 |
| ELECTRONIC ARTS                                                                                                    | 420.00  | MICROLEAGUE                                                                                             |         |
| Adventure Constr                                                                                                    | \$27.95 | Microleague Baseball                                                                                    | \$27.95 |
| Amnesia                                                                                                    | \$29.95 | Microleague general mgr<br>Microleague 1985 teams                                                       | \$27.95 |
| Archon 2                                                                                                    | \$27.95 | Microleague 1985 teams                                                                                  | \$15.95 |
| Artic Fox                                                                                                    | \$24.95 | MICROPROSE                                                                                              | ELV VA  |
| Autoduel                                                                                                    | \$37.95 | MICROPROSE Acrojet Crusade in Europe                                                                    | \$24.95 |
| Bard's Tale                                                                                                    | \$32.95 | Decision in the Descrit                                                                                 | \$27.95 |
| Battlefront                                                                                                    | \$29.95 | F-15 Strike Facile                                                                                      | \$21.95 |
| Battlefront                                                                                                    | \$37.95 | Decision in the Desert<br>F-15 Strike Eagle<br>Gunship                                                  | SCALL   |
| Chessmaster 2000                                                                                                    | \$26.95 | Conflict in Vietnam                                                                                     | SCALL   |
|                                                                                                    |         |                                                                                                    | -       |

|                          | ***     |
|--------------------------|---------|
| Helicat Ace              | \$21.95 |
| Kennedy Approach         | \$24.95 |
| NATO Commander           |         |
| Silent Service           | \$24.95 |
| Solo Flight              | \$24.95 |
| Spitfire Ace             | \$21.95 |
| Top Gunmen               | \$CALL  |
| MINDSCAPE                |         |
| Bank Street Music Writer | \$27.95 |
| Bank Street Storybook    | \$27.95 |
| Bop-n-Wrestle            | \$21.95 |
| Castle Clobber           | \$18.95 |
| Halley Project           | \$27.95 |
| Indiana Jones            | \$22.95 |
| Indoor Sports            | \$22.95 |
| Infiltrator              | \$21.95 |
| Quake minus one          |         |
| Shadowfire               | \$17.95 |
| Perfect Score:SAT prep   | \$49.95 |
| The Lords of Midnight    | \$17.95 |
| Call for prices on       | 417,00  |
| other MINDSCAPE product  | et.     |
|                          | -       |
| RADARSOFT                |         |
| Floyd the Droid          | \$19.95 |
|                          |         |

| Kennedy Approach         | \$24.95 | Championship Boxing         | \$17.95 |
|--------------------------|---------|-----------------------------|---------|
| NATO Commander           | \$24.95 | SIMON & SHUSTER             |         |
| Silent Service           | \$24.95 | Paper Airplane const        | SCALL   |
| Solo Flight              | \$24.95 | JK Lasser's Income Tax      |         |
| Spitfire Ace             | \$21.95 | Kermit's Story Maker        | \$19.95 |
| Top Gunmen               | \$CALL  | NY Times Crossword Puzzl    |         |
| MINDSCAPE                |         | Vol. 1 or 2                 | \$14.95 |
| Bank Street Music Writer | \$27.95 | Spy Hunter                  | \$31.95 |
| Bank Street Storybook    |         | Star Trek-Kobayashi alt     | \$29.95 |
| Bop-n-Wrestle            |         | Typing Tutor III            | \$29.95 |
| Castle Clobber           |         | SPECTRUM HOLOB              | YTE     |
| Halley Project           |         | Gato                        | SCALL   |
| Indiana Jones            |         | SPRINGBOARD                 |         |
| Indoor Sports            |         | Early Games                 | \$26.95 |
| Infiltrator              |         | Easy As                     |         |
| Quake minus one          | \$17.95 | Piece of Cake Math          | \$26.95 |
| Shadowfire               | \$17.95 | SUBLOGIC                    |         |
| Perfect Score:SAT prep   | \$49.95 | Flight Simulator II         | \$32.95 |
| The Lords of Midnight    | \$17.95 | Football                    | \$37.95 |
| Call for prices on       |         | FS II Scenery disk          | \$15.95 |
| other MINDSCAPE product  | sl      | Jet                         | \$29.95 |
| RADARSOFT                |         | Night Mission Pinball       | \$CALL  |
| Floyd the Droid          | C10.0E  | Pure Stat Baseball          |         |
|                          |         | Random House, Spinnaker     |         |
| Maps USA                 |         | and SSI products in stock!! |         |
| World Maps               |         | Call for Price!             |         |
| TYURU Maps               | \$34,93 | Opin for Private            |         |

SIERRA

#### C-64 DATABASES Bank Street Filer . \$34.95 Consultant .... Data Manager \$39.95 Pocket Filer 64 ... \$24.00 Profile 64 \$36.99 C-64 INTEGRATED PKGS \$36.95 Homepak ...... \$39.95 Tno. **SCALL** C-64 SPREADSHEETS \$39.95 Pocket Planner 64 ... Practicalc(d) or (t) .... SCALL PS, Programble Sprdsht ... Swiftcalc 64 w/sideways ... \$19.95 Sidways \$19.95 Vizastar 64 C-64 WORD PROCESSORS Bank Street Writer ... \$CALL Bank Street Speller Cut & Paste(EOA) ... \$34.95 \$12.95 Fleet System II ... Font Master II .... SCALL Kid Pro Quo \$32.95 \$37.95 Paperclip w/spellpack \$49.95 \$CALL \$19.95 Pocket Writer Pocket Writer Dictionary ... Spellpro 64. \$32.95 Wordpro 3+/64 \$14.95 Wordpro 64 ..... Wordpro GTS ... SCALL Word Writer 64 w/speller ... FINANCIAL & ACCI \$34.95

| Picasso's Revenge w/pen                                                                                                    | \$CALL  |
|----------------------------------------------------------------------------------------------------|---------|
| Print Shop                                                                                                    | \$25.95 |
| Print Shop Companion MISC. HARDWARE                                                                                                    | \$24.95 |
| Committee of the same of the same of the s |         |
| Estes pwr supply for C-64                                                                                                    | \$54.95 |
| Naverone 3 Slot expander                                                                                                    | \$27.95 |
| UTILITIES                                                                                                    |         |
| GT4                                                                                                    | \$22.95 |
| Copy II 64                                                                                                    | \$24.00 |
| C Power                                                                                                    | \$69.95 |
| CSM 1541 align                                                                                                    | \$34.95 |
| Fast Load                                                                                                    | \$24.95 |
| Mach 5                                                                                                    | \$24.95 |
| Merlin 64                                                                                                    | \$34.95 |
| Pai 64                                                                                                    | \$32.95 |
| Power 64                                                                                                    | \$32.95 |
| Toolbox 64                                                                                                    | \$59.95 |
| Quest Stat manager                                                                                                    |         |
| Vorpal fast loader                                                                                                    | \$CALL  |
| Softsync Pers. Acct                                                                                                    | \$32.95 |
| Timeworks Electr. Checkbk                                                                                                    |         |
| Timeworks General Ledge                                                                                                    |         |
| A/R,A/P, Payroll, Invtory ea                                                                                                    |         |
| Timeworks Money Mgr                                                                                                    | \$19.95 |
| GRAPHICS                                                                                                    |         |
| CADPIC                                                                                                    | \$32.95 |
| Clip Art I                                                                                                    | \$19.95 |
| Clip Art II                                                                                                    | \$CALL  |
| Graphics Library I, II, or III                                                                                                    | \$16.95 |
| Newsroom                                                                                                    | \$34.95 |
| EREE LIGHT DEN                                                                                                    | 7/1/2   |

Revenge Painting Program \$42.95

Cont. Home Acct.

\$46.95

To order by mall: We accept money order, certified check, personal check. Allow 2 weeks for personal check to clear.

Shipping: \$4.00 for software and accessories/\$10.00 for printers and color monitors/\$8.00 for disk drives and other monitors/\$4.00 per box shipped COD. Call for other shipping charges. Additional shipping required on APO, FPO, AK, HI, and foreign orders.

shipping required on APO, FPO, AK, HI, and forei orders.

Terms: ALL PRICES REFLECT CASH
DISCOUNT, ADD 1,9% FOR MASTERCARD
OR VISA, Manufacturer's warranty honored with hopy of our invoice. ALL SALES ARE FINAL.
Defective sems replaced or repaired at our discret Defective items replaced or repaired at our discretion. Pennsylvania residents add 6% sales tax. Prices and terms subject to change without notice.

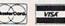

INFORMATION AND PA ORDERS 814-234-2236

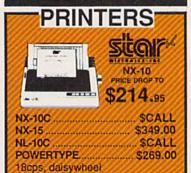

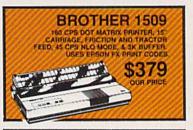

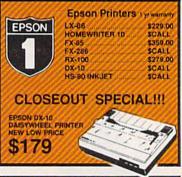

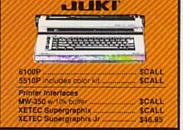

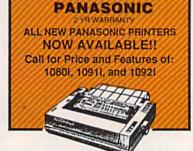

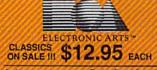

If through some oversight we don't have the lowest price, we would appreciate the opportunity to beat it. If we can, you will get the benefit of our Federal Express shipping on software orders over \$50.00.

Purchase orders are accepted from qualified corporations and institutions.
 No sales tax on orders outside of PA.

Buy with confidence. We honor manufacturers warranty.

We accept Mastercard, Visa, COD and

mail orders.

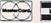

TUSSEY COMPUTER PRODUCTS

P.O. BOX 1006 STATE COLLEGE, PA 16804

## CALL US FOR WHAT'S HOT!

#### CALL TOLL FREE

#### MONITORS WAR

#### COMPOSITE COLOR

#### Call for Composite Color Monitors

#### MONOCHROME

| ZE | NITH 1220 12" flat amber | \$94.00  |
|----|--------------------------|----------|
|    | NITH 1230 green          |          |
| GC | OLDSTAR 12" med resoluti | ion      |
|    | mber or green            |          |
| M  | AGNAVOX 8562 2 yr warra  | inty     |
| п  | onochrome mode           | \$259.95 |
| TH | IOMPSON 36512VC mono     | mode     |
| se | parated video            | \$249.95 |
|    |                          |          |

#### MODEMS

| VOLKS 6480 300/1200 baud | \$CALL  |
|--------------------------|---------|
| WESTRIDGE                | \$49.95 |
| MESSENGER                | \$42.95 |
| 1660                     | \$CALL  |
| MITEY MO                 | 459.95  |
| COMPUSERVE STR KIT       | \$19.95 |
| PLAYNET STARTER KIT      | \$14.95 |
|                          |         |

#### General Acct System

includes: • General Ledger · Accts Receivable · Billing Statements • Accts Payable · Check Writing · Job Costing . Payroll

| Pkg. Price for al | Modules: |
|-------------------|----------|
| C128 version      | \$124.95 |
| C64 version       | \$119.95 |

#### ACLEU

Fontmaster 128... \$CALL Fontmaster 64 .... \$34.95

VIZASTAR & VIZAWRITE SPECIAL \$29.95

#### TCP leads the way!!!

#### 128 AND 64 HARD DRIVES FROMJCT

Plugs into the disk drive port just like the 1571 to maximize compatibility. 5 year warranty on the mechanical portion of the Hard Drive. 1 Year warranty on electronics. Immediate replacement within 1 year.

#### MODELS AVAILABLE:

| JCT 1000, 3.7mb    | SCALL  |
|--------------------|--------|
| JCT 1005, 5mb      |        |
| JCT 1010, 10mb     | \$CALL |
| (less than \$829.0 | 11100  |
| call for best pri  | ce)    |

## INFO DESIGNS

\$19.95/EA

#### PRINTER PACKAGES

ALL PRINTERS INTERFACE WITH C-64 or C128

NX-10 & XETEC SUPERGRAPHIX.... \$279.95 NX-10 & XETEC Supergraphix Jr. .... \$259.95

#### PANASONIC

CALL FOR PACKAGE PRICES ON NEW PANASONIC PRINTERS AND INTERFACES

#### SEIKOSHA

SP-1000A & XETEC Supergraphix Jr. \$229.95

EPSON EPSON SCALL FOR LX-86 & INTERFACE.. LOWEST PRICE **DX-10 DAISYWHEEL &** XETEC Supergraphix Jr...... \$219.95

#### BROTHER

1509 & XETEC SUPERGRAPHIX.... \$419.00

#### SEIKOSHA

SP-1000VC SP-1000A or SP-1000I .. \$199.00

SUPER GRAPHIX Interface w/8k buffer down loadable fonts SSSLOWEST PRICE SUPER GRAPHIX JR

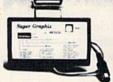

GEOS ..... Fontpack I .....\$CALL Call for other Berkely Software

#### DISKS

| per box of 10 |        |
|---------------|--------|
| BONUS DISKS   | 1339   |
| SS DD         | \$7.45 |
| DS/DD         | \$7.95 |
| NASHUA DISKS  |        |
| SS/DD.        | \$8.95 |
| DS/DD         | \$9.45 |

TUSSEY DISKS \$8.95

Call for Price on Verbatim and Maxell Disks!!

#### CLOSEOUT SPECIAL!!

Wordpro 3+/64 \$14.95

while supply lasts

Broderbund Print Shop \$25.95 Print Shop Companion \$22.95

Graphics Library I, II, or III ..... ..\$16.95 120 sheet color paper refil 40 each red, blue, gold \$8.95 Certificate Maker ....... \$32.95 Thinking Cap ...... \$32.95

## Printmaster.... \$29.95

SOLUTION UNLIMITED

... SCALL

Art Gallery...

board

#### COMMODORE 128= SOFTWARE

For 128 in 128 or CPM modes

| WORD PROCESSORS         |         |
|-------------------------|---------|
| FLEET SYSTEM II w/spell | \$47.95 |
| FLEET SYSTEM III        | \$CALL  |
| w/spell & thesaurus     |         |
| JANE                    | \$32.95 |
| PAPERCLIP II            | \$CALL  |
| PERFECT WRITER          | \$CALL  |
| POCKET WRTER 128        | \$CALL  |
| SUPERSCRIPT 128         | \$59.95 |
| VIZAWRITE 128           | \$CALL  |
| WORDPRO 128             | \$59.95 |
| WORDPRO 128S w/spell    | \$CALL  |
| WDWRITER 128 w/spell    | \$49.95 |

#### SDDEADSHEETS

| 9.95 | EPYX MULTIPLAN         |
|------|------------------------|
| ALL  | PERFECT CALC           |
| ALL  | POCKET PLANNER 128     |
| 9.95 | SWIFTCALC 128 w/sdways |
|      | SWIFTCALC 128 w/sdways |

#### DATA BASES

| CONSULTANT       | \$39.95 |
|------------------|---------|
| DATE MANAGER 128 | \$CALL  |
| PERFECT FILER    | \$CALL  |
| POCKET FILER 128 | \$CALL  |
| PROFILE 128      | \$59.95 |
| SUPERBASE 128    | \$CALL  |
|                  |         |
|                  |         |

#### MISC 199 SOFTWARE

| DATON TOO OOL THAT       | A Sec   |
|--------------------------|---------|
| A Mind Forever Voyaging  | \$26.95 |
| BUDDY 128 assembler      | \$42.95 |
| C POWER from Proline     | \$59.95 |
| DESK MANAGER 128         | \$34.95 |
| I am the C128            | \$24.95 |
| VIZASTAR 128             | \$CALL  |
| MACH 128                 | \$39.95 |
| MATRIX from Prog.Periph  | \$47.95 |
| PARTNER 128              | \$54.95 |
| PERSONAL ACCT. 128       | \$34.95 |
| SYLVIA PORTER'S personal |         |
| finance planner          |         |
|                          |         |

#### ALL COMMODORE PRODUCTS ON SALE NOW!!

| AMIGA PACKAGES        | \$CALL   |
|-----------------------|----------|
| AMIGA EXTERNAL FLOPPY | \$CALL   |
| 1670 MODEM            | \$124.95 |
| 1350 MOUSE            | \$39.95  |
| C128 COMPUTER \$NEVER | LOWER    |
| 1571 DISK DRIVE       | SCALL    |
| 1902A\$LOWEST PRI     | CE EVER  |
| 1750 RAM EXPANSION    | \$CALL   |

#### COMMODORE 1285

1571 DISK DRIVE Magnovox 8562, or Thompson 36512 VC or Commodore 1902A **RGB/Composite Monitor** 

SCALL FOR PACKAGE PRICE

#### COMMODORE

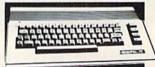

Includes GEOS & Quantrum Link 1541C DISK DRIVE ..... SCALL 1802C MONITOR..... SCALL

#### Software orders over \$50.00 will be shipped FEDERAL EXPRESS (yes, even

With these prices)
You only pay TCP's standard
shipping charge of \$4.00 per order.
This offer also valid on peripherals
and accessories under 8 pounds
Orders arriving before 11.00 AM our
time will be shipped out same day

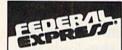

Computerized order entry, processing and status allow TCP to serve you faster and better!

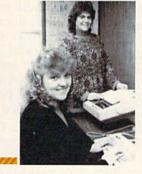

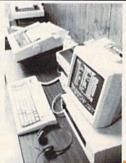

CALL TOLL FREE 1-800-468-9044

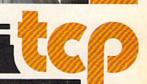

www.commodore.ca

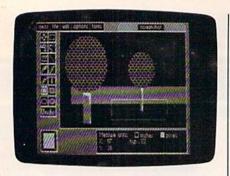

The geoPaint drawing environment. Tool icons are at the left of the working area. The tool being used to draw the white rectangle displays precise measurements at the bottom of the screen.

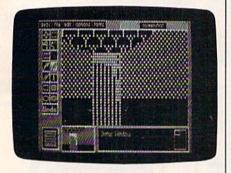

geoPaint's pixel edit option enables the artist to magnify any section of a design for precise detail work. Note the small status window (lower right) which indicates the working area's position in the document.

other schoolwork that much nicerlooking gives students more pride in their work."

#### A Similar System For Hundreds Less

GEOS comes bundled with the new Commodore 64C computer, or can be purchased separately for \$59.95. At that price, you wouldn't expect it to offer the same speed and capabilities as those systems costing ten times more.

But De Frisco and his team of engineers encountered less trouble than might have been expected, given the limited memory of the Commodore 64. "As far as the Commodore product itself, the microprocessor is pretty well suited for this type of application, because it can very efficiently move information around within the memory of the computer," he says. "Even though it runs at a lower clock speed and is so much less expensive than some of the other machines

that are available, when you actually sit down and figure out how long it takes to move information around the computer, it's not that much slower than some of the other machines out there. Through a number of optimizations—looking at the capabilities of the microprocessor—we were able to get reasonable performance out of the machine where it hadn't really been gotten before."

For the paint documents, the GEOS design team wanted to maintain as great a resolution as possible. So they used the high-resolution graphics mode available on the Commodore, which doesn't allow you to specify one color for each pixel on the screen, but specifies color for every 8 × 8-pixel grid.

Another problem with creating graphics on the Commodore 64 is the memory limitation. On the Macintosh, for instance, you have half a megabyte, a megabyte, or more, to use for data and program space. On the 64, you have at most 64K. So the design team spent a lot of time compacting the code and making it more efficient, often developing fairly exotic representations for the data. Memory continues to be a problem with some of the more intricate GEOS applications currently under development. But De Frisco is looking to the RAM-expansion cartridge planned for the 64 by Commodore as one of the biggest performance boosts for the machine.

Printing out high-resolution graphics is another problem. Inexpensive dot-matrix printers are capable of printing rather rough graphic representations, not like some of the crisp drawings that can be viewed on the screen. As one solution, documents created using GEOS can be uploaded through QuantumLink, the Commodorespecific online news and information network; printed on a laser writer at Berkeley Softworks; and then mailed back to the user.

Does De Frisco think the graphics capabilities of the 64 have been stretched to the limit by the development of such tools as GEOS? "I'd say so. We've pored over our code many times trying to find ways to optimize the way it works," he says. "The Commodore has set video modes, and as far as

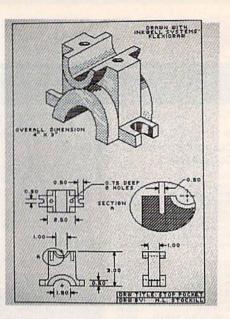

Using the Commodore 64 with a Flexidraw Light Pen from Inkwell Systems, many professionals are getting results similar to those previously obtainable only from expensive high-end graphics workstations.

the quality on the screen, it can only be as good as the video modes allow you. The parameters for that include the resolution and color capability of the different modes. As I said, we chose the highest resolution mode, so I think the quality of the images on the screen in the different GEOS programs is as high as it could be."

Five years ago, the designers of the Commodore 64 could scarcely have envisioned a graphics-based system such as GEOS being used on their newborn computer. In fact, many of the computer games, paint programs, and design packages that have emerged over the last year or so for the 64 have established new standards of excellence for the machine. And, for now, there seems to be no reason to assume those advances will stop.

## THESE TWO WARGAMES CAN KEEP YOU HAPPY.

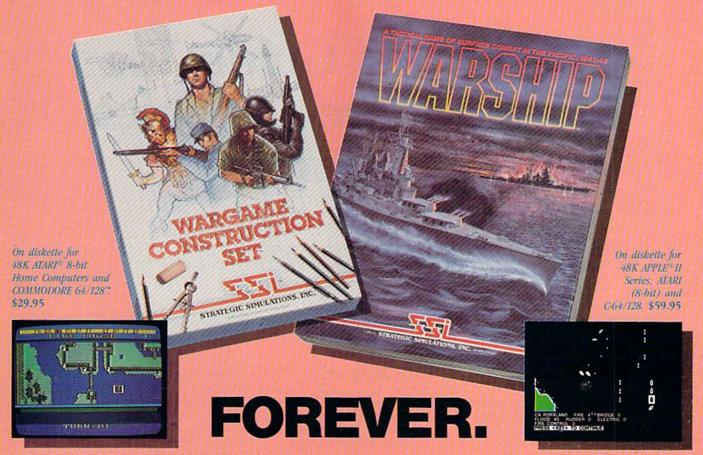

Forever is a *long* time. And that's about how long these two extraordinary wargames can keep you entertained. How? By letting you create an infinite number of scenarios, they literally provide you with an endless supply of different games.

#### WARGAME CONSTRUCTION SET"

allows you to design your own wargames, draw your own battlemaps, and create soldiers and scenarios that are limited only by your imagination. You can choose four levels of scale, from tactical manto-man combat to large-scale strategic campaigns. Endow your fighting men and machines with such attributes as unit type, weapon type and firepower, movement and strength points.

This refreshingly different game gives you the unique opportunity to create battles from *any* period in military history, from Ancient wars with spears and catapults to modern conflicts using advanced missiles and tanks. You can also engage in sword-and-sorcercy fantasy adventures or fight sciencefiction battles.

If you don't want to make up your own scenarios, we've provided eight ready-to-play games (five solitaire, three 2-player). And even these can be modified if you want!

WARSHIP\* is the ultimate tactical game of naval surface combat in the Pacific, from 1941 to 1945. You can re-enact actual battles using real ships fighting under historical conditions, or create an unlimited number of hypothetical surface battles by modifying ship data and drawing your own maps.

Choose from 79 classes of war-

ships from the Allied and Japanese fleet of battleships, cruisers, destroyers and transports. Each ship comes historically rated for a host of specifications, all of which can be altered to suit your liking.

Whether you play the scenarios we've provided or create your own, you are guaranteed the "feel" of real battle. You set the course and speed, fire torpedoes and select targets for individual ships or for a whole division.

During combat, the computer keeps track of every single shell hit! It calculates damage based on such variables as armor strength, location of hit, and penetration ability of each shell. Collisions, flooding, fire, and damage to the bridge, rudder, engines, radar and electrical systems are all part of

this incredibly detailed simulation.

We can go on and on about the flexibility, features and challenges these exciting games have to offer. But when we said "forever" in the headline, we meant playing, not reading! To find the closest thing to eternal happiness in wargaming, check out these two games at your local computer/software or game store today!

If there are no convenient stores near you, VISA and MasterCard holders can order by calling toll-free 800-443-010, x335. To order by mail, send your check to: Strategic Simulations, Inc., 1046
N. Rengstorff Ave., Mountain View, CA 94043. Be sure to specify the computer format of the game. California residents, please add applicable sales tax.

Add \$2.00 to your order for shipping and handling. Allow 4-6 weeks for delivery. In the Continental U.S., U.P.S. Blue service (faster shipping time) is available for \$4.00.

Apple, Atari and C-64/128 are trademarks of Apple Computer, Inc., Atari, Inc., and Commodore Electronics, Ltd., respectively.

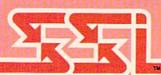

## A Buyer's Guide To Commodore Graphics Programs

The Commodore 64 has never lacked for programs that take advantage of the computer's graphics power and versatility. Listed below is a brief buyer's guide to a variety of paint, animation, design, drawing, and specialized print programs for the 64.

#### Blazing Paddles

Baudville 1001 Medical Park Dr., SE Grand Rapids, MI 49506 \$34.95

A drawing and painting program that lets you mix colors to create over 200 textured hues. Includes airbrushing, ovals, lines, a zoom feature, editing with pixels, and a variety of brushes, text fonts, and predrawn shapes.

#### Cadpak-64 or -128

Abacus Software
P.O. Box 7219
Grand Rapids, MI 49510
\$39.95 (64 version)
\$59.95 (128 version)
A computer-aided design (CAD) package for creating high-resolution pictures and graphic designs. Draw and edit pictures, drawings, or layouts.
Other features include dimensioning, zoom, color-fill, and printout capabilities.

#### Certificate Maker

Springboard Software 7808 Creekridge Circle Minneapolis, MN 55435 \$49.95

A design and printing program that lets you create more than 200 awards and certificates for schools, clubs, businesses, and other uses. Certificates can be personalized, designed, and printed out. A variety of stickers are included.

#### Chartpak-64 or -128

Abacus Software P.O. Box 7219 Grand Rapids, MI 49510 \$39.95

A drawing program with which to design, draw, edit, and print pie, bar, and line charts or scatter graphs. It also calculates and inserts statistics such as the mean, regression, and least squares into the charts.

## ColorMe: The Computer Coloring Kit

Mindscape

3444 Dundee Rd.

Northbrook, IL 60062 \$29.95 \$9.95 (optional picture disks) \$9.95 (ColorMe Supply Box) This introductory drawing package lets children ages four and up practice freehand drawing and coloring, or cutting and pasting predrawn pictures. Text can be added, and the finished product can be printed out. Optional picture disks feature Rainbow Brite, Shirt Tales, Tink! Tonk!, and Hugga Bunch. The ColorMe Supply Box contains buttons, colored printing paper, and adhesive-backed paper for making stickers.

#### Desk Pack I

Berkeley Softworks 2150 Shattuck Ave. Berkeley, CA 94704 \$34.95

The Graphics Grabber portion of this desktop utility package copies graphics from clip-art galleries like Print Shop, Print Master, and Newsroom for use with geoWrite and geoPaint (from GEOS).

#### Doodle

Crystal Rose Software 109 S. Los Robles Pasadena, CA 91101 \$39.95 A color drawing program for the Commodore 64 that works in true high resolution.

#### Flexidraw Light Pen Graphics, Version 5

Inkwell Systems P.O. Box 8152 MB 290 7677 Ronson Rd. #210 San Diego, CA 92138 \$149.95; upgrade \$12.95 An advanced graphics and light-pen package that includes shapes, fonts, and drawing enhancements.

#### Flexifont

Inkwell Systems
P.O. Box 8152 MB 290
7677 Ronson Rd. #210
San Diego, CA 92138
\$29.95
A font- and character-generating package to use with the Flexidray
Light Pen that contains 33 letters

A font- and character-generating package to use with the Flexidraw Light Pen that contains 33 letter styles and has custom lettering and editing capabilities.

#### Fontpak I

Berkeley Softworks 2150 Shattuck Ave. Berkeley, CA 94704 \$29.95 Twenty fonts to incorporate into documents created using *GEOS* for the Commodore 64.

#### geoPaint

Berkeley Softworks 2150 Shattuck Ave. Berkeley, CA 94704 \$59.95 (for GEOS) A full-featured, advanced color drawing and painting program that is part of the total GEOS package.

#### Graphics Expander, Volume 1

Springboard Software 7808 Creekridge Circle Minneapolis, MN 55435 \$34.95 More than 300 graphics symbols to add to Brøderbund's *The Print Shop* and Unison World's *PrintMaster*. Includes drawing and editing tools as well as text capabilities.

## The Graphics Magician Junior

Polarware/Penguin Software 830 Fourth Ave., P.O. Box 311 Geneva, IL 60134 \$19.95

A painting program with a 256-item palette and 100 brush sizes and patterns that lets you combine colors into patterns and checkerboards. No print capabilities.

## The Graphics Magician Painter

Polarware/Penguin Software 830 Fourth Ave., P.O. Box 311 Geneva, IL 60134 \$24.95

A color drawing and paint program for the Commodore 64.

#### Graphics Scrapbook

Epyx 600 Galveston Dr. P.O. Box 8020 Redwood City, CA 94063 \$19.95

A series of specialized graphics disks compatible with Brøderbund's *The Print Shop* and Unison World's *PrintMaster*. The first two units in the series are *Chapter I: Sports* and *Chapter II: Off the Wall*.

#### Graph Now

Supra 1133 Commercial Way Albany, OR 97321 \$19.95

A graphics and chart-generator program. The graphics are created with *Paint Now*, which is included in the package.

### Mr. Pixel's Programming Paint Set

Mindscape 3444 Dundee Rd. Northbrook, IL 60062 \$9.95

An introductory drawing program for children in grades 3–7. Requires a joystick.

#### MovieMaker

Interactive Picture Systems distributed by Electronic Arts 1820 Gateway Dr. San Mateo, CA 94404 \$34.95

A graphics program that lets you create animated movies by drawing pictures and then animating them into sequences.

#### The Newsroom

Springboard Software 7808 Creekridge Circle Minneapolis, MN 55435 \$49.95

A popular specialized printing program for creation of newspapers and newsletters, mixing text and graphics.

### Newsroom Clip Art Collection

Springboard Software 7808 Creekridge Circle Minneapolis, MN 55435 \$29.95 (Volume 1) \$39.95 (Volume 2)

Additional clip art to use with *The Newsroom*. Graphics featuring everything from sports and famous people to religious symbols and animals. Volume 2 contains business-type clip art for medical, retail, office, and other applications.

#### **PrintMaster**

Unison World 2150 Shattuck Ave., Suite 902 Berkeley, CA 94704 \$34.95

A collection of 111 ready-made graphics symbols plus 11 background patterns and 8 type fonts. Use the graphics and text editors to create and print your own designs.

#### The Print Shop

Brøderbund 17 Paul Dr. San Rafael, CA 94903 \$44.95

A popular graphics program for automatically designing and printing greeting cards, stationery, and banners. Additional graphics libraries are available for use with the main program.

## The Print Shop Graphics Library

Brøderbund 17 Paul Dr. San Rafael, CA 94903 \$24.95

A collection of ready-to-use graphics images, fonts, and borders for use with *The Print Shop*. Various editions are available, including a special holiday edition which features holiday designs.

#### Rainbow Painter

Springboard Software 7808 Creekridge Circle Minneapolis, MN 55435 \$34.95

Ten categories of line drawings, 50 different brushes, and thousands of color patterns to help children ages 4–10 develop motor skills while drawing and painting.

C-www.@emmodore.ca

## Lyco Computer

Marketing & Consultants

Complete

Commodore 1902 A monitor
 Commodore 1571 Disk Drive

Commodore 128 Computer

Since 1981

Lyco Computer is one of the oldest and most established computer suppliers in America. Because we are dedicated to satisfying every customer, we have earned our reputation as the best in the business. And, our six years of experience in computer mail-order is your assurance of knowledgeable service and quality merchandise.

We fill 95% of all orders every month. Here's how: ● lowest prices anywhere ● multimillion \$ factory fresh inventory ● courteous, knowledgeable sales staff ● 24-hour shipping on in-stock items

Plus: ● free shipping in US on prepaid cash orders ● no deposit on C.O.D. orders ● no sales tax outside PA ● full manufacturers' warranties apply ● air freight, UPS Blue/Red shipping available

Call Lyco Computer. See for yourself why so many customers keep coming back to Lyco for the best prices, the most complete inventory, and our fast and courteous service.

To order, call toll-free: 1-800-233-8760

In Penna.: 1-717-494-1030

Customer Service: 1-717-494-1670

Or write:

Lyco Computer, Inc. P.O. Box 5088 Jersey Shore, PA 17740

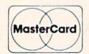

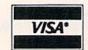

Risk-Free Policy: • prices show 4% cash discount; add 4% for credit cards • APO, FPO, international: add \$5 plus 3% for priority mail • 4-week clearance required on personal checks • compatability not guaranteed

return authorization required • we check for credit card theft

COMMODORE 640
System

Commodore 64 C Computer
 1541 C Drive
 Seikosha SP-1000 VC Printer

1541 C Drive
 Seikosha SP-1000 VC Printer
 2 Jovsticks

System (90-day warranty) (reg. \$789)

\$525

Systems

\$755

System

COMMODORE: 128

COMMODORE

128 Computer 1571 Disk Drive. \$239 64C Computer \$175 1541 C Disk Drive \$175 1902 Monitor. \$289 1802 Monitor. \$215 C-1700 128K RAM \$109.95 1750 RAM \$169.95 Comtel Enhancer 2000 (C-64). \$149 Indus GT C-64 Drive.... \$179 C-1350 Mouse....

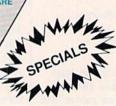

Purchase orders accepted from educational institutions. Also, ask about volume discounts!

1-800-233-8760

GEOS.

Cwww.commodore.ca

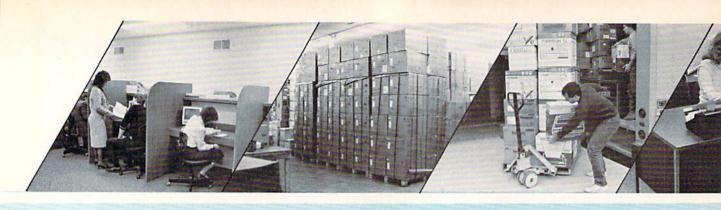

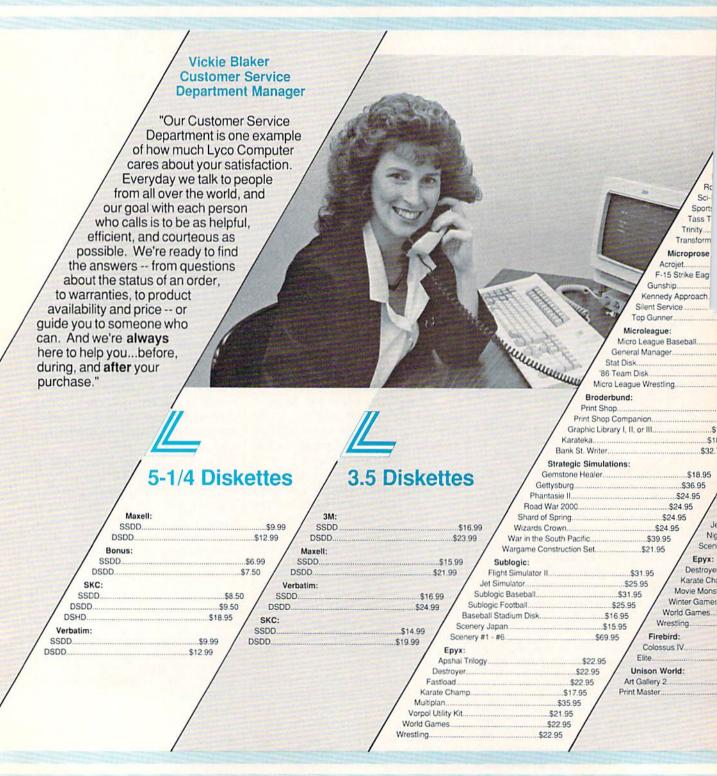

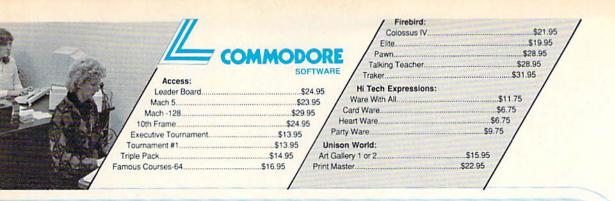

| ,                                                                           |
|-----------------------------------------------------------------------------|
|                                                                             |
| Activision:                                                                 |
| Portal \$26.95                                                              |
| Titanic SNew                                                                |
| Championship Baseball \$22.95 Championship Baseball \$22.95                 |
|                                                                             |
| GSL Championship Football\$22.95                                            |
| Game Maker \$24.95 Access: Access:                                          |
| Hacker 2                                                                    |
| Labyrinth                                                                   |
| Leather Goddesses \$22.95 Fachanter Trilony \$49.75 Activision:             |
|                                                                             |
| sic Studio                                                                  |
| Horror Picture Show                                                         |
| ibrary S13.95 Championship Basketball \$26.95 Hacker \$26.95                |
| brary S13.95 Championship Golf SNew Hacker 2 S29.95                         |
| S                                                                           |
| S29 95                                                                      |
| \$22.95 Crusade in Europe \$24.95 Mindshadow \$26.95                        |
| F-15 Strike Fagle \$22.95   Moonmist \$23.95                                |
| \$19.95 Silent Service \$22.95 Music Studio\$35.95                          |
| \$21.95 / Shanghai \$26.95 /                                                |
| Mars League Decembell cos of lass times \$26.95                             |
| Strategic Simulations:                                                      |
| \$22.95 Computer Baseball \$24.95                                           |
| \$19.95 / Stat Disk                                                         |
| Flight Convictor II 800.05                                                  |
| \$24.95 / Dioderbund.                                                       |
| 324.33                                                                      |
| 10.00                                                                       |
| 313.33                                                                      |
| Compac Con Dione (LICA) SOO 75                                              |
| On Balance S62.75                                                           |
| \$25.75   Rank St Writer (128K) \$43.75                                     |
| 22.75 Unison World:                                                         |
| Paulin Masier                                                               |
| 75   Battlegruppe                                                           |
| Gettysburg \$35.95 Winter Games \$24.75                                     |
| Phantasie II                                                                |
| Shard of Spring\$25.95 Strategic Simulations:                               |
| Wizards Crown \$25.95 Battle of Antetiem \$38.75                            |
| Sublogic: SOFTWARE Computer Baseball \$14.95                                |
| light Simulator II. \$32.95 Activision: SOFTWARE Computer Basedaii. \$14.95 |
| Cimilator COE OF ACTIVISION.                                                |
| Simulator                                                                   |
| y #1 - #6 \$69.95 Championship Basketball \$26.95 Sublogic:                 |
| Ballyhoo \$25.75 Jet Simulator \$34.75                                      |
| \$23.95 / Enchanter Trilogy \$49.75 / Scenery Japan \$15.95                 |
| np\$23.95   Leather Goddesses\$25.75   Scenery San Francisco\$15.95         |
| \$23.95 Moonmist. \$25.75 Scenery #1 - #6. \$69.95                          |
| \$23.95 / Music Studio                                                      |
| \$23.95 / Microprose: Ancient Art of War. \$28.95 /                         |
| \$23.95 / Conflict in Vietnam \$25.75 / Print Shop \$37.75                  |
| Crusade in Europe \$25.75 Print Shop Companion \$31.75                      |
| \$25.95 Decision in Desert \$25.75 Graphic Library I or II \$21.75          |
| \$22.95 F-15 Strike Eagle \$21.75 Karateka \$21.75                          |
| Silent Service                                                              |
| S19.95 / Microleague: Bank St. Writer\$49.95 / We stock over                |
| \$25.95 Micro League Baseball \$25.95 Unison World: 5000 titles of          |
| General Manager\$25.95 Art Gallery 2                                        |
| Stat Disk                                                                   |
| 86 Team Disk\$14.95 Print Master\$36.75 and availability!                   |
|                                                                             |
|                                                                             |
|                                                                             |

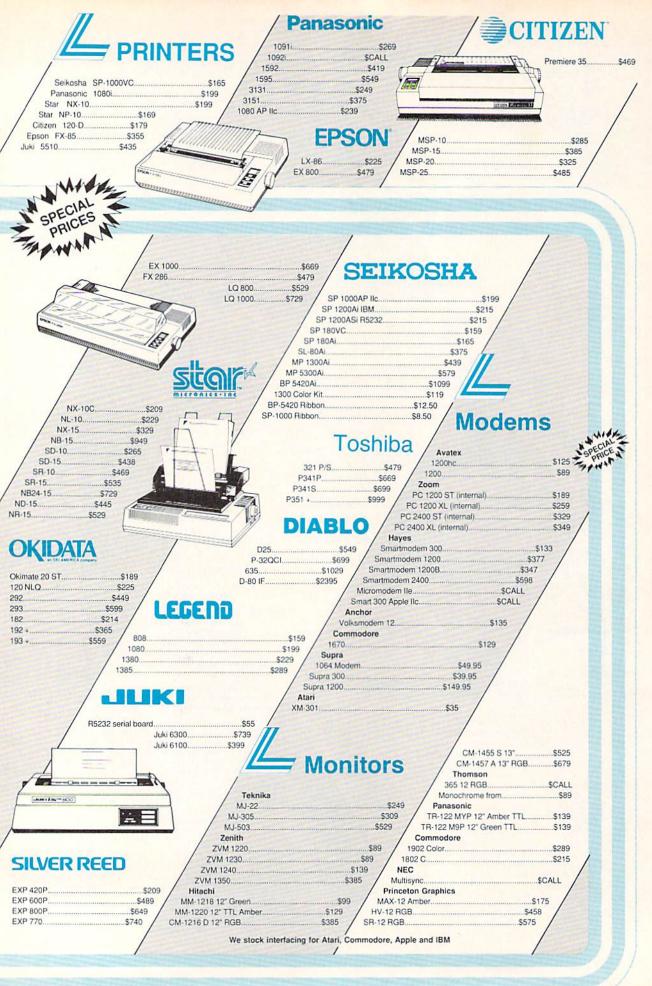

# simple answers to common questions

Each month, COMPUTEI'S GAZETTE tackles some questions commonly asked by Commodore users. If you have a question you'd like to see answered here, send it to this column, c/o COMPUTEI'S GAZETTE, P.O. Box 5406, Greensboro, NC 27403.

• I recently acquired an Apple Unidisk drive and am wondering if anyone makes an interface to connect it to my Commodore 64. Are they compatible? Is it possible for me to make my own interface? I would love to use the Unidisk as a second drive.

A. To our knowledge, no one makes an interface to connect a 3½-inch Apple Unidisk drive to a Commodore 64. Building one yourself would be such a formidable electronics project that we think you'd be better off buying a 1541 or 1571 as a second drive. You could probably connect the Unidisk to your 64 via the Spartan Apple emulator made by Mimic Systems, but this would cost you several times as much as a second 1541 or 1571.

We receive many letters every month from readers who want to hook up all kinds of incompatible peripherals and accessories to their computers. In general, it's safe to assume that such shotgun marriages aren't possible or practical unless the devices to be joined have industry-standard interfaces—such as an RS-232 serial port or Centronics parallel port.

Q. What knocks a disk drive out of alignment? Can you fix it yourself? If so, how?

A. The most critical mechanical part of a disk drive is its read/write head. This is quite similar to the record/play head of a tape recorder. When the computer is writing data

to the disk, the read/write head exerts magnetic force on the metal oxide surface of the floppy disk to realign the particles into a pattern of binary 1's and 0's. When the computer is reading data from a disk, the read/write head scans the particles so the computer can interpret it.

The magnetized patterns on the disk are laid out in concentric rings called tracks (unlike a vinyl record, which has one continuous, spiral ring). These tracks, in turn, are divided into arc-shaped segments called sectors. To access the tracks and sectors, the read/write head slides along a guide rail under the control of a very precise stepper motor. Because the tracks and sectors are laid out very close together, proper alignment of the read/write head on the guide rail is critical. If the head becomes misaligned, it may not be able to read the tracks at the extreme inner and outer edges of the disk, or it may confuse one track with another.

Read/write heads can be misaligned for several reasons: faulty assembly at the factory; hard knocks during shipment to the dealer; vibration (which is why computers installed in factories are shock-mounted); bumps and jolts inflicted while moving the drive from place to place (computer systems carted around to monthly user group meetings are prone to this); and wear and tear due to heavy use. In addition, some copy-protection schemes used by commercial programs force the read/write head through some noisy acrobatics, which may accelerate wear.

A typical symptom of misalignment is when the drive balks at reading from or writing to certain disks. It might be a disk that you've used for months—then suddenly it becomes unreadable. Yet, the drive may have no trouble working with recently formatted disks, since the tracks were laid out while the read/write head was in its new (misaligned) position.

Adjusting a read/write head is a touchy job that is best left to a qualified technician. However, there are kits and alignment programs available if you want to tackle the job yourself. You can find them advertised from time to time in COMPUTE!'s GAZETTE and other magazines. (In the October 1984 issue, we reviewed 1541 Disk Drive Alignment from CSM Software, a very popular package).

With respect to possible damage, is there any difference between physically plugging or unplugging a cartridge on the expansion port of a computer while the computer is turned on, and electrically switching on or off the same cartridge mounted on an expansion board? I can see that in the first case, contact is made or broken between the mating portions of the components involved, while in the second case physical contact already exists and electrical contact is made or broken.

A. Switching off a cartridge on an expansion board is a safe way of electronically "unplugging" it from the computer. In fact, that's one of the advantages of multislot expansion boards, in addition to their convenience and the wear they save on the computer's expansion slot.

Physically plugging or unplugging a cartridge while the computer is turned on, however, is definitely risky. If you don't align the cartridge perfectly with the connector, you could short-circuit the cartridge and computer. If you're lucky, you'll just blow a fuse, but there's also a risk of damaging the delicate electronic innards of the cartridge and computer. It's a good practice to always turn off a computer before plugging or unplugging any kind of external device.

## "The Bard is Back!"

From impossible dungeons and splitsecond snares, the Bard and his party emerge. The Sceptre, so long forgotten, gleams with power like an exploding sun. Even Phenglei Kai, the ancient archmage, bows his head in awe.

"I smell serpents!" Slipfinger squeals, stealing away like the thief he is. Two archdragons slither out of the ground, their eyes burning with the relentless fury of treasure lost.

Protected behind the flame lizards, beyond the reach of normal weapons, a cackling wizard begins the eerie chants of a death spell. A spell that can finish the Bard and his party.

The time has come to battle-test the magic of the Destiny Wand – and reveal the awesome powers of The Destiny Knight.™

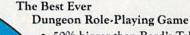

- 50% bigger than Bard's Tale."
  - · An all-new story line.
  - Six cities and a huge overland wilderness to explore.
    - Dozens of new spells –
       79 spells in all.
      - New real-time dungeon puzzles. You have to get through them before the clock stops ticking.
        - Summon and name monsters to become a permanent part of your party.
      - More strategy in combat encounters – the weapons and spells you choose depend on the enemy's distance.
    - · A bank and casino.
    - A starter-dungeon for building up your low-level characters.
  - · 6 guilds for easier game saving.
- Optional use of Bard's Tale characters. Bard's Tale experience not required.
- Cluebooks available for both Bard's Tale and Bard's Tale II.™

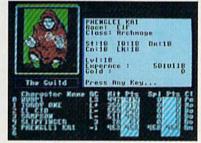

You get a new class of magic user – the Archmage. With 8 powerful spells like Heal All, Fanskar's Night Lance, and the awesome Mangar's Mallot.

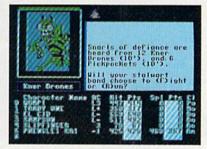

There are over 100 monsters, like this Kner Drone. Many animated. All dangerous.

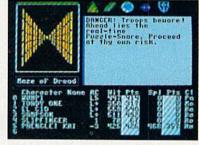

25 scrolling dungeon levels. All in color. All 3-D. Including 7 different Snares of Death, a new kind of real-time puzzle.

#### The Bard's Tale II

The Destiny Knight

Optional use
of characters from
Ultima III" or
Bard's Tale

from

ELECTRONIC ARTS"

HOW TO GET IT: Visit your retailer, or call 800-245-4525 (in CA call 800-562-1112) for VISA or Mastercard orders. To buy by mail, send a check, money order, or VISA or Mastercard information to Electronic Arts, P.O. Box 7530, San Mateo, CA 94403. The price is \$39.95 for the Commodore 64 version. Add \$5 for shipping and handling (\$7 Canadian). Allow 1-4 weeks for delivery. The Bard's Tale II and Electronic Arts are registered trademarks of Electronic Arts. Ultima is a registered trademark of Richard Garriott. Commodore is a trademark of Commodore Electronics Ltd. For a copy of our complete catalog, send 50¢ and a stamped, self-addressed envelope to Electronic Arts Catalog, 1820 Gateway Drive, San Mateo, CA 94404.

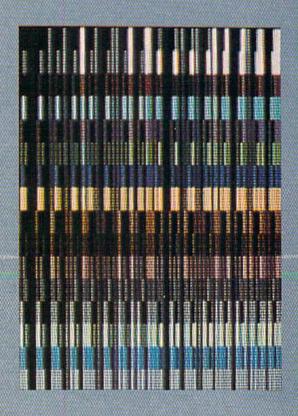

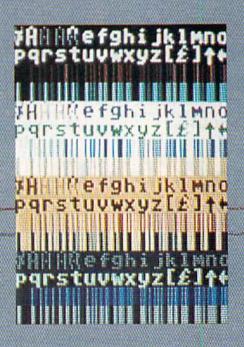

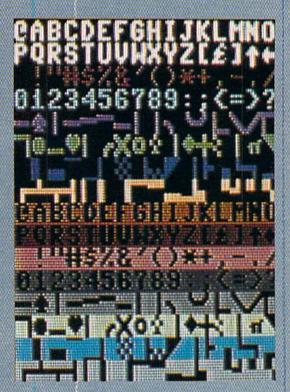

# The Fundamentals Of Commodore 64 Graphics

Lee Noel, Jr., Assistant Editor, Art and Design

The Commodore 64's impressive graphics capabilities are the result of the computer's remarkable, but initially bewildering, array of graphics modes and features. For a better appreciation of the 64's screen magic, here's a gentle hands-on introduction to the fascinating world of Commodore 64 graphics.

Five years have passed since the Commodore 64 was first introduced. The machine, which has since become the bestselling personal computer in the world, continues to sell well in its new incarnation as the 64C. And, of course, there's also a complete 64 inside every Commodore 128.

The 64's great popularity is based, in part, on the high quality of its graphics. Even today's powerhouse machines-Commodore's own Amiga, Atari's ST, and Apple's IIGS-offer graphics capabilities that are not really very far removed from those of the 64. As far as graphics go, the 64 has been a tough act to follow. Let's take a close-up look at the 64's formidable graphics capabilities, and examine the various graphics modes. The hands-on examples included in this article will display all the modes and provide demonstrations of some of the principles of Commodore 64 graphics operations. Bear in mind, however, that even a nontechnical discussion of graphics must use some computer terminology. But we'll make every effort to introduce it only when necessary, and only as an aid to clarity.

Miniature Lightbulbs

A close look at any 64 screen display reveals an image made up of thousands of tiny dots of light. These dots are called pixels—short for picture elements—and they can be thought of as miniature lightbulbs. Although the bulbs are fixed in position, they can be adjusted for color and intensity (brightness). Everything you see in a screen display, including apparent movement, is a result of these adjustments. To get an idea of how they work in practice, try typing in the following brief program. (To insure that the program will work properly, type it in exactly as it's printed. Watch carefully for semicolons. They often immediately precede colons, as in lines 10, 30, and 40.)

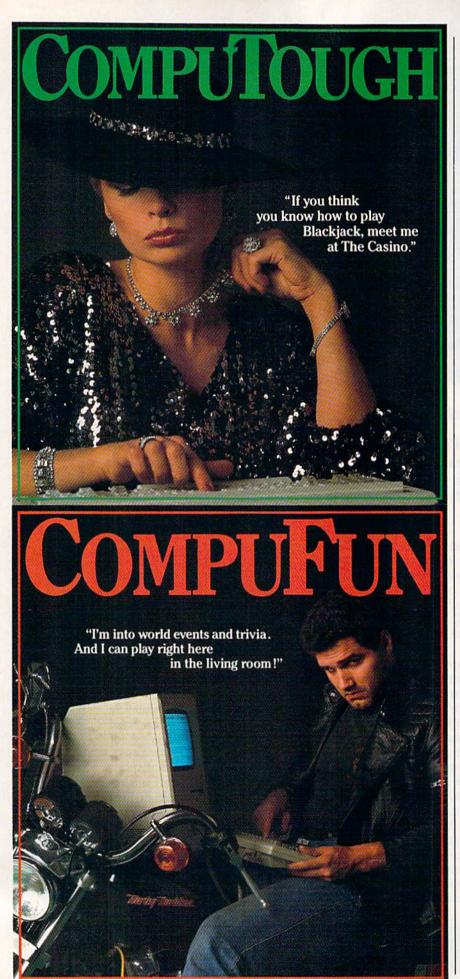

- 10 POKE53280,0:POKE53281,2:R=2 4:CM=55296:W=40:PRINT CHR\$( 147);:FOR C=1 TO 6
- 20 POKE 646, (-(C>0)\*6-(C>1)\*8+ (C>2)\*13-(C>3)\*6-(C>4)\*6+(C >5) \*8)
- 30 FOR B=1 TO 160: PRINT CHR\$(1 66); :NEXT B:NEXT C:POKE 646
- 40 FOR I=2 TO W: PRINT CHR\$(115 );:NEXT I
- 50 FOR I=0 TO W: POKE CM+W\*R+I+ (I>39),7:POKE CM+W\*R+I+(I>1
- 60 FOR T=1 TO W:NEXT T:NEXT I: GOTO 50

When run, the program creates a number of horizontal bands of color. Each of these bands is made of a pattern of small, uniformly sized blocks. In turn, each of these blocks is made up of four pixels. This structure is seen more clearly in some colors than in others, but if you look closely, you'll see that the entire screen is built up of the tiny pixels-all identical in size and all fixed in place.

In most areas, the color differences between pixels are obvious. Also, in the greenish bands, for example, you'll see two greens of different intensity. Even at the bottom of the screen, where a heart shape is apparently moving rapidly across the display, close observation will reveal that the pixels are not moving at all. Only the way they are lit and colored is changing. As you can see, changes in intensity and color are the key to the entire display.

The effect is similar to the sort of moving patterns seen in the lighted advertisements often used on blimps. In this case, however, each pixel is capable of displaying any of the 64's 16 colors. (To break out of the program, hold down the RUN/STOP key and press the RE-STORE key sharply.)

Resolution And **Graphics Modes** 

The size of the pixels is of great importance to the general appearance of the display. Imagine a screen with 100 pixels arranged in a 10 X 10 grid. Graphics displayed on such a screen would have to be large and blocky. If, instead, we imagine that the same screen is 20  $\times$  20, with 400 pixels, we can expect smaller blocks and a more detailed display. In general, the smaller the pixels, the finer the image. The degree of fineness of a display is known as resolution. For computer screens,

resolution is usually described in terms of the number of pixels making up the screen, expressed as width times height (for example, 320 × 200).

Thus, our two imaginary screens would be described as having resolutions of  $10 \times 10$  and 20 $\times$  20. The 20  $\times$  20 screen, with a higher number of pixels, is said to have a higher resolution than the  $10 \times 10$  screen. The 64's resolution is considerably higher than that of either of the imaginary examples. In fact, the computer's maximum resolution is  $320 \times 200$ , for a total of 64,000 pixels. Interestingly, this is also the most frequently used resolution for color displays on the Amiga and ST. The 64 also offers a low-resolution screen of  $160 \times 200$ pixels. This setup provides more color possibilities than the other, but it also doubles the width of the pixels, making displays more colorful, but coarser.

We've just discovered two different screen-resolution arrangements for the 64. These and other variations in displays are known as graphics *modes*, and the 64 offers five pairs of them.

#### Standard Character Modes

Let's look at the various modes to see how they're used and to determine the different kinds of graphics displays that can be constructed with them.

The first mode is known as standard character mode. This is the normal text mode that you see when you turn on the machine and type something. Characteristics of this mode are one overall background screen color and the display of letters and numbers, each of which may have only one of the 64's 16 colors. Also available are a large number of predefined graphics shapes which can be accessed instantly by just typing on the keyboard. The heart shape in the demo program is an example of one of these graphics.

Before further discussion, it's important that we take a brief look at computer memory. This will clarify several points with regard to all the graphics modes.

In standard mode, everything you see on the screen is governed by a special area called *screen memory*, a 1000-byte block of RAM.

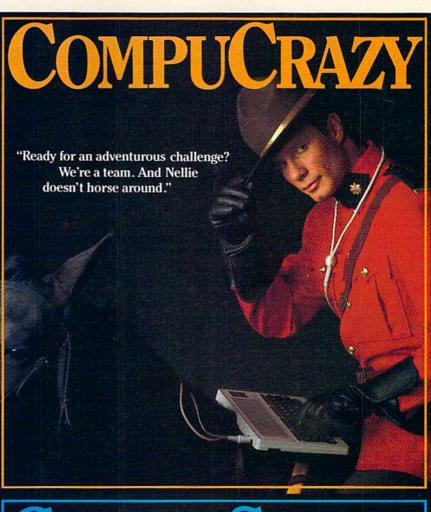

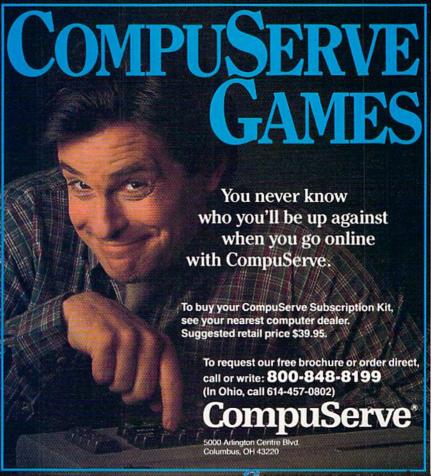

RAM—Random Access Memory is the free memory in a computer, an area available for holding data the user types in. A byte, the primary building block of computer memory, can be thought of as an empty box which can hold any value from 0 to 255. Each byte is subdivided into eight bits; it is the arrangement of these bits that determines the number stored in the byte. Bytes have addresses, almost as if they were houses located on one very long street. The first byte of RAM in the 64 has address 0, the second is 1, the third is 2, and so on. (Addresses, like most numbers in computers, start at 0. The computer number is therefore 1 less than the number you would normally expect

Normally, screen memory on the 64 occupies the thousand bytes from address 1024 to address 2023. Each byte in screen memory corresponds to one *character cell* on the display screen. A character cell is a fixed 8 × 8-pixel block on the screen. Standard 64 text and graphics characters each occupy exactly one of these cells. As you probably know, the 64's regular text display

is 40 columns wide by 25 lines high—in other words, 40 × 25 character cells. That's 1000 cells, exactly matching the number of screen memory bytes. Address 1024 controls the character cell in the top left corner of the screen, 1025 is the next cell to the right on the same row, and 1063 is the rightmost cell of that row. The next row starts with 1064 (1024 + 40 character cells) and ends with 1103 (1064 + 39 cells). This pattern is repeated for the entire screen, until the final cell, 2023, is reached. Type in the following program for a demonstration:

- 10 POKE 53281,0:PRINT CHR\$(147
- 20 POKE 1024,1:POKE 1024+1,2:P OKE 1024+39,3
- 30 POKE 1024+40,4:POKE 1024+99 9.26
- 40 POKE 55296,2:POKE 55296+1,2 :POKE 55296+39,2
- 50 POKE 55296+40,2:POKE 55296+ 999,2
- 60 GOTO 60

When run, this program displays the capital letters *A*, *B*, *C*, and *D* in the first four locations mentioned. A *Z* should appear in the final character cell on the screen.

#### Screen Codes And Color Controls

Within the program listing, you won't find these letters in a readable form. Instead, numbers are being POKEd directly into the addresses. Try altering the numbers and addresses to see what happens, but be sure the addresses lie within the range 1024-2023 (screen memory). Any other values will probably cause problems. The numbers POKEd must run from 0 to 255the only legal range for POKEs on the 64. The numbers POKEd into screen memory are called screen codes. (Tables of these codes are found as appendices in most programming books.) The screen code does not actually produce the display you see. Instead, it directs the computer to get its image information from a special area of memory, character memory. In this area are stored patterns for each of the characters you can type directly on the keyboard. Each of these patterns, or character definitions, will fill a character cell and take up eight bytes in character memory.

The screen code is simply a guide to the particular eight-byte

# If you feel like a lost soul when it comes to music software, get the bible.

Almost every bit of music software you could possibly want or need can now be found in a unique single source:

Coda, the bible of music software.

Detailing over 500 items which range from software to accessories to books, Coda is a remarkably user-friendly catalog that takes the confusion out of searching for the right music software. It's the computer-using musician's best

resource today. In fact, if you can't find what you need in Coda, chances are it doesn't exist.

Order Coda today for only \$4.00, by simply calling the number below.

Or write to: Wenger Corp., 555 Park

Drive, Dept. C2, Owatonna, MN

55060. It's not only inspirational, it's divine guidance.

Coda. 1-800-843-1337. All major credit cards accepted. Or call collect 1-507-451-1951. group needed to produce any particular graphic. For example, the letter A has a screen code of 1, which means that its character definition is the second pattern in character memory. (Remember, we're counting from 0 again. Incidentally, 0, the first code, is the screen code for (a.) All the codes for letters are numbered as you might expect, the alphabet finishing at code 26, Z. With this information about screen codes, it might be helpful to experiment with the previous example program again.

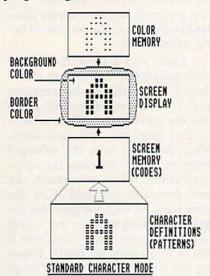

In lines 40 and 50 of the program, you'll notice a number of additional POKEs. These start at address 55296 and then move upward by exactly the same amounts as the screen memory POKEs in lines 20 and 30. As we can now see, screen display is a complex process, and there's yet another area of memory involved in standard character mode: color memory, a thousand fixed bytes of memory starting at address 55296. This area is normally dedicated to color control for screen memory. The color-memory bytes are arranged in exactly the same pattern as that of screen memory. Lines 20-30 and 40-50 show how identical increases in addresses result in the correct character cell being affected for both appearance or color. Color codes on the 64 are numbered 0-15 and produce the machine's 16 colors. In lines 40 and 50, try altering the 2's, which represent red, to other color codes.

There are two other color controls in this mode. Addresses 53280 and 53281 determine border and background color, respectively. In

#### ANNOUNCING A FREE OFFER WITH A 3,000-YEAR GUARANTEE.

What a deal! Your first Shanghai™ game's on us! Just send for your free Shanghai demonstration disk which contains one tantalizing puzzle. It's guaranteed to whet your appetite for the billions of options on the complete disk.

What makes us so sure? History. Shanghai is derived from the ancient oriental game of Mah Jongg, which has captured players' imaginations for over 30 centuries.

Find out what a 3,000-year obsession is all about. Write for your free Shanghai Demo:

> Activision, Inc. P.O. Box 7287 Mountain View, CA 94039

Enclose a \$3.00 check for postage and handling.

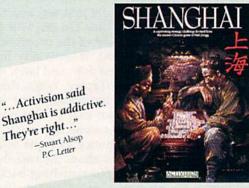

... Activision said

They're right ..."

-Stuart Alsop

P.C. Letter

"Just be warned: spend one night with Shanghai and you could be spoiled ... \*\*\*\* (Five Stars)"

Now available for IBM PC/ PCjr, Tandy 1000, Apple II, Macintosh, Commod 64/128, Amiga, Atari ST and compatible computers Coming soon for the Apple II GS.

-Tracie Forman Hines Senior Editor, MacUser

ACTIVISION ENTERTAINMENT SOFTWARE

Ancient Tiles of Shanghai arks of Apple Computer, Inc. IBM PC and PC ir are trade orporation. Tandy 1000 is a trademark of Tandy Corpor ne Corporati

line 10 of both the programs we've looked at so far, you'll find POKEs to at least one of these addresses. Color codes on the 64 are uniform, so these two addresses respond to 0–15, as well. The figure preceding illustrates the various components that play a part in displaying standard character mode.

Fortunately, BASIC makes it easy to bypass the complex route to this graphics mode. The PRINT command offers a way to control the position and color of characters without worrying about codes, memory areas, or POKEs. PRINT operates in a fairly straightforward way, and it will work in direct mode—that is, without being in a program. The first program you typed in makes extensive use of PRINT.

PRINT is a fast and effective way to display graphics in this mode, but it lacks the precision and flexibility of POKEing directly to screen and color memory. Using PRINT and the special CHR\$ codes to control color and cursor movement is an especially powerful technique, but makes program listings hard to read.

A detailed look at the complexities of screen codes and character definitions is beyond the scope of this article, but some additional information may be helpful. Two full sets—consisting of 256 characters each-of definitions are normally available for your use. One consists of numbers, capital letters, and lots of graphics; the other offers fewer graphics, but adds lowercase letters. Normally, only one set can be used at a time. The easiest way to switch between the sets is just to press the Commodore-logo key and the SHIFT key simultaneously. Each time these keys are pressed, the other set of definitions shifts into place. Any characters currently displayed on the screen will instantly alter to reflect the change. The definitions can also be switched from within a program. The following example shows the effect. (Be sure to save a copy of this program—we'll be using it later.)

50 DATA 202,208,246,96

6Ø SYS654Ø9:SYS837:V=53248:BK= V+33:POKEBK,Ø

70 SM=1024:CM=55296:FOR I=0 TO
 255:O=172+I+24\*INT(I/16):P
 OKESM+O,I

80 POKE CM+O,I/16-(I<16):NEXT 90 POKE198,0:BO=PEEK(BK-1)AND1 5:POKEBK-1,14+(BO=14)\*14

100 GETR\$:ON-(R\$="")-2\*(R\$="G")GOTO100,120

110 SYS828:GOTO100

120 IF(PEEK(V+24)AND6)=6THENSY S828

13Ø IFSFTHENRETURN

690 POKEBK-1,1:POKE198,0:WAIT1 98,1:SYS65409:END

Initially, the program displays all the graphics from one set by POKEing screen memory with the 256 possible screen codes. The character set is displayed in a block made of 16 rows of 16 characters each, with 15 of the 64's colors visible. The sixteenth color, black, couldn't be used since it would be invisible against the black background. Pressing on any key other than G will switch to the other character set. A further press will bring back the first set, and so on. Pressing G (for Go on) will allow you to get out of the program. The last line, 690, is especially important. It's used now, and later, to terminate the display. When this line is reached, the border turns white, and you can exit to the normal screen by pressing any key.

You'll notice a couple of interesting points about the two character sets. Rapid switching back and forth (use a repeating key, like the space bar, to facilitate this) reveals that about half the characters are common to both sets. Also, the bottom half of each set is a reversed version of the top. The sets are arranged this way to give the maximum flexibility for programming and screen displays. The mechanics of switching sets is rather complex, but an easy way to do it is provided by BASIC. PRINT CHR\$(142) gives the uppercase-only set, and PRINT CHR\$(14) gives the lowercase and uppercase set. As you've seen, set switching has no effect on colors. They are controlled by color memory, which is unaffected by the switching procedure.

By the creative use of one of these sets and by changing the colors of appropriate characters and graphics, some fairly impressive screen displays are possible. **Programmable Characters** 

Standard character mode offers an even more flexible alternative: standard programmable characters. Up to now, the characters we've seen have been governed by character definitions stored in ROM (Read-Only Memory), a fixed nonprogrammable area of memory. It's possible to divert the 64's attention away from the ROM patterns, and make the computer look at RAM. Once this is done, we can place any values we want there, altering the patterns to suit our own uses. The next program segment shows standard characters in the process of being transformed.

This, and all the following short programs-up to line 680should be joined to the previous one. To link programs, just make sure the previous stage is in memory, and then type the new lines. When finished, save the enlarged program before running the demonstration. When you reach the next program, just add it in the same way. As with the previous example, pressing any key but G will switch between character sets if you're in a character mode. Pressing the G key will allow you to go on to the next module once you've started linking the programs together. The border will change color to notify you when the keyboard is waiting.

140 C=0:FORI=0TO48:READN:C=C+N :POKE679+I,N:NEXT 150 IFC<>5814THENPRINT"ERROR I N 140-180":STOP

160 DATA120,169,51,133,1,162,1 6,160,0,140,193,2

170 DATA140,196,2,169,208,141, 194,2,169,48,141,197,2,185,

1,1,153,1,1,200 180 DATA 208,247,238,194,2,238 ,197,2,202,208,238,169,55,1 33,1,88,96

33,1,88,96 19Ø C=Ø:FORI=ØTO27:READN:C=C+N :POKE728+I,N:NEXT

200 IFC <> 3724THENPRINT"ERROR I N 190-220":STOP

210 DATA 160,0,162,24,169,32,1 41,233,2,140,232,2,173,4,22 0,153,1,1

220 DATA 200,208,247,238,233,2 ,202,208,241,96

230 SF=1:SYS679:POKEV+24,29

240 CD=12288:T=50:SYS728 250 FORB=0TO7\*T:POKECD+32\*8+IN

T(B/T), Ø:NEXT
260 FORI=0TO255:FORB=0TO7:POKE
CD+1\*8+B, I:NEXT:NEXT

27Ø GOSUB9Ø

Now when you run the combined program, it will repeat the

<sup>10</sup> C=0:FOR I=0 TO 31:READ N:C= C+N:POKE 828+I,N:NEXT

<sup>20</sup> IFC<>4900THENPRINT"ERROR IN 10-50":STOP

<sup>30</sup> DATA 173,24,208,73,02,141,2 4,208,96

<sup>40</sup> DATA160,0,132,251,169,216,1

<sup>33,252,162,4,169,14,145,251</sup> ,200,208,251,230,252

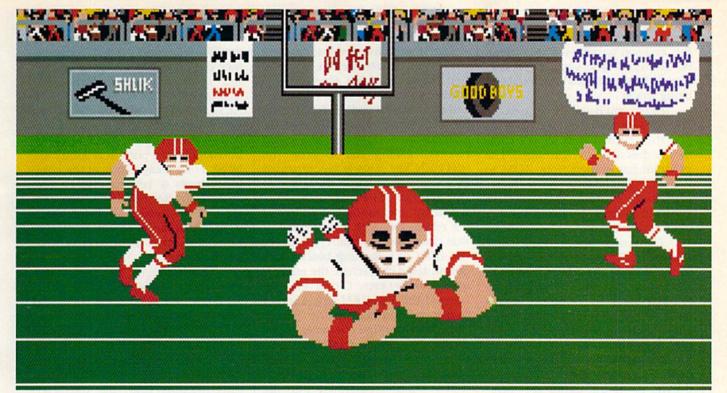

Amiga screen

### SO REAL IT HURTS

#### **GFL Championship Football**™

The way computer football should be.

Other football games put you in the grandstands, looking down on the action. Now see what it's like from the *player's* perspective—looking out of your helmet at an angry linebacker headed straight for you, and no blockers in sight.

With GFL Championship Football,™ you've got the first football simulation that actually takes you down on the field, taking the hits and making the plays. And it's more than just a pretty picture—you really get the feel of playing football.

No other football simulation gives you so many features:

· In-the-helmet perspective puts you at ground

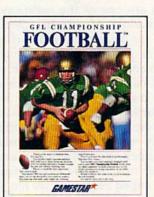

level on the playing field.

- Scrolling-screen animation moves you up and down the playing field.
- Realistic sound effects let you hear everything from the quarterback calling the signals to the sound of your own footsteps.
- Team selection screens allow you to set the playing style of your team and that of your opponent.

Whether you're taking on bone-crunching action against a friend, or going up against any of the 27 computer-controlled teams in the GFL, this is the one that puts you where the action is!

Available now for the Commodore 64/128.

Coming Soon for the IBM PC/PCjr and Tandy 1000, Apple II, Amiga, Atari ST and 100% compatible computers.

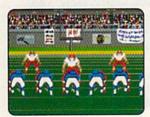

Amiga screen

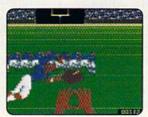

Commodore 64-128 screen

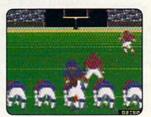

Commodore 64-128 screen

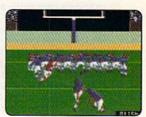

Commodore 64-128 screen

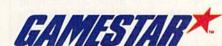

earlier standard character display. But as soon as you see the screen border turn black, you can press G to watch programmable characters being made.

Here, you'll see the uppercase and graphics set displayed briefly, and then turned into what's commonly described as "garbage." The program has shifted from ROM to RAM for character patterns. However, there are nothing but random values in those bytes, hence the dis-

organized display.

The screen doesn't stay disorganized for long. First, the pattern in the bulk of the screen begins to clear away and return slowly to the familiar black background. This is because the definition for the first character in the third row of the display is being blanked out. (This is the pattern corresponding to screen code 32, a blank space.) Since each 8-byte, or 64-bit, definition corresponds to an 8 × 8-pixel (or 64pixel) character cell, it's not a great surprise to discover that each bit in the definition controls one pixel on the screen. Blanking out the pixels simply requires turning off every bit in the definition. Once this transformation is complete, the rest of the character set is changed into blocks of short vertical lines. Notice what happens when the pattern for a space is changed again. When all the characters are done, press any key (avoid G at this stage) to examine the other character set. You'll see that it appears completely normal. Actually, both this set and the other, rather unusual set are programmed characters whose pat-terns are stored in RAM. The lowercase set was copied very rapidly from ROM into RAM at the start of this example.

Now add the next program module:

28Ø FORI=ØTO31:FORB=ØTO7:AD=CD +I\*8+B:POKEAD, PEEK (AD+2048) :NEXT:NEXT

290 FORB=0T07:POKECD+160\*8+B, P EEK(CD+B):NEXT:PRINT"PRESS [SPACE] THE RETURN KEY"
300 GETR\$: IFR\$ <> CHR\$ (13) THENPO

KE204,0:GOTO300

310 POKE204,1:FORB=0TO7:READCH : POKECD+B, CH: NEXT 320 DATA 130,68,124,84,124,56,

33Ø FORB=ØTO7\*T:AD=CD+INT(B/T) :POKEAD+32\*8, PEEK(AD):NEXT

34Ø GOSUB9Ø

When the new section is run-

ning, you'll see the top two rows of vertical bars converted into the first part of the lowercase set, and the first character of the eleventh row converted to an @ sign. This character has screen code 160, the code for a reversed space. Once these changes are over, you'll see a screen message asking you to press the RETURN key. This is accompanied by a flashing cursor in the shape of the @ sign. The cursor always works by alternating the character it's resting on with the reverse of that character. Normally, this gives the effect of a flashing block. With our mutated characters, the effect is quite different. Once you've pressed the RETURN key, another transformation takes place. The @ sign that's the first character in the display is converted into the head of a small animal. Then, so that you'll have time to watch, this pattern is transferred slowly into the area that holds the space character. As a result, the majority of the screen is soon covered with multiple copies of the creature's face. For some technical notes on how the face was created, refer to the sidebar accompanying this article.

Standard programmable characters are one of the mainstays of Commodore 64 graphic displays. They can be used to make characters for games, different kinds of letters and numbers, and highly detailed backgrounds for games and other displays. As you saw when the blank space so rapidly became a thin vertical line, this mode offers a speedy way to affect large areas of the screen. By changing character definitions in this active wayoften called redefining on the flyyou can animate any kind of display. Indeed, some arcade-style games rely exclusively on this mode, and use no sprites.

#### Multicolor Character Modes

To move on to the next category of graphics modes, multicolor characters, type in the following program module and rerun the program. As you go through the early sections, pay careful attention to the appearance of the face and to the letters at the bottom of the alternate character set. (This is made available at any time by pressing any key but G.) 35Ø POKE5327Ø, PEEK (5327Ø) OR16 36Ø GOSUB9Ø

When you hit the new section, you'll see the finely detailed animal face dissolve into a blob of indistinct colors. The letters in the stilldisplayed PRESS THE RETURN KEY message are similarly affected. You'll also notice that while the top half of the character block remains unchanged, the bottom is subtly altered. For a clearer look at the contrast, press a key to display the other character set. Here, you can see that the lower half of the character block is suffering from the same distortion as the RETURNkey message.

This character set shows the appearance of the next 64 graphics mode, multicolor character mode with standard character definitions. This mode differs from the previous two mainly in the way it handles color. Although there is still one background color and one main color-memory color per character cell, two additional colors are available per cell. These two colors ap-

ply to all the cells.

Even though multicolor mode is clearly active, it's only affecting the bottom half of the character block. This is due to a special property of both the multicolor modes. Multicolor is set individually for each of the 1000 screen cells. Once the main multicolor switch is activated (in line 350), each cell is controlled by the color code held in the corresponding byte of color memory. Codes 0-7, the first eight colors, display normal, single-color characters in the same color as the code, like those at the top of the block. Codes 8-15 turn on multicolor in any given cell, but produce main display colors corresponding to codes 0-7.

The bottom eight rows of the character block were constructed with color codes 8-15, so they're the only ones affected by the multicolor mode. If you look closely, you may be able to see that these rows are no longer the same colors that they were in earlier stages. However, colors 8–15 are not completely lost in multicolor mode; they can be used for background or border, or for the two additional multicolor

As you can see, using multicolor with normal character patterns is rather pointless. Characters in colors 0-7 appear unchanged, while

#### And you don't even have to leave your room.

The Russians have The Doomsday Papers™ locked deep in a Siberian stronghold. With them, they can bring the world to its knees.

The U.S. government needs your help. Using their satellite you can get into the complex with your computer. All you have to do is locate the combinations to the safe, find and open it, and get the documents out.

Sounds simple enough. Unfortunately, it's not that easy. There are video cameras and monitors to be avoided. Guard patrols. And something called...The Annihilator. Plus, your only map is the one you've got to make while not being discovered by all of

Your reputation got you into this mess. Your hacking skill is the only thing that can get you out. Bon Voyage.

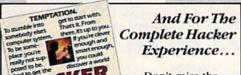

Don't miss the original Hackerthe one that got it all started!

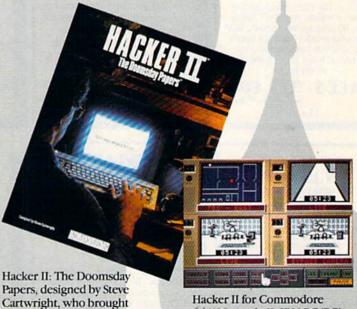

Hacker II for Commodore 64/128, Apple II, IBM PC/PCjr you the award winning and Tandy 1000, Amiga, Atari ST and Macintosh computers. Coming soon for the Apple IIcs.

For more information and the dealer nearest you call 800/ 227-9759 (in California, call 415/960-0410) weekdays 10:00 a.m. to 4:00 p.m. Pacific time.

challenge of Hacker.™

# PROTECTO ENTERPRIZES

"The Computer Experts"

22292 N. Pepper Rd., Barrington IL 60010

#### · OUR WARRANTY ·

All our products carry a minimum 90 day warranty from the date of purchase. If problems arise, simply send your product to us via U.P.S. prepaid. We will IMMEDIATELY send you a replacement at no charge via U.P.S. prepaid. This warranty proves once again that.. We Love Our Customers!

#### **COMMODORE 64c**

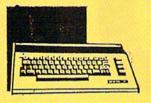

Includes the GEOS program.

SALE \$ 159.95

List \$299

#### BLUE CHIP DISK DRIVE

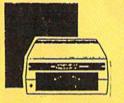

SALE \$159.95

List \$249

#### **COMMODORE 128**

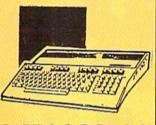

SALE \$ 289.00

List \$399

#### 1571 DISK DRIVE

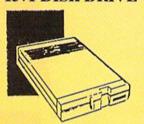

SALE \$ 259.95

List \$349

#### BIG BLUE PRINTER

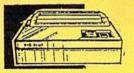

This is the affordable printer you've waited for! 8½" letter size, 80 column dot matrix, heat transfer printer features upper and lower case, underline, graphics, word processing, and much more.

SALE\$ 39.95

List \$199

### PRINTER & TYPEWRITER COMBINATION

Superb Silver Reed letter quality daisy wheel printer/typewriter, just a flick of the switch to interchange. Extra large carriage, typewriter keyboard, automatic margin control, compact, lightweight, drop in cassette ribbon! Includes Centronics Parrallel Interface

SALE \$179.95

List \$299

#### 13" COLOR MONITOR

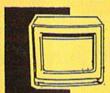

High Resolution, 1000 character display, with built in audio speaker with volume control.

SALE \$ 179.95

List \$32

#### TV TUNER

Now switch your computer monitor into a television set with the flick of a switch. This Tuner has dual UHF/VHF selector switches, mute, automatic fine tuning and computer/TV selector switches. Hooks up between your computer and monitor! Inputs included for 300 ohm, 75 ohm, and UHF.

SALE\$ 49.95

List \$130

#### 160-180 CPS N.L.Q. 180 PRINTER

This printer has a Near Letter Quality button on the front panel. No more turning the printer on and off. The 8K buffer will free up your computer four times faster than conventional printers and the high speed will keep you computing more than printing. Super graphics along with Pica, Elite, Italics, and Condensed print. Lifetime Warranty on Print Head plus 6 month immediate replacement warranty.

SALE \$ 199.00

List \$499

#### COMSTAR 1000 PRINTER

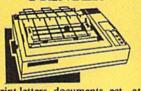

Print letters, documents, ect., at 100 cps. Works in Near Letter Quality mode. Features are dot addressable graphics, adjustable tractor and friction feed, margin settings, pica, elite, condensed, italics, super/subscript, underline, & more. CBM Interface Included.

SALE \$179.95

List \$349

#### 12" 80 COLUMN MONITOR

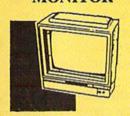

High Resolution amber or green screen monitor. 80 col. x 1000 lines at center. Non-glare screen. Works terrific with IBM, Apple and Laser business computers.

SALE\$ 99.00

I ist \$129

#### 14" RGB & COMPOSITE COLOR MONITOR

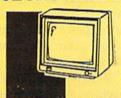

High Resolution, 80 column Monitor. Switch from RGB to Composite. (C128 - IBM -Apple) RGB cable \$19.95. Add \$14.50 shipping.

SALE \$ 237.00

List \$399

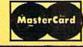

TO ORDER CALL (312) 382-5244

8 am - 8 pm CST Weekdays / 9 am - 12 noon CST Saturdays

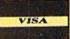

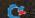

BEST SERVICE IN THE USA • ONE DAY EXPRESS MAIL • 15 DAY FREE TRIAL • VOLUME DISCOUNTS • OVER 500 PROGRAMS • CUSTOMER LIST OF OVER 3,000,000 - LARGEST IN THE USA

#### MUSICAL KEYBOARD

This sturdy 40 key professional guage spring loaded keyboard gives the feel and response of a real keyboard instrument. (Conductor software required)

SALE \$ 69.00

List \$159.95

#### COMPUTER CLEANERS

TV/Monitor Screen Restorer & Cleaning Kit, Disk Drive Cleaner, Anti-Static Keyboard Cleaner

\*Choose any of these three computer cleaners for only \$9.95 each!

**SALE \$9.95\*** 

List \$19.95

#### 1200 BAUD MODEM

Save time and money with this 1200 Baud modem. It has many features you expect a modem to have plus 4 times the speed!

SALE \$ 79.95

List \$199

#### SUPER AUTO DIAL MODEM

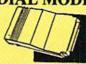

Features on-line clock, dialing from keyboard, capture and display high resolution characters, and much more.

SALE \$29.95

List \$99

#### SINGLE SIDED DOUBLE DENSITY DISKS

100% Certified 5¼" floppy disks. Lifetime Warranty. 1 Box of 100 \$29.00 List \$1.99 each

.29° ea

#### SPECIAL BONUS COUPON

We pack a special software discount coupon with every Computer, Disk Drive, Printer, or Monitor we sell! This coupon allows you to SAVE OVER \$250 off sale prices!

| Name                             | List     | Sale     | Coupon   |
|----------------------------------|----------|----------|----------|
| B. I. Homepak                    | \$49.95  | \$19.95  | \$17.95  |
| Super Huey II                    | \$19.95  | \$12.95  | \$11.95  |
| Flight Control Joystick          | \$19.95  | \$12.95  | \$10.00  |
| Newsroom                         | \$49.95  | \$32.95  | \$29.95  |
| Leader Board                     | \$39.95  | \$23.95  | \$22.95  |
| TV Tuner                         | \$99.95  | \$49.95  | \$39.95  |
| Commando                         | \$34.95  | \$21.95  | \$21.95  |
| Create with Garfield             | \$29.95  | \$16.95  | \$14.95  |
| Geos                             | \$59.95  | \$39.95  | \$37.95  |
| SAT The Perfect Score            | \$69.95  | \$42.95  | \$39.95  |
| World Games                      | \$39.95  | \$24.95  | \$22.95  |
| Trinity                          | \$34.95  | \$24.95  | \$22.95  |
| C128 Partner                     | \$69.95  | \$49.95  | \$44.95  |
| Robotics Workshop                | \$149.95 | \$124.95 | \$114.95 |
| C128 Programmers Reference Guide | \$21.95  | \$12.95  | \$ 9.95  |

(See over 100 coupon items in our catalog.)

FOR FREE CATALOG CALL

(312) 382-5244

CALL BEFORE YOU ORDER: PRICES MAY BE LOWER & WE OFFER SPECIAL SYSTEM DEALS

#### ACCESS

| District of the last of the last of the la |   |
|----------------------------------------------------------------------------------------------------|---|
| ACTION PACK (D) \$19.9                                                                                                    |   |
| LEADER BOARD (D)                                                                                                    | 5 |
| LEADER BOARD COURSES (D) 13.9                                                                                                    | 5 |
| MACH 5 (C)                                                                                                    |   |
| MACH 128 (C)                                                                                                    | 5 |
| MACH 128 (C)                                                                                                    | 5 |

#### ACCOLADE

| ACE OF ACES (D)\$     | 18.95 |
|-----------------------|-------|
| DAM BUSTERS (D)       | 18.95 |
| FIGHT NIGHT (D)       | 8.95  |
| HARDBALL (D)          | 8.95  |
| KILLED UNTIL DEAD (D) | 18.95 |

#### BLUE CHIP

| BARON (D)   |     | N  |    | Ņ | N  | V | Ŋ | è  | N | N. | Ņ | \$14.95 |
|-------------|-----|----|----|---|----|---|---|----|---|----|---|---------|
| MILLIONAIRE | (D) |    |    |   | ٠. |   |   | è. |   |    |   | . 14.93 |
| TYCOON (D)  |     | ٠. | ٠, |   | ٠. |   | è | è  | ٠ |    | ě | . 14.95 |

#### BCI

| TOM WEISKOPF PRO GOLF (D) \$1  | 1.95 |
|--------------------------------|------|
| MR. TESTER (D)                 | 5.95 |
| PRINTERS LIB. 1 (D)            | 8.95 |
| PRINTERS LIB. 2 (D)            |      |
| DATABASE MGR./PLUS - C128 (D)1 | 4.95 |
| TASK FORCE (D)                 | 4.95 |

#### BRODERBUND

| PRINT SHOP (D)                | \$25.95 |
|-------------------------------|---------|
| GRAPHICS LIB. 1,2 or 3 (D)    | . 15.95 |
| COMPANION (D)                 |         |
| TOY SHOP (D)                  |         |
| WHERE IS CARMEN SANDIEGO (D)  |         |
| GRAPHICS LIB. HOLIDAY ED. (D) | . 15.95 |

#### ELECTRONIC ARTS

| HEART OF AFRICA (D)     | . \$9.95 |
|-------------------------|----------|
| ONE ON ONE (D)          | 9.95     |
| PINBALL CONTRUCTION (D) | 9.95     |
| MUSIC CONSTRUCTION (D)  | 9.95     |
| RACING DESTRUCTION (D)  | 9.95     |
| MARBLE MADNESS (D)      | . 22.95  |
| CHESSMASTER (D)         | . 25.95  |
| BATTLEFRONT (D)         | . 25.95  |
| LORDS OF CONQUEST (D)   | , 22.95  |

#### DATA SOFT

| CONTRACTOR OF THE PARTY OF THE PARTY OF THE | _  |
|----------------------------------------------------------------------------------------------------|----|
| 221 B BAKER STREET (D) 517. MERCENARY (D) 17. NEVER ENDING STORY (D) 17. MIND PURSUIT (D) 17. VIDEO TITLE SHOP (D) 17. THEATRE EUROPE (D) 19.                                                                                                    | 95 |
| MERCENARY (D)                                                                                                    | 95 |
| NEVER ENDING STORY (D) 17.                                                                                                    | 95 |
| MIND PURSUIT (D)17.                                                                                                    | 95 |
| VIDEO TITLE SHOP (D)17.                                                                                                    | 95 |
| THEATRE EUROPE (D)                                                                                                    | 95 |

#### DESIGNWARE

| _    |                                       |
|------|---------------------------------------|
| no   | TO THE A SIGNA DESERT (D) POLOT       |
|      | DY TRANSPARENT (D)                    |
| EU   | ROPEAN NATIONS & LOCATIONS (D). 22.95 |
|      |                                       |
| 121/ | ATES AND TRAITS (D) 22.95             |

#### HAYDEN

| SARGON II (D | )    | 12 | Ņ  | V |    | Ņ  | Ņ  | N. |    | \$9.95 |
|--------------|------|----|----|---|----|----|----|----|----|--------|
| SAT VERBAL   | D)   |    | V) |   | ١. | V. | N  | Ù, |    | 14.95  |
| SAT MATH (D  |      |    |    | v | ٠. |    | V. | ٠. | ٠. | 14.95  |
| SAT PRATICE  | TEST | (1 | D) | V |    |    | V  | N  |    | 14.95  |

#### COEMI

| TALLADEGA   | II (D)\$12.95<br>(D)10.95 |
|-------------|---------------------------|
| BEYOND FORE | IDDEN FOREST (D)10.95     |

#### DATA EAST

| COMMANDO (D)   |     | N. | Ì | Š  | Ì | Ò | Ņ | Ì | N  | Š | \$22.95 |
|----------------|-----|----|---|----|---|---|---|---|----|---|---------|
| KARATE CHAMP   | (D) | ٠. |   | ٠. | ì | i |   |   | Ů. | ٠ | . 22.95 |
| KUNG FU MASTEI | R ( | D) | ٠ |    | × | ÷ | ÷ | Ŋ | ŀ  |   | . 22.95 |

#### PYX

| CHAMPIONSHIP WRESTLING (D)    | . \$22,95 |
|-------------------------------|-----------|
| FAST LOAD (C)                 | 22.95     |
| MOVIE MONSTER (D)             | 22.95     |
| WINTER GAMES (D)              | 22,95     |
| WORLD GAMES (D)               | 22.95     |
| WORLD KARATE (D)              | 16.95     |
| WORLD'S GREATEST FOOTBALL (D) | 22.95     |

#### IREBIRD

| Management of the State of the State of the |
|----------------------------------------------------------------------------------------------------|
| COLOSSUS CHESS (D)                                                                                                    |
| ELITE 64 (D)                                                                                                    |
| FRANKIE GOES TO HOLLYWOOD (D) 19.95                                                                                                    |
| BATTLE OF BRITAIN/MIDWAY (D)9.95                                                                                                    |
| IWO JIMA/FAULKLANDS (D)                                                                                                    |
| TALKING TEACHER (D)                                                                                                    |

#### HI-TECH EXPRESSIONS

| CARD WARE (D)          | 9.95<br>9.95 |
|------------------------|--------------|
| OLIDAY PRINT PAPER (D) |              |

#### SUB - LOGIC

| FLIGHT SIM | ULATOR | II (D) | \$31.95 |
|------------|--------|--------|---------|
| JET (D)    |        |        | 25.95   |
| FOOTBALL   | (D)    |        | 25.95   |
| BASEBALL ( | D)     |        | 31.95   |

#### 5.5.1.

| ROADWAR 2000 (D)                            | . \$23.95 |
|---------------------------------------------|-----------|
| BATTLE OF ANTIETAM (D)                      | 31.95     |
| BATTLE OF ANTIETAM (D)<br>GETTYSBURG (D)    | 32.95     |
| MECH BRIGADE (D)                            | 32.95     |
| NAM (D)                                     | 23 95     |
| U.S.A.A.F. (D) KAMPFGRUPPE (D) WAR SHIP (D) | 32.95     |
| KAMPFGRUPPE (D)                             | 32.95     |
| WAR SHIP (D)                                | 32.95     |

#### SOFTSYNC

| CCOUNTANT, INC. C128 (D) | \$59.95 |
|--------------------------|---------|
| DESK MANAGER (D)         | 24.95   |
| MODEL DIET (D)           | . 19.95 |
| RIO C64 (D)              | 29.95   |

#### SPINNAKER

|                    | 1   |
|--------------------|-----|
| DELTA DRAWING (C)  | .95 |
| UMBER TUMBLERS (C) |     |
| EA SPELLER (C)     |     |
| IP & ADD'EM (C)    |     |

Add \$3.00 (\$10.00 for hardware) for shipping, handling, and insurance. Illinois residents please add 6 % % sales tax. Add \$6.00 (\$20.00 for hardware) for CANADA, PUERTO RICO, HAWAII, ALASKA, APO-FPO orders. All orders must be in U.S. Dollars. WE DO NOT EXPORT TO OTHER COUNTRIES EXCEPT CANADA. Enclose Cashier Check, Money Order or Personal Check. Allow 14 days for delivery, 2 to 7 days for phone orders, 1 day express mail. Prices & Availability subject to change without VISA-MASTER CARD-C.O.D. notice. Hardware shipping prices vary according to weight. Please call for amount. No APO-FPO for Monitors.

C.O.D. on phone orders only.

those in 8–15 are virtually unreadable. Consequently, this mode is hardly ever used. It does, on the other hand, form a good introduction to the next mode. Type in the next module, save it, and then rerun the program, observing the various modes as they go past.

37Ø POKEBK+1,10:POKEBK+2,1:M\$=
"@ A B C D @":PRINTM\$
38Ø FORI=ØTO4:FORB=ØTO7:READCH
:POKECD+I\*8+B,CH:NEXT:NEXT
39Ø DATA 68,68,252,152,22Ø,22Ø
,48,48
40Ø DATA 48,2Ø4,2Ø4,2Ø4,252,2Ø
4,2Ø4,2Ø4,32,136,136,136,16
8,136,136,136
41Ø DATA 16,68,68,68,84,68,68,68,48,2Ø4,2Ø4,136,168,136,6
8,68
42Ø FORB=ØTO7:POKECD+32\*8+B,Ø:
NEXT
43Ø GOSUB9Ø

The new mode is multicolor with programmable characters, and like the earlier programmable characters, it relies on character definitions held in RAM. This segment of our tutorial program uses this arrangement to change the first five characters in the block, and then reconverts the space pattern into a blank to make the display readable.

You'll see that the RETURN-key message is as unclear as ever, but beneath it, six precisely defined characters appear in a row whose ends are punctuated by a new version of the animal face. This time, the face is made up of three different colors in the same character cell, an impossibility in standard programmable character mode. Also in the row are four differently colored versions of a capital A. Like the face, the rightmost of these is comprised of three colors.

In this mode, the 64 uses a special method of decoding character definitions to determine how the four available colors are to be allocated in any cell. This coding method is not used in standard character mode, and a brief glance at the first five characters in the block will show why. As you'll recall, characters in the first eight rows are displayed just as if they were in standard mode. The animal head (in the first, @ sign, position) and the A's look much different here. Not only are they not multicolored, but also all except one of the shapes are distorted and difficult to read. Clearly, these patterns would be unsuitable for standard characters,

just as standard patterns are not useful for multicolor.

In essence the coding system is fairly straightforward. In this mode, each character cell is only four pixels wide. Consequently, resolution drops to  $160 \times 200$ . The display stays the same width, however, because the pixels all double in width. Thus, there's no change in the size of the cell; it's four fat pixels wide, instead of eight slim ones. The fat pixels are controlled by pairs of bits in the character pattern. Since two bits can represent any number from 0-3, the 64 uses these four possibilities to determine how the three multicolors and the background color will be used in each cell. (More technical information on this topic is available in the accompanying article, "Manipulating Bits.")

This mode is one of the most widely used, since it makes colorful displays relatively easy to achieve. It's very common in games, and its only real drawback is the loss of some horizontal resolution.

#### Extended Background Color Modes

48Ø GOSUB9Ø

We now come to the extended background color modes.

440 POKEV+22,8:POKEV+17,91
450 FORI=0TO3:FORCC=1TO11:SC=A
 SC(MID\$(M\$,CC,1)):IFSC<>32T
 HENSC=SC+(I-1)\*64
460 O=399+CC+I\*40:POKESM+O,SC64\*(SC=-32):POKECM+O,CC/2+1
470 NEXT:NEXT

As you reach this section, you'll see the row of six redefined characters printed anew-repeated four times and somewhat below the original position. There's another change, but it's more easily seen in the other character set, so press a key and take a look. You'll observe that all the graphics have disappeared from this set, and so have the capital letters. In fact, there are now only 64 characters in the set, instead of the full 256. You'll see that the first 64 characters appear four times in the block-once on the normal background color, and three times on differing background colors.

In this mode, each character cell has its own background color associated with it. This effect is most easily seen in the rows displayed at the left of the main character block. Normally, only one

background color is available in character modes; the extra ones here give these modes their names.

This screen portrays extended background color mode with standard ROM character patterns. You'll note that the RETURN-key message and all the graphics below it are quite readable again. Extended background color works well in this mode. Its most common use is to provide windows of different colors for text and numeric messages. These can form the basis for effective word processing and business-

type programs.

Flip back to the other character set for a look at extended background color mode with programmable characters. Here again, you'll see four repeated bands of the first 64 characters. These no longer show any effects of multicolor mode, which is totally inoperable with extended background color. As you can see, although it's practical to make programmable characters in this mode, fine detail tends to get lost in at least one of the three background colors. Also, since only 64 character patterns are allowed in this mode, redefining a significant proportion of them tends to leave too few alphanumeric characters for screen messages. This mode is not widely

The next brief program segment merely reprograms the sources from which the extra background colors are derived:

490 POKEBK+1,1:POKEBK+2,7:POKE BK+3,11 500 GOSUB90

These are the same as the two special addresses used in multicolor, plus an additional location. These, together with the main background color, form the background palette for this mode. The programmer selects one of the four colors by means of screen codes. Since only 64 characters are now available, extra information is taken from the screen code to determine which extended background color will be used. Codes 0-63 give the 64 characters on the normal background; codes 64-127 (64 plus 0-63): extended color source 1; codes 128-191 (128 plus 0-63): source 2; and 192-255 (192 plus 0-63): source 3. Any of the full range of 16 colors may be used for the colors of the characters themselves.

The time: 1400 hours. Somewhere in the Pacific. Some ill-fated coordinates in World War II.

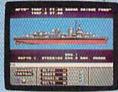

Damage Control reports a hit on the starboard side. Send in Alpha Baker and Charlie to repair. eyeball to eyeball action. This time around you'll be right in the middle of it all. You knew it wouldn't be pretty.

But how tough could it be to rescue a downed pilot?

Will it be the twin 40mm Bofors anti-aircraft guns? Or the 5" lead-spewers aft? Depth charges or torpedoes? Autopilot or guts?

# LIFE, LIBERTY AND THE HAPPINESS OF PURSUIT.

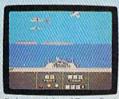

Radar spots inbound Zeroes Ready centration of forward gunnery positions. Man the firepower anti-aircraft turrets. They're coming firepower

You're at the helm, commanding the greatest concentration of firenower

ever put in a lightweight
fighter. The deadly
Fletcher Class Destroyer.
You've embarked on the
first simulation that actually
combines the intricate,
large-scale strategy of
wargaming with

wargaming with the intensity of furious, It sure seemed a lot easier than shelling islands, escorting a convoy or hunting subs.

> YOU'VE ALWAYS DREAMED OF BEAUTIFUL MODELS. Now you can

> pick up an entire assault fleet, including

a replica Fletcher Class Destroyer from Revell. Or win an authentic scrambled

eggs flight deck cap. Sweepstakes details

are in every box, or write for an entry

Or so you thought. But now look what you've got. Thirteen fully-operational, ear-

bursting battle stations to worry about, all armed to the gills. Not to mention radar. Navigation. Sonar.

And half the Japanese fleet crawling up your spine.

Time to make some tactical decisions.

Any choice could be your last, so make it good.

Suddenly, you hear the

ominous rumble of incoming Zeroes. You fire, and send one plummeting to the sea, trailing a plume of smoke.

coupon. No purchase necessary. Sweepstakes ends June 15, 1987. Official rules are available at participating dealers.

plume of smoke
On instinct, you instruct the bridge to

commence evasive maneuvers.

Even though, by experience, you know there's nowhere to run.

EDYX®

Apple II & compatibles, C64/128 IBM & compatible

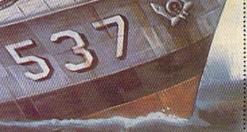

@www.commodore.ca

Bitmapped Modes

The following program segment moves us out of the realm of character display completely. As usual, we'll encounter twin modes. These are the bitmapped modes, also known as hi-res modes.

510 POKEV+17,59:HI=8192 520 FORI=0T0999:FORB=0T07:POKE HI+8\*I+B,Ø:NEXT:NEXT 530 PRINTCHR\$ (147): SYS837 54Ø O=3843:FORI=ØTO39:POKEHI+O +8\*I,255:NEXT 550 FORI=0TO24:FORB=0TO7:FORN= 1TO3:AD=HI+5\*(N+1)\*8+40\*8\*I +B 560 POKEAD, PEEK (AD) OR (16\*N) 570 NEXT: NEXT: NEXT 580 FORI=0TO39:POKESM+480+1,I: NEXT 59Ø GOSUB9Ø

Running this portion of the program creates a much-changed screen image. This is a standard hires display. Although there's still a block in the center of the screen, there are no characters in it-just colors. The orientation of the colors has altered, too. Once again, all 16 colors are displayed in the block, but are now running vertically instead of horizontally. Blocks of color also appear wherever other characters were formerly displayed. There's been a change in the way the 64 is handling color. In bitmapped mode, color information comes entirely from the area that would be screen memory in a character display. The colors you see are generated by the screen codes that are still in position from our character displays.

The basic pattern of the screen image has changed as well. About half the screen is a jumble-the kind of garbage we saw earlier in the first stages of redefining characters—and the lower half is most of both our character sets. This shows us that the screen is still organized in character-cell manner, but what exactly are we looking at?

Up to this point, we've seen characters fetched indirectly from character memory via their screen codes. Even though the character images we now see on the screen appear identical, the indirect part of the process has been eliminated. We're looking directly at character memory itself. However, most of both character sets are visible (you may want to rerun the program to check this). Two full character sets occupy only 4048 bytes, and a hires screen requires 8000. That's why there's room for the additional random patterns at the top of the screen. However, the computer has strict rules about where character memory and hi-res screens may be located. In this case, the top of the screen is filled with 4048 bytes of random patterns, leaving only 3952 bytes of hi-res screen. This is not enough for both character sets: If you look closely, you'll notice that the second set is not completely displayed.

By now, you'll have noticed that the screen is slowly being blanked out. Here, unlike the character modes, each byte-hence, each bit-must be zeroed out individually to clear the screen. In the bitmapped modes each bit must be programmed-mapped-to produce a screen display. After all the patterns have been blanked out, the colors will suddenly be cleared, too. The program does this by issuing the same command that's used to clear the normal screen of screen codes. In this case, that places color codes for a black background and red images into all the cells of screen memory. And, once the screen is totally cleared, you'll observe four red lines being drawn. The first of these—a horizontal line—is plotted rapidly; the other three-vertical lines of varying widths-much more slowly. The difference in speed occurs because the three vertical lines are checking for existing screen images as they make their way down the display. They might otherwise obliterate already established graphics.

Once the vertical lines are done, a full range of background colors will be displayed along the horizontal line, and the line itself will take on a number of different hues. Color codes have been intentionally pushed into screen memory to create this effect. In this mode, each eight-byte hi-res cell-a character cell whose pattern must be programmed directly-may have one background color and one image color. The effect is somewhat similar to color in extended background color, but here there are no limits on the patterns, and the full range of colors may be used in any one cell.

This mode offers the 64's highest resolution and most flexible possibilities for detailed imagery. All the screen displays in the GEOS system are drawn in this mode. Colors here can be much richer and more varied than is often thought-there has been some confusion on color in this mode. However, some commercial software does support full standard hi-res colors. Notable examples among older programs are Doodle and the Flexidraw system; the current 1.2 version of geoPaint in GEOS also includes full color support.

#### Multicolor Bitmapped Mode

This brief program brings us to the final full-screen graphics mode, multicolor hi-res.

600 POKEV+22,24 610 GOSUB90

When you get to this stage, you'll see that the lines from the previous display are now different colorsone has turned black and thus disappeared—and that the verticals are equally wide. This is much like the similar effect found in multicolor character mode.

Multicolor hi-res also offers 160 doubly wide horizontal pixels by 200 vertical. Here also, the doubly wide pixels control four color sources. In this mode, there is one background color for the entire screen, but three separate image colors for each cell. As in standard hi-res, two 0-15 color codes are accommodated in the screen-memory area. This mode's additional color is derived from the familiar colormemory area.

620 FORI=0TO24:0=10+40\*I:POKEC M+O, I: POKESM+5+0, 5 630 POKESM+10+0, I\*10:NEXT 640 FORI=0T07:FORB=0T07:0=80+2

6+4Ø\*I+B:POKESM+O,18:POKECM +O,6:NEXT:NEXT

650 FORI=2TO7:FORB=0TO7:AD=HI+ 24Ø+32Ø\*I+B:POKEAD, PEEK(AD) OR16

660 AE=HI+1812+B\*8:POKEAE, 255: POKEAE+1,255

670 AF=HI+280+312\*I+B:POKEAF,P  $EEK(AF)OR2\uparrow(2*(INT(B/2))+1)$ 

680 NEXT:NEXT

This is the last segment in our odyssey through the characterbased pairs of the 64's graphics modes. In this section, new colors are applied to the existing three lines, and three more are drawn in the top right corner of the screen. These three differently colored lines intersect without color interference. This property is the great

# GET UP TO 200 FUN-FILLED PROGRAMS EACH YEAR-

### when you subscribe now to COMPUTE!'s Gazette

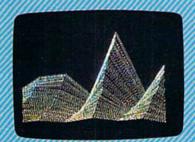

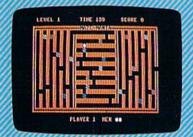

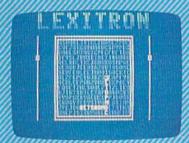

Subscribe to COMPUTEI's Gazette today through this special introductory money-saving offer, and you'll be getting a lot more than just another computer magazine. That's because each issue of COMPUTEI's Gazette comes complete with up to 20 all-new, action-packed programs.

Subscribe now and you can depend on a steady supply of high quality, fun-filled programs for your Commodore computer—programs like Disk Editor, Mini-Filer, Arcade Baseball, Budget Planner, Sound Designer, SpeedScript, and hundreds of other educational, home finance and game programs the entire family can use all year long.

The superb programs you'll find in each issue are worth much, much more than the low subscription price.

And there's more to COMPUTEI's Gazette than just exciting new programs. Month after month, the superb articles in COMPUTEI's Gazette deliver the latest inside word on everything from languages to interfaces...from programming to disk drives.

Whether you're a novice or an experienced user, COMPUTE!'s Gazette is the magazine for you. So subscribe today. Return the enclosed card or call 1-800-247-5470 (in lowa, 1-800-532-1272).

Do it now.

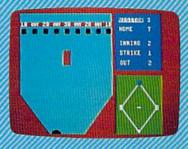

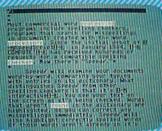

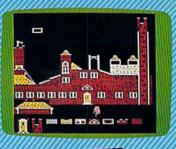

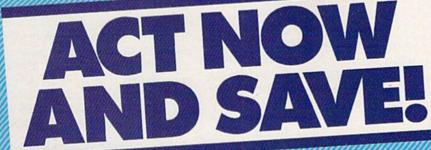

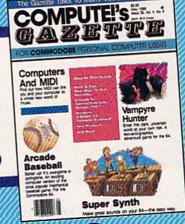

COMPUTE! Publications, Inc.

# Manipulating Bits

Lee Noel, Jr.

A better understanding of character definitions and the display they produce requires another look at memory structure. Each byte of memory is broken down into eight bits. The term bit is often said to be a contracted combination of the words binary and digit. While some dispute this origin, it does provide a hint at one of the characteristics of this smallest unit of computer memory.

The 64 is a digital computer, a collection of minuscule on/off switches. Obviously, an on/off switch has only two possible positions. These positions are used within the computer to represent numbers. An on switch is 1; an off switch is 0. This structure then lends itself to the binary number system—a system composed simply of 1's and 0's. This is perfect for the 64, but very difficult for us.

Looked at in this way, we can see that ROM is a set of on/off switches permanently frozen into patterns, while RAM is a set of flexible switches that can be moved into any position dictated by a program. This flexibility is not free of cost—without electric power, the RAM switch settings are jumbled and lost completely. In essence, tape and disk storage amounts to nothing more than RAM switch settings that have been preserved for later use by the computer.

**Bits And Graphics** 

There's actually little reason to deal formally with the binary number system when working with graphics on the 64. We do need to have an understanding of the individual bit switches, but our everyday decimal number system gives us all the tools required.

Bits are important because they provide a precise way of looking into each byte of memory. To return to the metaphor of houses on the street (used in the "Fundamentals" story), bits give us a way of accessing exactly any of the eight small, identical rooms that comprise each house. As you'll see shortly, all that really matters is whether bits are on or off. This information does need to be put into numerical form, but we'll detour around the binary system and get on with the graphics. The figure below shows how bits are arranged within a byte. (Note: All bytes on the 64 have this structure.)

#### BYTE STRUCTURE

As you see, the eight bits are numbered 0–7, starting from the right. Each bit is shown holding a number. For example, bit 5 contains 32. These numbers represent the decimal number value for each bit when it's on. An off bit has a value of 0, regardless of its position within the byte. The numbers in parentheses below the bits show the bit value expressed as a power of 2. Thus, 32 is 2†5, or 2 \* 2 \* 2 \* 2 \* 2. Bit 0 has a value of 1 when it's on.

Mathematically, any number to the power of 0 is 1. These parenthetical expressions are closely related to the binary form of the number, but, for our purposes, they merely provide a useful method for remembering the *on* value of each bit. (There's also a glimpse here of why it's useful to start numbering from 0.)

#### BYTE VALUE

Instead of looking at the byte as 1's and 0's, let's consider it as a sort of horizontal tic-tac-toe arrangement. An X will represent an on bit, and an O will be off. In the figure, bits 5, 2, and 0 are on. The total value for the byte is simply the total value of the individual on (X) bits—in this case, 32 + 4 + 1, or 37.

The minimum value for a byte is 0—all bits off. The maximum is 255, 128 + 64 + 32 + 16 + 8 + 4 + 2 + 1—all bits on. All the intermediate values are possible, producing 256 byte values. This is why POKEs—which store a decimal numeric value into a given address—are limited to this range. The program below, "Bitpeeker," lets you enter any valid 64 address, and see the number stored there in both decimal and X/O bit-pattern form.

40 PRINT SPC(3)"BIT PATTERN"

<sup>10</sup> PRINT CHR\$(147):INPUT"ADDRE

<sup>20</sup> IF AD<0 OR AD>65535 THEN 10 30 N=PEEK(AD):PRINT"PEEKING"AD "GIVES"N:PRINT

To make programmable (or custom) characters, all we need to remember is the simple bit/byte chart in the previous figure. Since a character definition is just eight consecutive bytes of pattern information, all we have to do is supply our own pattern once the 64 is "looking" in the right direction. The figure below shows the eightbyte off/on pattern needed to make the face character displayed in lines 310-330 from the main article. As you can see, calculating the numbers required is a straightforward exercise in addition.

|           |      |     |   | BYTE VALUES +    |
|-----------|------|-----|---|------------------|
| 200       | 00   | 0麗  | 0 | 128+2=130        |
| 0 20      | 00   | 第0  | 0 | 64+4=68          |
| OXX       | XX   | 第0  | 0 | 64+32+16+8+4=124 |
| 0 0       | 第0   | 第0  | 0 | 64+16+4=84       |
| OXX       | XX   | 第0  | 0 | 64+32+16+8+4=124 |
| 00        | XX   | 00  | 0 | 32+16+8=56       |
| 000       | 第0   | 00  | 0 | =16              |
| 000       | 00   | 00  | 0 | =8               |
| 128 64 32 | 16 8 | 4 2 | 1 | +BIT VALUES      |

PROGRAMMABLE CHARACTER PATTERN

#### AND And OR— The Logic Testers

With programmable graphics, one bit will often correspond to one pixel on the 64's screen. Hi-res graphics operates on the same principle, but requires even finer control. Instead of predefined character patterns being used in the display, detailed, possibly transitory, images are directly plotted on the screen.

This means that the programmer must be able to nondestructively examine and alter any of the 8000 bytes making up the hi-res screen. Generally, it's not practical just to POKE blindly to the screen: Such POKEs would be likely to wipe out any information already in a byte. We need a method for turning individual bits on and off without disturbing other bits in the same byte.

To illustrate, imagine a hi-res byte holding the value 32—one with only the fifth bit on. To turn on bit 0, it might seem logical to POKE the byte with a value of 1. While this would turn on bit 0, it would put a total value of 1 into the byte, thus turning off bit 5.

Another use for this precise control of bits is related to the switchlike nature of computer memory. Bits at some locations actually do act as switches, turning some of the 64's components off and on. Some addresses control many functions. A good example is address 53270, which turns on multicolor mode in line 350 of the demo program. Make sure any program in your 64 is saved, and then try this POKE:

#### POKE 53270, 32

The screen should go blank. RUN-STOP/RESTORE will return everything to normal, but if you run into problems, you can turn your 64 off since your program is safe. Location 53270 obviously does more than switching multicolor. Fortunately, AND and OR provide a way to avoid blindly flipping whole bytes of sensitive bit switches.

BASIC's AND and OR functions give us the fine control necessary to successfully undertake precise operations. AND and OR are known as *logical operators*, but understanding them often seems to stretch logic to its limit. As a result, we're going to try another detour.

Using the tic-tac-toe marking scheme we developed for programmable characters, we're going to convert ANDing and ORing into a simple geometric game.

#### Game Plan

 Object of the Game: To turn on or off one or more bits (pixels) in a hires screen byte, without disturbing the other bits. We'll call this original byte the target byte, and its address the target address.

 The Method: We create another number, another byte value, which is ANDed or ORed with the target byte to produce the result byte. We'll call this modifying value the modifying byte.

 The Rules: Use AND to turn bits off; use OR to turn bits on. (This is easy to remember. And and off each have three letters; or and on have two.)

The figure shows how this works in practice.

#### THE AND GAME

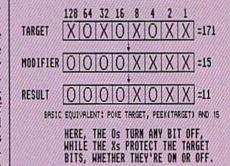

#### THE OR GAME

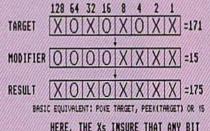

HERE, THE Xs INSURE THAT ANY BIT IS ON, WHILE OS PROTECT THE TARGET BITS, WHETHER THEY'RE ON OR OFF.

In ANDing, O's force bits off, while X's are used to protect bits that are not to be changed. In ORing, X's force bits on, while O's protect those which are not to be changed.

While not obvious at this stage, neither operator has the power to turn bits on and, at the same time, turn bits off. To do this requires the use of both operators in tandem. Although AND and OR are essential to producing hi-res graphics, they aren't needed to appreciate the displays.

If you do want to delve into the use of these operators, load and keep the Bitpeeker program in memory and try direct-mode POKES to various addresses. You can then use the Bitpeeker to see if you've achieved the pattern you planned. Some addresses are sensitive, so you might want to POKE to screen memory, where you'll see the results (color memory permitting).

You can see AND and OR in use at several points in the example programs in the main article. The logical operators are used to switch graphics modes off and on, and they're also crucial to plotting intersecting hi-res lines in program lines 560, 650, and 670.

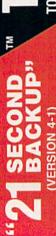

 One keystroke provides complete backup RELIABLE — Error free reproduction from originals Duplicates diskettes in 21-seconds\*. SIMPLE

# DUPLICATION PROCESS INCLUDES

Half track and abnormal track duplication rack to track synchronization

Easy to follow menu driven software.

igned for use with 1 or 2 1541 drives

with exact duplicate of original (will not

"21 seconds backup" will strengthen parameter copiers Heavily protected disks will take maximum 45-seconds

strength of multicolor hi-res, and accounts for the mode's widespread use. Most hi-res pictures are in this mode, and it's popular for creating game backgrounds. Most drawing and painting programs also operate in this mode, which takes more memory-8000 bytes for images and 2000 for color-than any other on the 64.

Sprites

No survey of graphics on the 64 would be complete without a look at the machine's famous sprites. Originally known as movable object blocks, or MOBs, these graphic wonders exist separately from the other modes and have the capability to move about in a very spritelike fashion. A program to demonstrate most of the important sprite features follows this article. The program is controlled via the keyboard; refer to the diagram for details. Once you have the demo typed in and running, it will operate by itself until you press a key.

> [ ] INCREASE POSITION (UP) J JUMP LEFT (K) KILL MOTION (L) LEAP RIGHT (H) MINIMIZE POSITION (DOWN) X-EXPANSION (WIDTH) ON/OFF Y-EXPANSION (HEIGHT) ON/OFF (C) CHANGE MAIN COLOR B BRIGHTEN: MULTICOLOR ON/OFF 1 CHANGE MULTICOLOR 1 2 CHANGE MULTICOLOR 2 Q QUIT

#### CONTROL KEYS

There are two sprite modes, but both have a number of common characteristics, so we'll explore these before moving on. There are eight sprites, numbered 0-7, and each is defined by 63 bytes of data. A sprite definition is something like a large character definition, but there are no character cells for sprites. They are free to move anywhere on the screen, and are even able to keep moving when they go beyond the screen borders. Sprites are built directly into the hardware—the circuitry—of the 64, and thus give the graphics programmer a special advantage. By simply

directories and adds

Renames files, disk names, and ID's

screen directory viewing

non-protected Duplicates entire non-properties in 15-seconds

"Verify option" to ensure transfer of proper data.

Cwww.commodore.ca

switching bits in a few memory locations, called sprite registers, programmers call up (enable) sprites, send them whizzing round the screen, animate them, change their sizes and colors, and make them disappear—all this with a relatively small amount of programming, and with little effect on other parts of a program. Of the newer computers, only the Amiga has hardware sprites; the others create similar shapes in software (programs) and rely on their high-speed microprocessors to provide swift motion and other features.

The 63-byte sprite definition is a block 3 bytes wide by 21 bytes high. Two definitions are used in the demo program. The animation of the creature on the screen is caused by flipping rapidly back and forth between them. The following figure shows these definition patterns, which are coded byte by byte just like the programmable character discussed in the accompanying article:

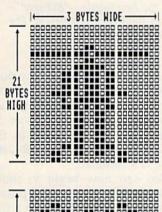

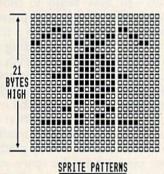

Once created, the definitions can be stored in almost any 64-byte block of memory. (The extra byte is needed for technical reasons.) Although there's a limitation on where these blocks may start, they are otherwise not restricted, and can be tucked into various out-of-the-way places. The 64 learns of the location of a definition from the sprite pointers, eight bytes reserved

for this purpose at the end of the full 1024 bytes of screen memory, only 1000 of which are needed for screen codes. In a sense, this is a special kind of screen memory for sprites. Just as the normal screen code points to a character definition, the sprite pointer targets the desired sprite definition. Switching the value in a pointer instantly picks out another block, and this is the basis for the animation in the demo.

Sprites are capable of other, near-miraculous, things: They can be enlarged horizontally, or vertically, or both; they can be made to pass on top of, or behind, other graphics, thus creating the illusion of three dimensions; they have a system of priorities (rankings) in passing over each other thatamong the eight sprites-creates a great sense of depth; and they can even be set to check whether they've collided with each other or any other screen graphics. They can seem to have a sort of pseudolife of their own, so it's no wonder their less formal name became standard.

The two sprite modes are standard mode and multicolor mode. In standard mode, each sprite has only one color, but every bit in the full three-byte width of the definition controls a pixel, giving a 24-pixel horizontal resolution. These single-color sprites can be quite detailed.

Multicolor-mode sprites work like the other multicolor modes on the 64. Horizontal resolution is halved, but two new color sources can be brought into play by the two-bit-wide pixels. Much like multicolor characters, these two additional sources are common to all the sprites, but the main color for each sprite is still individually determined. Color sources for both kinds of sprites are independent of all other colors on the machine. The same 16 color codes are used, however, and may be applied anywhere within the sprite system.

The demonstration program allows you to experiment with both modes, change all the colors, try expansions, and observe the three-dimensional effects of the sprite passing over and under characters on the screen. Sprites are independent of the other graphic modes and can be used with any of them. Sprites are commonly used as cur-

sors or special window displays in text-oriented programs. Their most popular use is probably as animated characters in games, but that's just a single segment in the wide range of 64 graphics modes.

#### **Sprite Demonstration**

Before typing in this program, refer to "How to Type In COMPUTE!'s Gazette Programs," which appears elsewhere in this issue.

- CG 1 PRINT "WORKING": FORAD=832T O959: POKEAD, Ø:NEXT:Q=255
- KM 2 PRINT"."; : READN
- HD 3 IFN>QTHENAD=N:GOTO2
- HC 4 POKEAD, N:IFAD < 879THENPOKE AD+64, N
- SX 5 AD=AD+1:IFN<>240THEN2
- BS 6 DATA842,48,0,255,239,252, 0,48,0,0,252,0,3,187,0,3, 187,0,3,187,0,15,187
- AC 7 DATA192,2,254,0,3,171,0,0,204,0,0,204,0,204,0,204,0004,0004,0004,0004,0004,0004,0004,0004,0004,0004,0004,0004,000404,0004,0004,0004,0004,0004,0004,0004,0004,0004,0004,0004,0004,0004,0004,0004,0004,0004,0004,0004,0004,0004,0004,0004,0004,0004,0
- BE 8 DATAØ,12,204,192,12,0,192,902,12,0,192,51,51,48,19
  2,220,12,918,119,921,119
- MC 9 DATAØ,15,119,192,1,253,Ø, 3,87,Ø,Ø,252,938,3,3,944, 63,207,240
- AR 10 P=256:V=53248:POKE V+32, 0:POKE V+33,0:PRINTCHR\$( 147):POKEV+21,1:POKE646,
- CD 25 B\$=CHR\$(184):FORI=1TO4:B \$=B\$+B\$:NEXT:M\$(0)=B\$:M\$ (4)=M\$(0):N=1
- DG 30 M\$(1)="THE SPRITE WILL":
  M\$(2)="PASS UNDER THESE"
  :M\$(3)="LETTERS"
- GM 35 M\$(5)="ABOVE":FORI=ØTO4:
   PRINTTAB(N)M\$(I):NEXT:N=
   N+22:IFN<40THEN35</pre>
- DC 37 FORI=ØTO2:PRINTCHR\$(145);:NEXT:PRINTTAB(N-22+5)M\$(5)
- QR 40 XLO=100:X=XLO:XH=0:Y=100 :DX=1:DY=0:R=29:B=13:C=7 :C1=1:C2=2:GOSUB250
- BF 90 GETR\$:IFR\$=""THEN102
- KS 100 R=ASC(R\$):ON-(R=81)GOTO
- DR 102 ON-(R<73ORR>77)GOTO140
- HM 105 DX=-(R=76)+(R=74):DY=-( R=77)+(R=73)
- JS 140 GOSUB250:B=B+1+(B=14)\*2 :GOTO90
- GS 210 POKE V+21,0:END
- PD 250 X=X+DX-512\*(X=0ANDDX=-1 )+512\*(X=511ANDDX=1):XL O=X+P\*(X>Q):XH=-(X>Q)
- GE 254 Y=Y+DY-P\*(Y=ØANDDY=-1)+ P\*(Y=QANDDY=1)
- RC 255 POKE V,XLO:POKE V+16,XH :C=C-(R=67)+(C=Q)\*P:POK E V+39,C
- HB 256 W=W-(R=88)+P\*(W=Q):POKE V+29,W:H=H-(R=89)+P\*(H =Q):POKEV+23,H
- KG 258 MC=MC-(R=66)+P\*(MC=Q):P OKE V+28,MC:Cl=Cl-(R=49 )+P\*(Cl=Q):POKEV+37,Cl
- KP 260 C2=C2-(R=50)+P\*(C2=Q):P OKE V+38,C2:POKEV+27,1+ (XLO<ØORXLO+P\*XHI>160)
- DG 262 POKE V+1,Y:POKE2Ø4Ø,B:R =Ø:RETURN

## Tile Trader

Michael Wiens and Kevin Black

This classic puzzle comes to life on your Commodore 128. For variety, four different puzzles are included.

"Tile Trader" is an adaptation of an old game in which you begin with an array of misplaced playing squares and must shuffle them around to form a sequence or picture. The most common version is one where you have to put numbers or letters in order. In another version, you have to unscramble a picture. Tile Trader is one of the latter, but it lets you choose between

four different pictures.

After you've typed in the program and saved a copy to disk or tape, load the program and type RUN. After the title screen is displayed, you're asked to choose from the four available puzzles. Press a number from 1 to 4. Next you see a picture of the puzzle as it should look when it's solved. The program asks how many moves

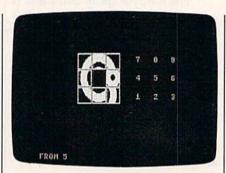

Here's the first puzzle—"Bullseye" only two steps from completion. The final sequence of moves is 6, 3.

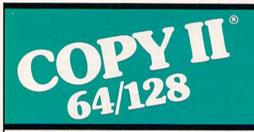

#### BACKUP PROTECTED SOFTWARE FAST.

From the team who brought you Copy II Plus (Apple), Copy II PC (IBM) and Copy II Mac (Macintosh) comes a revolutionary new copy program for the Commodore 64/128 computers.

- Copies many protected programs — automatically. (We update Copy II 64/128 regularly to handle new protections; you as a registered owner may update at any time for \$15 plus \$3 s/h.)
- Copies even protected disks in under 2 minutes (single drive).
- Copies even protected disks in under 1 minute (dual drive).
- Maximum of four disk swaps on a single drive.

Includes fast loader, 12-second format.

Requires a Commodore 64 or 128 computer with one or two 1541 or 1571 drives.

Call 503/244-5782, M—F, 8—5 (West Coast time) with your in hand. Or send a check for \$39.95 U.S. plus \$3 s/h, \$8 overseas.

\$39.95

Central Point Software, Inc. 9700 S.W. Capitol Hwy. #100 Portland, OR 97219

Central Point Software

Backup utilities also available for the IBM, Apple II, Macintosh and Atari ST. This product is provided for the purpose of enabling you to make archival copies only. should be made to mix up the puzzle. At first, try 4 or 5 (a low number for children is recommended). Later, you may want to try 20 or 30 moves. After you've typed in the number and pressed RETURN, the picture is scrambled.

You can now begin to move the tiles, trying to return the puzzle to its original state. To move a tile, press the number corresponding to the position of the tile you wish to move. Although you can use the number keys on the top row of the keyboard, it's easiest to use the numeric keypad, since the position of the numerals there is directly related to the position of the puzzle pieces. The tile moves from the space you specify to the empty square. Therefore it's only possible to move tiles adjacent to the empty block. The computer ignores illegal moves.

When you've solved the puzzle, you'll hear a siren, and the computer will tell you how many moves it took to solve the puzzle. Finally, you're asked if you'd like to play again. Choose N to return to BASIC; choose Y to try another puzzle.

See program listing on page 105. 

\*\*Ewww.commodore.ca\*\*

# '64 or '128 Software Take your Pick!

**BASIC Compiler** 

Complete BASIC compiler and development package. Speed up your programs 3x to 35x. Compile to machine code, compact p-code or both. A great package that no software library should be without. '128 version: 40 or 80 col. monitor output and FAST mode operation, extensive 80-page programmer's guide. C-64 \$39.95 C-128 \$59.95

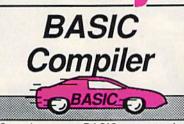

Speeds up your BASIC programs by 3 to 35 times. For C-64 and C-128

COBOL

Now you can learn COBOL, the most widely used commercial programming language, on your 128 or 64. COBOL Compiler package comes complete with syntaxchecking editor, interpreter and symbolic debugging aids. New '128 version works with 40/80 column monitors and is quicker than the '64 C-64 \$39.95 version. New C-128 C-128 \$39.95

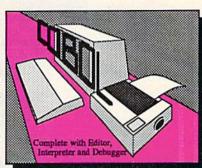

Super C

For software development or school. Learn the C language on the '64 or '128. Compiles into fast machine code. Combine M/L & C using CALL; 51K available for object code; Fast loading; Two standard I/O librarys plus math & graphic libraries. Added '128 features: CP/Mlike operating system; 60K RAM disk. C-64 \$59.95 C-128 \$59.95

C Language

Compiler

Learn the language of the 80's and beyond on your '64 and '128

Version! Super Pascal

Complete system for developing applications in Pascal. Extensive editor. Standard J & W compiler. Graphics library. If you want to learn Pascal or develop software using the best tool available, Super Pascal is your first choice. Added '128 features: RAM disk; 100K source/one drive or 250K/two; 80/40 C-64 \$59.95 C-128 \$59.95 column.

Pascal Language Compiler

Expand your programming horizons on your '64 and '128 with this second most used language

New C-64 Version! Speedterm
Let your 64 or 128 commun-

icate with the outside world. Obtain information from various computer networks. Flexible, command driven terminal software package. Supports most modems. Xmodem and Punter transfer protocol. VT52 terminal emulation with cursor keys, large 45K capture buffer & user definable function keys.

Contains both versions C-64 & C-128 \$39.95

Chartpak

Create professional quality charts fast- without pro-

gramming. Enter, edit, save and recall data. Interactively

build pie, bar, line or scatter

graph. Set scaling, labeling and positioning. Draw charts

8 different formats. Statistical routines for average, standard

deviation, least squares and

forecasting. Use data from

spreadsheets. Output to most

printers.

C-64 \$39.95 C-128 \$39.95

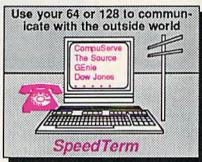

Cadpak

Easy-to-use interactive drawing package for accurate graphic designs. Dimensioning features to create exact scaled output to all major dot-matrix printers. Input via keyboard or lightpen. Two graphic screens for COPYing from one to the other. DRAW, BOX, ARC, ELLIPSE, etc. available. Define your own library of symbols/objectsstore up to 104 separate objects. C-64 \$39.95 C-128 \$59.95

PPM

Comprehensive portfolio management system for the 64 and 128. Manage stocks, bonds, mutual funds, T-bills; record taxable or non-taxable dividends & interest income: reconcile each brokerage account cash balance with the YTD transaction file; on-line quotes through Dow Jones or Warner. Produces any type of report needed to analyze a portfolio or security. C-64 \$39.95 C-128 \$59.95

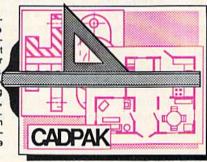

Call **now** for the name of the dealer nearest you. Or order directly form Abacus using your MC, Visa or Amex card. Add \$4.00 per order for shipping. Foreign orders add \$12.00 per item. Call (616) 241-5510 or write for your free catalog. 30-day money back software guarantee. Dealers inquires welcome—over 2000 dealers nationwide.

Abacus

Phone 616/241-5510 • Telex 709-101 • Fax 616/241-5021

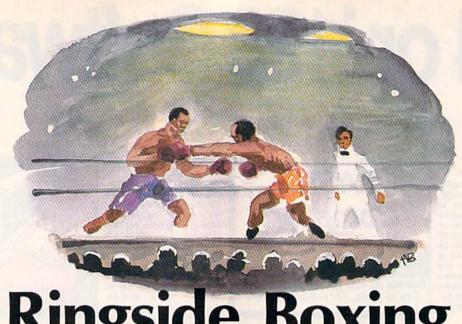

Anthony Bertram

It's the Friday night title bout in this exciting two-player arcade-style game for the Commodore 64. Two joysticks are required.

The bell rings just in time—you're on your last legs. But after a short breather, you're ready to try again for the heavyweight title in "Ringside Boxing.

Ringside Boxing is a two-player game that requires skill, strategy, and endurance. The match lasts three rounds—unless there's a knockout, of course.

#### Jabs, Hooks, And Blocks

The game is simple to play—there are only a few moves to learn—but with two evenly matched players it's not easy for either to win. Move the stick diagonally up and toward the other player for a jab. Move it diagonally down and toward your opponent for a hook. To block, push the joystick straight up or down. A push on the fire button executes your command. To move left or right, just push the joystick in the corresponding direction.

Each round lasts for three minutes. The clock at the top of the screen keeps the time. When the bell sounds at the end of the round, the two fighters automatically return to their corners. During the break, the boxers' energy goes up

slightly.

Displayed above each player is an energy rating. It's important to keep an eye on this number. If your energy sinks to 25 percent or less, you'll be knocked down with the next punch. If it sinks to 15 percent or less, the next punch landed will be a knockout. Energy is lost two ways: by punching and by getting punched. Throwing a jab costs one point of energy; getting hit costs two. Throwing a hook costs two points; getting hit with one costs four. Energy is constantly being replenished. If you find that yours is getting too low, it's a good idea to block and back away until the end of the round.

If the fight goes the full three rounds, the score will decide the champion. Five points are given for a scoring jab and ten for a hook. In case of a tie, the match goes to the defending champion—the boxer on the left who wears the purple trunks.

In the event of a knockdown, the count clock begins a ten-second count. If the player can't get up in time, the match is over.

Typing It In

Ringside Boxing is written entirely in machine language. Type it in

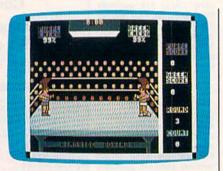

You can employ jabs, hooks, and blocks in this two-player action game for the

using "MLX," the machine language entry program found elsewhere in this issue. When you run MLX, you'll be asked for a starting address and an ending address. The correct values for Ringside Boxing are:

Starting address: 0801 Ending address: 1AB0

When you're finished typing in all the data, be sure to save a copy to disk or tape before you exit from MLX. Although Ringside Boxing is written entirely in machine language, it can be loaded and run just like a BASIC program. To load the program, type LOAD"filename",8 (tape users should substitute a 1 for the 8 in this statement) where filename is the name you used to save the file. Then type RUN to start the

See program listing on page 107.

# ENSINFO

Another Abacus Best Seller! **GEOS Inside and Out** 

If you use GEOS then our new book, GEOS Inside and Out, has the info you need.

A detailed introduction is laid out for the novice-beginning with how to load the GEOS operating system...how to create a backup...how to alter the preference manager...how to format disks...learn geoWrite and geoPaint in detail...use geoPaint for designing floor plans or drawing electronic diagrams. Easy-to-understand examples, diagrams and glossary are included to enlighten the beginner.

The advanced user will find more detailed information on GEOS's internals and useful tricks and tips. Add a constant display clock-includes assembly and BASIC listing...complete listing of our FileMaster utility (converts your programs to GEOS format with an icon editor) with a line by line explanation...create a single-step simulator for observing memory and the various system registers...learn about windows and how to use them to your advantage...understand GEOS file structure.

If you're just getting started with GEOS or getting to the point of wanting to add your own applications, then GEOS Inside and Out will help you on your way.

> Coming Soon! GEOS Tricks & Tips

Continuing the tradition established by our famous C-64 reference library, GEOS Tricks & Tips is a collection of helpful techniques for anyone who uses GEOS with their Commodore. It's easy to understand without talking down to the reader, and detailed in the applications of the routines. Includes a font editor to create up to 64 point text and a machine language monitor. A perfect companion volume to GEOS Inside and Out. Available Second Quarter.

GEOS, geoWrite, geoPaint are tradenames of Berkeley Softworks.

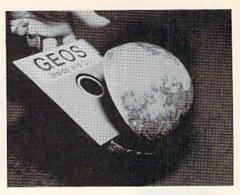

To receive your copy of GEOS Inside and Out and/or GEOS Tricks & Tips, call now for the name of the dealer or bookstore near you. Or order directly using your Visa, MC or Amex card. Add \$4.00 per order for shipping and handling. Foreign orders add \$10.00 per book. Call or write today for your free catalog. Dealer inquires welcome-2000 nationwide.

Order both today!

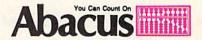

P.O. Box 7219 • Dept. G3 Grand Rapids, MI 49510 Telex 709-101 • Fax 616/241-5521 Phone 616/241-5510

# Just a few of our books

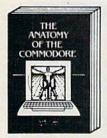

Anatomy of the C-64
Insider's guide to '64 Internals.
Graphics, sound, I/O, kernal,
memory maps, and much
more. Complete commented
ROM listings. 300pp \$19.95

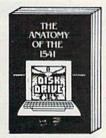

Anatomy of the 1541 Drive Best handbook on this drive, explains all. Filled with many examples programs, utilities. Fully commented 1541 ROM listings. 500pp \$19.95

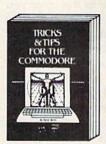

Tricks & Tips for the C-64 Collection of easy-to-use techniques: advanced graphics, improved data input, CP/M, enhanced BASIC, data handling and more. 275pp \$19.95

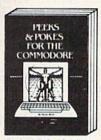

Peeks & Pokes for the 64 Includes in-depth explanations of PEEK, POKE, USR, and other BASIC commands. Learn the "inside" tricks about your '64. 200pp \$14.95

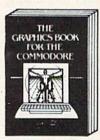

Graphics Book for the C-64 Best reference, covers basic and advanced graphics. Sprites, Hires, Muticolor, 3D-graphics, IRQ, CAD, project-ions, curves. 350pp \$19.95 Call now for the name of your nearest dealer. Or order direct with your credit card by calling 616/241-5510. Add \$4.00 per order for S&H. Foreign add \$12.00 per book.

cooks and software also available.

write for your free catalog. Dealers

welcome—over 2000 nationwide. write Other b

P.O. Box 7219 Dept. G3 nd Rapids, MI 49510

COMMODORE 128

C-128 INTERNALS
Important C-128 Information.
Covers graphic chips, MMU, VO, 80 column graphics and fully commented ROM listings, more. 500pp \$19.95

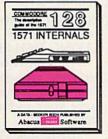

1571 INTERNALS
Essential reference, Internal
drive functions. Explains
various disk and file formats.
Fully-commented ROM
listings. 450pp \$19.95

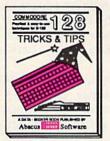

C-128 TRICKS & TIPS Fascinating and practical into on the C-128, 80-col hires graphics, bank switching, 300 pages of useful inform-ation for everyone. \$19,95

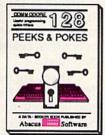

C-128 PEEKS & POKES C-128 PEEKS & POKES
Dozens of programming
quick-hitters, techniques on
the operating system, stacks,
zero page, pointers, and
BASIC. 240pp \$16.95

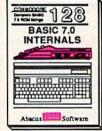

C-128 BASIC 7.0 Internals
Get all the inside into on
BASIC 7.0. This exhaustive
handbook is complete with
fully commented BASIC 7.0
ROM listings. \$24.95

709-101 • Fax 616/241-5521

www.commodore

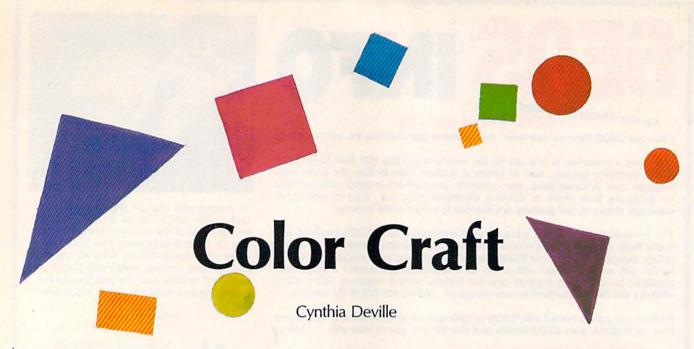

Use colorful geometric shapes to build your own art. Children will find it especially easy to create pictures with a joystick. For the Commodore 64 with a disk drive.

"Color Craft" is a computer drawing program that makes an artist out of anyone. Even if you can't draw a straight line, you can use the available array of circles, rectangles, and triangles to create images full of bright colors on your computer screen.

Color Craft is comprised of two programs. The first is written in BASIC and the second in machine language. First, type in Program 1, the BASIC program, and save a copy to disk. Then type in Program 2, the machine language program, using "MLX," the machine language entry program found elsewhere in this issue. When you run MLX, you'll be asked for the starting address and ending address of the data you'll be entering. For Color Craft, reply with the following values:

Starting address: C000 Ending address: CBCF

Be sure to save the machine language program with the name COLOR CRAFT.OBJ so the BASIC program can locate it on disk. To use Color Craft, load and run Program 1. It, in turn, will load and execute the machine language program.

#### **Crafting Your Picture**

When the black arrow appears, Color Craft is ready. Use a joystick plugged into port 2 to control the arrow. First, select the color you wish to use by moving the arrow to the appropriate color bar at the bottom of the screen and pressing the joystick button. The screen border turns to the color that you choose. Now, select the shape you wish to draw with by pointing the black arrow to the appropriate shape and pressing the button. A shape in the color you selected appears in the drawing area. Move it to the desired place and press the button to place it.

The joystick moves relatively quickly, allowing you to traverse the screen easily. If you need finer control, use the cursor keys to move the shape. The space bar performs the same functions as the joystick button.

In addition to the various shapes, you can also select the eraser, which is the outlined square in the bottom right corner of the screen. It wipes out anything within its borders, changing it to the background color.

There are two special boxes in the upper right corner. One, the S box, is used to save the pictures you've drawn to a disk. The other, the L box, is used to load pictures from disk. When asked for a name, type in a valid filename. It's a good idea to give all of your pictures a

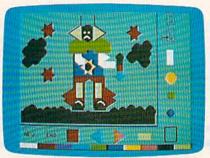

It's easy to construct pictures from the geometric shapes that "Color Craft" provides. The stars were created with two overlapping triangles.

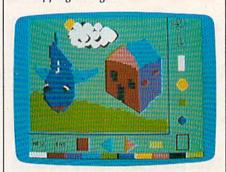

In this picture, the sun and clouds were built with different colored circles.

common extender so that you can identify picture files (for example, FLYING FISH.PIC).

The NEW box erases the entire drawing area. If you wish to save the work on the screen, be sure to save your picture before selecting NEW

Selecting the END box returns you to BASIC. Type RUN to restart Color Craft.

See program listings on page 101.

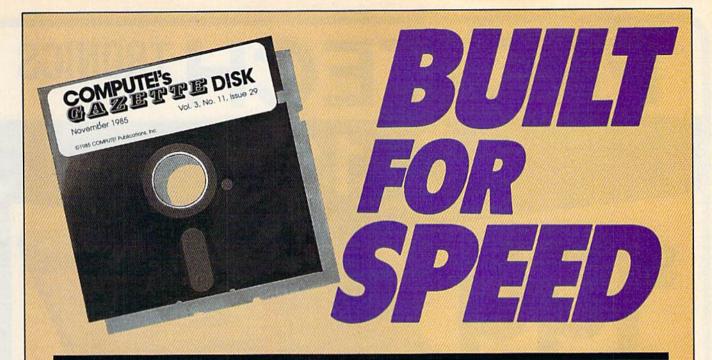

#### Now Get Inside Your Commodore with COMPUTE!'s Gazette Disk.

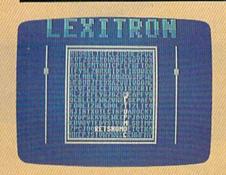

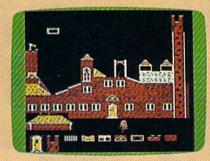

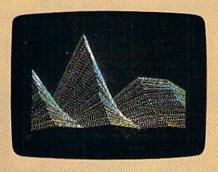

Now there's a way to get all the exciting, fun-filled programs of **COMPUTE!'s Gazette**—already on disk—with **COMPUTE!'s Gazette Disk**.

Subscribe today, and month after month you'll get a new, fully-tested 5¼-inch floppy disk guaranteed to run on your Commodore 64 or Commodore 128 personal computer.

**COMPUTE!'s Gazette Disk** brings you all the latest, most challenging, most fascinating programs published in the corresponding issue of **COMPUTE!'s Gazette**. So instead of spending hours typing in each program, now all you do is insert the disk...and your programs load in seconds.

RESULT: You have hours more time to enjoy all those great programs which appear in **COMPUTE!'s Gazette**—programs like Disk Editor, Face-Off, Turbo Copy, Arcade Baseball, Sound Designer, SpeedScript, and hundreds of others.

So don't waste another moment. Subscribe today to **COMPUTE!'s Gazette Disk** at this money-saving price. Take a full year's subscription for just \$79.95. You save 58 percent off the single issue price. Subscribe for two years and save even more! Return the enclosed card.

Call toll-free 1-800-247-5470 now. (In lowa call 1-800-532-1272)

Individual issues of the *Disk* are available for \$12.95 (plus \$2.00 shipping and handling) by calling 1-800-346-6767 (in NY 1-212-887-8525).

# PRO-TECH TRONICS

C-128

\$199

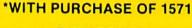

**DISK DRIVE** 

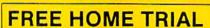

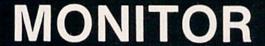

**PRINTER** 

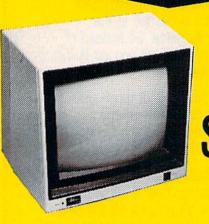

RGB **179** 

COLOR

**HIGH RESOLUTION** 

Stor

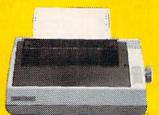

COMMODORE READY

\$G-10C \$188

- 120 CPS DRAFT
- 30 CPS
- NEAR LETTER QUALITY
- Includes Both...
  - -TRACTOR FEED
  - -FRICTION

FREE HOME TRIAL

CALL TODAY OPEN 7 DAYS A WEEK & EVENINGS 1-800-345-5080

Cwww.commodore.c

# COMMODORE

C-64 COMPUTER

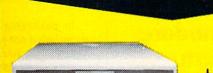

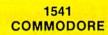

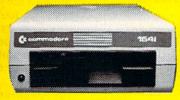

#### **MODEMS**

**DISK DRIVE** 

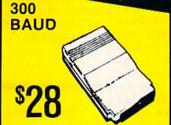

1200 BAUD **HAYES** COMPATIBLE

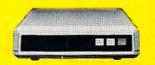

**MONITOR** 

#### **COMPUTER**

\*WITH PURCHASE OF SPECIALLY PRICED SOFTWARE PACKAGE

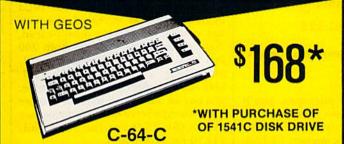

#### PRINTER

\$138 803-C

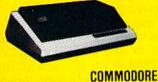

COLOR COMPOSITE

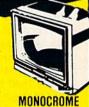

\$138

SCREEN \$59

#### **JOY STICKS** SUPPLY **POWER**

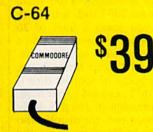

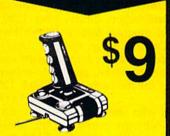

#### **CABLE TV**

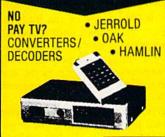

#### RADAR DETECTOR

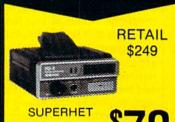

FREE HOME TRIAL

#### OUICK=DELIVERY=

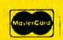

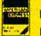

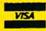

SCHOOL P.O.'s ACCEPTED

#### PRO-TECH-TRONICS

6870 Shingle Crk. Pkwy. #103 Minneapolis, MN 55430 (612) 560-6603

#### reviews

### The Commodore 1670 Modem

After telecommunicating at 1200 baud, you'll never go back to 300. You spend less time online and get a lot more done.

Downloads are four times faster. For example, what would take ten minutes at 300 baud takes only two to three minutes with the 1200-baud 1670 modem from Commodore. A large file that would take 30 minutes with a 300-baud modem takes only seven to eight minutes with the 1670. Reading through messages and electronic mail is also quite fast. On menu-based systems, the lists of options almost splat onto the screen. Without a doubt, 1200 baud makes telecommunicating more enjoyable than ever.

For years, the best Commodore software has come from third-party developers. And, generally, Commodore is better known for its hardware than its software. Nowhere is this more true than in the field of telecommunications. I've used most of Commodore's other modems: the 1600 VICModem, the 1650 AutoModem, and the early version of the 1660 Modem/300. Each modem was packaged with a bare bones terminal program that wasn't meant to do much more than get you online. None of them included XMODEM, CIS-B, or Punter—the three most popular protocols for telecommunications. If your terminal software doesn't support any protocols, you can't upload or download programs. About all you can do is read messages and respond to them.

You'll regularly see messages about downloading problems on the national telecommunications services and local bulletin boards. The standard reply to people who have a 1600, 1650, or 1660 is this: Your modem is fine; you just need to get a better terminal program, one that supports downloading. But there's a Catch-22: You can't download until you have a terminal program with a protocol and you could easily download such a program except that you need a protocol to download it. You can't get it online unless you already have it.

In packaging the 1670, Commodore included not just one good terminal program, but four: The *QuantumLink* program, *Common Sense*, *VT-52* for the 64, and *VT-100* for the 128. All are full-featured, powerful terminal programs. Three of the four support downloading protocols.

The QuantumLink program is a system-specific terminal program. It works only on a 64 (or 128 in 64 mode) and only on the QuantumLink telecommunications service. In addition to the terminal program, you get an information pamphlet that explains QuantumLink and a password for logging on to the system.

It's heartening to see a
Commodore modem that
comes with a set of useful
terminal programs for both
the 64 and 128.

For most other purposes, you'll need to use the Common Sense software. It contains all the terminal features you'd want, including support for both XMODEM and CompuServe-B protocols, so you shouldn't have problems downloading. If for some reason you don't like Common Sense, you can use one of the built-in protocols to download another terminal program from a service. If you like Common Sense, the 1670 package includes an order form for Sixth Sense, a more powerful, programmable version of the the same terminal program.

For 128 owners who use an 80-column color or monochrome monitor, the VT-100 program is recommended. It supports XMODEM protocol and ASCII transfer (with or without translation from true ASCII to Commodore ASCII). If you forget one or more of the commands, just press the HELP key to see four menus that list the available options. It also sports an attractive custom

character set that's easier to read than the standard 80-column character set.

You probably won't use the VT-52 program unless you need to communicate with a DEC VAX computer at school or at the office. It doesn't seem to support any downloading protocols, although it does have a software-supported 80-column screen for the 64 which is interesting.

It's heartening to see a Commodore modem that comes with a set of useful terminal programs for both the 64 and 128. There's no program for the Plus/4, although there is a provision for setting one of the DIP switches on the back of the 1670 if you own that computer and can find a terminal program for it.

I've used the 1670 with a variety of other terminal programs for the 64, 128, and 128 in CP/M mode. It works fine with all terminal programs I've tried.

At one time, most national telecommunications services had a two-tier price system for 300 and 1200 baud. As competition among the services has grown and the number of 1200-baud modem users has increased, the twotier system has largely disappeared. You pay the same price for both 300 and 1200 baud on services such as Delphi, GEnie, PlayNet, and Quantum-Link. On People/Link and the Source, you pay an additional dollar or two per hour. CompuServe still maintains two prices (\$6.25/hour for 300 baud, \$12.50 for 1200 baud).

You can find 300-baud modems that cost \$20-50. The list price of the 1670 is \$149.95, although it's often sold at discounted prices. The price you pay for 1200 baud is roughly \$100 more than the price for 300 baud. Is it worth it? Let's say you spent a total of 20 hours over a period of several months downloading programs at 300 baud. Since 1200 baud is four times faster, you'd save 15 hours of connect time if you used the 1670. At \$4-\$10 per hour, the savings amounts to roughly \$60-\$150. In the long run, for people who like to download a lot of programs, the higher price might be justified. On the other hand, if you spend a couple of hours each week in the conversation area (sometimes called conference, CB, or the people connection), 1200 baud won't reduce your connect time. Two

# Start the year off right with new books from COMPUTE!

COMPUTE! Books is bringing you a brand new line up of books for your Commodore 64 and 128. These recent releases offer you everything from programming hints to exciting games, from educational to home and business applications.

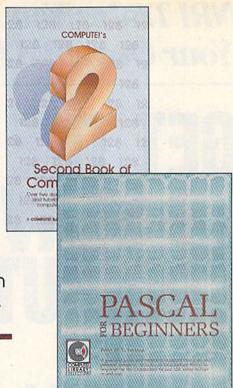

#### Pascal for Beginners

\$14.95 0-87455-068-8 Book/disk combination for the Commodore 64

\$29.95

This introductory text to standard Pascal on any computer is an ideal tutorial for anyone who wants to learn this powerful computer language. It includes everything you need, including an introductory Pascal interpreter\* for the Commodore 64 and 128 in 64 mode, ready to type in and use. Written in plain English and offering numerous program examples, it gently and clearly explains standard Pascal and structured programming. Latter sections include discussions of advanced topics such as files and dynamic data storage. There is also an optional disk available for \$12.95 for the Commodore 64 which includes most of the programs in the book. 688BDSK.

\*The Commodore 64 Pascal interpreter is not full-featured, but still a powerful implementation of Pascal which suits the needs of most beginners.

#### COMPUTEI's Music System for the Commodore 64 and 128

Book/disk combination only

\$24,95

Sidplayer, the feature-packed, popular music player and editor program, is now more versatile and more impressive than before. Enhanced Sidplayer for the Commodore 128 and 64 includes two new versions—one for the Commodore 128 running in 128 mode and another for the Commodore 64. Take advantage of every feature the SID chip (the sound chip in the 128 and 64) has to offer. Just like the original, Enhanced Sidplayer is easy to learn and use, with many powerful new features. The accompanying disk contains the editor, player programs (including a Singalong program), utilities, and sample music that you can enjoy immediately or change. The new Sidplayer plays any songs created by the original Sidplayer for the Commodore 64.

#### User's Guide to GEOS: geoPaint and geoWrite

\$18.95 ISBN 0-87455-080-7 Learn the ins and outs of GEOS, the new icon-based operating system for the new Commodore 64C and the 64, with this step-by-step guide. Everything from creating simple letters with geoWrite and pictures with geoPaint to merging text and graphics and using desk accessories is clearly and concisely explained.

#### COMPUTE!'s Second Book of the Commodore 128

\$16.95

ISBN 0-87455-077-7

The editors at COMPUTEI Publications have collected some of the best games, programs, and tutorials for the Commodore 128 (In 128 mode) from COMPUTEI magazine and COMPUTEI's Gazette. Like COMPUTEI's First Book of the Commodore 128, this book offers a variety of programs and articles for every 128 user. Each program has been fully tested and is ready to type in and use on the Commodore 128 running in 128 mode. There is also a disk available for \$12.95 which includes the programs in the book. 777BDSK.

#### Mapping the Commodore 64, Revised

\$16.95

An update of the bestselling memory map and programming guide. It's a necessity for intermediate and advanced programmers. This definitive sourcebook has been expanded and now covers the new icon-based GEOS (Graphics Environment Operating System) with clear descriptions of how to make it work for you. For BASIC and machine language programmers of both the Commodore 64 and 64C.

Look for COMPUTE! Books at your local computer or book store.

Or, to order directly from COMPUTE!, call toll free 1-800-346-6767 (in NY 212-887-8525) or write COMPUTE! Books, P.O. Box 5038, F.D.R. Station, New York, NY 10150.

Please include shipping and handling: \$2.00 per book in U.S. and surface mail; \$5.00 airmail. NC residents add 5 percent sales tax and NY residents add 8.25 percent sales tax.

Please allow 4–6 weeks for delivery.

**COMPUTE!** Publications,Inc.

#### NRI Trains You At Home—As You Build Your Own IBM PC Compatible Computer

# GET THE KNOW-HOW TO SERVICE EVERY COMPUTER ON THIS PAGE...

#### Learn the Basics the NRI Way and Earn Good Money Troubleshooting Any Brand of Computer

The biggest growth in jobs between now and 1995, according to Department of Labor estimates, will occur in the computer service and repair business, where demand for trained technicians will actually double.

You can cash in on this opportunity—either as a full-time corporate technician or an independent service-person—once you've learned all the basics of computers the NRI way. NRI's practical combination of "reason-why" theory and "hands-on" building skills starts you with the fundamentals of electronics, then guides you through advanced electronic circuitry and on into computer electronics. You also learn to program in BASIC and machine language, the essential languages for troubleshooting and repair.

#### Total Computer Systems Training, Only From NRI

No computer stands alone . . . it's part of a total system. To really service computers, you have to understand computer *systems*. And only NRI includes a powerful computer system as part of your training, centered around the new, fully IBM PC compatible Sanyo 880 Series computer.

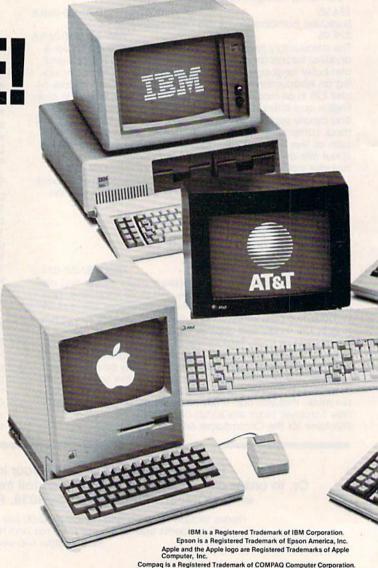

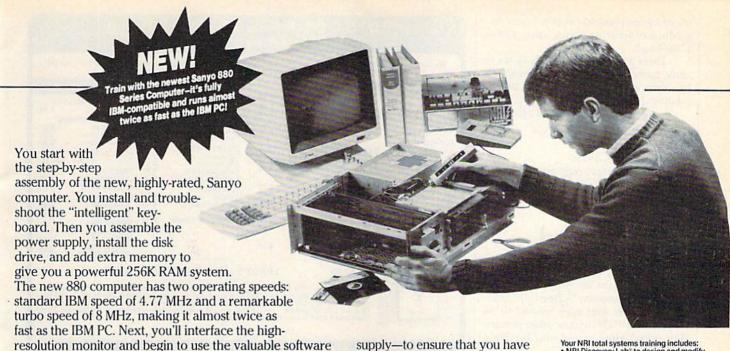

It all adds up to confidence-building, real-world experience that includes training in programming, circuit design, and peripheral maintenance. You'll be learning about, working with, servicing, and troubleshooting an entire computer system-monitor, keyboard, computer,

also included with your complete computer system.

disk drive, power

supply—to ensure that you have all the essential skills you need to succeed as a professional computer service technician.

#### No Experience Needed, **NRI Builds It In**

This is the kind of practical,

Your NRI total systems training includes:

NRI Discovery Lab\* to design and modify circuits \* Your four-function, digital multimeter with walk-you-through instructions on audio tape \* Digital logic probe for visual examination of keyboard circuits \* The newest Sanyo 880 Series Computer with "intelligent" keyboard and 360K double-density, double-sided disk drive \* High resolution monochrome drive • High resolution monochrome monitor • 8K ROM, 256K RAM • Buridled software including GW BASIC, MS-DOS, WordStar, CalcStar • Reference manuals, schematics, and bite-size lessons

hands-on experience that makes you uniquely prepared, with the skills and confidence you need for success. You learn at your own convenience in your own home. No classroom pressures, no night school, no need to quit your present job until you're ready to make your move. Your training is backed by your personal NRI instructor and the NRI technical staff, ready to answer your questions and help you when you need it. You get it all with NRI at-home training.

#### 100-Page Free Catalog Tells More

Send the postage-paid reply card today for NRI's big, 100-page, color catalog on NRI's electronics training, which gives you all the facts about NRI courses in Microcomputers, Robotics, Data Communications, TV/Audio/Video Servicing, and other growing, high-tech career fields. If the reply card is missing, write to the address below.

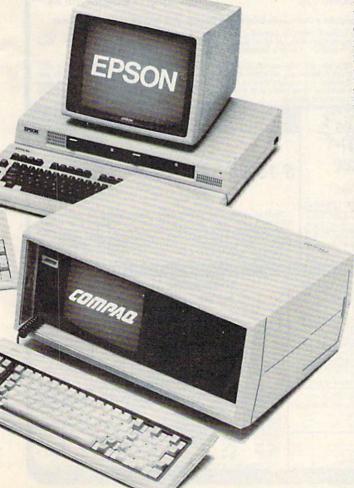

#### SEND COLIPON TODAY FOR ERFF NRI CATALOG!

| SCHOOLS McGraw-Hill Continuing Education Center 3939 Wisconsin Avenue, NW, Washington, E We'll give you tomorrow.                                                          | approved under GI Bill check for details.                                                                                                    |
|----------------------------------------------------------------------------------------------------|----------------------------------------------------------------------------------------------------|
| CHECK ONE FREE CATALOG ONLY                                                                                                    |                                                                                                    |
| Computer Electronics TV/Audio/Video Servicing Satellite Electronics Robotics & Industrial Control Industrial Electronics Telephone Servicing Digital Electronics Servicing | Basic Electronics Electricians Small Engine Repair Air Conditioning, Heating, & Ref. Locksmithing & Electronic Securi Photography Bookkeeping & Accounting |
| Name (Please print)                                                                                                    | Age                                                                                                    |
| Street                                                                                                    | The Mar of the Control                                                                                                    |

hours of conversation is two hours, regardless of whether you're using 300 or 1200 baud.

There's also the intangible factor of convenience. At 1200 baud, you spend less time waiting for menus and downloading. I'd never go back to 300 baud. —Todd Heimarck

Commodore Business Machines 1200 Wilson Dr. West Chester, PA 19380 \$149.95-suggested retail price

### Alter Ego And Mind Mirror

How well do you know your own personality? Are you shy? Cheerful? Domineering? Have you ever wished to be someone else? Or to have other personality traits? How would you handle a

Two new programs for the Commodore 64 help you answer and explore these questions. Alter Ego and Mind Mirror let you run away with your innermost thoughts. Alter Ego, from Activision, purports to be the game of life, letting you experience life's decisions and choices over again or for the first time. Mind Mirror, from Timothy Leary and Electronic Arts, aims to be part game, part tool, and part philosopher as it helps users understand personalities better-both their own and others'. Both programs emphasize the human personality and its reactions to the world around it.

Alter Ego is "a fantasy role-playing game about life" that lets you try those what ifs" of life. What if your childhood had been different? What if you had that major decision to make over again? The program recreates these and other situations for you as you experience decisions and choices from various stages of life.

The theme of the program lies with human personality in a broad sense. Aiter Ego is flexible in this regard-you may choose from your own personality, a random personality created by the program, or a custom personality fashioned by you. [Ed. Note: There are male and female versions of Alter Ego available.] You establish the personality that you will use by answering a series of true/false questions. By answering the questions honestly about yourself, you select your own personality for use. By answering them differently from the way you would answer the questions yourself, you establish a unique personality.

Once your personality is established, Alter Ego asks where in life you want to start. The game divides life up into seven stages, ranging from Birth

#### DISCOUNT SOFTWARE and FREE Leroy's Cheatsheet

We carry a complete line of software at competitive prices. PLUS - on any software package of \$25.00 or more you get a FREE Leroy's Cheatsheet of your choice! See below for shipping information.

| E 64                    | BRODERBUND                                                           | • • •                                                                                                    | PRECISION                                                      | e 25                    | COMMODOR                                      | E 128                   |
|-------------------------|----------------------------------------------------------------------|----------------------------------------------------------------------------------------------------|----------------------------------------------------------------|-------------------------|-----------------------------------------------|-------------------------|
| \$ 30                   | Print Shop Comp                                                      | \$ 26                                                                                                    | Superbase 64                                                   | \$ 51<br>\$ 51          | Paperclip II                                  | DED<br>\$ 54            |
| \$ 30<br>\$ 30<br>\$ 30 | ELECTRONIC ARTS<br>Marble Madness                                    | \$ 26                                                                                                    | PROFESSIONAL<br>Fleet System 2<br>Fleet Filer                  | \$ 42<br>\$ 30          | Pocket Filer Pocket Planner Pocket Writer     | \$ 37<br>\$ 37<br>\$ 37 |
| \$ 28<br>\$ 17<br>\$ 17 | DIGITAL SOLUTIONS Pocker Filer Pocket Planner Pocket Writer          | \$ 30<br>\$ 30<br>\$ 30                                                                                                    | SPRINGBOARD<br>Newsroom<br>Clip Art Vol 1<br>Certificate Maker | \$ 37<br>\$ 22<br>\$ 37 | MICROSPHERE Cash in - Cash out PRECISION      | \$69.95                 |
|                         | EPYX<br>Fast Load (cart)                                             | \$ 26                                                                                                    | Certificate Library v.1<br>SUBLOGIC                            | \$ 26                   | Superbase 128<br>Superscript128               | \$ 66<br>\$ 54          |
| \$ 19                   | World Games                                                          | \$ 42                                                                                                    | Flight Simulator II                                            | \$ 32<br>\$ 35<br>\$ 31 | PROFESSIONAL<br>Fleet System 3<br>Fleet Filer | \$ 51<br>\$ 30          |
| \$ 22<br>\$ 25<br>\$ 28 | Elite<br>Pawn<br>MICROPROSE                                          | \$ 22<br>\$ 32<br>\$ 26                                                                                                    | Scenery disks (each)                                           | \$ 16                   | TIMEWORKS<br>Data Manager 128<br>Partner 128  | \$ 50<br>\$ 46<br>\$ 50 |
|                         | \$ 30<br>\$ 30<br>\$ 30<br>\$ 30<br>\$ 30<br>\$ 30<br>\$ 30<br>\$ 30 | Print Shop Print Shop Print Shop Print Shop Comp Grphc Libraries ea.  \$ 30  \$ 30  ELECTRONIC ARTS \$ 30  DIGITAL SOLUTIONS \$ 17  \$ 17  \$ 17  \$ 19  Pocket Filer Pocket Planner Pocket Planner Pocket Writer EPYX \$ 24  Multiplan World Games \$ 42  EIREBIRD Eite 22  Pawn MICROPROSE | Print Shop                                                     | Print Shop              | Print Shop                                    | Print Shop              |

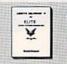

#### LEROY'S HELPBOOK™ FOR ELITE

By David Palmer - the first person in the U.S. to attain ELITE status. Filled with hints and tips to sharpen your combat and trading skills and put you on your way to becoming ELITE. This book covers everything from the best way to approach a space station, to what kinds of trade goods sell best on various planets. A special section prepares you to compete in Firebird's ELITE Tournament which is open to qualified Cobra pilots.

#### LEROY'S CHEATSHEET .

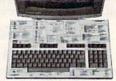

\$7.95 each

PLASTIC LAMINATED \$3.95 each

For your COMMODORE 128

For your COMMODORE 64

Put Your Computer's Commands Where They Belong - And Your Manuals On The Shelf.

Have you ever sat at your computer with the manual in your lap trying to find an elusive command? How much time have you lost searching through manuals to refresh your memory on how to do what you wanted? Now you have a way to end that frustration - Leroy's Cheatsheets.

Leroy's Cheatsheets help you get into your program right away. We put the commands right at your fingertips, actual keystrokes are in bold type, variables are shown in *italics*. Designed by software experts, our durable plastic laminated overlays are comprehensive reference aids which document a product or system completely. Now use your software more easily and more effectively. With Leroy's Cheatsheets you'll never have to hunt for a program command again!!!

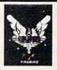

ELITE - T-SHIRT

This is the OFFICIAL, FIREBIRD APPROVED ELITE T-Shirt. Made in the U.S.A. Silkscreened in 3 colors (Red, White & Gold) on a 50% Colors, Sed, White & Gold) on a 50% Color Shirt of the Shirt of the Shir

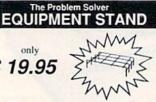

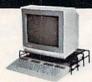

By Leroy

Made of sturdy vinyl coated steel - strong enough for any computer equipment. This equipment stand will help you organize your system. With this unique open construction, cables are never in the wrong place, switches are more accessable and your equipment stays cooler. The Problem Solver Equipment stand was specially designed for Commodore computers 128 & 64. Keeps your monitor at eye level (Great for printers too).

La Child - Sml - Md - Lra - X-L for printers too) Order Now and Save ... Money, Time and Frustration

COMMODORE 128 \$7.95 ea Please send me the following LEROY'S CHEATSHEETS for th COMMODORE 128 for only \$7.95 each plus shipping. DIE - CUT

DIE - CUT

Basic 7.0

Blanks (NOT laminated)

Data Manager 128

Disk 1571

Leasy Script

Elite
Fleet System 2 & 3

Flight Simulator 2

For The Beginner

DIE - CUT

Multiplan 128

Paperback Filler

Paperback Writer

Paperback Writer

Paperback Writer

Paperback Writer

Paperback Writer

Paperback Writer

Paperback Writer

Paperback Writer

Paperback Writer

Paperback Writer

Paperback Writer

Paperback Writer

Paperback Writer

Paperback Writer

Paperback Writer

Paperback Writer

Paperback Writer

Paperback Writer

Paperback Writer

Paperback Writer

Paperback Writer

Paperback Writer

Paperback Writer

Paperback Writer

Paperback Writer

Paperback Writer

Paperback Writer

Paperback Writer

Paperback Writer

Paperback Writer

Paperback Writer

Paperback Writer

Paperback Writer

Paperback Writer

Paperback Writer

Paperback Writer

Paperback Writer

Paperback Writer

Paperback Writer

Paperback Writer

Paperback Writer

Paperback Writer

Paperback Writer

Paperback Writer

Paperback Writer

Paperback Writer

Paperback Writer

Paperback Writer

Paperback Writer

Paperback Writer

Paperback Writer

Paperback Writer

Paperback Writer

Paperback Writer

Paperback Writer

Paperback Writer

Paperback Writer

Paperback Writer

Paperback Writer

Paperback Writer

Paperback Writer

Paperback Writer

Paperback Writer

Paperback Writer

Paperback Writer

Paperback Writer

Paperback Writer

Paperback Writer

Paperback Writer

Paperback Writer

Paperback Writer

Paperback Writer

Paperback Writer

Paperback Writer

Paperback Writer

Paperback Writer

Paperback Writer

Paperback Writer

Paperback Writer

Paperback Writer

Paperback Writer

Paperback Writer

Paperback Writer

Paperback Writer

Paperback Writer

Paperback Writer

Paperback Writer

Paperback Writer

Paperback Writer

Paperback Writer

Paperback Writer

Paperback Writer

Paperback Writer

Paperback Writer

Paperback Writer

Paperback Writer

Paperback Writer

Paperback Writer

Paperback Writer

Paperback Writer

Paperback Writer

Paperback Writer

Paperback Wri

FREE - Keyboard extender (each order) Equipment stand(s) for only \$19.95 each

ELITE T-shirt(s) BOOK(s) only \$7.95 each size (circle) Lg Child - Sml - Md - Lrg - X-Lrg ☐ Program name(s) Name Address State

COMMODORE 64 \$3.95 ea

Please send me the following LEROY'S CHEATSHEETS for the COMMODORE 64 for only \$3.95 each plus shipping. CUT-OUT-YOURSELF ON DOTTED LINES

NEW Paperback Plann
NEW Paperback Writer
PaperClip
Speedscript
Superbase 64
NEW Superscript 64
NEW Word Writer ☐ FleetSystem 2 ☐ Flight Simulator 2 ☐ For The Beginner ☐ GEOS ☐ Multiplan New D Newsroom
New D Paperback Filer

□ Basic 2.0
□ Blanks (NOT lamins
NEW □ Data Manager
NEW □ Data Manager 2
□ Disk 1541
□ Easyscript
NEW □ Elite Also fits the COMMODORE 64C

ORDERING INFORMATION: money order. Personal & comp and Visa orders please include subject to change without notice. TAXES: SHIPPING: TOTAL ORDER Add 6% sales (include for PA residents only clude shippin \$5.00 \$7.00 \$9.00 \$15.00 GAZ 3

CHEATSHEET PRODUCTS, INC. P.O. Box 111368 Pittsburgh, PA. 15238

For Orders only TOLL FREE 1-800-334-2896 PA Orders - (412) 781-1551 DEALER INQUIRES WELCOME

# You can have THE fastest most powerful DOS available for your 64/1541.

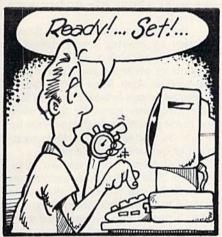

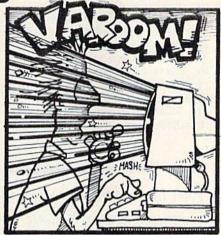

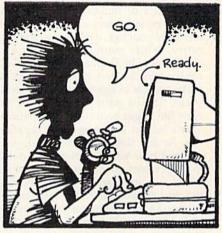

### Load 39 blocks per second!

Introducing **DigiDos** — *THE* fastest Dos enhancement on the market coupled with *THE* most powerful GCR nibbler and real-time monitor!

**DigiDos** is a hardware addition to your 1541 disk drive and your Commodore 64 that gives you amazing speed for ALL disk functions (loads 39 blocks per second!, compared to the normal 2 blocks per second), and coupled with our GCR Nibbler you have the most powerful disk backup system available (archives programs others can't even touch). Also included in **DigiDos**: full feature real time monitor, powerful DOS wedge, versatile utilities, and handy single keystroke commands. All this with NO loss of available memory!

**DigiDos** is *NOT* a cartridge! Utilizing state of the art technology **DigiDos** incorporates a custom kernal ROM and EF ROM installed directly in your 64 and 1541 alongside your original kernal ROM and requires minimum installation.

For those concerned with program compatibility — with the flip of a switch **DigiDos** completely disappears returning you to your original Commodore kernal. After you have installed **DigiDos** you will also have a new safe system reset button!

DigiDos provides a powerful wedge that includes all the normal DOS wedge commands plus: locking and unlocking files on disk, unnew, a fast parallel disk directory (that does not disturb memory), screen dump, autorun, and list — all with single keystroke commands.

Included with **DigiDos** is a Floppy Disk of custom utilities and tools for further DOS

enhancement.

You can have the fastest, most powerful DOS available for the 64 for only \$59.95 plus \$3.50 postage and handling (\$5.00 additional for C.O.D.). Our product is being shipped *NOW* and comes complete with all necessary parts.

At DigiTek, Inc. we are continuing in our commitment to customer support and satisfaction. For more information or to order your DigiDos send your check or money order to: DigiTek, Inc., 10415 N. Florida Ave., Suite 410, Tampa, Florida 33612, or call (813) 933-8023.

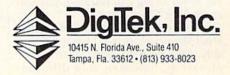

and Infancy to Old Age. Obviously, the life experiences and choices you are presented with will differ depending on the stage at which you start. These experiences and choices are presented on a "map" with icons representing several categories, separated generally into two areas: life experiences and life choices. Life experiences include social, intellectual, emotional, familial, physical, and vocational areas. Life choices focus more on major decisions such as college, marriage, major purchases, and relationships.

You start on the life map at the bottom and work your way up by experiencing life or making life decisions. Each experience and choice you make increases your age, experience, and maturity. While many experiences and choices may be skipped along the way, others must be undertaken in order to make choices in subsequent life experiences. This is particularly true in the early life stages because of your personality's lack of experience and capabilities. At any time, you can check your age and how your personality is doing in 12 different categories, such as confidence and intelligence. Before entering the next stage on the life map, you receive a detailed personality "health" report. You can save games either between or at the end of a life stage.

Results of a life experience or life choice critically hinge on the personality you have employed. As a matter of fact, the most disappointing aspect of the program is that your options on the life map are limited and many times you end up just reading what happens. Most of the time you are only presented with two or three decision options and often only one course of action is characteristic of your personality. The key to getting what you want out of *Alter Ego*, then, is to take care in choosing the personality profile.

The program comes on three disks. A brief but sufficient manual gets you into the program quickly. The manual goes out of its way to disclaim that the program is anything but a game for your entertainment. While Alter Ego entertains, by permitting you to fantasize—and its textual responses can be very amusing—the program is much more than a game. In fact, I would classify it more of an educational program because of the insights it provides into personality and human actions and reactions.

Is it fun? Well, it's not a fast-paced arcade game, but rather a program that puts your mind to work and makes you learn a little about life and people. If you enjoy living and learning, you will enjoy Alter Ego.

To a greater extent than Alter Ego, Mind Mirror delves into human personality. This program goes about its exploration, however, in a different

manner. Dr. Leary's program employs pie charts called "mind maps," which gauge your chosen personality according to 16 attributes. The attributes include charisma, arrogance, dominance, submissiveness, and anger. The mind maps look like dartboards, and display your personality's rating for each attribute. The closer the attribute rating is to the outer edge of the pie chart, the stronger that attribute is manifested in the personality. The attributes are arranged on the chart to correlate with each other, so that the location of the rating for one attribute shows tendencies of other attributes.

In similar fashion to Alter Ego, Mind Mirror gives a lot of flexibility in choosing a personality to use in the program. You can use your own personality, your favorite celebrity's, or a custom profile created by you. However, instead of asking true/false questions like Alter Ego, Mind Mirror requires you to rate the subject personality on its attributes.

Alter Ego and Mind Mirror let you run away with your innermost thoughts.

This is accomplished using questions concerning the attributes and answering the questions by rating the personality on a scale ranging from never to always. An example phrase of such a question would be "nervous at big parties." You would rate your subject according to whether he or she would always, often, sometimes, seldom, or never be nervous at a big party. Once you've run through the ratings, the mind maps are available for review to see how the personality's attributes appear.

From that point, Mind Mirror takes you through exercises that seem to test your ability to figure out how your chosen personality will respond or react to the exercises or situations presented. You can examine a personality's opinion on various subjects from religion to politics, or you go through life simulations similar in concept to Alter Ego. Again, you use a rating system in response to the program prompts, which are later compared to the personality's attribute ratings on the mind maps. The objective is to try to respond to the exercises or simulations as your personality would, and, accordingly, have your responses produce a mind map identical to the mind map of the personality profile.

However, the genius of the program is the insight the user gains from setting up the personality profile and going through the exercises-the user is testing his or her own perceptions. First, a subject's profile is chosen for examination. But that subject's personality traits are determined by the user. Therefore, the subject's attributes are not necessarily true attributes, but rather the user's perception of the personality attributes. Furthermore, the exercise is really a self-test or quiz on the user's own perceptions, which results in both subtle and astonishing revelations for the user about his or her own personality.

The program adds depth to its enjoyment by offering several levels of play, progressively reducing the amount of prompts and "coaching" you receive. Also, Mind Mirror can be played by groups or teams, making it an interesting party game. Dr. Leary even has made provisions in the program for its use by professionals in their treatment of individuals and groups.

Mind Mirror comes on two disks, with the 2000 available life simulations on both sides of one of the disks. The manual is informative, interesting, and brief. It does not, however, need to be very involved because of the nature of the program and the amount of onscreen prompting and aids. The manual does give you some interesting background into the evolution of human thought, or at least Dr. Leary's theory of human thought. Also, the manual contains an interview with Dr. Leary on the program, psychology, and life in general.

In summary, both Alter Ego and Mind Mirror are entertaining and insightful. Both are provocative and amusing, and will surprise users with their depth and complexity. They are excellent examples of a serious non-business application for the home computer. To top it off, you just might learn a lot about your own personality.

-Scott Thomas

Alter Ego Activision 2350 Bayshore Frontage Rd. Mountain View, CA 94043 \$49.95

Mind Mirror Electronic Arts 1820 Gateway Dr. San Mateo, CA 94404 \$32.95

#### **Trinity**

Trinity is the latest in a long line of successful and high-quality text adventures from Infocom. Infocom has earned an excellent reputation for "interactive fiction," where the program user becomes the central character in a fictional story that unfolds as the user reacts to circumstances presented in the story. Trinity follows the Infocom tradition of high quality and excellence, but is unique to Commodore users in that it is exclusively for the 128 mode of the Commodore 128 and requires an 80column monitor. The depth, complexity, and flexibility of Trinity apparently made the program's memory requirements too large for the Commodore 64. As a 128 owner, I was glad to see Infocom's support of the 128, but Trinity's inability to run on a 40-column monitor will exclude many 128 owners who have not acquired or upgraded to a monitor capable of displaying 80 columns.

The program comes on a single two-sided disk that will load on a 1541, 1571, or compatible disk drive. Side 1 of the disk is loaded first; you are then prompted to "flip" the disk over to finish loading the program. Because *Trinity* does not take advantage of the double-sided storage capacity of the 1571 disk drive, Commodore 128 owners who have single-sided 1541s will be able to run the program.

Once the program is loaded, you are thrust into a world where fantasy and reality coexist. Trinity provides you with two objectives. Your preliminary objective is to survive a nuclear holocaust. Trinity's story begins with your character on vacation in England. While you're minding your own business and touring London's Kensington Gardens, World War II breaks out and world destruction is imminent. Your only hope of survival is to not be there when it happens. But how does one escape world destruction? In Trinity, you escape by entering a new time, place, and dimension.

Once you've succeeded in discovering the escape route from Kensington Gardens, you are thrust into a strange new place reminiscent of Alice's Wonderland, with giant toadstools filling the landscape. From this strange new land you embark on a quest. With no explanation of how to accomplish the goal, the primary objective in Trinity is to alter the history of the development of the atomic bomb. As you work to accomplish your goal, your intelligence and ingenuity will be put to the test with the curious new universe in which you are placed and its challenging and perplexing puzzles. I found the most unique aspect to the Trinity universe was that its shape is what is known as "Klein bottle" or "Mobius strip," which is one of those curious solid shapes that has no sides. In a universe with a "Klein bottle" shape, if you moved in one direction long enough, you would end up where you began. In *Trinity*, this results in some very confusing navigation, as you instruct the program to go east, but actually end up going west.

As you work to accomplish your goal, your intelligence and ingenuity will be put to the test with the curious new universe in which you are placed and its challenging and perplexing puzzles.

The quest to obtain your goal reaches truly epic proportions, as you travel through time and space to certain times and locations key to the development of the atomic weapon. If you are cunning enough, you'll wind up in the New Mexico desert, minutes before the culmination of the greatest scientific experiment of all time: the world's first atomic explosion, code-named Trinity.

The program comes with several "props" to both add to the atmosphere and realism of the story, and to provide hints and clues to help you on your quest. The props include The Illustrated Story of the Atomic Bomb, a somewhat amusing and satirical comic book on the A-bomb; a map of the Trinity site; a cardboard sundial; and instructions on how to make a paper bird (a crane). The instruction manual is well written and provides many helpful examples and explanations, particularly to textadventure novices. Trinity's parser is complex and flexible, permitting a much smoother and friendlier approach to communicating your commands. The program boasts a vocabulary of over 2000 words and permits fairly complex sentence syntax. The user can put several objects with certain verbs in a single command by separating the objects with the word and or by a comma. Further, you can put several sentences on one command input line if you separate each sentence by a period or the word then. I found communicating my commands to Trinity easier and less intrusive to playing the game than with any other text adventure I have played before, including previous Infocom titles.

Since Trinity will take several

hours to complete, and even longer to fully explore all of its universe, the program allows you to save your position and restore to that position at a later time. You are allowed to save up to four different game positions per data disk. Saving your position can be strategic in the game, particularly when you are about to embark on a dangerous action which may threaten your life and continued involvement in the story. By saving your position just prior to taking such action, you can return to the place just prior to that action without having to start from scratch.

Trinity has several special commands, permitting you to vary the length and detail of descriptions and dialogue the story provides. Also, if you accidentally mistype a word, you can use the Oops command to correct the mistyped word without having to completely reenter the previous command. Finally, the Script and Unscript commands permit you to make a hardcopy of the story as it unfolds with your printer. Trinity will work with Commodore printers or printers that can emulate Commodore printers.

Bryan Moriarty, author of Trinity and the previous Infocom title Wishbringer, did an excellent job of making such a curious blend of fantasy and reality meld into an intriguing new universe. The dialogue in Trinity is well written and often very amusing. The only time the dialogue is puzzling or confusing is when it is intended to be so. Prior to seeing Trinity, I was somewhat disappointed to hear that Infocom had not added graphics to its text adventure, particularly since it was utilizing the larger memory of the Commodore 128. However, Infocom stuck to what it knows best, a pure text adventure, and the program does not lack for excitement. The descriptive dialogue in Trinity invokes one's imagination to visualize the Trinity universe, similar to the way a good book does for its readers. Therefore, after having explored Trinity, I believe Infocom made the correct choice to leave graphics up to the user's imagination.

All in all, *Trinity* is a first-quality text adventure that will entertain and challenge its users. The program, as with all good interactive fiction, was more addicting to me than arcade-style games, as I discovered myself spending much more time engrossed in *Trinity* than intended. Both newcomers to interactive fiction and experienced players will find *Trinity* enjoyable and well worth the purchase price.

-Scott Thomas

Infocom 125 Cambridge Park Dr. Cambridge, MA 02140 \$39.95

## RAM Expansion For The Commodore 128

**Jim Butterfield** 

Commodore's new RAM-expansion modules greatly increase the power of the 128. Although software that exploits these devices hasn't yet appeared, there are still many ways you can put the modules to work. This article shows some of the principles of operation and hints at the astonishing flexibility of the new expansion devices.

The new Commodore RAM expansion modules-the 1700 with 128K, and the 1750 with 512Keach come with a manual and a Test/Demo disk, but these only hint at the capabilities of the devices. These expansion modules are able to hold a wide variety of information-screens, programs, or data—and can transfer them to and from the 128's main memory very, very quickly.

#### **Ground Rules**

The memory of the expansion units is volatile, just like the rest of the RAM in the system. This means that when the power goes off, the information is lost. Keep in mind that you get extremely fast, but

temporary, storage.

The 1700, with 128K of storage, has a capacity of about twothirds that of a single-sided Commodore disk. The 1750, with a whopping 512K, can hold more information than a doubled-sided 1571. When the proper software finally becomes available, the 128 will become an even more powerful computer system.

Both the 64 and the 128 have been hampered by the limited capacity of a single disk drive. To copy a disk, you must bring part of its contents into the computer's

memory, write out that part to the target disk, and then repeat the procedure until everything has been copied. Some files are too big to fit completely into the computer's main memory, and must be handled piece by piece. Sometimes this is merely an inconvenience, but some serious business applications—such as sorting—are severely hampered by such limitations. The traditional solution was multiple disk drives. A new solution is RAM expansion.

For CP/M, the memory-expansion units are immediately useful (for more information, see "Using RAM Expansion with CP/M," accompanying this article). The CP/M operating system is "disk-resident"-most tasks the user wants to do are called in from disk as they are needed. This contrasts with the 64 and 128 modes of the 128, where most operating system tasks are in ROM and are instantly available. CP/M users notice many pauses as various utilities load in.

The memory-expansion unit looks like another disk drive to the CP/M system—but a very fast one. The pauses for disk loads vanish. If the user sets up the system correctly, the expansion unit speeds the needed code into place almost instantaneously. Those annoying little hesitations vanish.

The 64 and 128 modes don't yet have a comparable disk emulator. To use these devices, you'll need a program to do the job. There's already a copying utility ("Unicopy 128") available for simple file copying, and more programs are sure to come.

In the meantime, this article shows you some of the techniques—and some of the possibilities—that the RAM-expansion devices bring into play. The simple BASIC 7.0 programs given here work on either of the RAM

expanders.

By the way, even though the connector looks compatible, don't try to plug either of the modules into a Commodore 64. The power supply isn't able to handle the load, and you're likely to cause electrical damage to the chips on the board.

In the following programs, we'll use the following BASIC 7.0

statements:

STASH (to save information to the expansion unit)

FETCH (to recall information)

The SWAP statement—which I don't use in this article-allows data to be exchanged between the computer's main memory and the expansion device.

Each statement is followed by four numbers:

- number of bytes to transfer
- main memory address
- expansion memory address (0-65535)
- expansion memory bank (0–1 for the 1700 or 0-7 for the 1750)

#### Screen Animation

The Test/Demo disk comes with some very pretty high-resolution animation programs. To save space and time, we'll do something much simpler in BASIC:

```
100 REM ** MAKE SEVERAL SCR
    EENS AND
110 REM ** PUT THEM IN RAM
    {SPACE}EXPANSION
120 BANK 15
130 PRINT CHR$ (147)
140 PRINT: PRINT
150 MS="HELLO THERE...."
200 A=0
210 FOR J=1 TO LEN(M$)
220 STASH 1000,1024,A,0
230 A=A+1000
240 PRINT MID$ (M$,J,1);
250 NEXT J
260 STASH 1000,1024,A,0
27Ø B=A
```

So far, we've cleared the screen and printed a simple message one character at a time. With each character, we've saved (STASHed) the whole screen to expansion RAM. The screen is 1000 characters long, and begins at location 1024 in system memory. As we STASH each screen, we add to the value of variable A, the address in expansion memory at which we'll put the next screen.

Now for the fun part. We'll bring back these screens—in any desired order—for some fast animation:

```
300 REM ** PRINT SCREENS IN FORWARD

310 REM ** AND REVERSE ORDE R

320 FOR J=1 TO 50

330 FOR A=0 TO B STEP 1000

340 FETCH 1000,1024,A,0

350 NEXT A

360 FOR A=B TO 0 STEP -1000

370 FETCH 1000,1024,A,0

380 NEXT J
```

See how we FETCH the screens back as we need them? And you'll notice how quickly it all happens. It's a simple example, but it lets you see how STASH and FETCH work.

Program Storage

One of the most promising features of RAM expansion is the possibility of calling in machine language programs quickly and executing them. Dozens of small programs could be waiting in expansion RAM. When needed, they could be put into place and run. No need to worry about how to fit all those programs into memory—they could be called in as required.

A simple example shows how it works. We'll use BASIC to put two machine language programs into the RAM expansion. The first prints the word *RED*; the second prints the word *YELLOW*. We could work all this into one program, of course, but that wouldn't demonstrate the possibilities. Type NEW and try this:

```
50 REM ** PLACE TWO DIFFERE NT PROGRAMS
60 REM ** INTO RAM EXPANSIO N
80 BANK 15
100 DATA 162,0,189,14,11,32,210,255,232
110 DATA 224,4,208,245,96,82,69,68,13
120 FOR J=2816 TO 2833:READ X:T=T+X
130 POKE J,X
140 NEXT J
150 IF T<>2114 THEN STOP
160 STASH 18,2816,0,0
```

That puts the first (RED) program into RAM expansion. Now the second one:

```
200 DATA 162,0,189,14,11,32
,210,255,232
210 DATA 224,7,208,245,96,8
9,69,76,76,79,87,13
220 FOR J=2816 TO 2836:READ
X:T=T+X
230 POKE J,X
240 NEXT J
250 IF T<>4488 THEN STOP
260 STASH 21,2816,18,0
```

Notice that we STASH the second program into a different location in expansion RAM—we don't want to write over the first one. Now we'll add the statements needed to call back and execute them:

```
300 REM ** SWITCH BETWEEN T
HE TWO
310 REM ** MACHINE LANGUAGE
PROGRAMS
400 FOR J=1 TO 5
410 FETCH 18,2816,0,0
420 SYS 2816
430 FETCH 21,2816,18,0
440 SYS 2816
450 NEXT J
```

Again, a simple program. But you can see the principle involved—and the potential power.

**BASIC Program Overlay** 

Can a BASIC program bring in another BASIC program from expansion RAM? Yes, but it requires great care if you want to do it purely in BASIC. The new program must synchronize very closely with the old one.

Type NEW and enter the fol-

```
lowing program:
```

```
100 A=PEEK(45)+PEEK(46)*256
110 BANK 0
120 FETCH 2000,A,2000,0
```

After the final instruction in this section of the program is executed, the new program will be in place. Thus, the code that follows will not run, since it will be replaced by a new program.

```
130 PRINT "THIS IS A SAMPLE PROGRAM"

140 PRINT "THAT WILL BE LOA DED IN"

150 PRINT "BY ANOTHER PROGRAM"

160 PRINT
170 PRINT "BY THE WAY..."

180 PRINT "THE ROOT OF";J;"
IS";K

185 IF J>=20 THEN END
190 GOTO 100
```

The statements above seem curious: How can we print the values of variables J and K when we've never calculated them? The answer, of course, is that another program will calculate these values for us.

The lines below are not part of the main program. They put the whole program into expansion RAM.

```
200 A=PEEK(45)+PEEK(46)*256
210 B=PEEK(4625)+PEEK(4625)
*256
220 BANKØ:STASH B-A,A,Ø,Ø
230 BANK 15
```

The value of A is the address where your BASIC program starts. Normally, that's 7169. The value of B is the address of the first unused byte following the program. So the size of the program is B-A, and that's the number of bytes we will STASH. The address from which we will STASH is held in A.

Do not run this program yet. Instead, type RUN 200 and press RETURN to STASH the program into the expansion module.

We're ready for the second program. Before you type NEW to erase the first program, enter the following:

LIST -129

Now type NEW and move the cursor back to the first of the three lines that were displayed by the list. Reenter the lines by typing RETURN on each line, but note that there is a change to line 120:

```
100 A=PEEK(45)+PEEK(46)*256
110 BANK 0
120 FETCH 2000,A,0000,0
```

# Using RAM Expansion With CP/M

Todd Heimarck, Assistant Editor

CP/M has only five built-in commands. The rest are *transient* commands, meaning they reside on disk. To copy a file from one disk to another, for example, you must first insert the disk containing PIP.COM into the disk drive and type PIP at the A> prompt. Once the command is in memory, you can copy files back and forth between disks. A shortcut is available: You can provide the filenames when you load the command (PIP B:BACKUP.COM = A:LIFE.COM for example).

Because CP/M is a disk-intensive operating system, a slow drive will cause annoying delays. If you own a 128, you can run CP/M with a 1541, but you'll find disk access very sluggish. A 1571 is preferable for three reasons: It's faster, the disks can hold twice as much data (320K versus the 1541's 160K), and it can read other CP/M formats, such as Osborne, Kaypro, and Epson.

#### A Superfast Disk Drive

The fastest disk drive of all, however, is a 1700 or 1750 RAM expander operating as a RAM disk. A 1541 or 1571 is mechanical; the disk spins, a read/write head moves back and forth over the surface, and bits are transferred over the serial cable. The time it takes to read or write a file is limited by the speed of the mechanical parts in the drive. Memory, on the other hand, is almost instantaneous. The Commodore RAM expanders transfer data at one megabyte per second, so a 64K program loads in 1/16th sec-

ond, many times faster than a 1571.

Since any program or command will load in a fraction of a second, the time it takes to read a disk is no longer a problem. After booting CP/M, you can copy all your favorite utilities to the RAM disk, which operates as drive M. Type the following lines (which assume that PIP.COM and other useful programs are on the utility disk in drive A):

pip m:=a:pip.com

pip m:=\*.\*

The first line copies the PIP program to drive M (the expander). The second changes the default drive to M (after you've pressed RETURN, the A> prompt will change to M>). The final line uses wild-cards to copy all files from drive A to drive M.

To make things even easier, you can use a word processor or line editor to type the three lines above into a file named PROFILE-.SUB and copy it to your boot disk. You must also put a copy of SUB-MIT.COM on the disk. When the system boots, the commands in PROFILE.SUB will automatically execute, and all the files on the disk will be copied to the expander.

With your favorite utility commands and programs in the RAM disk, you can call up any one of them almost instantaneously.

#### Help Is A Keypress Away

The Commodore 128 CP/M disk contains a program called HELP-.COM. To run it, just type HELP

(with the proper disk in the drive) and then type the commands or topics about which you want to learn more. The public domain terminal program *Modem Executive* (MEX.COM) and Kamasoft's program *OutThink* also support the HELP command. Sometimes you can access the help file by pressing the gray HELP key.

These help files are useful when you've forgotten the details of a certain command. But they're all disk-based files, and sometimes it takes ten seconds or more to find the file and display it on the screen.

If you PIP the program and the help files over to the RAM disk, the time savings are significant. Press the HELP key and the information you need is instantly there.

#### **Fast Backups**

If you own two disk drives, making backup copies of disks or programs is relatively fast. To back up a whole disk from A to B, use PIP B:=A:\*.\* and PIP takes care of the rest. It's not as easy with a single drive. You're forced to use the virtual drive E (the computer's memory). If you PIP E:=A:\*.\*, you'll have to follow the prompts (INSERT DISK E, then INSERT DISK A, INSERT DISK E, and so on). It's quite a time-consuming process.

Again, the memory expander can speed things up. If you have a single drive plus the 1700 or 1750, you can PIP all the files from A to M, switch disks, and PIP them from M to the new disk in A.

**Downloading And Debugging** 

There are thousands of public domain CP/M programs available. Many can be found on remote CP/M (RCPM) bulletin boards throughout the country. Most RCPM boards are free or charge a modest membership fee.

Cost becomes a factor when you consider that you generally have to call long distance to access an RCPM board. The longer the call takes, the higher your longdistance phone bill. One way to speed up downloads is to use a 1200-baud instead of 300-baud modem. Since the data transfers four times as fast, less time is needed to download (and the lower your phone bill). The speed of your disk drive also makes a difference. If you download to disk, the terminal program will pause now and then to write the file to disk. This leads to delays that add to the connect time.

Downloading to a RAM disk cuts down on long-distance charges. You can download a file directly to memory, log off, and copy the file to disk without paying extra for the time it takes to write to disk.

The RAM expanders also help if you're writing programs in a compiled language. Languages such as C and Pascal (some of which are in the public domain) are available for CP/M. But most are compiled languages, which means that you have to load a word processor or line editor, type in the program, save it to disk, exit the editor, and run the compiler to create a program. If there are errors, you reload the editor and the source code, make the change, recompile it, and so on.

If you're trying to track down an elusive bug, it takes time to switch back and forth between the editor and compiler. If you have a RAM disk, the loading time is unnoticeable.

One final advantage of using a RAM disk is its size, especially if you have a 1750. Its 512K of available memory is bigger than a double-sided 1571 disk. With large amounts of memory, the fast access time, and a program like *Turbo Pascal* or *dBase II*, CP/M on the 128 gives you a powerful computer system.

When the program reaches this point, it FETCHes the first program we typed. That's why we did this careful reentry of the first three lines; we wanted these lines to be exactly the same size as in the first program, so that the code synchronizes correctly.

130 PRINT "<CALCULATING>"
140 J=J+1:K=SQR(J)
150 GOTO 100

The above code isn't too exciting, but it does calculate values for J and K to be used by the other program. Continuing with our STASHing code:

200 A=PEEK(45)+PEEK(46)\*256 210 B=PEEK(4624)+PEEK(4625) \*256 220 BANKØ:STASH B-A,A,2000, 0 230 BANK 15

Again, don't run this program right away. STASH it by entering RUN 200. You may now bring back the first program with the following:

#### BANK 0:FETCH 2000, A,0000,0

Now that both programs have been safely STASHed and the first program has been retrieved, you can type RUN. It's impressive to see how quickly the two programs switch places.

By the way, I've assumed that the programs will be smaller than 2000 bytes in size. That's a pretty safe assumption in this case. If you're handling larger programs, be sure to allow enough room.

Note that we use a BANK 0 statement before the STASH or FETCH. That can be important. Bank 15, the computer's default configuration, only includes RAM up to address 16383; above that, ROM is seen in that configuration. A program whose size exceeds 9K will not STASH or FETCH correctly unless you use the BANK 0 statement to make the RAM where the program is stored visible.

#### STASHing Data: Special Considerations

STASHing and FETCHing variables and arrays can be a very powerful technique, but a special gimmick is required. Variables and arrays are kept in block 1 of the 128's two blocks of RAM; that's separate from the block 0 of RAM that holds your program text. But you don't get the

STASH or FETCH statements to transfer data between RAM expansion and block 1 RAM simply by using a BANK 1 statement.

To transfer data between RAM expansion and block 1 of system RAM, you must set a bit in the MMU (Memory Management Unit) chip that determines which system RAM block will be used for VIC chip memory and other DMA (Direct Memory Access) operations. You need to switch the bit only for the brief period in which you do the STASH or FETCH, but it must be done, even if you're using 80-column video instead of the VIC chip's 40-column display.

The following program switches the MMU register for block 1 access with POKE 54534,68, and restores it to block 0 with POKE 54534,4. If you're working in 80 columns, you won't see a thing. If you're using the 40-column screen, however, the screen will be a mess for the brief period of time that the switch is in effect. It's just a flicker, but if it bothers you, you can always turn the video off or even set up a message screen in bank 1 to give a neat display (see "Video Setup" in the January issue.)

In the following examples we'll STASH and FETCH both variables and arrays. But we won't play with strings. Because string lengths can vary, the job gets tough; it's more a task for machine language programmers.

#### Saving Variables

Type NEW and enter the following lines:

100 J=1234:K=J+1 200 BANK 15:POKE 54534,68 210 BANK 1:STASH 5,POINTER( J),0,0 220 BANK 15:POKE 54534,4

We've given values to J and K, and then we've STASHed the value of J. Lines 200 and 220 switch the system RAM access to block 1 and back to block 0, and line 210 does the STASH. J is a floating-point variable; its value is held in 5 bytes. The location of variable J in memory is determined using the BASIC 7.0 POINTER function.

300 J=7:K=J+1 400 BANK 15:POKE 54534,68 410 BANK 1:FETCH 5,POINTER( J),0,0 420 BANK 15:POKE 54534,4 600 PRINT "J=";J;"K=";K

Now we put different values into J and K, and then FETCH back the previous value of J. Run the program and see how quickly it does the job. You might like to change the coding so that J's former value is FETCHed back into variable K.

Arrays

When STASHing and FETCHing arrays, you'll need to be careful about a few things.

Arrays can move. If a new variable is defined, memory is moved up to make room. Be sure to use the POINTER function each time you STASH or FETCH an array; it might not be at the same location where you last saw it.

Don't forget that all arrays start numbering at 0. For example, you want to STASH a couple of arrays that have been dimensioned as DIM A(10),B(5,5). Allowing for five bytes per element, you might think that the data will occupy 50 bytes and 125 bytes respectively. Instead, the correct values are 55 (11  $\times$  5) and 180 (6  $\times$  6  $\times$  5). Thus, to save array A you would use STASH 50, POINTER(A(0))....

You can STASH from one array and FETCH the data back to another. Unless you are very familiar with Commodore internals, be sure the two arrays are the same size.

Now for an example. Type NEW and enter the following program:

100 DIM X(11) 110 FOR J=0 TO 11:X(J)=J\*J: NEXT J

200 BANK 15:POKE 54534,68 210 BANK 1:STASH 60, POINTER  $(X(\emptyset)), \emptyset, \emptyset$ 

220 BANK 15:POKE 54534,4

We've created an array of squares of values. Off goes the whole array into RAM expansion. The number of bytes is  $60 (5 \times 12)$ .

300 FOR J=0 TO 11:X(J)=SQR(

J):NEXT J 310 K=X(9)

400 BANK 15:POKE 54534,68

410 BANK 1: FETCH 60, POINTER  $(X(\emptyset)),\emptyset,\emptyset$ 

420 BANK 15:POKE 54534,4

600 PRINT "X(9)=";X(9); "K="

We calculate a brand-new array of square roots. Just to prove it's there, we save one of its values into variable K. Incidentally, the new variable K causes array X() to move up seven bytes, but we don't need to worry. A simple FETCH brings back the original table of squares, and the printout proves it.

The RAM-expansion modules are so fast and versatile that they're likely to be of major advantage in large programs. So far there's a limited amount of software available, but keep an eye out for the new era of computing for the 128, with more speed and capacity at your fingertips.

COMPUTE!'s GAZETTE

TOLL FREE Subscription Order Line

1-800-247-5470 In IA 1-800-532-1272

# Show FOR THE PRODUCTION

Fri., Feb. 20, 10:00-6:00

■ Sat., Feb. 21, 10:00-6:00

■Sun., Feb. 22, Noon-5:00

#### Brooks Hall, Civic Center San Francisco

- EXHIBITS, EVENTS AND DOOR PRIZES
- NATIONAL COMMODORE **SPEAKERS**
- SHOW SPECIALS AND DISCOUNTS
- SEE THE LATEST INNO VATIONS IN HARDWARE SOFTWARE TECHNOLOGY

The Commodore Show is the only West Coast exhibition and conference focusing exclusively on the AMIGA, Commodore 128 PC and C-64 marketplace.

REGISTRATION FEES: One Day Only-\$10 Three Day Pass-\$15

For More Information Or To Reserve Exhibit Space Contact

COMPUTER SWAP, INC. PO Box 18906. San Jose. CA 95158 (408) 978-SWAP • 800-722-SWAP • IN CA 800-252-SWAP

#### **Commodore Compatible** and only. . . \$149.00

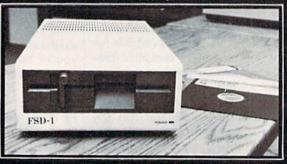

#### FSD-1 5¼"Disk Drive Directly replaces the Commodore 1541 disk drive.

The FSD-1 Disk Drive is a versatile and efficient disk drive built for the Commodore series of personal computers. This disk drive is fully compatible with the Commodore 64° computer and directly replaces the Commodore 1541 Disk Drive.

#### Special Features

- · Runs all C-64 commercial software
- · Ready to run right from the box
- · Full 6 month warranty
- Heavy duty construction
   Vented metal chassis
- Built especially for C-64 users

To Order call toll free 1-800-356-5178

COMMODORE 64 is a registered trademark of Co

Visa & MasterCard welcome, Credit card orders shipped in 24 hrs. Allow \$12.00 shipping and handling. Send mail order with payment to:

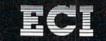

**Emerald Component International** Dept. S 541 Willamette Street

Eugene, OR 97401 Tel. 503-683-1154

## **Text Sequencer**

Greg Dixon

This easy-to-use machine language routine prints sequential files to the screen 15 times faster than is possible with BASIC—and you can use it from within your own BASIC programs. A demo program which shows how to call the machine language routine is included. For the 64, Plus/4, and 16 with a disk drive.

Sequential files are powerful tools for programmers. They can hold room descriptions for adventure games, recipe data, and a variety of other types of information. Many word processors create sequential files, and it's often useful to read these files from a BASIC program.

Unfortunately, reading sequential files from disk and printing them to the screen is much too slow in BASIC. "Text Sequencer" is a short machine language program that greatly boosts the speed. It quickly reads sequential files and prints them to the screen. As a bonus, you can change text colors and select page breaks by inserting special characters within the text files you wish to display.

Using The Program

Type in Program 1. Since the program consists mostly of DATA statements which must be typed accurately, use "The Automatic Proofreader" program, found elsewhere in this issue, when you enter it. The program works on the Plus/4 and Commodore 16 with the following modifications:

CC 2Ø IFCK<>19467THENPRINT"ERR
OR IN DATA STATEMENTS.":
STOP
SK 8Ø DATA32,21Ø,255,174,246,7
.224.3.24Ø,18

,224,3,240,18 PQ 130 DATA 3,173,246,7,141,22 8,3,201,60,240 After you've typed in and saved a copy of the program, load it and type RUN. The program creates a machine language file named TEXT SEQ.OBJ on disk.

Program 2 demonstrates the use of Text Sequencer. Type it in. In lines 80 and 90, replace FILENAME 1 and FILENAME 2 with the names of two sequential files that you have on disk. You should also change lines 50 and 60 to reflect these changes. Note that line 5 is a POKE to change screen color. Plus/4 and 16 users should type in this line instead:

#### 5 COLOR 0,1

Lines 80 and 90 both include a SYS to the Text Sequencer machine language. When you write your own programs using Text Sequencer, always use channel 2 when opening the file to be read, and remember to append the ,S,R to the end of the filename so the computer knows that you want to read a sequential file. The ML routine closes the channel before control is returned to BASIC.

Suppose you were to write an adventure game in BASIC. If you're planning to use Text Sequencer, you'll need a line like this near the beginning of the program:

10 IF A=0 THEN A=1:LOAD"TEXT SEQ.OBJ",8,1

Make sure that the TEXT SEQ.OBJ file is on the disk before you run your adventure game. If you had a sequential file on disk called ROOM1, you could display it on your screen with a statement like this:

2000 OPEN 2,8,2,"0:ROOM1,S,R":SYS 828

#### **Creating Sequential Files**

Sequential files can be written from BASIC, but the easiest way to create one is by using a word processor which stores documents as sequential files. If you're using SpeedScript, COMPUTE!'s popular word processor, you can create a sequential file by printing the document to disk (be sure to print the file, not save it). For example, if you have some text in memory in SpeedScript that you would like to make into a sequential file, type SHIFT-CTRL-P. Select Disk, and then enter the filename with which you'd like to save the text.

The following characters perform special functions in Text Sequencer:

- / end of page
- < make following text green
- > make following text cyan
- % make following text white

Insert these characters in the text as desired to make the designated changes. If you wish to pause the printing of the file, press f7.

See program listings on page 104.

## Sprite Manager

**Hubert Cross** 

This sophisticated sprite designer, editor, and animator for the Commodore 64 adds new statements and functions to BASIC that make game design a lot easier. Also included are statements for reading the controller ports and creating sounds.

The Commodore 64's BASIC 2.0 is simply not a good language for programming sprites. This version of BASIC doesn't provide any special commands for designing or manipulating sprites. As a result, most programs that use sprites are full of cryptic POKE and SYS statements. "Sprite Manager" is a solution to this problem. It includes a full-featured editor to create both standard and multicolor sprites, and adds new BASIC statements and functions to move and animate sprites. Also featured are statements to read the joysticks, copy the ROM character set, and even create sounds.

#### Using The Program

Sprite Manager is written entirely in machine language, so you'll need to type it in using the "MLX" machine language entry program found elsewhere in this issue. When you run MLX, you'll be asked for the starting address and ending address of the data you'll be entering. For Sprite Manager, respond with the following values:

Starting Address: C000 Ending Address: CC7F

When you've finished typing in the data, save a copy to tape or disk before leaving MLX. When

"Sprite Manager" features a flexible and powerful sprite editor. Note the four different sprite sizes shown to the right of the design grid.

you're ready to use Sprite Manager, load the program with a statement of the form LOAD "filename", 8,1 for disk or LOAD "filename", 1,1 for tape—use the filename with which you saved the data. Then type NEW. Activate the program with SYS 49152. The screen colors will change, and you'll see a message stating that Sprite Manager is active.

If you press RUN/STOP-RE-STORE, you'll disable the interrupt-driven statements. Type SYS 49152 to reenable them. Because Sprite Manager uses locations 49152-53247 (\$C000-\$CFFF), it will not work in conjunction with any other program that uses that area.

#### Sprites, Banks, And Blocks

Sprite Manager makes sprites easier to create and manipulate, but you still must understand the fundamentals of the 64's video system before you can understand how to use the new statements and functions. There isn't room here for a thorough explanation of sprites. For that information, refer to previous articles in the GAZETTE, and to books like the Programmer's Refer-

#### VIC Chip Video Banks

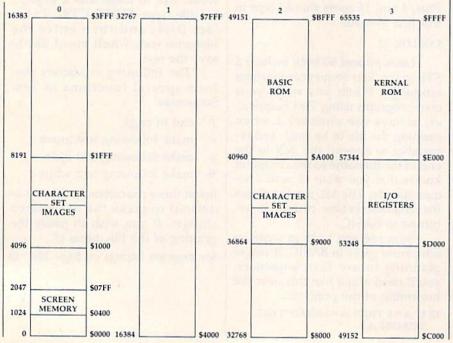

ence Guide.

Sprites are graphic images that can be manipulated independently of the rest of the screen display. They are generated by the 64's VIC (Video Interface Controller) chip, which provides eight sprites. Each sprite can be displayed in one of two modes: standard or multicolor. Standard sprites are 24 pixels wide by 21 pixels tall, and each one can have a single independent foreground color. (Sprites have no "background" color; any unused pixels in the sprite pattern are transparent, so that whatever is on the screen beneath the sprite will show through.) Multicolor sprites are 12 pixels wide by 24 pixels tall, but appear the same size as standard sprites because each multicolor pixel is twice as wide. Multicolor sprites have three foreground colors instead of just one, but only one of these colors is independent for each sprite; the other two are common to all multicolor sprites.

A 64-byte area of memory known as a sprite block is required to define a sprite's pattern. The first 63 bytes of the block hold the definition. The final byte is normally unused, but Sprite Manager uses it to hold information about the type of sprite (standard or multicolor) represented by the pattern. Each sprite has a sprite pointer at the end of screen memory that determines which sprite block holds the pattern definition for the sprite. Thus, changing a sprite's shape is as simple as changing the value in its pointer. A common way to animate sprites is to rapidly flip the sprite through a series of pattern definitions. Sprite Manager makes this type of animation very easy to achieve.

One feature of the VIC chip which you must understand in order to use Sprite Manager is the concept of video banks. As its name implies, the Commodore 64 has 64K of RAM memory installed. However, the VIC chip can access only 16K of memory at any given time. For maximum flexibility, the VIC divides the computer's memory into four 16K blocks called video banks (see accompanying figure). Whichever bank is currently selected for the VIC chip must contain all the information for the current video display: screen memory, charac-

ter patterns, and sprite patterns. The 16,384 bytes available in each bank provide room for 256 different 64-byte sprite definition patterns (numbered 0–255).

One of the biggest challenges of using sprites is finding a place in memory to put their pattern definitions. You cannot use those blocks in the area of memory used for screen memory or character memory, and you must avoid conflicts with BASIC program text and variables. In the default VIC video bank (bank 0), free space is very limited. BASIC and the operating system use most of the memory in locations 0-1023 (blocks 0-15) for working storage. Block 11 (locations 704-767) is free, and you may use blocks 13-15 (locations 832-1023 in the cassette buffer) if your program doesn't use tape. Screen memory normally occupies locations 1024-2047, so blocks 16-31 are unavailable. By design, the VIC chip sees an image of character ROM rather than RAM at locations 4096-12287 (blocks 64-127 in bank 0), so those blocks can't be used for sprites either. Some areas in the other banks are also unavailable. Blocks 64-127 in bank 2 (locations 36864-40959) cannot be used because the VIC chip also sees an image of character ROM in bank 2, and blocks 0-63 in bank 3 (locations 49152-53248) can't be used because that's where the machine language for Sprite Manager resides.

If you store sprite patterns in the area of RAM used for BASIC program text and variables, you must take care that the program and its variables do not conflict with the sprite patterns. You can reserve some of BASIC's workspace by changing the value in location 56 and then performing a CLR to reset other memory pointers. The value in location 56 is the high byte of the address of the first location beyond the BASIC workspace. Location 56 normally holds 160, so BASIC workspace normally extends to address 40960 (160 \* 256), the first address of BASIC ROM, but you can reduce this value to create a safe area for sprite patterns. For example, if your BASIC program isn't too long, you can add the line POKE 56,48:CLR to the beginning of the program to reserve

sprite blocks 192–255 in video bank 0 (locations 12288–16383). This reduces the amount of memory available for your program and its variables to 10,239 bytes. Sprite Manager also allows you to store sprite definitions in the RAM under ROM if you use a screen in video banks 2 or 3, in which case you don't have to worry about protecting the sprite patterns from BASIC.

**Designing Sprites** 

Sprite Manager's sprite editor is activated with the DESIGN command. The command has two different forms, depending on whether you wish to design a standard or multicolor sprite. For a standard sprite, use the form:

DESIGN block number, color

To design a multicolor sprite, two additional parameters are required:

DESIGN block number, color, multicolor1, multicolor2

In either case, the block number (0–255) selects which of the 256 available 64-byte sprite definition blocks in the current video bank will be used for the sprite pattern being designed. Be careful that the block you select doesn't use memory that is occupied by your BASIC program or other important information. For example, if you have a program in memory when you activate the editor, you can destroy the program if you select sprite blocks that use the same memory.

Note that the DESIGN command doesn't allow you to specify a video bank. The bank in which the specified sprite block will be stored depends on the bank selected at the time the DESIGN command is issued. Normally, the 64 is configured for bank 0. This can be changed with the Sprite Manager SCREEN statement (see below).

The color parameter specifies the foreground color for a standard sprite, or the independent foreground color for a multicolor sprite. The color value must be a standard Commodore color number (0–15). These color selections apply only while the sprite is being designed, and have no effect on the colors in which the sprite can later be displayed. The two multicolor parameters for multicolor sprites specify the two common foreground colors. These parameter values must also

be in the range 0–15. Since the sprite editor provides a white cursor on a black background, it's best to avoid using either white or black (color numbers 0 and 1) as one of the design color selections. Since the two common colors will be the same for all multicolor sprites, you should use the same *multicolor1* and *multicolor2* parameter values for all multicolor sprites you intend to display simultaneously.

When you activate the editor, the design area on the left side of the screen will show whatever pattern is currently in the specified definition block. An asterisk (\*) shows which pixel within the pattern is currently being drawn. If no sprite has previously been designed in that block, a random pattern may appear. Press SHIFT-CLR/HOME to clear the design area. Use f3 to paint in foreground color (for standard sprites) or in the independent foreground color (for multicolor sprites). For multicolor sprites, use f5 to paint in the first common foreground color (the *multicolor1* color) and f7 to paint in the second common foreground color (the multicolor2 color). Use the space bar or f1 to erase with the background color. The cursor keys can be used to move the asterisk around the design area without drawing or erasing. CLR/HOME moves the asterisk to the home position in the upper left corner of the design area. Use INST/DEL to erase the pixel to the left of the asterisk. And remember that SHIFT-CLR/HOME can be used to erase the entire design if you wish to start over.

While you are creating a pattern, four sprites are displayed to the right of the design area. These show the pattern in its normal size, expanded horizontally, expanded vertically, and expanded both horizontally and vertically.

To exit from the sprite editor and return to BASIC, press RUN/STOP (not RUN/STOP-RES-TORE). Your sprite definition will be in memory at the specified block, but the pattern you designed won't appear on the screen until you use an ENABLE statement to turn on a sprite which uses that block.

#### **Sprite Manager Statements**

The new BASIC statements added by Sprite Manager behave just like the existing BASIC statements, with one exception: When one of the new statements is used after THEN in an IF-THEN statement, you must precede the statement with a colon (:) so that it will be recognized by the BASIC interpreter-for example, IF XP(0)>300 THEN:OFF. If you supply a value outside the acceptable range as a parameter for any of these statements, you'll get an ILLEGAL QUANTITY ERROR message. If you supply too many or too few parameters for any statement, you'll get a SYNTAX ERROR message.

Here's a list of the new statements and an explanation of each one:

ANIM sprite number, jiffies per

#### ALLOFF

Turns off all eight sprites.

Animates the sprite specified by sprite number (0–7). The animation is achieved by repeatedly flipping the sprite through a series of pattern definitions. Each of the eight sprites can be animated separately, and different sprites can use the same definition blocks. The *jiffies per frame* parameter (0–255) determines the speed of the animation. This value specifies how long, in jiffies, each pattern in the series is dis-

played. (A jiffy is 1/60 second.) For example, a value of 15 indicates that the pattern will change every 15/60, or 1/4, second.

The starting block and ending block parameters determine which blocks will be used in the animation sequence. Either parameter will accept values in the range 0-255, but your ending-block value should be greater than that of the starting block. Also, you should avoid specifying 255 as the ending block. (If 255 is specified, the sequence will not stop at block 255; instead, it will loop back to block 0 and cycle through all 256 blocks.) All blocks in the specified range will be used. The sequence is repeating; when the ending block is reached, the animation begins again at the starting block. ANIM sprite number (without any other parameters) halts the animation of the specified sprite.

You should take care that all sprite patterns in the specified range are of the same type, either

all standard or all multicolor. Standard sprites look strange displayed in multicolor mode, and multicolor sprites are usually unrecognizable in standard mode. The type selected for the sprite before the animation sequence begins determines the type used in the animation sequence.

A good way to create animation is to design one sprite pattern, copy it to the other blocks in the series using the COPY statement (see below), and then make small modifications to the other blocks with DESIGN. The sprite editor has a special feature to help you see the results of animation immediately. The four sprite shapes displayed on the right side of the sprite editor screen are sprites 0-3 (sprite 0 is the normal-size sprite, 1 is the horizontally expanded one, 2 is the vertically expanded one, and 3 is the one expanded both horizontally and vertically). Use ANIM in immediate mode to start an animation sequence for any or all of sprites 0-3; then use the DESIGN command to edit a block that is part of the animation sequence. The sprite shapes on the sprite editor screen will be animated. Thus, you can see the effects of your editing changes on the animation.

CHANGE sprite number, block number

Changes the block used to provide a sprite's pattern definition. CHANGE has a visible effect only if the sprite has previously been enabled. The sprite number value selects the sprite (0-7) and the block number (0-255) selects which area of memory will hold the sprite's pattern definition. For example, CHANGE 3,14 causes sprite 3 to display the pattern stored in block 14. Note that CHANGE may change a sprite from standard to multicolor, or vice versa, if the pattern in the new block was designed in a different mode.

#### CHARS bank, position

Copies the uppercase/graphics character set from ROM to RAM. The character set consists of 256 eight-byte character pattern definitions, and must start on an even 2K address boundary. Thus, there are eight different slots for character sets in the 16K of address space available in each VIC chip video

bank. The CHARS statement lets you select one of these slots by using one of the *position* values shown below:

| Position | Oi          | ffset         | Sprite<br>blocks |
|----------|-------------|---------------|------------------|
| 0        | 0-2047      | \$0000-\$07FF | 0-31             |
| 2        | 2048-4095   | \$0800-\$0FFF | 32-63            |
| 4        | 4096-6143   | \$1000-\$17FF | 64-95            |
| 6        | 6144-8191   | \$1800-\$1FFF | 96-127           |
| 8        | 8192-10239  | \$2000-\$27FF | 128-159          |
| 10       | 10240-12287 | \$2800-\$2FFF | 160-191          |
| 12       | 12288-14335 | \$3000-\$37FF | 192-223          |
| 14       |             | \$3800-\$3FFF | 224-255          |

The offset values shown are the number of bytes from the start of the video bank to the start and end of the character set data. For example, the character set at position 6 in bank 2 begins at address 32768 + 6144, or 38912.

Once you have a copy of the character set in RAM, you can alter the character pattern definitions to create custom characters. You should note, however, that copying a character set to RAM does not automatically cause the VIC chip to use the RAM-based characters. You can select position 4—the position of the uppercase/graphics character set in banks 0 and 2-by printing CHR\$(142), or position 6—the position of the lowercase/uppercase character set in banks 0 and 2—by printing CHR\$(14). You can also switch between these two character set positions with the SHIFT-Commodore key combination. Other character set positions must be selected with a statement like the following:

POKE 53272, (PEEK(53272) AND 240) OR position

where position is one of the values shown above. Note that you can't used RAM-based character sets in positions 4 or 6 of banks 0 or 2. By design, the VIC chip always sees images of the character ROM in these slots.

COLOR sprite number, color

Changes the foreground color of a standard sprite, or the independent foreground color of a multicolor sprite. (The other two foreground colors for multicolor sprites are common to all sprites, and are set according to the most recently selected multicolor sprite pattern.)

COPY source bank, source block, destination bank, destination block
Copies a sprite definition to another block. The pattern in the source block is unaffected.

This example:

COPY 0,13,0,14

copies the sprite pattern in block 13 to block 14, both blocks in video bank 0.

DUMP bank, block

Prints DATA statements representing the sprite pattern in the block you've designed. For example, type DUMP 0,13 to print the pattern data for block 13. Type appropriate line numbers in front of each line, press RETURN, and they'll become part of your program. (Of course, you'll also have to add a statement to POKE the data into memory.) Note that the last line of DATA for each sprite block contains a flag value that Sprite Manager uses to distinguish standard sprite definitions from multicolor ones. If the final DATA item is 0, any sprite enabled using this definition will be standard type. Any nonzero value indicates a multicolor sprite definition. The value then represents the multicolor1 and multicolor2 colors. (The number is the result of multicolor1 \* 16 + multicolor2.)

ENABLE sprite number, block, color, x position, y position, x speed, y speed, x size, y size

Turns on the sprite specified by sprite number (0–7). The first time you turn on any sprite, you should specify at least the number, block, color, and position coordinates. Afterwards, you need specify only the number—for example, ENABLE 3—to turn that same sprite on again. The other parameters are optional. The x position and y position values and the x size and y size values must be entered in pairs if they are entered at all.

The type of sprite depends on the 64th byte of the definition block. If this location contains 0, the sprite will be standard type. If the byte contains a nonzero value, then the sprite will be multicolor, and the byte's value will determine the two common foreground colors (multicolor1 and multicolor2). This is a special feature of Sprite Manager; the final byte of each definition block is normally unused. When sprites are designed using Sprite Manager's editor (using the DE-SIGN command), this byte will be set according to the two multicolor colors selected when the sprite was designed. However, if you use

some other sprite design utility, you may have to explicitly change the final byte of each block to the appropriate value. Note that the two foreground colors common to all multicolor sprites are redefined each time a new multicolor sprite is enabled, so these two colors will always depend on the colors used for the most recently enabled multicolor sprite.

Turning on a sprite doesn't necessarily make it visible on the screen. The sprite will still be invisible if its selected pattern is blank, if its foreground color is the same as the screen background color, or if it is positioned off the active portion of the screen. The horizontal position parameter, x position, can take values in the range 0-511, but the entire sprite pattern area is visible only for positions 24-343. Likewise, the vertical position parameter, y position, can take values in the range 0-255, but the entire pattern area is visible only for positions 50-249. The coordinates specify the position of the upper left corner of the sprite pattern area, so part of the design may be still visible when the sprite is outside these ranges.

The value of x speed (from -128 to 127) specifies the rate of horizontal motion and the value of y speed (-128-127) specifies the rate of vertical motion. Negative numbers move the sprite up or left; positive values move the sprite down or right. The larger the number, the faster the sprite moves. For a stationary sprite, specify 0 for both of these parameters. Moving sprites will wrap around whenever their coordinates exceed the maximum or minimum values in any direction. For example, a sprite which moves downward off the bottom of the screen will reappear at the top. Remember that there is a large area in the right portion of the coordinates in which the sprite will be invisible, so a sprite which moves off the left or right edge of the screen will not reappear immediately at the other edge.

The *x size* and *y size* parameters control the sprite expansion feature. An *x size* value of 0 selects the normal horizontal size, while a value of 1 doubles the horizontal size. A *y size* value of 0 selects the normal vertical size, while a value of 1 doubles the vertical size.

COMPUTEI's Gazette March 1987 83

Once a sprite has been enabled, its block, color, position, motion, and expansion characteristics can be changed using the CHANGE, COLOR, REL, MOVE, and SIZE statements, respectively.

MOVE sprite number, x speed, y speed

Changes the motion characteristics of the sprite specified by *sprite number* (0–7). MOVE has an obvious effect only if the sprite was previously enabled. The *x speed* and *y speed* parameters take the same values as in the ENABLE statement (–128–127). A moving sprite can be stopped by specifying *x speed* and *y speed* values of 0.

#### OFF sprite number

Turns off the sprite specified by sprite number (0–7). If the ENABLE statement is later used to turn the sprite back on, it will reappear, stationary, at the position it occupied when turned off.

#### PRIORITY sprite number, priority

Determines whether the sprite specified by *sprite number* (0–7) will appear to move over or under text and other screen foreground objects. A *priority* value of 0 causes the sprite to appear in front of screen foreground objects such as text, while a *priority* value of 1 causes the sprite to appear behind screen foreground objects.

REL sprite number, x position, y position

Relocates the sprite specified by sprite number (0–7). The sprite must be enabled for this to have any visible effect. The *x* position and *y* position parameters take the same values as in the ENABLE statement.

#### SCREEN bank, position

Moves screen memory to the specified area of RAM. Screen memory occupies 1000 bytes, and must begin on an even 1K address boundary. Thus, there are 16 possible locations for screen memory in each 16K video bank (the *bank* parameter can take values 0–3). Screen memory can even be located in the RAM under ROM. The following table shows the location of screen memory for various *position* values:

| Position | Off       | Offset        |       |  |
|----------|-----------|---------------|-------|--|
| 0        | 0-1023    | \$0000-\$03FF | 0-15  |  |
|          | 1024-2047 | \$0400-\$07FF | 16-31 |  |

|    | 2040 2071   | \$0800-\$0BFF                                     | 32-47                   |
|----|-------------|---------------------------------------------------|-------------------------|
| 2  | 2048-3071   | Maria Santa Cara Cara Cara Cara Cara Cara Cara Ca | Territoria Constitution |
| 3  | 3072-4095   | \$0C00-\$0FFF                                     | 48-63                   |
| 4  | 4096-5119   | \$1000-\$13FF                                     | 64-79                   |
| 5  | 5120-6143   | \$1400-\$17FF                                     | 80-95                   |
| 6  | 6144-7167   | \$1800-\$1BFF                                     | 96-111                  |
| 7  | 7168-8191   | \$1C00-\$1FFF                                     | 112-127                 |
| 8  | 8192-9215   | \$2000-\$23FF                                     | 128-143                 |
| 9  | 9216-10239  | \$2400-\$27FF                                     | 144-159                 |
| 10 | 10240-11263 | \$2800-\$2BFF                                     | 160-175                 |
| 11 | 11264-12287 | \$2C00-\$2FFF                                     | 176-191                 |
| 12 | 12288-13311 | \$3000-\$33FF                                     | 192-207                 |
| 13 | 13312-14335 | \$3400-\$37FF                                     | 208-223                 |
| 14 | 14336-15359 | \$3800-\$3BFF                                     | 224-239                 |
| 15 | 15360-16383 | \$3C00-\$3FFF                                     | 240-255                 |
|    |             |                                                   |                         |

The offset values shown are the number of bytes from the start of the video bank to the start and end of screen memory. For example, screen memory at position 1 in bank 2 begins at address 32768 + 1024, or 33792.

Remember that the bank in which screen memory is located also determines the bank in which sprite patterns and character memory are located. For screens in video banks 1 or 3 where no image of character ROM is seen, you must have a RAM-based character set in place to display any characters. And any sprite patterns you wish to use must be in the same bank as the screen. You should be careful that your choice of screen positions does not conflict with character memory. The VIC chip sees an image of character ROM in screen positions 4-7 of banks 0 and 2, so those screen position selections should not be used. Also, remember that the sprite blocks for the selected screen position cannot be used for pattern definitions. The default position for screen memory is in slot 1 of video bank 0 (addresses 1024-2023). The following example:

#### SCREEN 1,8:CHARS 1,4

moves the screen to locations 24576–25575 and copies the character ROM to locations 20480–22527. (Without a character set in video bank 1, it would be impossible to display characters on a screen in that bank.) To return to normal screen memory (locations 1024–2023 in bank 0), clear the screen and enter SCREEN 0,1.

SIZE sprite number, x size, y size
Controls the horizontal or vertical
expansion of the sprite specified by
sprite number (0–7). The x size and y
size parameters take the same values as in the ENABLE statement (0
or 1). The sprite must be enabled
for SIZE to have any immediately
visible effect.

SOUND number, tone, jiffies, repeat, attack, decay, sustain, release, waveform, pulsewidth

Defines a sound which can be made to repeat while other BASIC statements are executing. Up to 16 different sounds can be defined, each with its own number parameter (0–15). However, only one sound can be active at a time. Each new SOUND statement supercedes the previous one. The first time you define a sound, you should specify values for all the parameters. After the first time, all values besides the sound number are optional. For example, after you have defined all the parameters for sound 12, you can generate the same tone again using just

#### SOUND 12

The tone parameter (0-65535) determines the frequency of the sound. The relationship between frequency (in hertz) and tone value is

#### frequency = tone value \* 0.06096

Once you have defined a sound, you can generate another tone with the same waveform characteristics by using the sound number with a new *tone* value, as in

#### SOUND 12,4292

The jiffies parameter specifies the duration of the sound (0-255). For example, a value of 60 will result in a sound one second long. The repeat parameter controls the repeat rate of the sound. If you want a single, nonrepeating tone, use a repeat value of 0. Nonzero values (1–255 are allowed) specify how frequently (in jiffies) the sound will be repeated. In this case, the repeat value should be greater than or equal to the jiffies value. Repeating sounds will continue even while other BASIC statements are being executed. You can stop a repeating sound using a SOUND statement with a repeat value of 0.

The attack, decay, sustain, and release parameters define the envelope of the sound wave. All take values in the range 0–15; the larger the value, the more pronounced the effect. If you specify an attack value you must also specify a decay value, and vice versa. Likewise, if you specify a sustain value you must also specify a release value, and vice versa.

The waveform parameter specifies the shape of the sound wave. Use the value 0 to select a triangle waveform, 1 for sawtooth, 2 for pulse, or 3 for noise. The pulsewidth parameter is meaningful only in conjunction with the pulse waveform (waveform = 2). In that case, it specifies the duty cycle of the pulse (0-15).

Here's an example:

100 SOUND 4,0,3,5,1,0,15,5,1 110 FOR X=1 TO 8:READ A:SOUND 4,A:FOR DE=1 TO 400:NEXT DE: NEXT X

120 DATA 4291,4817,5407,5728,6430,7217, 8101,8583

130 SOUND 4,0,0,0:REM SOUND OFF

#### **Sprite Manager's Functions**

In addition to the statements above, Sprite Manager provides a valuable collection of functions. If you're unfamiliar with the difference between statements and functions, remember that statements cause actions while functions return values. Functions appear on the right side of assignments, as in

X1 = XP(4)

Functions can also be used in IF-THEN statements, as in

#### IF XP(4)>343 THEN: MOVE 4, -20,0

The following list describes all the Sprite Manager functions. Since most function names are two characters long, you must be careful in programs which use Sprite Manager not to define numeric arrays which use the same names as are used for these functions.

#### FG(n)

Returns the value -1 if sprite n (0–7) has collided with text characters or other screen foreground objects, or 0 if it has not. Each sprite has a separate register, which remains set following a collision until you use this function. Here's an example:

IF FG(7) THEN:SOUND 0:ANIM7,8,192, 194:OFF 7

#### JOY(n)

Returns the value 0 if the joystick connected to the port specified by n (1–2) is not currently being pushed in any direction. When the stick is pushed up, down, left, or right, the function returns values of 1, 2, 4, or 8, respectively. The values are cumulative; for example, if the stick is being pushed up and right simultaneously, the value returned will be

9. If the fire button is pressed, 16 will be added to the direction value.

#### SP(n)

Returns the value -1 if sprite n (0–7) has collided with any other sprite, or 0 if it has not. Note that the value indicates only whether a particular sprite has hit another sprite; it does not identify which other sprite or sprites were involved in the collision. Each sprite has a separate register, which remains set following a collision until you use this function.

#### XP(n)

Returns a value in the range 0-511 representing the current horizontal position of sprite n (0-7).

Here's an example:

IF XP(0)>300 THEN: OFF 0

#### YP(n)

Returns a value in the range 0-255 representing the current vertical position of sprite n (0-7).

Remember that programs using the special statements and functions of Sprite Manager will not run unless Sprite Manager has first been loaded and activated.

See program listing on page 106.

## **RAM Plus**

**Buck Childress** 

Add an extra 4K of RAM to BASIC with this utility, and your programs can include more sprite data, music data, text, or larger arrays. For the Commodore 64.

If you've ever run out of memory when you're writing a program, you know it's a frustrating experience. Arrays, sprite definitions, and large amounts of text can fill up RAM all too quickly.

"RAM Plus," the short machine language utility accompanying this article, offers a solution. Using RAM Plus adds an extra 4096 bytes, and installing the program is easy. Since the program is written entirely in machine language, it must be entered using the "MLX"

machine language entry program found elsewhere in this issue. When you run MLX, you'll be asked for a starting address and an ending address for the data you'll be entering. The values for RAM Plus are as follows:

Starting address: 9470 Ending address: 972F

When you've finished typing in the program, be sure to save a copy to tape or disk before leaving MLX. To use RAM Plus, type LOAD

"filename",8,1 (tape users should substitute ,1,1 for the ,8,1) where filename is the name you used when saving the program. After the program has loaded, type NEW and press RETURN to reset important memory pointers, then enter SYS 38000 to activate RAM Plus. If the program has been installed correctly, you'll see the BASIC startup message. However, notice that you now have 43007 bytes free instead of the usual 38911.

Remember that programs written to take advantage of the extra RAM won't run unless RAM Plus has been installed.

Press RESTORE or RUN/ STOP-RESTORE to disable RAM Plus. The program will ask whether you really want to exit RAM Plus. If you do, press Y. Once RAM Plus has been disabled, it cannot be reenabled without resetting the computer and reloading the program. The program uses locations 679-767 and 49152-53247, so it can't be used with other utilities that occupy these areas.

See program listing on page 104.

## **CP/M PIP On The Commodore 128**

Richard Terry

PIP, one of the most commonly used CP/M commands, is best known for its use as a file copier. But there's a lot more to this command than meets the eye.

In this article we'll take a close look at an extremely versatile CP/M command: The Peripheral Interchange Program, also known as PIP.

Let's start with a hands-on demonstration. First, boot CP/M by placing a CP/M disk in the drive and turning on your computer. When the system has finished loading, the prompt A> appears on the screen.

There are two types of commands in CP/M—built-in and transient. A built-in command is one that doesn't need a program disk in the drive to execute. There are six of these: DIR, DIRSYS, ERASE, RENAME, TYPE, and USER. A transient command is one which resides on disk. Since PIP is a transient command, you'll need the system disk in the drive when you call it.

PIP can be used in two ways. If you type the word PIP, the PIP. COM program runs (you'll see its prompt, the asterisk). To cancel PIP and return to the A> prompt, press

RETURN alone at the asterisk prompt. If you type PIP with parameters, PIP copies the specified file or files and then returns control to the system. If PIP is on the disk in your drive, you can type:

PIP A:oldname.filetype = A: newname.filetype

If you're going to be using PIP for a series of file moves, you can save time by loading PIP without parameters. Here's an example of this method:

PIF

\*A:oldname.filetype = A:newname.filetype

These two commands—the first treating PIP as a command; the second, as a program—make a copy of a file on your current disk.

Since it's always a good idea to have backup copies of your disks, our first exercise is to make a copy of our CP/M 3.0 system disk. Use the FORMAT command to format a new disk and follow the instructions to set up the boot tracks on the newly formatted disk. When the

A> prompt appears, remove the formatted disk, place the CP/M system disk in the drive, and type PIP. If you have two drives, place the formatted disk in drive B and type:

B:=A:CPM+.SYS B:=A:CCP.COM

If you have one drive, type:

E:=A:CPM+.SYS E:=A:CCP.COM

Then put your backup disk in the drive and type:

A:=E:CPM+.SYS A:=E:CCP.COM

This makes a new boot disk with the CP/M operating system on it. To copy all the files from the CP/M master disk, use the following command:

PIP B:= A:\*.\* (with two drives)

or

PIP E:= A\*.\* (with one drive)

If you have one drive, swap disks now, and type:

PIP A:E\*.\*

Commands for one drive differ from commands for two drives only in the designation of the drives. PIP B means to drive B from drive A. PIP E means to drive E from drive A.

Drive E—a simulated disk drive in memory—is referred to as a virtual drive. From now on we'll look at the two drive commands.

As PIP copies a file, it displays its filename on the screen. When it has finished, the A> prompt reappears. If you have a 1571 drive, turn over the original disk and copy the utility files with B:=A:\*.\*. Now you have all of the system files on one disk. The asterisk (\*) is known as a wild card and can be used to select more than one file. If you wanted to copy all of your text files to one disk, you could use B=A:\*.TXT. To copy all files beginning with the letter B, use  $B=A:B^*$ .\* The question mark (?) is also a wild card. While \* can stand for a group of letters, a? stands for a single letter. To cancel PIP when you've finished, press CTRL-C or RETURN.

Among the many options available within PIP is the Verify option. After copying the file, the system reads and compares it to the original file. Its syntax is B:=A:\*.\*[V]. Note that these are brackets, not parentheses. On the 128 keyboard, the brackets are found in the SHIFTed positions of the colon (:) and semicolon (;) keys. Also use [R] if the disk contains system files that you want to copy. The command B:=A:\*.\*[VR] copies all files from the disk in drive A to the disk in drive B and verifies each copy. With PIP loaded into memory, you can change disks before entering the copy commands.

More Than Copying

PIP has many other uses besides copying files. You can concatenate files (join them together)—for example:

BOOK.TXT=CHP1.TXT[V], CHP2.TXT[V],CHP3.TXT[V]

This copies the text files CHP1, CHP2, CHP3 into one file named BOOK.TXT. To create the book file on another disk, enter:

B:BOOK.TXT = A:CHP1.TXT[V], A:CHP2.TXT[V],A:CHP3.TXT[V]

This does the same thing as the previous command except that it puts the new file on the disk in drive B.

It may take a long time to copy all the files on a disk, so PIP has an option that allows you to make back-up copies of only the files which have been altered since the last copy. When you alter a file, CP/M

sets a flag in the file, known as the archive flag. Use B:=A:\*.TXT[AV] (A stands for archive; V stands for verify). This creates backups of all the text files that have been changed on the disk. After each file is copied, it is verified and the archive flag is reset. You can see the current status of your files by typing DIR[FULL]. You'll see arcv in the attribute column if a file needs to be backed up. The echo parameter lets you see a file as it is being copied. The echo command is entered like this:

#### B:BOOK.TXT. = A:BOOK1.TXT[E].

The file BOOK1.TXT will be displayed on the screen as it is being copied to the disk in drive B as BOOK.TXT.

PIP can also be used to display and print files. To display a file on your screen, type PIP CON:=A: BOOK.TXT. CON is the device name for the console keyboard. This works like the TYPE command, but PIP is more versatile. The keyword LST can also be used to print a file. Enter LST:=A:

BOOK.TXT. This will also print a file just as it is. Enter PRN:=A:
BOOK.TXT. PRN is a special keyword that configures the printer to print sequential line numbers, setting the tab to eight columns, and creating a form feed every 60 lines. Here's a list of the options available with LST:

- N Adds line numbers to listing.
- U Prints the listing entirely in uppercase.
- L Prints the listing entirely in lowercase.
- F Removes any form feeds.
- Pn Form feed is executed every n lines.
- Tn Tabs are set for every n columns.

You can use these options in combination with others. For example, you may want to print a file in all uppercase letters with a form feed every 55 lines and filter out any form feeds embedded in the file. The command would look like this: LST:= A:BOOK.TXT[UP55F]. A file printed with LST:= A:BOOK.TXT[LT5] would print in lowercase with tabs set for every five columns.

Following is a list of possible PIP commands with descriptions:

#### PIP Commands

PIP B:= A:BOOK.TXT

Copy a file to the disk in B from the disk in drive A.

PIP B: - A: \*. \*

Copy all files on the disk in drive A to the disk in drive B.

PIP B:= A:\*.\*[V]

Copy all files and verify them.

PIP B := A : \*.TXT

Copy all text files from the disk in drive A to the one in drive B.

PIP B:= A:BOOK.\*

Copy all files named BOOK from the disk in drive A to the one in drive B.

PIP B:=A:\*.\*[VR]

Copy all files and system files from drive A to drive B, and verify the files as they are copied.

PIP B:BIGFILE.TXT=CHPT1.TXT[V],CHP2.TXT[V],CHPT3.TXT[V]
Merge several files into one large file.

PIP B := A :\* .TXT[AV]

Copy (back up) altered text files.

PIP B:BOOK.TXT=BOOK1.TXT[E]

Copy the text file named BOOK1, giving the new file the name BOOK and displaying the file on the screen as it is copied.

PIP CON:= A:BOOK.TXT

Display the text file named BOOK on the screen.

PIP LST:= A:BOOK.TXT

Print the text file named BOOK on the printer.

PIP PRN:=A:BOOK.TXT

Print the specified file with default parameters.

Options of the LST command:

PIP LST:=A:BOOK.TXT[NUFP50T10]

Print the specified file with line numbers (N) in uppercase (U); filter form feeds (F); set page length to 50 (P50); set tabs to 10 (T10).

PIP LST:=A:BOOK.TXT[NLFP50T10]

Print the file as above except in lowercase.

## **Custom Keys**

Amy Galtman

This pair of utility programs lets you redefine the Commodore 64's keyboard. You can easily change a single key or the whole keyboard. And when you've found the perfect arrangement, you can save it to disk or tape for later use.

If you've ever wanted to change your 64's keyboard around, you'll enjoy using the two Custom Keys programs. You can try a Dvorak or alphabetic arrangement, or invent your own. There are other possibilities, too. You could put several commonly used keys on the bottom row to make it easy for children to access the keyboard.

Custom Keys consists of two programs. The first, "Custom Keys Creator," lets you change the keyboard and save your definitions to tape or disk. The second, "Custom Keys Loader," lets you load any of the keyboard definitions that you've saved.

Using The Programs

First, type in Program 1, Custom Keys Creator. Since it's written in machine language, you'll need to enter it with the "MLX" machine language entry program found elsewhere in this issue. When MLX asks for starting and ending addresses, reply with the following values:

Starting address: C000 Ending address: C1EF

For a version that saves keyboard definitions to tape instead of disk, substitute the following line when entering the data:

C1C0:6D C0 A9 01 A2 01 A0 01 CB

When you've finished entering the program, save a copy to tape or disk before you exit from MLX.

The second program, Custom Keys Loader, is also written in machine language. Run MLX again, this time using these addresses:

Starting Address: CF05 Ending Address: CFE4

For a version that loads keyboard definitions from tape instead of disk, substitute the following line when entering the data:

CF5D:CE 36 CF A9 Ø1 A2 Ø1 AØ BB

When you've finished entering this program, save it with a filename different from the one you used for the first program.

Adding Dvorak

The Commodore 64's keyboard layout is derived from the standard typewriter arrangement, known as qwerty—from the leftmost six keys in the upper row of letters. However, alternative layouts are sometimes used. One of the most common of these is the Dvorak keyboard, named for its developer, August Dvorak. Advocates of this arrangement claim that it allows faster and easier typing of the English language. Here's a diagram of the Dvorak layout:

> / , . P Y F G C R L ; = AOEUIDHTNS -'QJKXBMWVZ

As an example of using Custom Keys, redefine your keyboard for the Dvorak arrangement. First, load and activate your copy of Custom Keys Creator. Use a statement of the form LOAD"filename", 8,1, (where filename is the name you used when you saved the data from Program 1). Tape users should substitute ,1,1 for the ,8,1. After the program has been loaded from disk or tape, type NEW and press RE-TURN to reset important memory pointers; then enter SYS 49152 to activate the Creator program. You should see the following message on the screen:

#### THE KEY MARKED -?-

Here, the program is asking which key you would like to change. Since you'll be redefining all of the keys, start with the Q key. Press Q. Now you'll see this message:

THE KEY MARKED -Q- SHOULD REPRESENT THE CHARACTER: -?-

Since the / key in the Dvorak arrangement occupies the same position as the Q key in the qwerty arrangement, press /. Continue with the definitions, changing the W key to a comma, the E key to a period, and so on.

When you've changed the definitions of all the keys, press CTRL-Q to quit. You'll be asked if you want to save your new keyboard set. Answer Y for yes. The program then asks for a filename. Type DVORAK. Your key definitions will be saved on disk or tape.

You should be aware that your new keyboard definitions become active as soon as you select the Quit option. Thus, if you redefine the Y key and fail to create a new Y, you'll be unable to answer Y to the save prompt, and thus will be unable to save your keyboard definitions.

Of course, when you turn your computer off or press RUN/STOP-RESTORE, your definitions are lost. To regain them, use Program 2, Custom Keys Loader. Use a command of the form LOAD"filename",8,1, (where filename is the name you used when you saved the data from Program 2). Tape users should substitute ,1,1 for the ,8,1. When the load is complete, type NEW and press RETURN to reset important memory pointers; then type SYS 53047 to activate the Loader program. When asked for a filename, type DVORAK. Your definitions load in and are automatically put into effect.

**Key Combinations And Function Keys** 

Custom Keys Creator allows you to redefine all the keys, including SHIFT combinations, Commodorekey combinations, and function keys. Be careful to define all the keys you need: For example, don't define the L key to be an S without defining another key to be an Lunless you're sure you're not going to need an L.

The Custom Keys programs move both BASIC and the operating system into the RAM below the ROMs, so you can't use your keyboard definitions with other programs which use this RAM.
See program listings on page 104.

## **ROM Enhancer**

Joseph T. Heaverin

You'll be amazed at how much BASIC 2.0 is improved with this short machine language program. Although it's especially useful for disk users, it also has many enhancements that tape users will enjoy. For the Commodore 64.

Did you ever wish that BASIC was just a little different? For instance, wouldn't it be handy if you could just type LOAD"PROGRAM" instead of LOAD"PROGRAM",8? And wouldn't it be easier to read if FRE(0) always returned positive numbers? I made a long wish list and used it to create a modified BASIC: "ROM Enhancer." Here are the changes made to BASIC:

- LOAD, SAVE, and VERIFY all default to disk instead of tape. Just type one of these commands followed by the filename in quotation marks. (Tape users must use LOAD"filename",1, SAVE"filename",1 instead of LOAD"filename", SAVE-"filename", and VERIFY"filename", which are now considered to be commands to the disk drive.)
- INPUT no longer inserts a question mark and a space on the screen after the prompt.
- The error messages EXTRA IG-NORED and REDO FROM START have been removed.
- GOTO and GOSUB may be followed by a variable or expression. For example, 10 GOTO A\*10+1000 is now a legal BASIC program line. This is especially useful for named subroutines, as the following example shows:

10 MOVE=1000:SHOOT=2000:SCORE=

- 20 GOSUB MOVE
- **30 GOSUB SHOOT**
- 40 GOSUB SCORE
- 50 GOTO 20

(Of course, this program segment

- assumes the existence of subroutines at lines 1000, 2000, and 3000.)
- RESTORE may be followed by a line number, variable, or expression. This makes it easy to READ data beginning at any program line.
- THEN is no longer needed after an IF when you use PRINT or GOSUB. (You can now type IF A<4 PRINT A.)
- When you try to find the ASCII value of an empty string (with BA-SIC's ASC function), you get 0 instead of an ILLEGAL QUANTITY error message.
- FRE always returns a positive number, which is the number of available bytes.
- RUN can be followed by a filename to load and run a program for example: RUN"GAME".
- When numbers are printed, they are separated by spaces instead of cursor-rights. (This is important when the screen is already cluttered with characters.)
- RUN/STOP-RESTORE resets both pointers to the screen. This means that if you change the memory location of your screen and then press RUN/STOP-RESTORE, you'll be able to see what you're typing.
- PRINT CHR\$(15) or CTRL-O switches to uppercase mode even when the SHIFT-Commodore key combination is disabled.

I changed BASIC by copying it from ROM to RAM and making certain code replacements or *patches*. Of course, no software makes a permanent change, but once loaded, ROM Enhancer is in place until the power is turned off. RUN/STOP-RESTORE has no effect on ROM Enhancer.

Since ROM Enhancer is written entirely in machine language, you'll need to use "MLX," the machine language entry program found elsewhere in this issue, to type it in. Be sure to read the instructions for using MLX before you begin entering the data for ROM Enhancer. When you run MLX, you'll be asked for the starting and ending addresses for the data you'll be entering. Answer with these values:

Starting address: C000 Ending address: C1AF

When you've finished typing in all the data, be sure to save a copy before leaving MLX.

To use ROM Enhancer, type LOAD"filename",8,1. (For filename, substitute the name you used when you saved the program. Tape users should substitute ,1,1 for the ,8,1.) Activate ROM Enhancer by typing SYS 49152. When the READY prompt appears, BASIC has been modified.

Don't activate ROM Enhancer more than once. If you're not sure whether it's active, type ?ASC(" "). If the computer responds with a 0 instead of an error message, ROM Enhancer is resident. Activating the program twice could cause the computer to lock up.

Also, be aware that any programs you write while ROM Enhancer is activated won't work properly in standard BASIC 2.0 if the programs take advantage of the special behavior of those statements modified by ROM Enhancer. So remember to always load and activate ROM Enhancer before loading these programs.

See program listing on page 110.

### POWAT BASIC

Shawn Smith

Turn your 128 into four independent computers with this short machine language program. You can load as many as four BASIC programs into memory at once. Also included are merging and autorun features.

Ever since the days of the first PET and CBM computers, Commodore owners have been segmenting the memory of their computers by manipulating BASIC's pointers. Now, you can do the same with your 128 with "128 Partitioner."

There are several applications for this program. After splitting memory into four pieces, you could load a different program into each of the partitions and easily switch between them. Partitioner also makes it simple to transfer lines from one program to another, and offers an automatic run feature.

Partitioner is written in machine language, but you don't need to know machine language to use it. The program is in the form of a BASIC loader. Since there are many DATA statements which require accurate typing, use "The Automatic Proofreader" program found elsewhere in this issue. When you've finished typing in the program, be sure to save a copy to disk or tape before running it. Now load the program with a statement of the form LOAD"PARTITIONER",8 (use ,1 if you're using tape instead of disk). Substitute the name you used when you saved the program.

To use Partitioner, type RUN. Once the program has installed the machine language part of itself, the BASIC program is erased. Therefore, be sure that you've saved a copy of the program before you run it. When the cursor appears on the screen, you're in partition 1. Type PRINT FRE(0) and you'll see that

you have about 16K of memory free for BASIC programming. The first three partitions have 16K free and the fourth has 8K. To go to any partition, type SYS 6555,x, where x represents the number of the partition that you wish to enter. Remember, partitions are numbered from 1 to 4. If you ever lose track of what partition you're in, type PRINT PEEK(6655) to display the current partition number.

**Moving Lines** 

Let's see how we can use Partitioner to merge lines from one program to another. First, type SYS 6555,1 to enter partition 1, then type in the following short program:

10 PRINT N 20 N=N+1 30 GOTO 10

Run this program to see what it does—you'll have to press the RUN/STOP key to halt it. Now, enter SYS 6555,2 to switch to partition 2; then type in this program:

15 PRINT M 25 M=M-1 35 GOTO 15

Run this program. Now we'll merge the lines from partition 2 into the program in partition 1. Make sure you're still in partition 2—use PRINT PEEK(6655) if you're not certain. Type LIST. Now type SYS 6555,1 to go back to partition 1. Use the cursor keys to move up to line 15 on the screen and press RETURN three times to enter the lines into the program. Type LIST to see the merged program.

#### **Automatic Run Feature**

Partition 4 has an automatic run feature. When you type SYS 6555,4, the program in partition 4 runs automatically. You can turn this feature off, if you like, or add it to the other partitions. To turn autorun on for any of the other partitions, type POKE 6647 + x,1

(where x is the partition number). To turn autorun off for any partition, type POKE 6647+x,0.

Programs that use the GRAPHIC command are likely to cause trouble if they don't deallocate the 10K screen area when they are through. If you use programs with the GRAPHIC command, be sure that the program performs a GRAPHIC CLR command before returning control to BASIC.

See program listing on page 103.

All programs
listed in
this magazine
are available
on the
GAZETTE
Disk.
See
elsewhere
in this issue
for details.

#### computing for families

#### Beyond The Desktop: Soap Bubbles, Forests, And Hot-Air Balloons

Fred D'Ignazio Associate Editor

In May 1986 I was deep in a giant cereal bowl known as the British Columbia Hockey Arena. Sitting high above me on wooden bleachers were over 7000 people, their faces distant and indistinct. In my speech, I said that we computer people already had plenty of good ideas. What we needed desperately were new metaphors-vivid images to set fire to our imaginations. I suggested the sandbox as a metaphor for human interaction with computers and other high-tech equipment. Sand is an excellent medium for young children's hands and minds, something that can be shaped, squashed, and reshaped—a medium that is gritty and stimulating to the senses, but which doesn't get in the way of the child's imagination.

Later in the day, Becky Lowenthal from Australia rushed up to me and told me that her own metaphor was soap bubbles and bubble baths. For Becky, soap bubbles evoked images of flight, beauty, geometry, nature, and freedom. They could be shaped and they sprang from a bubble bath—a

warm, relaxing treat.

Becky's bubble bath and my sandbox represent human/technological metaphors—higher-order patterns which integrate human/machine capabilities with our wishes and desires and transform them into vivid images which we can relate to emotionally. We are firmly in control of the medium, and the medium stimulates and celebrates our senses and our imagination. And, last, both metaphors are dreamlike and extremely nontechnical.

#### The Forest In Your Mind

Designers of both computer hardware and software have created some powerful mental structuresthinking environments—which we can "model" in our own everyday thinking and problem solving. We can manipulate words inside our heads using our own internal, intuitive word processor or desktop publishing program. We can organize information in spreadsheet or database formats, structure and prioritize according to idea processors. We can solve problems algorithmically and methodically, just as we would program them on a computer.

Computer scientists love to speculate about an imaginary computer known as the Turing Machine (after Alan Turing, the famous computer scientist). The Turing Machine is so powerful it can imitate any other computer. But the human imagination is even more powerful. It can model any Turing Machine.

Word processors and database programs are exciting, but let's face it, they are creatures of the desktop. Our human world extends far beyond the desktop—to the highest, windswept mountains, to the frothiest seas, and into the deepest forests.

We are on the threshold of a new era of multimedia computing which will carry us away from the desktop into the broader human world. Electronic technology is swiftly becoming digital, and compact discs (CD-ROMs, and so on) will soon become less expensive and more versatile. In the near future, when we sit down at our personal computer we will face not only trashcans and file folders, but also mountains, seas, and forests—simulated in digital high-fidelity sound and full-motion animation.

Now I ask you: Is it appropriate to enter a forest through a file folder?

You be the judge. But for my part, I would rather enter this new, multimedia computing world through a more imaginative human/

computer interface: by skiing down a Colorado mountain with fresh powder snow sprinkling my nose, or by fishing in a deep glacial lake, guarded by tall, green pine trees under a blue sky.

Or by floating in a hot-air balloon.

#### Pretend You Are Jules Verne

When I bring my multimedia dogand-pony show to children, I have them close their eyes and pretend they are Jules Verne, floating in a hot-air balloon, high over the earth.

When they open their eyes and look down at the earth, they see an enlarged poster-size picture of a Motorola 68000 microprocessor. "Pretend this is a city below you," I tell them, "A giant city—a New York—with its neighborhoods, its flower, business, commercial, and artistic districts. There is a hustle and bustle of activity. What can you see?" And the children see data being processed as noisy, colorful parades; they see memory circuits as tall skyscrapers. They can feel the microprocessor's functionality and the system-wide integration, just as you can hear the pile drivers tearing up a New York City street, smell the Chinese vegetables in a nearby open-air market, and feel the rumble of the subway passing beneath your shoes.

We have an unquenchable thirst for metaphor. It is time for us to start designing fresh, new metaphors for our computers. Desktops can carry us only a baby step into the future. The human imagination can handle so much more!

## BASIC for beginners

Larry Cotton

Let's get back into the powerful IF-THEN statement. Last month we looked at a programming technique similar to this:

10 INPUT "PRINT RESULTS OR QUIT (P/Q)";I\$

20 IF I\$="P" THEN 40

This is one way to do line 30:

30 IF I\$="Q" THEN PRINT "GOOD-BYE!": END

Here's another:

30 PRINT "GOOD-BYE!": END

Why can you leave out the second IF-THEN? Because if the user's response is anything but *P* the program goes to line 30 anyway. There's no need to test for *Q*. (Of course, if you want to be sure nothing but *Q* is pressed, the first method is the way to go.)

In this program, the results would be printed beginning with

line 40.

There are always many ways of accomplishing a given comparison with the IF-THEN statement. Let's look at an example—multiple choice questions.

10 INPUT "DIRECTION";A\$
20 IF A\$<>"UP" THEN IF A\$<>

"DOWN" THEN IF A\$<>"RIGHT"
THEN IF A\$<>"LEFT" THEN 70

30 IF A\$="UP" THEN PRINT "GOING UP": END

40 IF A\$="DOWN" THEN PRINT "GO ING DOWN": END

50 IF A\$="RIGHT" THEN PRINT "GO ING RIGHT": END

60 IF A\$ ="LEFT" THEN PRINT "GO ING LEFT": END

70 PRINT "TRY AGAIN": GOTO 10

We don't really need the multiple IF-THEN tests in line 20. But they don't hurt—they're just redundant. This also works:

10 INPUT "DIRECTION";A\$

20 IF A\$="UP" THEN 70

30 IF A\$="DOWN" THEN 80 40 IF A\$="RIGHT" THEN 90

40 IF A\$="RIGHT" THEN 90 50 IF A\$="LEFT" THEN 100

60 PRINT "TRY AGAIN": GOTO 10

70 PRINT "GOING UP": END 80 PRINT "GOING DOWN": END 90 PRINT "GOING RIGHT": END 100 PRINT "GOING LEFT": END

Or better yet:

10 INPUT "DIRECTION";A\$

20 IF A\$="UP" THEN PRINT "GOING UP": END

30 IF A\$="DOWN" THEN PRINT "GO ING DOWN": END

40 IF A\$="RIGHT" THEN PRINT "GO ING RIGHT": END

50 IF A\$="LEFT" THEN PRINT "GO ING LEFT": END

60 PRINT "TRY AGAIN": GOTO 10

Note that line 60 is executed only if the four tests in lines 20–50 fail.

Which variation is best? I use four criteria to decide:

- · Does it always work?
- · Is it efficient?
- · Is it easily understandable?
- · Is it elegant?

That last criterion can be a problem. One programmer's definition of elegant may not be another's. Usually an elegant program invokes the response: "Hey, clever! Why didn't I think of that?"

Don't worry if your programs aren't yet elegant. After all, we've learned only a few BASIC commands. Stick around—you'll get more proficient with every BASIC program line you write.

Next month we'll be covering GOTO and GOSUB.

#### **BASIC In Review**

Before we close this month, let's review what we've covered so far in this column, which began last October. Here, in alphabetical order, is a guide to all the BASIC statements we've covered.

**END** (February): The BASIC statement which causes a program to finish execution.

**FOR-NEXT** (January): Used to repeat a group of statements a certain number of times.

GOTO (October and February): Sends control of a program to a particular program line. Many programmers prefer GOSUB (I'll discuss both next month). If not properly used, GOTOs may lead to confusing programs that even the programmer has difficulty figuring out.

IF-THEN (February): The statement which gives BASIC the power to make decisions—IF such and such a condition exists, THEN do something.

INPUT (December): Suspends a BASIC program until the user enters information and presses RETURN. INPUT is followed by a variable name, such as D or D\$.

LIST (October): The BASIC command used to display the contents of a BASIC program or a disk directory.

LOAD (November): The BASIC command used to retrieve a program from a disk or cassette tape.

NEW (December): The BASIC command which erases any BASIC program in your computer's memory.

PRINT (October, November, and December): One of the most widely used BASIC commands, this command is capable of moving the cursor, changing colors, and putting information on the screen. PRINT can be followed by text in quotes, variables (numeric and string), math functions, a comma, a colon, or nothing at all.

**RUN** (October): The BASIC command which begins execution of a BASIC program.

SAVE (November): The BASIC command used to store a program in the computer's memory to a disk or tape.

STEP (January): An optional part of FOR-NEXT. If not explicitly stated, its value is 1. If stated, it can be any number—positive or negative, even a decimal value. A zero would make the FOR-NEXT loop an *infinite loop*.

#### machine language for beginners

Richard Mansfield Senior Editor

If you have a question about machine language, send a letter to ML Mailbag, COMPUTE!'s Gazette, 324 W. Wendover, Greensboro, NC 27408.

#### What Do You Need?

I am interested in learning machine language. Could you please print some hints to get me past the novice level?

The first thing to learn about ML is that it's not particularly difficult to learn. After a week or two with a good beginner's book which describes ML for your computer, you'll be surprised at how much you can accomplish.

You do need certain things, some tools of the trade. First, and most important, you'll want a quality assembler. It's a program which translates your ML commands into finished ML programs. It's best to get one which allows you to use labels so you can identify subroutines and important variables by name. That makes many things easier when you're writing ML programs. Also, assemblers which allow you to write your programs in BASIC mode (using the screen editor, line numbers, and so on, just as if you were writing a BASIC program) are probably the easiest to work with.

Another useful item is a monitor program. It's most helpful for debugging ML (and debugging is the only major aspect of ML which is more difficult than programming in BASIC). So you want the best monitor you can find. It's especially helpful if your monitor allows single-stepping and breakpoints, which are the ML equivalents of BASIC's TRACE and STOP. If you own a 128, it already has a monitor built in. VIC and 64 owners need to locate a monitor. There are several available com-

mercially as well as in books, in magazines, and from user groups or online databases.

The final necessity is patience, especially with yourself and especially at the beginning. The first few days studying ML are spent in largely unrelieved darkness. But like other such challenges, the light goes on sooner than you expect.

How To Use The Flags

I have read about the various flags the computer uses, such as the interrupt flag, the carry flag, and the overflow flag. These flags are supposed to be in the status register. How do you access the status register and the individual flags? And how do you tell if a flag is up or down?

It's not really important to know the state of all the various flags; the computer will flip them up and down as necessary. There are several instructions in ML which do allow you to force a flag up or down: SED, for example, SEts the Decimal flag (puts it up). But, aside from the one exception we'll look at below, you don't need to directly move the flags.

Let's see how the computer (not the programmer) utilizes flags. The status register is a single byte, a special place where each bit within that status register byte can signify a condition within the computer. The available bits—the flags—are N, Z, C, I, D, and V: the Negative, Zero, Carry, Interrupt, Decimal, and Overflow flags. You can safely ignore the N, I, D, and V flags for most ML programming. The Z and C flags, however, are important enough to warrant a brief mention.

If you load the accumulator with a zero, as in LDA #0, the computer *automatically* sets (flings up) the zero flag. This flag is automatically tested by the BNE or BEQ instructions.

Here's how it works:

845 LDA #32 847 LDY #0 849 JSR \$FFD2 852 DEY 853 BNE 849 855 RTS

This little program will print 256 space characters (#32) to your screen because the routine at \$FFD2 prints whatever is in the accumulator. We put a 0 into the Y register to let it act as a counter. It will keep counting down from 255 until it hits 0. But, until it does hit 0, the Z flag will not have gone up, and the BNE (Branch if zero flag is Not Equal to zero) causes us to keep looping back to address 849 and printing another blank character. You, the programmer, aren't doing anything about that zero flag. But it is eventually flung up when DEY results in a 0 in the Y register. And that event, that setting of the Z flag, is what the BNE instruction has been sitting there waiting for. Finally, it can let your program pass through to the RTS instruction.

In other words, the flags fly up and down all the time during a program run, but you needn't worry about them at all. However, for technical reasons, you do need to SEC and CLC (directly SEt or CLear the Carry flag). All you need to remember is to CLC just before any addition and SEC just prior to any subtraction:

LDA #4 CLC ADC #8 or LDA #12 SEC SBC #3

The correct result will then appear in the accumulator.

## hints Extips

Andrew S. Wong

If you've discovered a clever timesaving technique or a brief but effective programming shortcut, send it to "Hints & Tips," c/o COMPUTE's Gazette. If we use it, we'll pay you \$35. We regret that, due to the volume of items submitted, we cannot reply individually to submissions.

Commodore BASIC's WAIT statement can simplify the programming of key fetches and delays. It has the following format:

WAIT address, mask1, mask2

WAIT halts execution of the BASIC program until the contents of the memory address meet the conditions specified by the masks. Since most locations don't change on their own, WAIT is most useful for monitoring the registers of I/O devices and interrupt timers.

Masks are used to hide part of the byte from the WAIT statement. Since a byte is made of eight bits, it's possible to hold eight independent pieces of information in a byte. Using a mask, we can determine the state of a single bit. For example, if we wanted to know the value of bit 3 in memory location 49152, we could use this line:

#### PRINT PEEK(49152) AND 8

The value 8 is the mask. We use 8 to select bit 3 because  $2^3 = 8$ .

WAIT uses two masks. The contents of the specified memory location are XORed (eXclusive ORed) with the second mask (if one is supplied) and then ANDed with the first mask. If the result is zero, the comparison is repeated until it's nonzero.

Here's an example:

#### WAIT 653,4

On the Commodore 64, location 653 reflects the status of certain keys on the keyboard (more about this location later). Bit 2 of this loca-

tion will be set to 1 if the CTRL key has been pressed, or to 0 if it hasn't been pressed. We use a mask value of 4, since the value of an on bit at bit position 2 is 4 (binary 100). In this case, the result of the test is either a 0 if CTRL has been pressed or 4 if it hasn't. Since the WAIT statement waits for a nonzero result, the statement WAIT 653,4 waits for the CTRL key to be pressed.

If you wanted to monitor two different bits, you'd add their values together. For example, to WAIT for any of bits 0-3 to be turned on, use a mask of 15 (1 + 2 + 4 + 8).

If you want to wait for a key to be released, you must supply a value for the mask2 parameter (the exclusive-OR mask) to reverse the value of the bit. The following statement waits for CTRL to be released:

WAIT 653,4,4

I use WAIT to simplify the programming of time delays and the reading of keypresses. Here are some of the addresses I use with the WAIT statement:

198 holds the number of keys in the keyboard buffer. Location 208 serves the same purpose on the 128. The maximum value is 10.

197 holds the keyboard code of the key currently being pressed. Location 213 provides the same information on the 128. A value of 64 (88 on the 128) means that no keys are depressed.

653 holds flags for the SHIFT, CTRL, and Commodore keys. Location 211 provides similar information on the 128. A value of 1 indicates that SHIFT is being held down, a 2 indicates that the Commodore key is down, and a 4 indicates that CTRL is down. For the 128, a value of 8 indicates that the ALT key is being held down, and a 16 indicates that the CAPS LOCK key is down. If two or all three of the keys are being pressed, the value here is the sum of the individual

key values. For example, if SHIFT and CTRL are held down together, this location will hold the value 5.

160-162 is the software jiffy clock which increments every 1/60 second. (The same locations are used in 128 mode.) Location 160 is the most significant byte, and location 162 is the least significant byte. The following chart shows how often the bits change. The times for location 160 are approximate.

| Bit |            | Location     |         |
|-----|------------|--------------|---------|
|     | 162        | 161          | 160     |
| 0   | 1/60 sec   | 4-4/15 sec   | 17 min  |
| 1   | 1/30 sec   | 8-8/15 sec   | 34 min  |
| 2   | 1/15 sec   | 17-1/15 sec  | 67 min  |
| 3   | 2/15 sec   | 34-2/15 sec  | 135 min |
| 4   | 4/15 sec   | 68-4/15 sec  | 270 min |
| 5   | 8/15 sec   | 136-8/15 sec | 9 hrs   |
| 6   | 1-1/15 sec | 273-1/15 sec | 18 hrs  |
| 7   | 2-2/15 sec | 546-2/15 sec | 36 hrs  |

**Applications** 

The following examples use the Commodore 64 locations. They also work on a Commodore 128 in 64 mode. For 128 mode, substitute the appropriate locations as listed above.

10 WAIT 198,15:GET A\$

This line waits for a key to be pressed and stores that key in A\$. This is equivalent to the line 10 GET A\$:IF A\$="" THEN 10.

10 WAIT 197,63:KEY=PEEK(197) 20 WAIT 197,64

Line 10 waits for any key to be pressed. Line 20 waits for all keys to be released.

10 WAIT 653,1 20 WAIT 653,1,1

Line 10 waits for SHIFT to be pressed, and 20 waits for it to be released. Line 20 alone could be used to add a pause feature in a game.

10 POKE 162,0:WAIT 162,32

This makes a delay that's approximately 1/2 second long.

20 POKE 161,0:POKE 162,0:WAIT 161,1 20 TI\$="000000":WAIT 161,1

Either of these two lines will create a delay of 4-4/15 seconds.

### horizons

Todd Heimarck Assistant Editor

Everyone knows what memory is. That's the place programs go when you load them. Variables go there, too; if you have too many variables, you'll run out of memory. You can POKE numbers into memory and things will happen, like the screen changing colors. The screen itself uses 1000 bytes of memory. BASIC is already in memory when you turn on the computer. Sometimes you have to protect memory, so BASIC programs don't interfere with machine language programs. Some sections of memory contain pointers and vectors.

So what is memory? From the fragmentary description above, you might think that it's a sort of large, messy closet that holds a variety of useful items. Here's a pointer; there's a variable. And in this corner we see a character set.

This metaphor, the memory closet, can be misleading. A description of a program might say that a certain sprite is stored at location 832, but if you PRINT PEEK(832) and PEEK the 62 locations following it, you'll probably see some zeros, some 255s, and some other numbers. They're just numbers: Where's the sprite shape?

That's all you'll ever find in memory—just a bunch of numbers. Various tracts of memory serve different purposes at different times. The memory that holds a machine language program now might hold sprite shapes or a hi-res screen later.

**Peering Inside** 

Let's dig around in memory and see what we can find. Before we begin, you'll need to type in a short machine language program ("Memory Display," found in the program listings section). It must be entered using "MLX," the machine language editor found elsewhere in this issue.

After loading and running MLX, enter the following information:

Starting Address: C000 Ending Address: C19F

After typing it in, save a copy with the name MEMDISPLAY. Then LOAD "MEMDISPLAY",8,1 (substitute,1,1 if you're using tape). The program is written for the 64, so you'll have to enter 64 mode to use it with a Commodore 128. When the program has finished loading, type NEW to reset important memory pointers; then activate Memory Display with SYS 49152.

You'll see the contents of 128 bytes of memory (locations \$0800–\$087F, decimal 2048–2175). The labels in the left-hand column are the memory addresses. They're followed by eight bytes (in hex) and the eight equivalent ASCII values printed in reverse.

The five commands are listed at the top. The plus (+) and minus (-) keys allow you to move forward or backward in memory in steps of 128 bytes. The zero (0) key displays the same section of memory again. The English pound (£) key allows you to enter a new memory address in hex. And Q is for quit.

The ML Program And Screen Memory

Press the £ key and enter C000. The numbers A9, 00, 85, FB, and so on are part of the Memory Display machine language routine that you typed in. If you compare what's on the screen to the program listing from the magazine, the first eight columns should be the same.

Press the plus key a couple of times. At \$C15A, you'll see the following series of bytes:

93 12 30 92 3D 41 47 41 49 4E 20

These numbers are part of the program, but they're not machine language. The number \$93—equivalent to CHR\$(147)—is the character code for the clear-screen

character. The \$12 is the character code for reverse-on, the \$30 is the character code for 0, and \$92 is reverse-off. And the rest of that line spells = AGAIN. If you compare the characters on the right side of the screen with the message at the top, you'll see the connection.

The screen is located at 1024 (hex \$0400), so press £ again and enter 0400. This time, the letters for *AGAIN* show up as 01 07 01 09 0E—screen codes instead of character codes. If you use the plus and minus keys to move forward and back, the screen will display the screen codes for the characters on the screen.

More Messages

If you move around in memory, you'll find many more messages. At \$A09E, for example, you'll see a series of characters that spell enDfoRnexTdatA, plus a lot more. This is the keyword lookup table. When you enter a command, the 64 has to search through the list for a match. Note that the last character is shifted (press the Commodore and SHIFT keys at the same time to toggle into uppercase/lowercase mode). Using a shifted character at the end is one way to mark the division between keywords.

Move up to \$A19E and you'll see another list: too many fileSfile opeNfile not opeN—these are the error messages. They, too, end with a shifted character. Another area that contains characters is \$E460.

Here's one more experiment to try. Press £ and then enter 00A0. The first three bytes are the jiffy clock, which is constantly being updated. Press the zero key several times and the third byte will change. About once every four seconds the second byte will change.

Don't scratch the Memory Display program. Next month, we'll take a look at a BASIC program.

See program listing on page 110.

## How To Type In COMPUTE!'s GAZETTE Programs

Each month, COMPUTEI'S GAZETTE publishes programs for the Commodore 128, 64, Plus/4, 16, and VIC-20. Each program is clearly marked by title and version. Be sure to type in the correct version for your machine. All 64 programs run on the 128 in 64 mode. Be sure to read the instructions in the corresponding article. This can save time and eliminate any questions which might arise after you begin typing.

We frequently publish two programs designed to make typing easier: The Automatic Proofreader, and MLX, designed for entering machine language programs.

When entering a BASIC program, be especially careful with DATA statements as they are extremely sensitive to errors. A mistyped number in a DATA statement can cause your machine to "lock up" (you'll have no control over the computer). If this happens, the only recourse is to turn your computer off then back on, erasing whatever was in memory. So be sure to save a copy of your program before you run it. If your computer crashes, you can always reload the program and look for the error.

#### Special Characters

Most of the programs listed in each issue contain special control characters. To facilitate typing in any programs from the GAZETTE, use the following listing conventions.

The most common type of control characters in our listings appear as words within braces: {DOWN} means to press the cursor down key; {5 SPACES} means to press

the space bar five times.

To indicate that a key should be *shifted* (hold down the SHIFT key while pressing another key), the character is underlined. For example, A means hold down the SHIFT key and press A. You may see strange characters on your screen, but that's to be expected. If you find a number followed by an underlined key enclosed in braces (for example, {8 A}), type the key as many times as indicated (in our example, enter eight SHIFTed A's).

If a key is enclosed in special brackets, [3], hold down the Commodore key (at the lower left corner of the keyboard) and press the indicated character.

Rarely, you'll see a single letter of the alphabet enclosed in braces.

This can be entered on the Commodore 64 by pressing the CTRL key while typing the letter in braces. For example, {A} means to press CTRL-A.

#### The Quote Mode

Although you can move the cursor around the screen with the CRSR keys, often a programmer will want to move the cursor under program control. This is seen in examples such as {LEFT} and {HOME} in the program listings. The only way the computer can tell the difference between direct and programmed cursor control is the quote mode.

Once you press the quote key, you're in quote mode. This mode can be confusing if you mistype a character and cursor left to change it. You'll see a reverse video character (a graphics symbol for cursor left). In this case, you can use the DELete key to back up and edit the line. Type another quote and you're out of quote mode. If things really get confusing, you can exit quote mode simply by pressing RETURN. Then just cursor up to the mistyped line and fix it.

| When You R | ead: F | ress:    | See:    |
|------------|--------|----------|---------|
| {CLR}      | SHIFT  | CLR/HOM  | IE H    |
| {HOME}     |        | CLR/HOM  | IE 5    |
| {UP}       | SHIFT  | † CRSR   | 1 (111) |
| {DOWN}     |        | † CRSR   | 1 (1)   |
| {LEFT}     | SHIFT  | ← CRSR - | - 11    |
| {RIGHT}    |        | ← CRSR - |         |
| {RVS}      | CTRL   | . 9      |         |
| {OFF}      | CTRL   | . 0      |         |
| {BLK}      | CTRL   | .][1     |         |
| {WHT}      | CTRL   | . 2      |         |
| {RED}      | CTRL   | . 3      | 1       |
| {CYN}      | CTRL   | . 4      |         |

|   | When You Read | P     | ress: | See: |
|---|---------------|-------|-------|------|
|   | {PUR}         | CTRL  | 5     |      |
|   | {GRN}         | CTRL  | 6     | 1    |
|   | {BLU}         | CTRL  | 7     | 4    |
|   | {YEL}         | CTRL  | 8     | 1    |
|   | { F1 }        |       | f1    |      |
|   | { F2 }        | SHIFT | fi    | N    |
|   | { F3 }        |       | f3    |      |
|   | { F4 }        | SHIFT | f3    | 1    |
|   | { F5 }        |       | f5    |      |
|   | { F6 }        | SHIFT | f5    |      |
|   | { F7 }        |       | f7    |      |
|   | { F8 }        | SHIFT | f7    |      |
| ı |               |       |       |      |

| When You Read:      | Press:    |   | See: |
|---------------------|-----------|---|------|
| 4                   |           |   |      |
| 1                   | SHIFT ↑   | ] | m    |
| For Commodore       |           |   |      |
| [ 1 ]               | COMMODORE | 1 |      |
| E 2 3               | COMMODORE | 2 | 7    |
| <b>K</b> 3 <b>A</b> | COMMODORE | 3 |      |
| E 4 3               | COMMODORE | 4 | 0    |
| E 5 3               | COMMODORE | 5 |      |
| E 6 3               | COMMODORE | 6 |      |
| E 7 3               | COMMODORE | 7 |      |
| E s 3               | COMMODORE | 8 |      |

### The Automatic Proofreader

Philip I. Nelson, Assistant Editor

"The Automatic Proofreader" helps you type in program listings for the 128, 64, Plus/4, 16, and VIC-20 and prevents nearly every kind of typing mistake.

Type in the Proofreader exactly as listed. Since the program can't check itself, type carefully to avoid mistakes. Don't omit any lines, even if they contain unfamiliar commands. After finishing, save a copy or two on disk or tape before running it. This is important because the Proofreader erases the BASIC portion of itself when you run it, leaving only the machine language portion in memory.

Next, type RUN and press RE-TURN. After announcing which computer it's running on, the Proofreader displays the message "Proofreader Active". Now you're ready to type in a

BASIC program.

Every time you finish typing a line and press RETURN, the Proofreader displays a two-letter checksum in the upper-left corner of the screen. Compare this result with the two-letter checksum printed to the left of the line in the program listing. If the letters match, it's almost certain the line was typed correctly. If the letters don't match, check for your mistake and correct the line.

The Proofreader ignores spaces not enclosed in quotes, so you can omit or add spaces between keywords and still see a matching checksum. However, since spaces inside quotes are almost always significant, the Proofreader pays attention to them. For example, 10 PRINT"THIS IS BASIC" will generate a different checksum than 10 PRINT"THIS ISBA SIC".

A common typing error is transposition—typing two successive characters in the wrong order, like PIRNT instead of PRINT or 64378 instead of 64738. The Proofreader is sensitive to the *position* of each character within the line and thus catches transposition

The Proofreader does *not* accept keyword abbreviations (for example, ? instead of PRINT). If you prefer to use abbreviations, you can still check the line by LISTing it after typing it in, moving the cursor back to the line, and

pressing RETURN. LISTing the line substitutes the full keyword for the abbreviation and allows the Proofreader to work properly. The same technique works for rechecking programs you've already typed in.

If you're using the Proofreader on the Commodore 128, Plus/4, or 16, do not perform any GRAPHIC commands while the Proofreader is active. When you perform a command like GRAPHIC 1, the computer moves everything at the start of BASIC program space—including the Proofreader—to another memory area, causing the Proofreader to crash. The same thing happens if you run any program with a GRAPHIC command while the Proofreader is in memory.

Though the Proofreader doesn't interfere with other BASIC operations, it's a good idea to disable it before running another program. However, the Proofreader is purposely difficult to dislodge: It's not affected by tape or disk operations, or by pressing RUN/ STOP- RESTORE. The simplest way to disable it is to turn the computer off then on. A gentler method is to SYS to the computer's built-in reset routine (SYS 65341 for the 128, 64738 for the 64, 65526 for the Plus/4 and 16, and 64802 for the VIC). These reset routines erase any program in memory, so be sure to save the program you're typing in before entering the SYS command.

If you own a Commodore 64, you may already have wondered whether the Proofreader works with other programming utilities like "MetaBASIC." The answer is generally yes, if you're using a 64 and activate the Proofreader after installing the other utility. For example, first load and activate MetaBASIC, then load and run the Proofreader.

When using the Proofreader with another utility, you should disable both programs before running a BASIC program. While the Proofreader seems unaffected by most utilities, there's no way to promise that it will work with any and every combination of utilities you might want to use. The more utilities activated, the more fragile the system becomes.

#### The New Automatic Proofreader

10 VEC=PEEK(772)+256\*PEEK(773)
:LO=43:HI=44

- 20 PRINT "AUTOMATIC PROOFREADE R FOR ";:IF VEC=42364 THEN {SPACE}PRINT "C-64"
- 30 IF VEC=50556 THEN PRINT "VI C-20"
- 40 IF VEC=35158 THEN GRAPHIC C LR:PRINT "PLUS/4 & 16"
- 50 IF VEC=17165 THEN LO=45:HI= 46:GRAPHIC CLR:PRINT"128"
- 60 SA=(PEEK(LO)+256\*PEEK(HI))+ 6:ADR=SA
- 70 FOR J=0 TO 166:READ BYT:POK
  E ADR,BYT:ADR=ADR+1:CHK=CHK
  +BYT:NEXT
- 80 IF CHK<>20570 THEN PRINT "\* ERROR\* CHECK TYPING IN DATA STATEMENTS": END
- 90 FOR J=1 TO 5:READ RF,LF,HF:
   RS=SA+RF:HB=INT(RS/256):LB=
   RS-(256\*HB)
- 100 CHK=CHK+RF+LF+HF:POKE SA+L F,LB:POKE SA+HF,HB:NEXT
- 110 IF CHK > 22054 THEN PRINT "
  \*ERROR\* RELOAD PROGRAM AND
  {SPACE}CHECK FINAL LINE":EN
- 120 POKE SA+149, PEEK(772): POKE SA+150, PEEK(773)
- 130 IF VEC=17165 THEN POKE SA+ 14,22:POKE SA+18,23:POKESA+ 29,224:POKESA+139,224
- 140 PRINT CHR\$(147); CHR\$(17); "PROOFREADER ACTIVE": SYS SA
- 150 POKE HI, PEEK(HI)+1:POKE (P EEK(LO)+256\*PEEK(HI))-1,0:N
- 160 DATA 120,169,73,141,4,3,16 9,3,141,5,3
- 170 DATA 88,96,165,20,133,167, 165,21,133,168,169
- 180 DATA 0,141,0,255,162,31,18 1,199,157,227,3
- 190 DATA 202,16,248,169,19,32, 210,255,169,18,32
- 200 DATA 210,255,160,0,132,180 ,132,176,136,230,180 210 DATA 200,185,0,2,240,46,20
- 1,34,208,8,72 220 DATA 165,176,73,255,133,17
- 6,104,72,201,32,208 230 DATA 7,165,176,208,3,104,2
- 08,226,104,166,180
- 240 DATA 24,165,167,121,0,2,13 3,167,165,168,105
- 250 DATA 0,133,168,202,208,239 ,240,202,165,167,69 260 DATA 168,72,41,15,168,185,
- 211,3,32,210,255 270 DATA 104,74,74,74,74,168,1
- 85,211,3,32,210 280 DATA 255,162,31,189,227,3,
- 149,199,202,16,248 290 DATA 169,146,32,210,255,76 ,86,137,65,66,67
- 300 DATA 68,69,70,71,72,74,75, 77,80,81,82,83,88
- 31Ø DATA 13,2,7,167,31,32,151, 116,117,151,128,129,167,136

## Machine Language Entry Program For Commodore 64

Ottis Cowper, Technical Editor

"MLX" is a labor-saving utility that allows almost fail-safe entry of Commodore 64 machine language programs.

Type in and save some copies of MLX you'll want to use it to enter future ML programs from COMPUTEI's GAZETTE. When you're ready to enter an ML program, load and run MLX. It asks you for a starting address and an ending address. These addresses appear in the article accompanying the MLX-format program

listing you're typing.

If you're unfamiliar with machine language, the addresses (and all other values you enter in MLX) may appear strange. Instead of the usual decimal numbers you're accustomed to, these numbers are in hexadecimal-a base 16 numbering system commonly used by ML programmers. Hexadecimal-hex for short-includes the numerals 0-9 and the letters A-F. But don't worryeven if you know nothing about ML or hex, you should have no trouble using

After you enter the starting and ending addresses, you'll be offered the option of clearing the workspace. Choose this option if you're starting to enter a new listing. If you're continuing a listing that's partially typed from a previous session, don't choose this option.

A functions menu will appear. The first option in the menu is ENTER DATA. If you're just starting to type in a program, pick this. Press the E key, and type the first number in the first line of the program listing. If you've already typed in part of a program, type the line number where you left off typing at the end of the previous session (be sure to load the partially completed program before you resume entry). In any case, make sure the address you enter corresponds to the address of a line in the listing you are entering. Otherwise, you'll be unable to enter the data correctly. If you pressed E by mistake, you can return to the command menu by pressing RETURN alone when asked for the address. (You can get back to the menu from most options by pressing RETURN with no other input.)

#### Entering A Listing

Once you're in Enter mode, MLX prints the address for each program line for you. You then type in all nine numbers on that line, beginning with the first two-digit number after the colon (:). Each line represents eight data bytes and a checksum. Although an MLX-format listing appears similar to the "hex dump" listings from a machine language monitor program, the extra checksum number on the end allows

MLX to check your typing.

When you enter a line, MLX recalculates the checksum from the eight bytes and the address and compares this value to the number from the ninth column. If the values match, you'll hear a bell tone, the data will be added to the workspace area, and the prompt for the next line of data will appear. But if MLX detects a typing error, you'll hear a low buzz and see an error message. The line will then be redisplayed for editing.

#### Invalid Characters Banned

Only a few keys are active while you're entering data, so you may have to unlearn some habits. You do not type spaces between the columns; MLX automatically inserts these for you. You do not press RETURN after typing the last number in a line; MLX automatically enters and checks the line after you type the last digit.

Only the numerals 0-9 and the letters A-F can be typed in. If you press any other key (with some exceptions noted below), you'll hear a warning buzz. To simplify typing, the numeric keypad modification from the March 1986 "Bug-Swatter" column is now incorporated in the listing. The keypad is active only while entering data. Addresses must be entered with the normal letter and number keys. The figure below shows the keypad configuration:

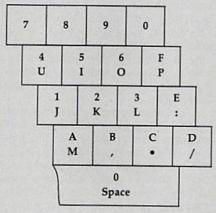

MLX checks for transposed characters. If you're supposed to type in A0 and instead enter 0A, MLX will catch your mistake. There is one error that can slip past MLX: Because of the checksum formula used, MLX won't notice if you accidentally type FF in place of 00, and vice versa. And there's a very slim chance that you could garble a line and still end up with a combination of characters that adds up to the proper checksum. However, these mistakes should not occur if you take reasonable care while entering data.

#### **Editing Features**

To correct typing mistakes before finishing a line, use the INST/DEL key to delete the character to the left of the cursor. (The cursor-left key also deletes.) If you mess up a line really badly, press CLR/HOME to start the line over. The RETURN key is also active, but only before any data is typed on a line. Pressing RETURN at this point returns you to the command menu. After you type a character of data, MLX disables RETURN until the cursor returns to the start of a line. Remember, you can press CLR/HOME to quickly get to a line

number prompt.

More editing features are available when correcting lines in which MLX has detected an error. To make corrections in a line that MLX has redisplayed for editing, compare the line on the screen with the one printed in the listing, then move the cursor to the mistake and type the correct key. The cursor left and right keys provide the normal cursor controls. (The INST/ DEL key now works as an alternative cursor-left key.) You cannot move left beyond the first character in the line. If you try to move beyond the rightmost character, you'll reenter the line. During editing, RETURN is active; pressing it tells MLX to recheck the line. You can press the CLR/HOME key to clear the entire line if you want to start from scratch, or if you want to get to a line number prompt to use RETURN to get back to the menu.

#### Display Data

The second menu choice, DISPLAY DATA, examines memory and shows the contents in the same format as the program listing (including the checksum). When you press D, MLX asks you for a starting address. Be sure that the starting address you give corresponds to a line number in the listing. Otherwise, the checksum display will be meaningless. MLX displays program lines until it reaches the end of the program, at which point the menu is redisplayed. You can pause the display by pressing the space bar. (MLX finishes printing the current line before halting.) Press space again to restart the display. To break out of the display and get back to the menu before the ending address is reached, press RETURN.

#### Other Menu Options

Two more menu selections let you save programs and load them back into the computer. These are SAVE FILE and LOAD FILE; their operation is quite straightforward. When you press S or L, MLX asks you for the filename. You'll then be asked to press either D or T to select disk or tape.

You'll notice the disk drive starting and stopping several times during a load or save. Don't panic; this is normal behavior. MLX opens and reads from or writes to the file instead of using the usual LOAD and SAVE commands. Disk users should also note that the drive prefix 0: is automatically added to the filename (line 750), so this should *not* be included when entering the name. This also precludes the use of @ for Save-with-Replace, so remember to give each version you save a different name.

Remember that MLX saves the entire workspace area from the starting address to the ending address, so the save or load may take longer than you might expect if you've entered only a small amount of data from a long listing. When saving a partially completed listing, make sure to note the address where you stopped typing so you'll know where to resume entry when you reload.

MLX reports the standard disk or tape error messages if any problems are detected during the save or load. (Tape users should bear in mind that Commodore computers are never able to detect errors during a save to tape.) MLX also has three special load error messages: INCORRECT STARTING ADDRESS, which means the file you're trying to load does not have the starting address you specified when you ran MLX; LOAD ENDED AT address, which means the file you're trying to load ends before the ending address you specified when you started MLX; and TRUNCATED AT ENDING AD-DRESS, which means the file you're trying to load extends beyond the ending address you specified when you started MLX. If you see one of these messages and feel certain that you've loaded the right file, exit and rerun MLX, being careful to enter the correct starting and ending addresses.

The QUIT menu option has the obvious effect—it stops MLX and enters BASIC. The RUN/STOP key is disabled, so the Q option lets you exit the program without turning off the computer. (Of course, RUN/STOP-RE-STORE also gets you out.) You'll be asked for verification; press Y to exit to BASIC, or any other key to return to the menu. After quitting, you can type RUN again and reenter MLX without losing your data, as long as you don't use the clear workspace option.

#### The Finished Product

When you've finished typing all the data for an ML program and saved your work, you're ready to see the results. The instructions for loading and using the finished product vary from program to program. Some ML programs are designed to be loaded and run like BASIC programs, so all you need to type is LOAD "filename",8 for disk or LOAD "filename" for tape, and then RUN. Such programs will usually have a starting address of 0801 for the 64. Other programs must be reloaded to specific addresses with a command such as LOAD "filename", 8,1 for disk or LOAD 'filename",1,1 for tape, then started with a SYS to a particular memory address. On the Commodore 64, the most common starting address for such programs is 49152, which corresponds to MLX address C000. In either case, you should always refer to the article which accompanies the ML listing for information on loading and running the program.

#### An Ounce Of Prevention

By the time you finish typing in the data for a long ML program, you may have several hours invested in the project. Don't take chances—use our "Automatic Proofreader" to type the new MLX, and then test your copy thoroughly before first using it to enter any significant amount of data. Make sure all the menu options work as they should. Enter fragments of the program starting at several different addresses, then use the Display option to verify that the data has been entered correctly. And be sure to test the Save and Load options several times to insure that you can recall your work from disk or tape. Don't let a simple typing error in the new MLX cost you several nights of hard work.

#### MLX For Commodore 64

- SS 10 REM VERSION 1.1: LINES 8 30,950 MODIFIED, LINES 4 85-487 ADDED
- EK 100 POKE 56,50:CLR:DIM IN\$,
- I,J,A,B,A\$,B\$,A(7),N\$
  DM 110 C4=48:C6=16:C7=7:Z2=2:Z
  4=254:Z5=255:Z6=256:Z7=
  127
- CJ 120 FA=PEEK(45)+Z6\*PEEK(46) :BS=PEEK(55)+Z6\*PEEK(56

- ):H\$="0123456789ABCDEF"

  SB 130 R\$=CHR\$(13):L\$="{LEFT}"
  :S\$=" ":D\$=CHR\$(20):Z\$=
  CHR\$(0):T\$="{13 RIGHT}"
- CQ 140 SD=54272:FOR I=SD TO SD +23:POKE I,0:NEXT:POKE {SPACE}SD+24,15:POKE 78 8.52
- FC 150 PRINT"[CLR]"CHR\$(142)CH R\$(8):POKE 53280,15:POK E 53281,15
- EJ 160 PRINT T\$" {RED}{RVS}
  {2 SPACES} & @ 3
  {2 SPACES} "SPC(28)"
  {2 SPACES} (OFF) {BLU} ML
  X II {RED} (RVS)
  {2 SPACES} "SPC(28)"
  {12 SPACES} "SPC(28)"
- [12 SPACES][BLU]"
  FR 170 PRINT"[3 DOWN]
  [3 SPACES]COMPUTEI'S MA
  CHINE LANGUAGE EDITOR
  [3 DOWN]"
- JB 180 PRINT"[BLK]STARTING ADD RESS[4]";:GOSUB300:SA=A D:GOSUB1040:IF F THEN18
- GF 190 PRINT"[BLK][2 SPACES]EN
  DING ADDRESS[4]";:GOSUB
  300:EA=AD:GOSUB1030:IF
  [SPACE]F THEN190
- {SPACE}F THEN190
  KR 200 INPUT"{3 DOWN}{BLK}CLEA
  R WORKSPACE [Y/N]&43";A
  \$:IF LEFT\$(A\$,1)<>"Y"TH
  EN220
- PG 210 PRINT"[2 DOWN] [BLU] WORK ING...";:FORI=BS TO BS+ EA-SA+7:POKE I,0:NEXT:P RINT"DONE"
- DR 220 PRINTTAB(10)"{2 DOWN}

  {BLK}{RVS} MLX COMMAND

  {SPACE}MENU {DOWN}&43":

  PRINT T\$"{RVS}E{OFF}NTE

  R DATA"
- BD 230 PRINT T\$"{RVS}D{OFF}ISP LAY DATA":PRINT T\$" {RVS}L{OFF}OAD FILE"
- JS 240 PRINT T\$"[RVS]S[OFF]AVE FILE":PRINT T\$"[RVS]Q [OFF]UIT[2 DOWN][BLK]"
- JH 250 GET A\$:IF A\$=N\$ THEN250 HK 260 A=0:FOR I=1 TO 5:IF A\$= MID\$("EDLSQ",I,1)THEN A =1:1=5
- FD 270 NEXT:ON A GOTO420,610,6 90,700,280:GOSUB1060:GO TO250
- EJ 280 PRINT"[RVS] QUIT ":INPU T"[DOWN] E4 ARE YOU SURE [Y/N]"; A\$:IF LEFT\$ (A\$, 1) <> "Y"THEN220
- EM 290 POKE SD+24,0:END
- JX 300 IN\$=N\$:AD=0:INPUTIN\$:IF LEN(IN\$)<>4THENRETURN
- KF 310 B\$=IN\$:GOSUB320:AD=A:B\$
  =MID\$(IN\$,3):GOSUB320:A
  D=AD\*256+A:RETURN
- PP 320 A=0:FOR J=1 TO 2:A\$=MID \$(B\$,J,1):B=ASC(A\$)-C4+ (A\$>"@")\*C7:A=A\*C6+B
- JA 330 IF B<0 OR B>15 THEN AD= 0:A=-1:J=2
- GX 340 NEXT: RETURN
- CH 350 B=INT(A/C6):PRINT MID\$(
   H\$,B+1,1);:B=A-B\*C6:PRI
   NT MID\$(H\$,B+1,1);:RETU
   RN
- RR 360 A=INT(AD/Z6):GOSUB350:A =AD-A\*Z6:GOSUB350:PRINT ":";
- BE 370 CK=INT(AD/Z6):CK=AD-Z4\* CK+Z5\*(CK>Z7):GOTO390
- PX 380 CK=CK\*Z2+Z5\*(CK>Z7)+A

| JC 398 |                                                      | 1    |
|--------|------------------------------------------------------|------|
| QS 400 |                                                      |      |
|        | E43";:GOSUB300:IF IN\$<> NS THEN GOSUB1030:IF F      | KC 6 |
|        | (SPACE)THEN400                                       | EQ 6 |
| EX 416 |                                                      |      |
| HD 426 | PRINT"[RVS] ENTER DATA                               | AD 6 |
|        | {SPACE}":GOSUB400:IF IN                              | CM 6 |
| JK 436 | \$=N\$ THEN220<br>OPEN3,3:PRINT                      |      |
| SK 446 |                                                      | PC 7 |
|        | THEN PRINT INS:PRINT"                                |      |
|        | {UP}{5 RIGHT}";                                      | RX 7 |
| GC 456 | FOR I=0 TO 24 STEP 3:B\$<br>=S\$:FOR J=1 TO 2:IF F T |      |
|        | HEN B\$=MID\$(IN\$,I+J,1)                            | PR 7 |
| HA 466 |                                                      |      |
|        | 24THEN PRINT"[OFF]";                                 |      |
| HD 479 | GET AS:IF AS=NS THEN470                              | FP 7 |
| FK 48  | F(AS>"/"ANDAS<":")OR(A<br>S>"@"ANDAS<"G")THEN540     |      |
| GS 48  |                                                      | HQ 7 |
| 00 40. | 3*(A\$=".")-4*(A\$="/")-5                            | hn / |
|        | *(A\$="J")-6*(A\$="K")                               |      |
| FX 48  |                                                      | SQ 7 |
|        | ")-9*(A\$="U")-1Ø*(A\$="I                            |      |
|        | ")-11*(A\$="0")-12*(A\$="<br>P")                     | FJ 7 |
| CM 48  |                                                      |      |
|        | N A\$=MID\$("ABCD123E456F                            | PE 7 |
|        | Ø",A,1):GOTO 540                                     |      |
| MP 49  |                                                      |      |
|        | =1)OR F)THEN PRINT B\$;:<br>J=2:NEXT:I=24:GOTO550    | FC 7 |
| KC 50  |                                                      | GS 8 |
|        | NT B\$:J=2:NEXT:I=24:NEX                             | 000  |
|        | T:F=Ø:GOTO44Ø                                        |      |
| MX 510 | F (AS="[RIGHT]")ANDF TH<br>ENPRINT B\$L\$;:GOTO540   | MA 8 |
| GK 526 | F A\$<>L\$ AND A\$<>D\$ OR                           | CP C |
| OK SZ  | ((I=Ø)AND(J=1))THEN GOS                              | GE 8 |
|        | UB1060:GOTO470                                       |      |
| HG 536 |                                                      | RX 8 |
|        | :J=2-J:IF J THEN PRINT                               | 1000 |
| QS 546 | {SPACE}L\$;:I=I-3<br>PRINT A\$;:NEXT J:PRINT         |      |
| Q5 541 | (SPACE)SS;                                           | FA 8 |
| PM 550 |                                                      | FQ 8 |
|        | [5 RIGHT]";:INPUT#3,IN\$                             |      |
|        | :IF IN\$=N\$ THEN CLOSE3:                            | SA 8 |
| QC 566 | GOTO220<br>FOR I=1 TO 25 STEP3:B\$=                  |      |
| QC 300 | MID\$(IN\$,I):GOSUB320:IF                            |      |
|        | I < 25 THEN GOSUB380:A(I                             | GQ 8 |
|        | /3)=A                                                | EJ 8 |
| PK 576 |                                                      | 1.5  |
|        | Bl060:PRINT"[BLK][RVS]<br>[SPACE]ERROR: REENTER L    |      |
|        | INE [4]":F=1:GOTO440                                 | нл в |
| HJ 586 |                                                      |      |
|        | R I=Ø TO 7:POKE B+I,A(I                              |      |
| QQ 598 | ):NEXT                                               | CS 9 |
| QQ 398 | AD=AD+8:IF AD>EA THEN C<br>LOSE3:PRINT"{DOWN}{BLU}   | CS 9 |
|        | ** END OF ENTRY ** [BLK]                             |      |
|        | {2 DOWN}":GOTO700                                    | SC 9 |
| GQ 600 |                                                      |      |
| QA 618 | PRINT"[CLR][DOWN][RVS] [SPACE]DISPLAY DATA ":G       | VW 0 |
|        | OSUB400:IF INS=NS THEN2                              | KM 9 |
|        | 20                                                   | JF 9 |
| RJ 620 | PRINT " (DOWN ) [BLU] PRESS:                         |      |
|        | [RVS]SPACE[OFF] TO PAU                               |      |
|        | SE, [RVS]RETURN[OFF] TO                              | AE 9 |

| c   | 660  | GET A\$:IF A\$=R\$ THEN GO                                         |
|-----|------|--------------------------------------------------------------------|
| -   | UUD  | SUB1Ø8Ø:GOTO22Ø                                                    |
| Q   | 67Ø  | IF A\$=S\$ THEN F=F+1:GOS                                          |
|     |      | UB1080                                                             |
| D   | 68Ø  | ONFGOTO630,660,630<br>PRINT"[DOWN][RVS] LOAD                       |
| 11  | 090  | [SPACE]DATA ":OP=1:GOTO                                            |
|     |      | 710                                                                |
| C   | 700  | PRINT"[DOWN] [RVS] SAVE                                            |
|     |      | [SPACE]FILE ":OP=0                                                 |
| X   | 710  | <pre>IN\$=N\$:INPUT"{DOWN}FILE NAME&amp;43";IN\$:IF IN\$=N\$</pre> |
|     |      | [SPACE]THEN220                                                     |
| R   | 720  | F=Ø:PRINT"[DOWN][BLK]                                              |
|     |      | [RVS]T[OFF]APE OR [RVS]                                            |
|     | 222  | D(OFF)ISK: [4]";                                                   |
| P   | 730  | GET AS:IF AS="T"THEN PR                                            |
| Q   | 740  | INT "T{DOWN}":GOTO880<br>IF A\$<> "D"THEN730                       |
| H   | 750  | PRINT "D[DOWN]": OPEN15,8                                          |
|     |      | ,15, "IØ: ":B=EA-SA:IN\$="                                         |
|     |      | Ø:"+IN\$:IF OP THEN810                                             |
| Q   | 760  | OPEN 1,8,8,IN\$+",P,W":G                                           |
| J   | 770  | OSUB860:IF A THEN220<br>AH=INT(SA/256):AL=SA-(A                    |
| J   | 770  | H*256):PRINT#1,CHR\$(AL)                                           |
|     |      | ; CHR\$ (AH);                                                      |
| E   | 780  | FOR I=0 TO B:PRINT#1,CH                                            |
|     |      | R\$(PEEK(BS+I));:IF ST T                                           |
|     | 700  | HEN8ØØ                                                             |
| C   | 79Ø  | NEXT:CLOSE1:CLOSE15:GOT<br>0940                                    |
| s   | 800  | GOSUB1060:PRINT" [DOWN]                                            |
|     |      | [BLK]ERROR DURING SAVE:                                            |
|     |      | <pre>843":GOSUB860:GOTO220</pre>                                   |
| IA  | 810  |                                                                    |
| E   | 820  | OSUB860:IF A THEN220<br>GET#1,A\$,B\$:AD=ASC(A\$+Z                 |
| L   | 020  | \$)+256*ASC(B\$+Z\$):IF AD                                         |
|     |      | <>SA THEN F=1:GOTO850                                              |
| X   | 830  | FOR I=Ø TO B:GET#1,A\$:P                                           |
|     |      | OKE BS+I, ASC(A\$+Z\$):IF(                                         |
|     |      | I <> B) AND ST THEN F=2:AD                                         |
| A   | 840  | =I:I=B<br>NEXT:IF ST<>64 THEN F=3                                  |
| 'Q  |      | CLOSE1:CLOSE15:ON ABS(F                                            |
|     |      | >0)+1 GOTO960,970                                                  |
| A   | 860  | INPUT#15,A,A\$:IF A THEN                                           |
|     |      | CLOSE1:CLOSE15:GOSUB1Ø<br>60:PRINT"[RVS]ERROR: "A                  |
|     |      | S S                                                                |
| Q   | 870  | RETURN                                                             |
| J   | 88Ø  | POKE183, PEEK (FA+2) : POKE                                        |
|     |      | 187, PEEK (FA+3): POKE188,                                         |
|     |      | PEEK(FA+4):IFOP=ØTHEN92                                            |
| T   | 890  | Ø<br>SYS 63466:IF(PEEK(783)A                                       |
|     | 0,0  | ND1)THEN GOSUBLØ60:PRIN                                            |
|     |      | T"[DOWN][RVS] FILE NOT                                             |
|     |      | [SPACE]FOUND ":GOTO690                                             |
| S   | 900  |                                                                    |
|     |      | 30):IF AD<>SA THEN F=1:<br>GOTO970                                 |
| C   | 910  |                                                                    |
|     |      | 2)-1:F=F-2*(A <ea)-3*(a></ea)-3*(a>                                |
|     |      | EA):AD=A-AD:GOTO930                                                |
| M   | 920  | A=SA:B=EA+1:GOSUB1010:P                                            |
| -   | 0.20 | OKE780,3:SYS 63338                                                 |
| r   | 930  | A=BS:B=BS+(EA-SA)+1:GOS<br>UB1010:ON OP GOTO950:SY                 |
|     |      | S 63591                                                            |
| E   | 940  | GOSUBLØ80:PRINT"[BLU] **                                           |
|     |      | SAVE COMPLETED **":GOT                                             |
|     | 0.50 | 0220                                                               |
| . 1 | 950  | POKE147,0:SYS 63562:IF<br>{SPACE}ST>0 THEN970                      |
| R   | 960  |                                                                    |
|     |      | LOAD COMPLETED **":GOT                                             |
|     |      | 0220                                                               |
| D   | 970  | GOSHBIAGA . DDTNT " [ DT V ]                                       |

DP 970 GOSUB1060:PRINT"[BLK]

ENPRINT"[DOWN][BLU]\*\* E ND OF DATA \*\*":GOTO220 PP 980 PRINT"INCORRECT STARTIN GR 990 PRINT LOAD ENDED AT ";: AD=SA+AD:GOSUB360:PRINT D\$:RETURN FD 1000 PRINT"TRUNCATED AT END

ING ADDRESS": RETURN RX 1010 AH=INT(A/256):AL=A-(AH \*256):POKE193,AL:POKE1 94, AH FF 1020 AH=INT(B/256):AL=B-(AH \*256):POKE174,AL:POKE1 75, AH: RETURN FX 1030 IF AD SA OR AD EA THEN 1050 HA 1040 IF (AD>511 AND AD<40960 )OR(AD>49151 AND AD<53 248) THEN GOSUBLØ80:F=0 :RETURN HC 1050 GOSUB1060:PRINT"[RVS] [SPACE] INVALID ADDRESS {DOWN} {BLK} ":F=1:RETU AR 1060 POKE SD+5,31:POKE SD+6 ,208:POKE SD,240:POKE [SPACE]SD+1,4:POKE SD+ 4,33 DX 1070 FOR S=1 TO 100:NEXT:GO TO1090 PF 1080 POKE SD+5,8:POKE SD+6, 240:POKE SD,0:POKE SD+ 1,90:POKE SD+4,17 AC 1090 FOR S=1 TO 100:NEXT:PO KE SD+4,0:POKE SD,0:PO KE SD+1,0:RETURN @ COMPUTE!'s Gazette is looking for utilities,

[RVS]ERROR DURING LOAD: [DOWN] [4]":ON F GOSUB98 Ø,990,1000:GOTO220

G ADDRESS (";:GOSUB360:

PRINT")": RETURN

games, applications, educational programs, and tutorial articles. If you've created a program that you think other readers might enjoy or find useful, send it, on tape or disk to:

#### **Submissions Reviewer COMPUTE! Publications** P.O. Box 5406 Greensboro, NC 27403

Please enclose an SASE if you wish to have the materials returned. Articles are reviewed within four weeks of submission.

BREAK 43 [ DOWN ] " KS 630 GOSUB360:B=BS+AD-SA:FOR

CC 640 NEXT:PRINT" [RVS]";:A=CK

KH 650 F=1:AD=AD+8:IF AD>EA TH

:GOSUB350:PRINT

I=BTO B+7:A=PEEK(I):GOS UB350:GOSUB380:PRINT S\$

#### BEFORE TYPING . . .

Before typing in programs, please refer to "How To Type In COMPUTE!'s GAZETTE Programs," which appears before the Program Listings.

#### Color Craft

Article on page 62.

#### Program 1: Color Craft—BASIC Section

- QP 10 IFFL=0THENFL=1:LOAD "COL OR CRAFT. OBJ", 8,1
- RR 20 FL=2:POKE56,32:CLR:DIMFP (2,9), BAR(10), SC(9), MP(2 ,9)
- EQ 30 POKE2040,13:POKE2042,253 : POKE2043, 254: POKE2044, 2 55
- ER 4Ø DIMCO(9):CO(1)=1:CO(2)=7 :CO(3)=5:CO(4)=6:CO(5)=0 :CO(6)=2:CO(7)=14
- CO(8)=10:CO(9)=13 AM 50
- XS 60 DIMS1(9), S2(9), S3(2), S4(
- 70 S1(1)=Ø1:S2(1)=197:S1(2) HO =129:S2(2)=198:S1(3)=129 :S2(3)=196
- 8Ø S1(4)=65:S2(4)=196:S1(5) RS =193:S2(5)=196:S1(6)=1:S 2(6)=196
- CH 9Ø S1(7)=193:S2(7)=197:S1(8 )=129:S2(8)=197:S1(9)=65 :S2(9)=197
- AA 100 S3(1)=1:S4(1)=198:S3(2) =65:S4(2)=198:POKE53242
- JB 110 CO(0)=3:S1(0)=S1(1):S2( 0) = 52(1)
- QJ 120 V=53248:POKEV+16,0:NR=1 :POKEV+29,Ø:POKEV+23,Ø
- BS 130 POKE53276, PEEK (53276) OR (21g)
- MO 140 BAR(1)=1:BAR(2)=2:BAR(3 )=4:BAR(4)=14:BAR(5)=5: BAR(6)=6:BAR(7)=7
- RD 150 BAR(8)=10:BAR(9)=11:BAR (10)=13:POKE53280,14
- FORI=1T09:SC(I)=CO(I):N AD 160 EXT: POKE2045, 14: POKE204 6,15
- QJ 170 POKE53245,128:POKE53246 ,3:POKE53243,85:POKE532 44,201:SYS50944
- RS 180 POKE53245, 192: POKE53246 ,3:POKE53243,149:POKE53 244,201:SYS50944
- BP 190 POKEV+16,96:POKEV+10,43 : POKEV+12,43: POKEV+11,5 9: POKEV+13,82:
- RF 200 POKEV+45,0:POKEV+44,0:N H=Ø
- BH 210 BASE=8192:POKE53272,PEE K(53272)OR8
- JS 220 POKE53265, PEEK (53265) OR 32:POKE5327Ø, PEEK (5327Ø )OR16:POKE53281,3
- KR 230 POKE251,0:POKE252,32:PO KE253,64:POKE254,33:POK
- E49152,255:SYS49153 SC 240 POKE251,64:POKE252,33:P OKE253,64:POKE254.63:PO KE49152, Ø: SYS49153

- HG 250 POKE251,0:POKE252,4:POK E253,232:POKE254,7:POKE 49152,0:SYS49153
- QC 26Ø POKE251, Ø: POKE252, 216:P OKE253,231:POKE254,219: POKE49152,0:SYS49153
- RF 270 CR=14:GOSUB1290
- MR 280 POKE251,0:POKE252,62:PO KE253,64:POKE254,63:POK E49152,255:SYS49153
- KA 290 L=1:FORI=0TO9:FORJ=0TO3 :POKE56256+I\*4+J,BAR(L) :NEXTJ:L=L+1:NEXTI
- GB 300 FORBY=8768T014848STEP32
- SM 310 LY=INT(BY-BASE)/8+1024: POKELY, 96
- RE 320 FORI=0TO7:POKEBY+I, PEEK (BY+I)OR64:NEXT:NEXT
- AH 330 FORBY=14599T014853STEP8 : POKEBY, 255
- RC 340 LY=INT(BY-BASE)/8+55296 : POKELY, 6:NEXT
- FA 350 FORBY=14598T014852STEP8 : POKEBY . 255
- EQ 360 LY=INT(BY-BASE)/8+55296 : POKELY, 6: NEXT
- CG 370 L=16191:FORI=0TO39:POKE L-(I\*8),170:NEXT
- PH 380 FORI=1T09:CO(I)=SC(I):N EXT
- SC 390 POKE53245,64:POKE53246, 63:POKE53243,193:POKE53 244,198:SYS50944
- DR 400 POKEV+41,0:POKEV+42,0:P OKEV+43.Ø
- AG 410 POKE53245,128:POKE53246 ,63:POKE53243,S3(1):POK E53244,S4(1):SYS50944
- RS 420 POKE53245, 192: POKE53246 ,63:POKE53243,S3(2):POK E53244,S4(2):SYS50944
- FJ 430 POKEV+6,30:POKEV+7,220: POKEV+8,70:POKEV+9,220: POKEV+21,120
- DA 440 GOSUB1040:POKE49233,3 RS 450 FORSB=NHTO9:POKEV+16,96
- GF 460 NY=FP(2,SB):NX=FP(1,SB) : IFNX < 256 THEN 480
- POKEV+16,97:NX=NX-255 CS 470 GC 480 POKE53285, CO(SB)
- JC 490 POKE53245,64:POKE53246, 3:POKE53243,S1(SB):POKE 53244,S2(SB):SYS50944
- FB 500 POKEV, NX:POKEV+1, NY:POK E49189,0:SYS49185
- JA 510 NEXTSB:NH=1:POKE49233,0 MO 52Ø FL=9
- GH 530 POKEV+4,255:POKEV+5,105 : POKEV+16,96
- AX 540 POKE51207,61:POKE51350, 239:POKE49189,2:POKE251 4: POKE252, 208
- CK 55Ø POKEV+21, PEEK(V+21)OR4 RB 560 SYS51011
- 570 IFPEEK (50978) <> 0THEN 560
- FC 580 FORI=1T0300:NEXT KK 590 X=PEEK(V+4)+24:Y=PEEK(V
- +5)+10:IF (PEEK (V+16) AND 4)>ØTHENX=X+255
- CK 600 IFY>240THEN870 XQ 610 IFX>255THEN680
- JC 620 IFY < FP(2,7)-4THEN530
- SF 630 IFX < 70THENPOKEV+21,0:FL =9:POKE53280,14:GOTO220 RO 640
- IFX < FP (1,6) THEN1320 QP 650 FORSB=7T09:IFX < FP(1,SB) THEN73Ø
- KP 660 NEXT
- HX 67Ø SB=10:GOTO730
- HQ 68Ø IFX < 275 THEN 620 FM 690 IFY<100THEN1110

KE53246,3:POKE53243,S1( SB):POKE53244,S2(SB):SY S50944

SB=SB-1:POKE53245,64:PO

CK 700 FORSB=2TO5:IFY (FP(2,SB)

QM 720 SB=10:IFX>FP(2.9)+25THE

- GC 740 IFSB=5THEN970

THEN730

NEXT

NSR=6

GR 710

BK 73Ø

- XR 750 IFFL=10THENGOSUB900
- DX 760 POKEV+1, FP(2,SB):NX=FP( 1.SB): IFNX<256THEN780
- KF 770 POKEV+16, PEEK(V+16) OR1: NX=NX-255
- XH 780 POKEV, NX: POKE53285, CO(S B)
- QA 790 POKEV+21, (PEEK(V+21)AND 251) OR1
- DS 800 POKE49189,0:POKE251,0:P OKE252,208:POKE51207,0: POKE51350,196
- JS 810 POKEV+1,MP(2,SB):NX=MP( 1,SB):POKEV+16,PEEK(V+1 6) AND 254: IFNX < 256 THEN 83
- AH 820 POKEV+16, PEEK (V+16) OR1: NX=NX-255
- KX 830 POKEV, NX
- BD 840 SYS51011
- pp 850 IFPEEK(50978) <> 0THEN840
- POKE49189,0:POKEV+21,12 Ø:SYS49185:GOTO53Ø
- 870 FL=10:FORL=2TO10:IFX < (L BK -1)\*32+24THEN89Ø
- QQ 880 NEXT:L=11
- 890 L=L-1:NCOLR=BAR(L):POKE 53280,BAR(L):CR=BAR(L): GOSUB1290:GOTO530
- GD 900 CO(SB)=NCOLR:FL=9:POKE4 9189,0:POKEV+21,120
- KR 91Ø POKE5328Ø,14:CR=14:GOSU B129Ø
- QD 920 POKEV+1,FP(2,SB):NX=FP(
- 1,SB):IFNX<256THEN940 AQ 930 POKEV+16, PEEK(V+16) OR1:
- NX=NX-255 FR 940 POKEV, NX: POKE53285, CO(S
- B) FM 950 POKEV+21, (PEEK(V+21)AND 251)OR1
- KF 960 POKE49189,0:SYS49185:RE TURN
- SR 970 FL=9:POKE53280,14:NCOLR =Ø:CR=14:GOSUB129Ø:GOTO 760
- QA 980 NM\$="":II=0
- BC 990 GETAS: IFAS=""THEN990
- RC 1000 IFA\$=CHR\$(13)THENRETUR
- MM 1010 IFA\$=CHR\$(20)THENPRINT CHR\$ (20); :II=II-1:NM\$= LEFT\$(NM\$, II):GOTO990
- DP 1020 IFA\$ < CHR\$ (48) ORA\$ > CHR\$ (90) THEN990
- EQ 1030 II=II+1:NM\$=NM\$+A\$:PRI NTA\$;:GOTO990
- PD 1040 FP(1,0)=294:FP(1,1)=29 4:FP(1,2)=294:FP(1,3)=294:FP(1,4)=294:FP(1,5 )=294
- MQ 1050 FP(2,1)=110:FP(2,2)=14  $\emptyset: FP(2,3) = 165: FP(2,4) =$ 190:FP(2,5)=218
- PB 1060 FOR I=6T09:FP(1,I)=65+ (I-5)\*45:FP(2,I)=220:N EXT:FP(1,7)=FP(1,7)-5
- PA 1070 FP(1,8)=FP(1,8)-2 SP 1080 FORI=1T05:MP(1,I)=255: MP(2,I)=FP(2,I):NEXT
- AG 1090 FORI=6TO9:MP(1,I)=FP(1

| ,I):MP(2,I)=FP(2,I)-24                                   | CØ78:FB B1 FB 38 E9 ØD ØA ØA Ø9                                    | C318:B1 FD 29 FØ ØD 3B CØ 91 94                                    |
|----------------------------------------------------------|--------------------------------------------------------------------|--------------------------------------------------------------------|
| :NEXT                                                    | CØ80:ØA ØA ØA ØA 18 69 4Ø 85 D7                                    | C320:FD AD 35 CØ 8D 28 CØ 4C 9F                                    |
| OX 1100 MP(2,5)=FP(2,5)-24:RET                           | CØ88:FB A9 Ø3 69 ØØ 85 FC AD 27                                    | C328:40 C3 AD 24 C0 0A 0A 0A 05                                    |
| URN                                                      | CØ9Ø:24 CØ C9 Ø3 DØ Ø4 A9 FF A7                                    | C33Ø:ØA 8D 3B CØ A9 Ø1 8D 35 35                                    |
| HK 1110 POKE251,0:POKE252,4:PO                           | CØ98:91 FB B1 FB C9 ØØ DØ Ø9 DØ                                    | C338:CØ B1 FD 29 ØF 4C 1C C3 84                                    |
| KE253,39:POKE254,4:POK                                   | CØAØ:C8 98 C9 3F DØ E9 6Ø 91 5A                                    | C340:AD 3C C0 85 FD AD 3D C0 FF                                    |
| E49152,32:SYS49153                                       | CØA8:FB A2 CØ 8E 27 CØ A2 ØØ 53                                    | C348:85 FE 60 A5 FD 8D 46 C0 2C                                    |
| KB 1120 CR=14:FL=9:POKE53280,C                           | CØBØ:8E 2A CØ 2D 27 CØ C9 ØØ BE                                    | C350:A5 FE 8D 47 CØ AD 33 CØ 74                                    |
| R:GOSUB1290                                              | CØB8: DØ 17 AD 27 CØ EE 2A CØ 67                                   | C358:8D 42 CØ AD 34 CØ 8D 43 2D                                    |
| QF 1130 POKE51729,0:OPEN15,8,1                           | CØCØ:EE 2A CØ 4A 4A C9 ØØ FØ 6B                                    | C360:C0 ØE 42 C0 2E 43 C0 ØE 2E<br>C368:42 C0 2E 43 C0 ØE 42 C0 BE |
| 5:SYS51419:IFY<75THEN1                                   | CØC8:D7 8D 27 CØ B1 FB 4C B3 54<br>CØDØ:CØ C9 Ø4 9Ø Ø5 4A 4A 4C EØ | C370:2E 43 CØ A9 20 18 6D 43 12                                    |
| 190                                                      | CØD8: D1 CØ 8D 28 CØ A2 DØ 86 6Ø                                   | C378:CØ 8D 43 CØ 85 FE AD 42 FD                                    |
| FE 1140 PRINT"[HOME][BLU]LOAD                            | CØEØ:FE AD 25 CØ ØA 85 FD 8C EC                                    | C380:C0 85 FD A0 00 A2 08 8C BA                                    |
| [SPACE]FILE NAME :";:G                                   | CØE8:26 CØ AØ ØØ Bl FD 8D 2B 8D                                    | C388:3F CØ 8C 4Ø CØ 8C 41 CØ FØ                                    |
| OSUB980:SYS51669:GOSUB                                   | CØFØ:CØ AD 26 CØ 2Ø 6D C2 AD F8                                    | C390:A9 04 8D 44 C0 Bl FD 8D 3A                                    |
| 1290                                                     | CØF8:30 CØ ØA ØA ØA 18 6D 2A 5A                                    | C398:45 CØ 29 CØ C9 CØ DØ Ø6 1D                                    |
| GS 1150 OPEN2,8,2,NM\$:INPUT#15                          | C100:C0 18 6D 2B C0 8D 2D C0 A1                                    | C3AØ:EE 40 C0 4C B7 C3 C9 80 6D                                    |
| ,A\$,B\$,C\$,C\$:SYS51419                                | C108:AD 2C C0 69 00 8D 2E C0 6F                                    | C3A8: DØ Ø6 EE 41 CØ 4C B7 C3 76                                   |
| JP 1160 IFA\$="00"THENPRINT"                             | C110:A2 10 86 FD A0 00 B1 FD FF                                    | C3BØ:C9 4Ø DØ Ø3 EE 3F CØ ØE 7B                                    |
| [HOME]LOADING "NM\$:FOR                                  | C118:8D 29 CØ AD 25 CØ 18 69 65                                    | C3B8:45 CØ ØE 45 CØ AD 45 CØ 31                                    |
| I=1T01000:NEXT:SYS5166                                   | C120:01 2D 29 C0 C9 00 F0 11 E1                                    | C3CØ:CE 44 CØ DØ D5 C8 CA DØ 1E                                    |
| 9:GOTO1180                                               | C128:18 AD 2D CØ 69 FF 8D 2D 68                                    | C3C8:C7 A9 Ø1 8D 35 CØ AD 3F DE                                    |
| PQ 1170 PRINT"[HOME][2 SPACES]                           | C130:CØ AD 2E CØ 69 ØØ 8D 2E E5                                    | C3DØ:CØ CD 41 CØ 9Ø Ø8 A9 Ø2 5A                                    |
| "B\$:FORI=1TO3000:NEXT:                                  | C138:CØ AD 2D CØ 38 E9 18 8D 6Ø                                    | C3D8:8D 35 CØ AD 41 CØ CD 4Ø 5Ø                                    |
| GOTO1230                                                 | C140:2D CØ AD 2E CØ E9 ØØ 8D 5E                                    | C3E0:C0 90 10 A9 03 8D 35 C0 03                                    |
| ES 1180 GOSUB1290:SYS51937:POK                           | C148:2E CØ AD 2D CØ 4A ØA 8D 6C                                    | C3E8:AD 46 CØ 85 FD AD 47 CØ 3F<br>C3FØ:85 FE 6Ø 18 AD 34 CØ 69 Bl |
| E14847, 255: GOTO1 250                                   | C150:2D CØ AD 2D CØ 8D 2B CØ 76                                    | C3F8:04 85 FE AD 33 CØ 85 FD 44                                    |
| FK 1190 PRINT" [HOME] [BLU] SAVE [SPACE] FILE NAME: ";:G | C158:AD 2E CØ 8D 2C CØ 4E 2C 5C C160:CØ 6E 2B CØ 4E 2C CØ 6E 64    | C400:60 00 00 00 00 00 00 55 0F                                    |
| OSUB980:SYS51669:NMS=N                                   | C168:2B CØ 4E 2C CØ 6E 2B CØ 15                                    | C408:55 54 55 55 54 55 55 54 48                                    |
| M\$+",S,W":GOSUB129Ø                                     | C170:18 AD 2B CØ 8D 2F CØ A2 2A                                    | C410:55 55 54 55 55 54 55 55 75                                    |
| MA 1200 OPEN2,8,2,NM\$:INPUT#15                          | C178:DØ 86 FE AD 25 CØ ØA 18 19                                    | C418:54 55 55 54 55 55 54 55 ØF                                    |
| ,A\$,B\$,C\$,C\$:SYS51419                                | C180:69 01 85 FD A0 00 B1 FD EF                                    | C420:55 54 55 55 54 55 55 54 60                                    |
| DA 1210 IFAS="00"THENPRINT"                              | C188:8D 31 CØ AD 26 CØ 2Ø 6D F3                                    | C428:55 55 54 55 55 54 55 55 8D                                    |
| [HOME] SAVING "NMS:GOT                                   | C190:C2 8A 18 6D 31 CØ 38 E9 D8                                    | C430:54 55 55 54 55 55 54 55 27                                    |
| 01240                                                    | C198:32 8D 31 CØ 4A 4A 4A 8D 68                                    | C438:55 54 00 00 00 00 00 00 81                                    |
| MQ 1220 PRINT"[HOME][2 SPACES]                           | Cla0:32 CØ AD 31 CØ 29 Ø7 8D 7C                                    | C440:00 00 00 00 00 00 00 00 C9                                    |
| "B\$:FORI=1TO3000:NEXT                                   | ClA8:36 CØ AD 2D CØ 29 Ø7 8D 46                                    | C448:00 00 00 14 00 00 55 00 BD                                    |
| AH 1230 SYS51669:GOSUB1310:GOS                           | C1B0:37 CØ 38 A9 Ø7 ED 37 CØ CØ                                    | C450:01 55 40 01 55 40 05 55 D2                                    |
| UB1290:P1\$="@":GOTO520                                  | C1B8:8D 37 CØ A9 ØØ 85 FD 85 1B                                    | C458:50 05 55 50 05 55 50 05 1E                                    |
| JA 1240 FORI=1TO2000:NEXTI:SYS                           | C1C0:FE AD 32 CØ C9 ØØ FØ 1D CE                                    | C460:55 50 01 55 40 01 55 40 0F                                    |
| 51669:GOSUB1290:SYS517                                   | C1C8:AA A9 Ø1 8D 39 CØ A9 4Ø 65<br>C1DØ:8D 38 CØ 18 AD 38 CØ 65 F7 | C468:00 55 00 00 14 00 00 00 E7<br>C470:00 00 00 00 00 00 00 00 F9 |
| 08                                                       | C1D8:FD 85 FD AD 39 CØ 65 FE ED                                    | C478:00 00 00 00 00 00 00 00 00 02                                 |
| FC 1250 GOSUB1310:P1\$="@"                               | CLE0:85 FE CA DØ EE A2 Ø8 AD ØD                                    | C480:00 00 00 00 00 00 00 00 00 0A                                 |
| PR 1260 IFPEEK(51729)=0THEN520                           | Cle8:2F CØ 18 65 FD 85 FD A5 35                                    | C488:00 00 00 00 00 00 00 00 12                                    |
| RS 1270 SYS51419:PRINT"[HOME]                            | C1FØ:FE 69 ØØ 85 FE CA DØ EF 5B                                    | C490:01 55 40 01 55 40 01 55 0B                                    |
| SPACE BAD DISK ACCESS  CODE = "PEEK(51729)               | C1F8:18 AD 36 CØ 65 FD 85 FD F2                                    | C498:40 01 55 40 01 55 40 01 10                                    |
| DE 1280 FORI=1TO3000:NEXT:SYS5                           | C200:A5 FE 69 00 85 FE 8D 34 BC                                    | C4AØ:55 4Ø Ø1 55 4Ø Ø1 55 4Ø 4B                                    |
| 1669:GOSUB1290:GOTO520                                   | C208:C0 A5 FD 8D 33 C0 18 A9 66                                    | C4A8:01 55 40 00 00 00 00 00 10                                    |
| CE 1290 POKE251,0:POKE252,216:                           | C210:20 65 FE 85 FE AD 24 C0 EE                                    | C4B0:00 00 00 00 00 00 00 00 3A                                    |
| POKE253, 40: POKE254, 216                                | C218:C9 Ø3 DØ Ø8 A9 ØØ 8D 35 7B                                    | C4B8:00 00 00 00 00 00 00 00 42                                    |
| :POKE49152, CR: SYS49153                                 | C220:CØ 4C 27 C2 2Ø 7F C2 AE 5D C228:37 CØ A9 Ø3 CA FØ Ø4 ØA ØB    | C4C0:00 FF FF FF C0 00 03 C0 17<br>C4C8:00 03 C0 00 03 C0 00 03 49 |
| AA 1300 RETURN                                           | C230:4C 2C C2 8D 3A CØ 38 A9 Ø7                                    | C4DØ:CØ ØØ Ø3 CØ ØØ Ø3 CØ ØØ B4                                    |
| FB 1310 SYS65484:CLOSE2:CLOSE1                           | C238:FF ED 3A CØ 8D 3E CØ AØ 14                                    | C4D8:03 CØ ØØ Ø3 CØ ØØ Ø3 CØ 11                                    |
| 5:RETURN                                                 | C240:00 Bl FD 2D 3E C0 91 FD DA                                    | C4E0:00 03 C0 00 03 C0 00 03 61                                    |
| MD 1320 POKE56,160:CLR:SYS 647                           | C248:A6 Ø3 AD 35 CØ D8 ØA ØA 72                                    | C4E8:CØ ØØ Ø3 CØ ØØ Ø3 CØ ØØ CC                                    |
| 59                                                       | C250:18 6D 35 CØ CA DØ F6 8D Ø5                                    | C4F0:03 C0 00 03 C0 00 03 C0 29                                    |
| HC 1330 END                                              | C258:35 CØ 2D 3A CØ 8D 3A CØ 63                                    | C4F8:00 03 C0 00 03 FF FF FF 73                                    |
|                                                          | C260:Bl FD ØD 3A CØ 91 FD AC 78                                    | C500:00 01 55 40 01 55 40 01 59                                    |
| Program 2: Color Craft—                                  | C268:26 CØ 4C BA CØ A2 ØØ 8D 84                                    | C508:55 40 01 55 40 01 55 40 B4                                    |
|                                                          | C270:30 CØ 38 E9 Ø3 9Ø Ø7 E8 35                                    | C510:01 55 40 01 55 40 01 55 8C                                    |
| Machine Language Section                                 | C278:8D 3Ø CØ 4C 72 C2 6Ø A5 B2                                    | C518:40 01 55 40 01 55 40 01 91                                    |
| See instructions in article on page                      | C280:FD 8D 3C CØ A5 FE 8D 3D 7D                                    | C520:55 40 01 55 40 01 55 40 CC<br>C528:01 55 40 01 55 40 01 55 A4 |
| 62 before typing in.                                     | C288:CØ 4E 34 CØ 6E 33 CØ 4E A4<br>C290:34 CØ 6E 33 CØ 4E 34 CØ C9 | C530:40 01 55 40 01 55 40 01 A9                                    |
| 22 00,000 tgp mg m.                                      | C298:6E 33 CØ A9 Ø4 85 FE A9 B2                                    | C538:55 40 01 55 40 01 55 40 E4                                    |
| C000:00 D8 A0 00 AD 00 C0 91 4C                          | C2AØ:00 85 FD 18 6D 33 CØ 85 Ø8                                    | C540:00 00 00 00 00 00 00 00 CB                                    |
| CØØ8:FB 18 A5 FB 69 Ø1 85 FB 58                          | C2A8:FD A5 FE 6D 34 CØ 85 FE FB                                    | C548:00 00 00 00 00 00 00 00 00 D3                                 |
| CØ10:A5 FC 69 ØØ 85 FC C5 FE 7B                          | C2BØ:AØ ØØ B1 FD 4A 4A 4A 4A F6                                    | C550:00 00 00 55 55 55 55 31                                       |
| CØ18: DØ EA A5 FB C5 FD DØ E4 DD                         | C2B8:C9 ØØ FØ 6E CD 24 CØ FØ 99                                    | C558:55 55 55 55 55 55 E3                                          |
| CØ20:60 4C 48 CØ C6 8E 43 C6 B7                          | C2C0:69 C9 03 F0 65 A9 02 8D 40                                    | C560:55 55 55 55 55 55 EB                                          |
| CØ28:8C 44 C6 6Ø 2Ø 1D CØ BA 91                          | C2C8:35 CØ Bl FD 29 ØF C9 ØØ 48                                    | C568:55 55 55 55 55 00 00 F3                                       |
| CØ3Ø:BD Ø1 Ø1 C9 8C DØ Ø7 BD Ø1                          | C2DØ:FØ 4Ø C9 Ø3 FØ 3C CD 24 8Ø                                    | C570:00 00 00 00 00 00 00 00 FB                                    |
| CØ38:02 Ø1 C9 A4 FØ ØF AC 44 DF                          | C2D8:CØ FØ 37 A9 D8 85 FE A9 Ø1                                    | C578:00 00 00 00 00 00 00 00 00 04                                 |
| CØ40:C6 AE 43 C6 AD 42 C6 48 F1                          | C2EØ:0Ø 85 FD 18 6D 33 CØ 85 48                                    | C580:00 40 00 00 50 00 00 54 F2<br>C588:00 00 55 00 00 55 40 00 94 |
| CØ48:AD 25 DØ 29 ØF 8D 24 CØ 4E                          | C2E8:FD A5 FE 6D 34 CØ 85 FE 3C                                    | 0300.00 00 33 00 00 33 40 00 34                                    |

C2E8:FD A5 FE 6D 34 CØ 85 FE 3C

C2FØ:A9 Ø3 8D 35 CØ Bl FD 29 Ø3

C2F8:0F C9 00 F0 15 CD 24 C0 70

C300:F0 10 C9 03 F0 0C 20 4B B0

C308:C3 AØ ØØ AD 35 CØ C9 Ø1 B5 C070:FC A9 F8 18 6D 25 C0 85 82 | C310:F0 18 AD 24 C0 8D 3B C0 81 | C5B0:00 55 40 00 55 00 00 54 98

C590:55 50 00 55 54 00 55 55 D2

C598:00 55 55 40 55 55 50 55 1E C5AØ:55 54 55 55 50 55 55 40 AE C5A8:55 55 00 55 54 00 55 50 27

CØ50:C9 ØØ DØ Ø5 A9 Ø3 8D 24 B9

CØ58:CØ AØ ØØ 8C 2A CØ 8C 2E C6

CØ6Ø:CØ 8C 26 CØ 8C 29 CØ 8C 4D

CØ68:3A CØ 8C 3E CØ A9 Ø7 85 EC

C5B8:00 00 50 00 00 40 00 00 4F C858: AØ ØØ B1 FB 8D 41 C7 EE 2Ø C5C0:00 00 00 01 00 00 Ø5 00 66 C860:41 C7 AD 41 C7 91 FR AØ C5C8:00 15 ØØ aa 55 ØØ 9B 01 55 91 C868:01 B1 FB 18 69 01 FB Ø5 9B C5DØ:00 55 00 15 55 00 55 C870:A0 00 B1 FB C9 18 BØ ØF C5D8:55 Ø1 55 55 05 55 55 15 8C 42 C878: AD 10 DØ 2D C7 DØ 97 C5EØ:55 55 Ø5 55 55 Øl 55 55 11 C880 : B1 FB 18 69 91 91 FR AG C5E8:00 55 55 ØØ 15 55 ØØ 05 77 C888:01 Bl FB C9 3A BØ Ø6 18 C5FØ:55 00 01 55 00 ØØ 55 ØØ 47 C890:69 01 91 FB 60 C9 EF BØ ØØ Ø5 C5F8:00 15 ØØ ØØ ØØ ØI F2 C898:01 60 38 91 E9 Øl FB 60 C600:00 92 49 ØØ 24 ØØ ØI 80 20 C8AØ:20 E.4 FF C9 ØØ DØ 01 60 00 99 99 C608:00 01 RØ aa aa 9F C8A8: C9 11 DØ Ø6 A9 Øl 8D 23 C610:00 ØØ 01 80 ØØ ØØ ØØ ØØ C5 C8BØ:C7 60 C9 91 DØ 06 A9 02 F2 C618:01 22 08 32 82 Ø8 63 2A C8B8:8D 23 C7 60 C9 90 DØ 96 48 C620:E2 48 26 82 22 FI BØ 7D C8CØ: A9 94 8D 23 C7 60 C9 1D 01 ØØ ØØ 00 C628:00 ØØ 80 00 DD Ø6 C8C8: DØ A9 ØB 8D 23 C7 60 C630:01 80 00 ØØ 00 00 01 80 EØ C8D0:C9 20 FØ 01 60 A9 99 8D 00 C638:00 00 00 01 92 49 24 CE C8D8:22 C7 60 78 A9 7F 8D ØD C640:00 92 49 24 ØØ ØØ 01 C8EØ:DC 80 60 A9 Ø1 8D 1A DØ A9 Ø2 C648:00 00 00 ØØ 01 80 00 ØØ DF C8E8:85 C9 FD AD 4B 8D 12 DØ C650:00 01 80 00 00 00 00 00 06 C8F0:A9 3B 8D 11 DØ AD 14 03 C658:01 1E 44 EØ 10 64 90 1C D3 C8F8:8D 49 C9 AD 15 Ø3 8D 4A C660:54 90 10 4C 90 1E 44 EØ 69 C900:C9 A9 ØD 8D 14 Ø3 A9 C9 80 00 00 99 C908:8D 15 Ø3 19 C668:00 00 01 99 1E 58 60 AD DØ C670:01 80 aa ØØ 00 ØØ Øl 80 21 C910:8D 19 DO 29 01 FO 2B C6 04 C678:00 00 ØØ 01 92 49 24 ØF C918:FD 10 A9 91 85 FD A6 ØØ ØØ ØØ ØØ C920:FD BD 51 C9 8D 18 DØ BD C680:00 00 00 15 62 8D C928:4D 11 C9 C688:55 40 Øl 55 50 01 55 50 C7 C9 DØ BD 4F DØ C9 C690:05 Ø5 55 15 55 4C C930:8D 16 BD 53 8D 21 55 54 54 C698:55 15 55 55 15 55 55 15 D3 C938: DØ BD 4B C9 8D 12 DØ 8A 55 05 55 54 C940:FØ 96 C6AØ:55 55 15 55 E3 68 **A8** 68 AA 68 40 C6A8:05 55 54 01 55 50 01 55 EB C948:4C 40 C9 31 39 3B 1B 18 ØØ Ø3 ØE C6BØ:5Ø ØØ 55 40 15 ØØ ØØ 69 C950:08 1.8 14 CC CC 00 C6 B8 : ØØ 00 99 00 ØØ ØØ ØØ ØØ 46 C958:00 01 ØØ 80 00 ØØ 81 Cl C6C0:00 99 aa 00 aa aa 00 aa 4E C960:00 03 21 aa 82 20 aa 82 ØØ ØØ ØØ ØØ ØØ 56 C968:01 00 01 01 00 80 80 ØØ C6C8:00 ØØ ØØ ØØ 76 C970:80 ØØ 00 21 ØØ 82 20 C6D0:00 99 99 00 00 00 ØC C978:00 82 ØØ 01 CI 00 80 21 C6D8:00 Ø3 00 CØ 00 FF FØ Ø3 18 80 90 00 ØC ØØ ØØ 20 C980:00 99 91 66 66 C6EØ:00 CØ ØØ ØØ ØØ C988:00 00 ØØ ØØ ØØ ØØ 99 76 ØØ ØØ ØØ ØØ ØØ ØØ ØØ C6E8:00 ØØ C990:00 00 00 00 00 CC CC ØØ C6FØ:00 99 00 00 00 00 00 7E ØØ C998:00 00 00 ØØ ØØ ØØ 91 00 80 ØI 82 C6F8:00 ØØ ØØ ØØ ØØ 86 C9AØ:00 02 ØI ØØ 82 01 ØØ 82 CF FB CF 62 C700:A0 ØØ AE FA AD Ø2 C9A8:00 00 ØI ØØ 82 01 ØØ CF C7Ø8:85 FB AD FC 85 FC AD 18 ØØ C9BØ:82 ØØ 00 02 Øl 82 21 C710:FD CF 85 FD AD FE CF 85 BI C9B8:00 82 20 00 03 El 00 80 C718:FE Bl FB 91 FD C8 CA DØ A5 00 ØØ DC 8D F8 C9CØ:01 ØØ 80 00 00 66 66 ØØ AD C720:F8 60 FF ØØ 00 ØØ C7 C9C8:00 ØØ ØØ ØØ ØØ 93 C728:23 C7 29 10 8D 22 AD C730:23 29 ØF 8D 23 C7 A9 8B C9DØ:00 00 00 00 00 AD 112 DØ 23 C7 8D 23 C7 CF C9D8:C9 3B 90 F9 78 A9 00 8D C738:ØF 38 ED C9EØ: LA DØ A9 FF 8D ØD DC AD ØA BD 25 CØ C740:60 ØØ FF AD **A8** C9 C9E8:49 C9 8D 03 AD 4A 42 D6 14 C748:42 C9 ØØ DØ Ø3 EE C9FØ:8D 15 03 58 60 4C 18 CA C75Ø:C7 20 24 C7 20 AØ C8 AD 8F 99 C9F8:00 16 40 30 D8 A9 00 8D C9 01 60 AE 1E C758:22 C7 DØ FØ 90 C760:23 EØ 00 DD EØ Øl 51 CAØØ:F5 C9 A2 02 20 C9 FF C7 5F CAØ8:03 4C C9 CB 20 B7 FF FØ C768: DØ ØC AØ Øl B1 FB 38 E9 C770:01 91 FB 4C 70 **C8** EØ Ø2 93 CA10:03 4C C9 CB A9 14 8D 85 85 04 C778: DØ ØC AØ 01 B1 FB 18 69 AE CA18:C9 A9 28 FB A9 FB 4C 70 **C8** EØ 07 CA2Ø:FC 20 CA 14 8D F6 C780:01 91 **A8** A3 A9 70 AD 10 DØ 2D 42 C7 CA CA28:C9 28 85 FB A9 D8 85 C788:BØ A9 C9 ØØ C2 AØ 00 Bl FB CA C790:F0 14 CA30:FC 20 A3 A9 14 8D F6 C7 C798: DØ ØC A9 FF 38 ED 42 8E 85 A9 85 CA38:C9 A9 40 FB 21 DØ EØ 04 47 C7AØ:2D 10 DØ 8D 10 CA40:FC AØ ØØ B1 FB 8D FB C9 12 AØ 00 Bl FB 8D 41 13 20 FF FØ 03 C7A8: DØ CA48:20 D2 FF **B7** 91 C7BØ:C7 CE 41 C7 AD 41 C7 10 CA50:4C C9 CB AD FB CQ FØ OF CA C7B8:FB 4C 70 C8 EØ 05 DØ 1B CB CA58:C8 DØ E8 20 D3 CE F6 C7CØ:AØ ØØ Bl FB 8D 41 C7 CE 66 CA60:C9 DØ EØ 4C CC CB B1 FB D3 91 AØ DI CA68: DØ ØE DØ F9 CA 41 C7 FB C8 20 C7C8:41 C7 AD C7D0:01 B1 FB 38 E9 ØI 91 FB C2 CA70:CE F6 C9 DØ FI 4C CC CB DØ AØ CA78:8D C9 98 18 65 8D C7D8:4C 70 C8 EØ Ø6 18 10 FB FB FB 18 69 Ø1 91 FB CC CA80:F9 C9 A5 FC 69 ØØ 8D FA C7EØ:01 B1 41 C7 20 CE 8E CA88: C9 AD F9 C9 D2 FF AD C7E8:AØ 99 B1 FR 8D C7FØ:41 AD 41 C7 91 FB 4C A5 CA9Ø:FA C9 20 D2 FF AD FB CO C7F8:70 **C8** AD 10 DØ 2D 42 C7 31 CA98:20 D2 FF 20 **B7** FF FØ **B8** C800:F0 10 AØ ØØ Bl FB C9 3D 70 CAAØ:4C C9 CB AØ 1F B1 FB 20 91 FB 4C 80 90 C9 20 C8Ø8: DØ 19 38 E9 Øl CAA8: D2 FF Ø3 4C CB FF C810:23 **C8** AØ ØØ Bl FB C9 FF 8A CABØ:B7 FØ Ø3 4C C9 CB 88 C818: DØ 09 AD 10 DØ ØD 42 C7 CAB8:10 EB CE F6 C9 AD F6 C9 Ø1 6Ø A5 28 CACØ: DØ 18 FB 69 C820:8D 10 DØ EØ Ø8 DØ 12 AØ EC 00 FC CAC8:85 FB A5 FC 69 85 C828:00 Bl FB 8D 41 C7 EE 41 C6 91 70 3B CADØ:4C A3 CA 18 A5 FB 69 40 C83Ø:C7 AD 41 C7 FB 4C A5 C838:C8 EØ Ø9 DØ 18 AØ ØØ Bl CAD8:85 FB FC 69 Ø1 85 FC A1 CAEØ:60 **D8** A9 90 8D F5 C9 A2 91 C840:FB 8D 41 C7 EE 41 C7 AD 20 FF 90 Ø3 4C C9 CAE8:02 C6 C848:41 C7 91 FB AØ 01 B1 FB C6 CAFØ:CB 2Ø B7 FF FØ Ø3 4C C9 C850:38 E9 FB 4C 7Ø C8 6C

CAF8:CB A9 14 8D F6 C9 A9 28 94 CB00:85 FB A9 04 85 FC 20 8E BD CBØ8:CB A9 14 8D F6 C9 A9 28 A5 CB10:85 FB A9 D8 85 FC 20 8E 18 CB18:CB A9 14 8D F6 C9 A9 40 CD CB2Ø:85 FB A9 FC 21 85 ØØ AØ 22 CB28:20 FF CF 8D FB C9 20 **B7** 9 B CB3Ø:FF FØ ØA C9 40 DØ Ø3 4C CB38:BC CB 4C C9 CB AD FB C9 1E CB40:91 FB FØ ØE C8 DØ E1 20 ØC CB48: D3 CA CE F6 C9 DØ 09 4C 57 CB5Ø:CC CB 20 CF FF C9 32 8D F7 CB58:20 CF FF 8D F8 C9 18 98 84 CB60:65 FB 8D F9 C9 A5 69 FC 43 CB68:00 8D FA C9 AD F7 C9 CD ØE CB7Ø:F9 C9 DØ 08 AD F8 C9 CD C4 55 CB78:FA C9 FØ AC A9 ØØ 91 FB CB80:C8 DO DB 20 D3 CA CE F6 8C CB88:C9 DØ D3 4C CC CB AØ 1F 6E CB90:20 CF FF 8D FB C9 20 B7 04 CB98:FF FØ 03 4C C9 CB AD FB 66 CBAØ:C9 91 FB 88 10 EA CE F6 CBA8:C9 DØ 01 60 18 A5 FB 69 38 CBBØ:28 85 FB A5 FC 69 99 85 AA CBB8:FC 4C 3F 8E CB A9 8D F7 CD CBCØ:C9 AQ 40 8D F8 C9 4C 5E 6E CBC8:CB 8D ØØ F5 C9 60 ØØ ØØ

**6B** 

56

73

AB

6A

DB

C3

ØF

BD

6D

84

45

7C

E2

R4

74

AD

AØ

51

DI

27

4A

46

8A

15

7 D

04

8A

64

63

DD

F8

AF

AF

C2

60

9A

10

FØ

81

6F

98

D3

11

4B

5C

10

C9

F2

**B3** 

A5

1.8

30

FR

6E

ØD

1D

CB

6F

47

CO

04

E4

D2

97

72

6B

44

BF

4D

2A

2B

1A

57

A4

F7

20

ØC

8C

53

61

#### BEFORE TYPING . . .

Before typing in programs, please refer to "How To Type In COMPUTE!'s GAZETTE Programs," which appears before the Program

#### Power BASIC: 128 **Partitioner**

Article on page 90.

10 BANK0: FORD=6555T06655

READY\$:Y=DEC(Y\$):POKED,Y SX 20 :X=X+Y:NEXT

FG 30 IFX <> 11224THENPRINT "ERRO R IN DATA STATEMENTS. ":S TOP

DK 4Ø FORD=ØTO2:POKE23552+D,Ø

5Ø POKE39936+D,0:POKE56320+ D,Ø:NEXT

AA 60 PRINT" (CLR) SYS6555, (1-4) FOR PARTITION

PM 70 PRINT" [DOWN] PRINT PEEK (6 655) FOR CURRENT PARTITI SPACES | NUMBER GC 80 POKE4627,92:BANK15:NEW

90 DATA EA, EA, EA, AA, CA, EØ, Ø 4,90,03,40

CB 100 DATA 28,7D,AD,FE,19,8E, FE,19,0A,A8

QX 110 DATA AD, 10, 12, 99, F0, 19, AD, 11, 12, 99

DB 12Ø DATA F1,19,BD,EB,19,85,

2E, BD, EC, 19 QD 130 DATA 8D,13,12,8A,A8,E8,

8E, FF, 19, ØA JS 140 DATA AA, BD, F0, 19, 8D, 10,

12, BD, F1, 19

**GK 150** DATA 8D, 11, 12, B9, F8, 19, FØ, ØB, A9, FC

FH 160 DATA A2,19,85,3D,86,3E, 4C, DC, 4D, 60

GQ 170 DATA 1C,5C,9C,DC,FF,03, 10,03,50,03

GX 18Ø DATA 9C,03,DC,0,0,0,1,8 A,00,00,01

#### BEFORE TYPING . . .

Before typing in programs, please refer to "How To Type In COMPUTEI's GAZETTE Programs," which appears before the Program Listings.

#### **Text Sequencer**

Article on page 79.

#### Program 1: Text Sequencer

- FD 10 PRINT" [CLR] CREATING ML F ILE...":FORX=ØTO167:READ A: POKE828+X, A: CK=CK+A: NE
- IFCK <> 19807THENPRINT "ERR GA 20 OR IN DATA STATEMENTS. ": STOP
- AA 30 OPEN1,8,1,"0:TEXT SEQ.OB
- JR 40 POKE780, 253: POKE253, 60:P OKE254,3:POKE781,227:POK E782,3:SYS65496:CLOSE1
- QS 50 DATA 162,2,32,198,255,32 ,207,255,201,47
- XA 60 DATA 240,46,166,144,224, 64,240,89,201,37
- SJ 70 DATA 240,21,201,60,240,2 2,201,62,240,23
- PP 80 DATA32,210,255,166,197,2 34,224,3,240,18
- HR 90 DATA 76,65,3,169,5,76,90 ,3,169,30
- AH 100 DATA 76,90,3,169,159,76 ,90,3,32,127
- EQ 110 DATA 3,32,176,3,76,65,3
- 160,0,185 BK 120 DATA 182,3,240,7,32,210
- ,255,200,76,129 MJ 130 DATA 3,165,197,234,141,
- 228,3,201,60,240 MG 140 DATA 25,173,228,3,201,1 ,240,3,76,141
- EH 150 DATA 3,32,167,3,104,104
- ,96,169,2,32 SE 160 DATA 195,255,32,204,255
- 96,169,147,32,210 QE 170 DATA 255,96,13,5,32,211
- ,208,193,195,197 FH 180 DATA 32,194,193,210,154
- ,32,212,79,32,195 FX 190 DATA 79,78,84,73,78,85,
- 69,44,5,32 KK 200 DATA 210,197,212,213,21 0,206,154,32,70,79
- PP 210 DATA 82,32,205,69,78,85 ,159,0

#### Program 2: Text Sequencer Demo

- GM 5 POKE53281, Ø:REM COLOR Ø,1 ON THE +4/16 FOR BLACK S CREEN
- HF 10 PRINTCHR\$ (14):RE?M LOWER [SPACE] CASE
- RR 20 IFA=ØTHENA=1:LOAD "TEXT S EQ.OBJ",8,1
- FJ 30 PRINT"[CLR] [CYN]", "THE T EXT SEQUENCER"
- KF 40 PRINT, "{2 DOWN}CHOOSE AN OPTION: "
- 50 PRINT" [DOWN] 1 YOUR FILEN AME 1.

- QE 60 PRINT" [DOWN] 2 YOUR FILEN AME 2."
- GETA\$:IFA\$=""GOTO70 AR 70
- IF A\$="1"THEN PRINT" PB 80 [CLR]":OPEN2,8,2, "Ø:FILE NAME 1,S,R":SYS828:GOSUB 100:GOTO30
- IF A\$="2"THEN PRINT" [CLR]":OPEN2,8,2,"Ø:FILE NAME 2,S,R":SYS828:GOSUB 100:GOTO30
- QA 100 CLOSE2: IFA\$=CHR\$(13) TH EN RETURN
- JD 110 PRINT, "{DOWN}PRESS RETU RN FOR MENU"
- JQ 120 GETA\$: IFA\$=CHR\$(13)THEN RETURN
- GK 130 GOTO120

#### **RAM Plus**

See instructions in article on page 85 before typing in.

947Ø:A5 38 C9 BØ DØ Ø1 6Ø AD B7 20 DØ AC 21 DØ 89 9478:86 Ø2 AE 9480:8D CF 96 8E DØ 96 8C DI EB 85 8D 9488:96 A9 ØC A2 00 FB 9490:86 02 8E 20 D0 8E 21 D0 25 AB 49 9498:A9 73 AØ E4 20 1E A2 94AØ:00 BD **B4** 96 FØ Ø6 20 D2 EB 94A8:FF E8 DØ F5 20 A9 96 C6 21 C9 80 94BØ:FB 10 F9 BD D2 96 FB 94B8:FØ Ø6 9D A7 02 E8 DØ F3 53 94CØ:A9 AØ A2 ØØ AØ EØ 86 FB CC FB 94 94C8:86 FD 85 FC 84 FE Al 9B 94DØ:81 FB Al FD 81 FD E6 FB 94D8:E6 FD DØ F2 E6 FC E6 FE 36 94EØ:DØ EC 20 53 E4 A9 48 A2 **E7** 02 90 Ø2 A9 94E8:EB 8D 8F 8E El 94FØ:A7 A2 Ø2 8D 16 Ø3 8D 18 9F 94F8:03 8E 17 Ø3 8E 19 Ø3 A9 E2 9500:A5 A2 F4 8D Ø3 30 8E 31 F9 9508:03 A9 Ø3 A2 ØØ A8 85 FC 54 20 99 96 ØC 90 7B 9510:86 FB CØ 9518:F9 A9 C2 8D 12 Ø3 A9 AØ 6C 9520:85 FC AØ ØD 20 99 96 87 CØ 9528:80 90 F9 AØ 82 20 99 96 5F 9E 90 953Ø:C8 CØ F8 A9 A3 85 08 9538:FC AØ 29 20 99 96 CØ 64 3E 9540:90 F9 A9 89 85 FB A2 ØØ 61 C9 20 FØ Ø4 9548:A1 FB C9 4C F5 955Ø:DØ 15 AØ Ø2 Bl FB C9 AØ ØF 9558:90 ØD C9 CØ 09 93 BØ 20 DI 9560:96 2Ø 6D 95 20 6D 95 2Ø E7 95 4C 46 95 E6 FB 9568:6D DØ AE 957Ø:ØE E6 FC FØ ØB A5 FC C9 BD 9578: DØ DØ Ø4 A9 EØ 85 FC 60 D2 9580:68 68 AØ BØ 86 33 84 34 57 84 8E 83 9588:86 37 38 Ø2 8C EB 9590:84 Ø2 A9 35 A2 2F 78 85 4F 9598:01 86 00 58 A9 FF A2 BF BD 85 FB 85 FD 86 95AØ:AØ CF FC AE 95A8:84 FE A2 ØØ A1 FB 81 FD 28 95BØ:C6 FB C6 FD A5 FD C9 FF AF 95B8:DØ F2 A5 FE C9 BØ FØ Ø6 A6 95CØ:C6 FC **C6** FE DØ E6 8D BE 53 95C8:B5 8D FC B5 8D Ø1 B6 8D 98 95DØ:32 B7 8D 3A B7 8D FB B7 FB 95D8:8D FF B7 8D F3 BD 8D 1B 67 22 BE 8D 26 8D ØF 95EØ:BE 8D BE 95E8:37 BE 8D Ø1 FD 8D 71 FE 29 A4 AD ØF 95FØ:A9 ED A9 A9 8D B3 95F8:42 BB A9 Cl 8D C8 Cl A9 42 9600:AF 8D D8 BF 8D DD BF A9 8C 8D 96Ø8:B3 8D 3F **B4** 8D 44 B4 1A 9610:68 B4 8D 77 B4 8D 4E B8 F8 CD 8D 8D 9618:8D C5 90 El AE E5 9620:El AØ **B7** 8C 83 **B7** AØ BC 1F 9628:8C F7 BC C8 8C 6E BB C8 1C 9630:8C AL BE AØ C9 8C 8E B7 43

9638:8C ØØ CA 8C Ø7 CA 8C ØE 58 9640:CA 8C 15 CA 8C 1C CA 8C 3C 2Ø E3 C8 8C Ø4 AE 9648:27 CA 8C 9650:CB A9 CD 8D 03 CE 8D 0E DC 9658:CE 8D 19 CE A9 CF 8D 26 2E 966Ø:C1 8D 4C C8 8D 77 CF 8D 5F 9668:FØ CF 8D 36 EØ 8D 6F CE 02 7D 8D 84 **7B** 967Ø:8D 76 CE 8D CE 8D 41 E4 AD CF A2 A9 4C 9678:CE 96 8E Cl Ø2 AE DØ 9680:96 8D 86 DI 96 8C 21 DØ A6 9688:20 DØ AC 91 29 E4 18 69 10 FB F6 969Ø:4C 9D C9 AØ 90 07 C9 FB 9698:60 R1 C8 ØF. 96AØ:CØ BØ 03 20 93 96 CB 00 A0 00 E8 DØ FD FB 96A8:60 A2 DØ FA 60 9D 12 41 44 D7 96BØ:C8 47 52 41 4D **B2** 20 96B8:44 49 4E 96CØ:2E 2E 50 4C 45 41 53 45 7A 96C8:2Ø 57 41 49 54 92 ØØ Ø1 86 9600:02 03 A9 73 AØ E4 20 1E 23 96 96D8:BB A2 aa BD E6 02 FØ 8F 96EØ:2Ø D2 FF E8 DØ F5 86 CC 99 CB A2 00 86 C6 C9 19 2C 96E8: A5 DØ 86 CF 27 F2 **B3** 96FØ:FØ 99 C9 84 96F8:6C Ø2 BØ AØ AØ 86 33 07 8E 83 02 1F 9700:34 86 37 84 38 9708:8C 84 Ø2 20 53 E4 4C 66 ØE 58 45 54 20 4C 971Ø:FE 12 20 49 20 50 4C 55 53 1E 9718:52 41 4D 9720:3F 20 28 59 2F 4E 29 20 **B6** aa 9728:ØD ØØ 80 ØØ ØØ 90 00 ED

#### **Custom Keys**

See instructions in article on page 88 before typing in.

#### Program 1: Custom Keys Creator

CØØØ:4C AC CØ ØD 54 48 45 20 CØØ8:4B 45 59 2Ø 4D 41 52 4B ØD CØ10:45 44 20 2D 3F 2D 9D 9D A3 53 48 CØ18:12 92 4F ØØ 10 1D DC CØ2Ø:55 4C 44 20 52 45 50 52 84 CØ28:45 53 45 4E 54 20 54 48 C2 CØ3Ø:45 20 20 20 43 48 41 52 72 CØ38:41 43 54 45 52 3A 20 2D F2 CØ4Ø:3F 20 90 90 12 aa 4F 4R R4 53 53 CØ48:2E 28 50 52 45 94 20 CØ5Ø:2Ø 12 43 54 52 4C 92 20 1D 20 41 4E 59 20 4B CØ58:2B 45 AB 20 55 CØ6Ø:59 20 54 4F 51 49 50 95 CØ68:54 2E 29 ØD aa 99 00 aa CØ7Ø:ØD 46 49 4C 45 4E 41 4D 2B CØ78:45 20 28 3C 3D 31 36 20 **A8** 41 52 53 29 00 CØ8Ø:43 48 3A B6 CØ88:3Ø 3A 20 20 20 20 20 20 98 CØ90:20 20 20 20 20 12 20 20 20 CØ98:2Ø 20 ØD 53 41 56 45 20 17 CØAØ:53 45 54 3F 20 28 59 2F 1F 16 CØA8:4E 29 20 ØØ 20 54 CI AØ CØBØ:CØ A9 Ø3 20 1E AB 20 48 87 8D CØB8:C1 C5 77 02 F4 A6 AC AD CØCØ: Ø2 8E 6D CØ 8C 6E CØ 8D CD CØC8:6F CØ C9 04 FØ 5B AD 6E 6A CØDØ:CØ 20 D2 FF AØ CØ A9 1A 8A 77 CØD8:20 1E AB 20 48 CI AD 85 CØEØ:02 8D 6E CØ 20 D2 FF AD 9A 29 01 C9 01 ØC 87 CØE8:6F CØ DØ CØFØ:AD 6D CO 18 69 41 8D 6D 17 CØF8:CØ 4C ØE CI AD 6F CØ 29 Al C100:02 C9 02 DØ 09 AD 6D CØ DE C108:18 69 82 8D 6D CØ AD 6E 53 9D 81 CD C110:C0 AE 6D CØ EB A9 C118:0D 20 D2 FF 2Ø D2 FF A9 7A C120:46 AØ CØ 20 1E AB 4C AF FØ 85 Ø1 58 C128:CØ A9 35 78 AØ 26 C130:C0 A9 9A 20 1E AB 20 48 FB 77 ØØ 02 88 C138:C1 A2 86 C6 AD C140:20 D2 FF C9 59 FØ 55 60 BE ØØ 85 **C6** A5 C6 18 C9 FF C148:A9

AØ 85

C150:01

| ١ | C158:A9   | ØØ | 85 | FB | 85 | FD | A9 | CØ | 59 |  |
|---|-----------|----|----|----|----|----|----|----|----|--|
| ı | C160:85   | FE | 20 | 7D | Cl | A9 | EØ | 85 | 3E |  |
| ı | C168:FC   | A9 | 00 | 85 | FB | A9 | FF | 85 | 39 |  |
| ı | C170:FD   | 85 | FE | 20 | 7D | CI | AD | FF | 84 |  |
| ı | C178:FF   | 8D | FF | FF | 60 | AØ | ØØ | Bl | 96 |  |
| ı | C180:FB   | 91 | FB | E6 | FB | A5 | FB | C9 | 8C |  |
| ı | C188:00   | DØ | F2 | E6 | FC | A5 | FC | FØ | 76 |  |
| ı | C190:0A   | C5 | FE | DØ | E8 | A5 | FB | C5 | 13 |  |
| ı | C198:FD   | DØ | E2 | 60 | A9 | 70 | AØ | CØ | C2 |  |
| ı | C1 AØ: 20 | lE | AB | A2 | 00 | 8E | 6D | CØ | 31 |  |
| ı | CLA8:AD   | 6D | CØ | C9 | 10 | FØ | 13 | 20 | 9D |  |
| ı | C1BØ:CF   | FF | AE | 6D | CØ | 9D | 8A | CØ | 18 |  |
| ı | ClB8:EE   | 6D | CØ | C9 | ØD | DØ | E9 | CE | 12 |  |
| ı | C1.C0:6D  | CØ | A9 | Øl | A2 | Ø8 | AØ | 01 | E7 |  |
| ١ | C1C8:20   | BA | FF | AD | 6D | CØ | 18 | 69 | ED |  |
| ı | ClDØ:02   | AØ | CØ | A2 | 88 | 20 | BD | FF | FF |  |
| ı | C1D8:A9   | 81 | A2 | EB | 85 | FB | 86 | FC | CA |  |
|   | CLEØ:A2   | 44 | AØ | EC | A9 | FB | 20 | D8 | FF |  |
|   | CLE8:FF   | 60 | 00 | ØØ | ØØ | ØØ | 00 | 00 | 84 |  |
|   |           |    |    |    |    |    |    |    |    |  |

#### Program 2: Custom Keys Loader

CFØ5:46 49 4C 45 4E 41 4D 45 4F CFØD: 20 28 3C 3D 31 36 20 43 08 CF15:48 41 52 53 29 3A 00 ØD E7 CFI D: 45 52 52 4F 52 00 30 3A 6Ø CF25:41 52 52 4F 57 53 ØD 53 AE CF2D:45 ØD ØD 2Ø 2Ø 2Ø 20 20 38 CF35:20 06 20 9A CF A0 CF A9 5E CF3D:05 20 1E AB A2 00 8E 36 4E CF45:CF AD 36 CF C9 10 FØ 13 7F CF4D:20 CF FF AE 36 CF 9D 25 2D CF55:CF EE 36 CF C9 ØD DØ E9 6A CF5D:CE 36 CF A9 Ø1 A2 Ø8 AØ C9 CF65:01 20 BA FF AD CF 18 E2 36 CF6D:69 Ø2 A2 23 AØ CF 20 BD ØB CF75:FF 18 A9 ØØ A2 81 AØ EB 98 CF7D: 20 D5 FF BØ 10 20 B7 FF 1E CF85:29 80 09 80 F0 07 A9 35 47 CF8D:78 85 Ø1 58 6Ø AØ CF A9 3F CF95:1A 20 1E AB 60 A9 AØ 85 39 CF9D:FC A9 00 85 FB 85 FD A9 1A CFA5: CØ 85 FE 2Ø C3 CF A9 EØ 7A CFAD: 85 FC A9 00 85 FB A9 FF F3 CFB5:85 FD 85 FE 20 C3 CF AD 95 CFBD:FF FF 8D FF FF 60 AØ ØØ D1 FB 9D CFC5:B1 FB 91 FB E6 FB A5 CFCD: DØ F4 E6 FC A5 FC FØ ØA CC CFD5:C5 FE DØ EA A5 FB C5 FD 87 CFDD: DØ E4 6Ø ØØ ØØ 00 ØØ ØØ 2B

#### Tile Trader

Article on page 58.

```
JC 10 VOL10:COLOR4,1:COLOR0,1:
      GOSUB97Ø
      GOSUB640: FAST: CLR
DM 20
QJ 30 GRAPHICO, 1
      Z$(1)="24":Z$(2)="135":Z
$(3)="26":Z$(4)="157":Z$
MF
  40
       (5)="2468":Z$(6)="359"
CD 50 Z$(7)="48":Z$(8)="579":Z
       $(9)="68"
KH 6Ø DX(1)=9Ø:DX(2)=115:DX(3)
      =140:DX(4)=90:DX(5)=115:
      DX(6)=140:DX(7)=90:DX(8)
      =115
CX 7Ø DX(9)=14Ø
   8Ø DY(1)=7Ø:DY(2)=7Ø:DY(3)=
AD
```

```
70:DY(4)=92:DY(5)=92:DY(
      6)=92:DY(7)=114:DY(8)=11
KC 90 DY(9)=114
```

BB 100 B=9 DR 110 FORI=1TO8:S(I)=I:NEXT FK 120 FORI=1TO8:MOVSPRI,DX(I) DY(I):NEXT 130 FORI=1TO8:SPRITEI,1,2,0 .Ø.Ø:NEXT

```
CO 14Ø GOTO62Ø
QQ 15Ø SLOW
KQ 160
       PRINT "[CLR][3 DOWN]
        {21 RIGHT}7(3 SPACES)8
        [3 SPACES]9"
BA 170 PRINT"[HOME][6 DOWN]
        {21 RIGHT}4{3 SPACES}5
        [3 SPACES ]6
GS 180 PRINT"[HOME][9 DOWN]
        [21 RIGHT]1[3 SPACES]2
        3 SPACES 3"
EH 190 PRINT" [HOME] [18 DOWN] "
MK 200 PRINT FROM ";
DB
   210 GETKEYF$
MJ 22Ø IFF$ < "Ø"ORF$ > "9"THEN21Ø
GD 23Ø AS=FS
       IFFS="9"THENFS="3":GOTO
FA
   240
       300
       IFF$="3"THENF$="9"
MM 250
       IFFS="1"THENFS="7":GOTO
RB
   260
       300
       IFF$="7"THENF$="1"
MA 270
       IFFS="2"THENFS="8":GOTO
PQ 280
       300
QF 29Ø IFF$="8"THENF$="2"
JX 300 PP=0:FORI=1TOLEN(Z$(B))
       : IFVAL (MID$ (Z$ (B), I, 1))
       =VAL(F$)THENPP=1:I=LEN(
       Z$(B))
GK 310 NEXT: IFPP=0THEN170
MK 320 MO=MO+1
MJ 330 T=B:F=VAL(FS)
   340 FORI=1TO8:IFS(I)=FTHENW
       =I:I=8
BH 350 NEXT
       PRINTAS: SPRITEW, Ø: MOVSP
JD 36Ø
       RW, DX(T), DY(T): SPRITEW,
        1,2:S(W)=T:B=F
HG 370 GOSUB510
   38Ø PP=Ø:FORI=1TO8:IFS(I) <>
        ITHENI=8:PP=1
ER 390 NEXT: IFPPTHEN190
       PRINT "YOU DID IT!": SOUN
PH 400
       D1,25200,110,2,10600,95
        Ø,Ø:PRINT"IT TOOK YOU"M
       O"MOVE";: IFMO>1THENPRIN
       T"S";
CF 410 PRINT". ": GOTO990
       SSHAPEA$(1),20,00,43,21
PX
   420
FJ 430 SSHAPEA$(2),44,00,67,21
   440 SSHAPEA$(3),68,00,91,21
AP
       SSHAPEA$(4),20,21,43,42
KQ 45Ø
       SSHAPEA$(5),44,21,67,42
PR
   460
   470 SSHAPEA$(6),68,21,91,42
   48Ø SSHAPEA$(7),2Ø,42,43,63
49Ø SSHAPEA$(8),44,42,67,63
HR
RC
EH 500 FORI=1TO8:SPRSAVA$(I),I
```

:NEXT:RETURN 510 SOUND1,4500,11:RETURN

AD 520 SOUND1,4500,1:RETURN HR 530 FORXX=1TOYY:PRINT"{CLR}

540 PRINT" [20 DOWN]" CS 550 F=INT(RND(0)\*LEN(Z\$(B)))+1 GK 560 F\$=MID\$(Z\$(B),F,1):F=VA

L(F\$) PP 570 FORI=1TO8:IFS(I)=FANDI< >WTHENW=I:GOTO590

FF 580 NEXT:GOTO540 EH 590 SPRITEW, 0: MOVSPRW, DX(B) ,DY(B):SPRITEW,1,2:S(W) =B:B=F

KE 600 GOSUB520 CG 610 NEXTXX:GOTO150 YY=0:SLOW: INPUT" [CLR] ES 620 {12 DOWN }HOW MANY MOVES

TO BE MIXED UP"; YY: IFY Y=ØTHEN62Ø XK 630 PRINT"[PUR] [4 RIGHT] [DOWN]STUDY THE PICTURE ":SLEEP5:FAST:GOTO53Ø

XM 640 PRINT" {2 DOWN} "TAB(12)" WHICH PUZZLE? PRINT: PRINTTAB (12) "1. B ULLSEYE

AS 660 PRINTTAB(12)"2. HAPPY F ACE"

EB 670 PRINTTAB(12)"3. "CHR\$(3 4) "E "CHR\$ (34) AQ 680 PRINTTAB (12) "4. 3-D BOX

ES" MQ 690 GETKEYA\$: IFA\$ < "1"ORA\$ > "

4"THEN69Ø JB 700 FAST:ONVAL(A\$)GOSUB720, 750,790,850

GX 710 GOTO420

720 GRAPHIC2,1:CIRCLE1,55,3 CQ 0,30

SS 730 CIRCLE1,55,30,20:CIRCLE 1,55,30,12:CIRCLE1,55,3 Ø,5:PAINT1,55,5

PJ 740 PAINT1,55,23:GOTO920 GM 750 GRAPHIC2,1:CIRCLE1,55,3

0,30 MR 760 CIRCLE1,45,15,3:CIRCLE1 ,65,15,3

EP 770 CIRCLE1,55,27,4

QE 780 CIRCLE1,55,35,15,15,90, 27Ø:GOT092Ø

PX 790 GRAPHIC2,1:DRAW1,35,5TO 85,5T085,15T080,20T080, 10T030,10T030,60T080,60

SA 800 DRAW1, 80, 60 TO 85, 55 TO 85, 45TO45,45TO40,50TO80,50 TO80,60

FR 810 DRAW1, 40, 50TO40, 40TO80, 4ØT085,35T085,25T08Ø,3Ø TO40,30TO40,20TO80,20

PH 820 DRAW1, 40, 30TO45, 25TO85, 25:DRAW1,80,30T080,40:D RAW1,45,40TO45,45

DX 830 DRAW1, 35,5TO30, 10: DRAW1 ,80,50T085,45:DRAW1,85, 5T080, 10: PAINT1, 35, 15

FH 840 DRAW1, 45, 20TO 45, 25: GOTO 920

FF 850 GRAPHIC1,1:DRAW1,35,0TO 25,10TO35,20TO55,0TO75, 20T085,10T075,0T055,20T 035,0

KR 860 DRAW1, 25, 10TO25, 25TO35, 35TO35,20:DRAW1,35,35TO 45,25TO45,10

RG 870 DRAW1,45,25T065,45T085, 25T085,10:DRAW1,55,20TO 55,35T065,25T075,35

EJ 880 DRAW1,65,10TO65,25:DRAW 1,75,20T075,50T065,60TO 55,50TO45,60TO35,50TO35 ,35

KP 890 DRAW1,35,35TO45,45TO55, 35:DRAW1,45,45TO45,60:D RAW1,55,35T055,50

BR 900 DRAW1,65,45T065,60 MP 910 PAINT1, 35, 10: PAINT1, 55, 10:PAINT1,75,10:PAINT1, 45,35:PAINT1,65,35

ER 920 BOX1,20,0,91,62:DRAW1,4 3,ØTO43,62

FF 930 DRAW1,44,0TO44,62:DRAW1 ,67,ØTO67,62:DRAW1,68,Ø TO68,62: DRAW1,20,20TO91 ,20

KP 940 DRAW1, 20, 21TO91, 21: DRAW 1,20,41T091,41:DRAW1,20 ,42TO91,42:RETURN

EX 950 GRAPHIC1,1:BOX1,25,5,45 . 25 . 45 RK 960 DRAW1,35,20TO35,35

RK 970 SCNCLR:FORI=1TO15:POKE2 41, I: PRINT " [HOME] [7 DOWN] [13 RIGHT] TILE

[SPACE]TRADER":NEXT JR 980 PLAY"SAADFFAFDFADFAFDFD AFDFDFAFDADFDAFD": RETUR FR 990 PRINT"[DOWN]PLAY AGAIN JC 1000 GETKEYAS: IFAS="Y"THENG OSUB1020:PRINT"[CLR] 883":GOTO20 MB 1010 GOSUB1020:PRINT" [CLR]" : END BM 1020 FORI=1TO8:SPRITEI,0,2: NEXT: RETURN

#### BEFORE TYPING . . .

Before typing in programs, please refer to "How To Type In COMPUTE!'s GAZETTE Programs," which appears before the Program Listings.

#### Sprite Manager

See instructions in article on page 80 before typing in.

CØØØ:4C 42 CØ 4C 4Ø C2 4C 6B 26 C008:C5 4C 86 C8 4C F7 C2 4C F0 CØ10:DE C2 4C 13 C3 4C 61 C3 42 CØ18:4C B7 C2 4C 25 C3 4C 6E ØA CØ2Ø:C2 4C 8B C3 4C 19 C5 4C CØ28:7C C4 4C BC C4 4C A4 C2 DI CØ3Ø:4C 48 C3 4C 3B Ø7 1F C4 4C CØ38:C4 4C 67 C4 4C 49 C4 4C C5 CØ4Ø:FF C3 A9 6D 8D 04 03 A9 EA CØ48:CØ 8D Ø5 Ø3 A9 2D 8D 06 81 CØ5Ø:03 CI 8D A9 07 Ø3 A9 BD 24 CØ58:8D Ø8 Ø3 A9 CI 8D 99 Ø3 F6 BD ØA CØ6Ø: A9 E4 03 A9 CI 8D CØ68: ØB Ø3 4C 13 C7 A6 7A AØ CØ7Ø: Ø4 84 ØF BD 00 02 10 07 02 CØ78:C9 FF FØ 3E E8 DØ F4 C9 1F CØ8Ø:2Ø FØ 37 85 08 C9 22 FØ 2A CØ88:56 24 ØF 70 2D C9 3F DØ 07 99 CØ9Ø: Ø4 A9 DØ 25 C9 90 CØ98:04 C9 3C 90 1D 84 71 AØ 9D CØAØ:ØØ 84 ØB 88 86 7A CA CB A9 CØA8:E8 BD 00 02 38 F9 9E AØ **B5** CØBØ:FØ F5 C9 80 DØ 30 ØB C5 CØB8:A4 71 E8 C8 99 FB 01 ØB B9 CØCØ:FB 01 FØ 38 38 E9 3A FØ FØ Ø2 85 CØC8:04 C9 49 DØ ØF 38 CØDØ:E9 55 DØ 9F 85 08 BD 99 78 CØD8:02 FØ DF C5 Ø8 FØ DB **C8** 74 CØEØ:99 Ø1 FB E8 DØ FØ A6 7A EE CØE8:E6 FA ØB CB R9 9D AØ 10 DF CØFØ:B9 9E AØ DØ **B4** FØ ØF BD 5D CØF8:00 02 10 BC 99 FD 01 **C6** 56 C100:7B A9 FF 85 7A 60 AØ FF 9A C108:CA CR ER RD 90 02 38 F9 8E C110:62 Cl FØ F5 C9 80 94 DØ A8 C118:05 ØB DØ 9C A6 7A E6 ØB BC C120:C8 **B9** 61 Cl 10 FA **B9** 62 01 C128:C1 DØ EØ FØ CA 30 Ø3 4C 55 FF C130:F3 A6 C9 FØ F9 24 ØF 57 C138:30 F5 C9 CC BØ Ø3 4C 24 A5 C140:A7 38 E9 CB AA 84 49 AØ 3 A C148:FF CA FØ as CR RQ 62 Cl DØ C150:10 FA 30 F5 C8 **B9** 62 CI C158:30 05 20 47 AB DØ 4C 86 C160:EF A6 45 4E 41 42 4C C5 84 C168:53 4F 55 4E C4 44 45 53 ØE C170:49 47 CE 4D 4F 56 C5 53 CR C178:49 5A C5 50 52 49 4F 52 9D C180:49 54 D9 41 4E 49 CD 52 92 C188:45 CC 4F 46 C6 43 48 41 45 C190:4E 47 C5 44 55 4D DØ 43 CE

C198:48 41 52 D3 43 4F 50 D9 E9 CE 43 4F 78 C1 A0 : 53 43 52 45 45 4F ØD CLA8:4C D2 41 4C 4C 4F 46 53 CLBØ:C6 58 DØ 59 DØ 46 C7 DF 00 20 73 ØØ 26 D9 C1B8:DØ 4A 4F 77 C1 CØ: 20 C6 Cl 4C AE A7 C9 CC C1C8:90 C9 DC BØ 10 38 E9 CØ 14 C1 DØ : CC ØA **A8 B9** 17 C2 48 **B9** 4C 73 00 20 C1D8:16 C2 48 ØØ 85 ØD 15 C1 EØ : ØØ 4C ED A7 A9 CLE8:20 73 00 C9 DC 90 21 C9 2 R Cl FØ:El BØ 1D 38 E9 DC ØA 48 D7 C1F8:20 73 99 20 FI AE 68 A8 2F B9 55 37 C2 C2ØØ: B9 36 C2 85 63 00 4C C2Ø8:85 56 20 54 8D AD 29 **B4** C210:20 79 ØØ 4C 8D AE Ø2 CØ C218:05 CØ Ø8 CØ ØB CØ ØE CØ 9D CØ CØ CØ CØ 14 17 1A C220:11 C228:1D CØ 20 Ca 23 CØ 26 CØ A5 C23Ø:29 CØ 2C CØ 2F CØ 33 CØ AF C238:36 CØ 39 CØ 3C CØ 3F CØ C240:20 B7 **C6** 20 50 C2 20 AØ 15 DØ 8D 15 DØ 60 E6 C248:C6 ØD C250:20 Ø6 E2 20 71 C2 20 96 A2 C258:E2 20 A7 C2 20 06 E2 20 77 C260:BA C2 20 06 E2 20 FA C2 **A8** C268:20 06 E2 C2 20 **B7 B2** 4C El A4 Ø2 C270:C6 20 60 C6 91 05 2F C278:8D 83 CC 20 18 CC AØ 3F 25 C280:B1 FB FØ 14 8D DØ 4A 2A C288:4A 4A 4A 8D 26 DØ 20 AØ 3D C290:C6 ØD 1C 2C DØ 8D 10 DØ 60 10 C298:20 AØ C6 49 FF 2D DØ 81 60 2Ø B7 C2AØ:8D 10 DØ C6 20 A1 C2A8:87 C6 C9 10 90 Ø3 4C 48 C2BØ:B2 A6 Ø2 9D 27 DØ 60 20 C2B8:B7 C6 60 20 C6 A5 20 64 8B C2CØ:7D C6 A5 02 0A AA 48 A5 BC C2C8:65 90 aa Da A2 10 A5 64 7A C2DØ:20 C4 C6 20 87 C6 68 AA 45 C2D8:A5 65 9D ØI DØ 60 20 B7 4E C2EØ:C6 20 87 C6 20 A2 7D C6 56 C2E8:1D 20 C4 C6 20 87 C6 20 D6 C2FØ:7D **C6** A2 17 4C 20 C4 C6 CF C2F8:B7 C6 20 DC C6 A8 A5 Ø2 04 C300:0A AA 98 9D 8C 20 DC CC D8 9D C3Ø8:C6 **A8** A5 02 ØA AA 98 BB C310:8D CC 60 20 **B7 C6** 20 87 40 C318:C6 C9 02 90 03 4C 48 B2 4B C320:A2 1B 4C C4 C6 20 **B7** C6 82 C328:20 AØ C6 49 FF 2D 15 DØ 05 Ø2 ØA AA C33Ø:8D 15 DØ A5 A9 6F C338:00 9D 8C CC 9D 8D CC A6 E8 C340:02 9D BC CC 9D CC C4 60 8E 00 15 C348:A9 8D DØ A2 ØD 90 70 C35Ø:8C CC CA 10 FA A2 Ø7 9D **B9** C358:BC CC 9D C4 CC CA 10 C360:60 20 **B7 C6** A8 A9 ØØ 99 99 99 C368: BC CC C4 CC 20 Ø6 E2 D6 C370:20 87 C6 A4 02 99 BC CC C9 C378:20 87 C<sub>6</sub> A4 02 99 CC CC FI 87 C38Ø:91 Ø5 20 **C6** Ø2 99 A4 F4 C388: D4 CC 60 20 8A C6 C9 04 C39Ø:9Ø Ø3 4C 48 **B2** 8D **B6** C3 2C C398:2Ø 87 C6 8D B5 C3 A2 Ø5 CA C3AØ:ØE B5 C3 2E **B6** C3 CA 10 62 C3A8:F7 00 85 A9 FE 85 FD 20 19 C3BØ: E2 C3 A4 FD R9 FF 87 FF C3B8:A9 00 20 CD BD E6 FE E6 64 C3CØ:FD A4 FD CØ 40 FØ 14 A6 DØ C3C8:FE EØ 07 Ø6 A2 DØ ØØ 86 37 C3DØ:FE FØ DC A9 2C 20 D2 FF DI C3D8:4C B2 C3 A9 F5 AØ C3 4C 4C 4C C3EØ:1E AB A9 E9 AØ C3 1E Øl C3E8:AB ØD 20 20 20 20 44 20 95 C3FØ:41 54 41 20 ØØ 3A 52 45 2B C3F8:4D 20 46 4C 41 47 ØØ 20 04 C400:9B BC 85 A5 65 02 FØ 14 BB C4Ø8:C9 BØ 10 Ø3 29 91 AA RD AE C410:00 DC 49 1F 29 1F A8 A9 AC C418:00 4C 95 B3 4C 48 B2 20 AB C420:FF **C6** ØA AA BD ØØ DØ AA 81 C428:20 AB C6 2D 10 D0 Ø8 8A B6 C430:A8 A9 00 28 FØ Ø2 A9 Ø1 DE C438:4C 95 **B3** 20 FF C6 ØA AA 9F

C440:BD 01 D0 A8 A9 00 4C 95 09 20 AB C6 2D 8A FF C6 C448:B3 20 CD ØB FF 2D ØF CD Ø8 49 C450:0F 28 FØ A4 ØF CD A9 ØØ A8 C458:8D 95 **B3** 20 FF A8 4C C460:03 A9 C6 2D 10 CD 3B C468:FF C6 20 AB C470:08 49 FF 2D 10 CD 8D 10 06 C478 : CD 4C 5B C4 20 8A C6 C9 36 C480:04 90 03 4C 48 B2 8D B4 32 BE C488:C4 20 87 C6 8D **B3** C4 20 C9 BØ ED 8D **B7** 19 C49Ø:87 C6 04 C498:C4 20 87 C6 8D B6 C4 A2 5D C4AØ:05 ØE **B3** C4 2E B4 C4 ØE CE C4A8:B6 C4 2E B7 C4 CA 10 Fl 63 FF 9D FF FF 89 C4BØ: A2 3F FF BD 2Ø 8A C4B8:CA 10 F7 60 C6 C9 33 C4CØ:04 BØ ØA 8D ØE CD 20 87 02 C4C8:C6 C9 10 90 Ø3 4C 48 B2 BF CD ØA C4DØ:8D ØD CD AD ØE ØA BE C4D8:0A GA an an CD ga ga AD 94 C4EØ:88 02 AD ØØ DD 29 FC ØD 7F C4E8:ØE CD 49 Ø3 8D ØØ AD C4FØ: ØD CD ØA ØA ØA ØA 8D ØD F6 C4F8:CD AD 18 DØ 29 ØF ØD ØD 91 C500:CD 8D 18 DØ AD 88 Ø2 29 C5Ø8:CØ 8D 7D CC A9 F8 85 Ø5 15 C510:AD 88 02 18 69 03 85 96 BE C518:60 20 C6 C9 04 90 Ø3 8A 1C C520:4C 48 **B2** ØA ØA ØA ØA 80 C528:56 C5 20 87 C6 C9 10 BØ FA C530:EF an 56 C5 GA MA AD 56 MA C538:C5 A9 ØØ 8D 52 C5 A9 DØ B7 C540:8D 78 A5 01 53 C5 29 FB 27 C548:85 01 A2 07 AØ 00 8C 55 ØF C550:C5 **B9** FF FF 99 FF FF C8 C2 C558:DØ F7 EE 53 C5 EE 56 C5 **B9** C560:CA 10 EE A5 Øl Ø9 04 85 47 C568:01 58 60 38 20 41 C6 ØA B7 C5 70 : ØA ØA 8D 14 CD 20 B1 C5 8E C578:AE 14 CD BD 15 CD 8D ØØ FØ C580: D4 BD 16 CD 8D 01 D4 50 BD C588:17 CD 8D 12 CD BD 18 CD 49 C590:8D 13 CD BD 19 CD 8D Ø5 5 D C598:D4 BD 1A CD 8D 06 ØA D4 BD 8D C5AØ:1B CD 04 D4 BD 1C CD C2 C5A8:8D Ø3 D4 A9 ØF 8D 18 D4 A4 C5 BØ : 6Ø 20 06 E2 18 20 3C C6 E3 C5B8:9D 15 CD A5 64 9D 16 CD FF C5 CØ: 2Ø Ø6 E2 18 20 3C C6 9D D8 C5C8:17 Ø6 CD 20 E2 18 20 3C AB C5 DØ : C6 A4 64 FØ 03 4C 57 **C6** 43 C5D8:9D 18 CD 20 Ø6 E2 38 20 41 C5EØ:3C C6 ØA ØA ØA ØA 9D 19 EA C5E8:CD 38 20 3C C6 1D 19 CD DB CD 06 C5FØ:9D 19 20 E2 38 20 99 C5F8:3C **C6** ØA ØA ØA ØA AE 14 20 C600:CD 9D 1A CD 38 20 3C C6 7 D C608:1D 1A CD 9D 1A CD 20 06 8C C610:E2 38 20 3C C6 C9 Ø4 BØ FA C618:3E A8 A9 11 CØ 00 FØ ØC 29 C620:A9 21 88 FØ Ø7 A9 41 88 D4 C628:FØ Ø2 A9 81 9D IB CD 20 11 C630:06 E2 20 3C C6 14 28 AE CD C638:9D CD 1C 60 Ø8 20 FD AE C6 C640:28 Ø8 20 9B 8A AD 20 BC 72 C648:A5 90 65 28 ØF A6 64 DØ RC C650:04 C9 10 90 07 68 68 70 68 C658:68 4C 48 B2 AE CD 60 23 C660:20 FD AE 20 8A 20 9B AD 3C C668:BC A5 62 05 63 FØ 95 68 AR C67Ø:68 4C 48 B2 A5 64 C9 94 CF C678:BØ F5 A5 65 C9 60 Ø2 90 A5 C680:05 68 68 4C 48 **B2** 60 20 6A C688:FD AE 20 8A AD 20 9B BC 4F C690:A5 62 Ø5 63 05 64 FØ 05 01 C698:68 68 4C 48 B2 A5 65 60 D9 FØ C6 AØ: A9 01 A4 02 04 ØA 88 2C C6A8:DØ FC 60 A9 ØI 2F AC 11 CD C6BØ:FØ Ø4 ØA 88 DØ FC 60 20 DC C6B8:8A C6 C9 08 90 Ø3 4C 48 68 C6CØ:B2 85 Ø2 6Ø 29 01 FØ Ø8 86 C6C8:20 AØ **C6** 1D ØØ DØ DØ Ø8 26 C6DØ:20 AØ **C6** 49 FF 3D ØØ DØ C9

C6D8:9D 00

C6EØ:8A AD

DØ 60

20 9B BC 64 FØ

20 FD AE 20 CB

```
C6E8:0F E8 F0 05 68 68 4C 48 6C
                                     C990:18 A9 E4 91 FB 88 DØ FB EF
C6FØ:B2 A5
            65
               C9
                   80 90 F5
                             60 ID
                                     C998:AØ 18 A9 E3 91 FD 88 DØ 5C
C6F8:A5
        65
            C9
               80
                  RØ
                      EE 60
                             20
                                16
                                     C9AØ:FB A9
                                                 E7
                                                     85
                                                        Ø2
                                                               ØØ
                                                                  A2
                                                            AØ
C700:9B BC A5
               64
                   DØ ØA A5
                                E6
                                     C9A8:15 A5
                                                 FB
                                                     18 69
                                                            28
                                                               85
                                                                  FB
C7Ø8:C9
         Ø8
            BØ
               04
                   8D
                      11
                         CD
                             60
                                81
                                     C9BØ:9Ø Ø2 E6
                                                    FC A5
                                                            02
                                                               91
                                                                  FB ØE
C710:4C
        48 B2 A2
                  ØØ A9
                         00
                            9D
                                90
                                     C9B8:CA DØ
                                                  EE A9
                                                        E5
                                                            85
                                                               02
                                                                  AØ
                            A9
C718:7E CC CA
               DØ
                  FA A2
                         00
                                80
                                     C9CØ:19
                                                 15
                                                              E9
                                                                  28
                                              A2
                                                     A5
                                                        FD
                                                            38
C720:01
        9D AC
               CC
                   E8
                      E8
                         ØA
                             EØ
                                D9
                                     C9C8:85 FD BØ Ø2
                                                        C6
                                                           FE A5 Ø2
C728:10 DØ
            F6
               78
                  A9
                      87
                         8D
                            14
                                F4
                                     C9DØ:91 FD
                                                 CA
                                                     DØ
                                                        EE
                                                           60 A9 80 DF
C73Ø:03 A9
            C7 8D
                  15 Ø3 A9
                            FA
                                80
                                     C9D8:8D 8A Ø2
                                                    4C BE CA
                                                               2Ø E1
C738:8D
        12 DØ
               A9
                   81
                      8D
                                ØF
                         1A
                             DØ
                                     C9EØ:FF
                                              DØ
                                                  Ø3
                                                     4C
                                                        14
                                                            CB
                                                               2Ø E4
C740: AD
        11 DØ
               29
                  7F
                      8D
                         11
                            DØ
                                     C9E8:FF
                                              C9
                                                     DØ ØB AE
                                                               82 CC
                                                 1D
C748:58 A9
           Ø1
               8D
                  20
                      DØ
                         A9
                            96
                                95
                                     C9FØ:FØ
                                              03 4C BØ CA 4C B2 CA ØA
C750:8D
        21 DØ
               A9
                  5 D
                      AØ
                         C7
                            20
                                CO
                                     C9F8:C9
                                              11
                                                 FØ
                                                     5E C9
                                                           91 FØ
                                                                  56
C758:1E AB
            4C
               ØC
                  C5
                      05
                         93
                                     CAØØ: C9 9D
                                                 DØ Ø7 AE 82 CC DØ 56
                                     CAØ8:55
                                                           DØ Ø3 4C 5A
C760:20
        12
            20
               53
                  50
                      52
                         49
                            54
                                70
                                              FØ
                                                 58 C9
                                                        13
                      41
C768:45
        20
            4D
               41
                   4E
                         47
                            45
                                AB
                                     CAIØ: 8E CA
                                                  C9
                                                     93
                                                        DØ Ø3 4C 94 DI
C770:52
               53
                      4E 4F
                            57
                                     CA18:CA C9
                                                 14 DØ Ø7 AE 82 CC D9
        20 49
                  20
C778:20
        41
            43
               54
                  49
                      56
                         41
                            54
                                90
                                     CA20: DØ 45
                                                 FØ
                                                     4F
                                                        C9
                                                            20
                                                               DØ Ø4
C780:45
            20
               92
                  20
                         ØØ AD
                                20
        44
                      20
                                     CA28:A9
                                              91
                                                 DØ
                                                     13 C9
                                                            85
                                                               90 AE 52
C788:19
        DØ
           8D 19
                  DØ
                      29
                         01
                            DØ
                                1A
                                     CA3Ø:C9 89
                                                 BØ AA C9 87 90 Ø5 60
                                                               Ø3
C790:03
        4C
            31
               EA
                  AD
                      1E
                         DØ
                            ØD
                                1E
                                     CA38:AE
                                              82
                                                 CC
                                                     FØ
                                                        Al
                                                            29
                                                                  AA
C798:ØF
            8D ØF
                                     CA40:BD
                                                     85 6D AE 82 CC
        CD
                  CD
                         1F
                            DØ
                                F9
                                              7E
                                                 CC
                      AD
                                     CA48:FØ Ø3
C7AØ:0D 10
            CD 8D
                  10
                      CD
                         AD
                            15
                                75
                                                 20 BE CA
                                                            2Ø BE
                                                                  CA
C7A8:DØ
        DØ
            Ø3
               4C
                   4D
                      C8
                         A5
                             65
                                38
                                     CA50:20
                                              CA
                                                  CB
                                                     4C DE
                                                            C9
                                                               C6
                                                                  6A FC
                                                            56
C7 BØ: 48
        AD
           DD
               CC
                  30
                      5B AD
                            15
                                B7
                                     CA58:10
                                              5A E6
                                                     6A DØ
                                                               C6
                                                                  6B E8
                                     CA60:20
                                              C6
                                                 CA
                                                     C6 6B
                                                           10
                                                               4D
                                                                  C6
C7 B8 : DØ
        85
           03
               A2
                  00
                      8A
                         4A
                            BØ
                                ØC
                                                                  7F
                                     CA68:6B
                                              20
                                                 C6
                                                     CA A4 D3 AD
C7 CØ: Ø4
        46
            03
               90
                  26
                      BD
                         8C
                            CC
                                5 B
C7C8:30
        29
           BD
               9C
                  CC
                      29
                         07
                            18
                                6D
                                     CA7Ø:CC
                                              91 F3 C6 6B
                                                            2Ø C6
                                                                  CA EF
C7DØ:7D 8C
            CC
               9D
                  9C
                      CC
                         6A
                            4A
                                EC
                                     CA78:A4
                                              D3
                                                 AD
                                                     7F
                                                        CC
                                                            91
                                                               F3
                                                                  20
                                     CA80:CA CB 4C DE C9 A9 02 85
            7D
               00
                  DØ
                      9D ØØ
C7D8:4A 18
                            DØ
                                11
                                     CA88:6A 85
                                                 6B 4C F4 CA 20 85
C7EØ:9Ø Ø9
           AD
               10
                  DØ
                      5D AC
                            CC D3
                                     CA90 : CA 4C
                                                 B7
                                                     CA 2Ø 85
                                                              CA A9
C7E8:8D
        10
            DØ
               E8
                  EØ
                      10
                         DØ
                            CD
                                A2
C7FØ:4C 11
            C8
               BD
                  9C
                      CC
                         29
                            07
                                51
                                     CA98:FC 85
                                                 6C AD
                                                        7F
                                                           CC 85 6D
                                     CAAØ: 20
                                              BE
                                                     20 BE
                                                           CA
                                                               C6 6C
                  9D
                      9C
                         CC
                                E5
                                                 CA
C7F8:38 FD 8C
               CC
                            6A
C800:4A
                                                        CB 4C 8E CA 8C
        4A
            85
               65
                  BD
                      00
                         DØ
                            38
                                18
                                     CAA8: DØ
                                              F6
                                                 20
                                                     CA
C8Ø8:E5
           9D
               00
                  DØ
                      BØ
                         DC
                            90
                                     CABØ: E6 6B E6 6B
                                                        2Ø C6
                                                               CA
                                                                  A9 83
                                                            C9
                                                                  D3
C810: D1 AD
            15
               DØ
                  85
                      Ø3
                         AØ
                            Ø7
                                26
                                     CAB8:AA
                                              91
                                                  D1
                                                     4C
                                                        DE
                                                               A4
                                     CACØ: A5
                                              6D
                                                 91
                                                     F3 E6 6B A5
                                                                  6B
                      BC
                                7D
C818:06
        03
            90
               2B
                  B9
                         CC
                            FØ
                                              1A 9Ø
                                     CAC8:C9
                                                     09
                                                        A9 Ø2 85
                                                                  6B
C820:26
        B9
            C4
               CC
                  18
                      69
                         01
                                     CADØ: A6
                                              6A
                                                  E8
                                                     86 6A C9
                                                               Ø2 BØ Ø9
            D9
               BC
                  CC
                      90
                         18
                            A9
                                DB
C828:C4
        CC
                                                                  CA 6E
                                C8
                                     CAD8:09
                                              A9
                                                 19 85
                                                        6B A6
                                                               6A
C830:00
        99
            C4
               CC
                  B1 Ø5
                         18
                            69
                                     CAEØ:86
                                                     6A C9
                                                            02
                                                               BØ
                                                                  04
                                6D
                                              6A A5
C838:01
        91
            05
               B9
                  D4
                      CC DI
                            05
                                                               90 04
                                     CAE8:A9
                                              Ø2 85
                                                     6A C9
                                                            17
C840:BØ
        Ø5
            B9
               CC
                  CC
                      91
                         Ø5
                            88
                                AE
                                                 85 6A A9
                                                           AØ A4
                                                                  D3
                                     CAFØ: A9
                                              16
            68
               85
                  65
                      AD
                         12
                            CD
                                CE
C848:10 CE
                                     CAF8:91
                                              DI
                                                     6A B5
                                                            D9
                                                               29
                                                                  Ø3
                                                  A6
C850:FØ 12
            CE 12
                  CD
                      DØ
                         2C AE
                                92
                                     CR00:0D 88
                                                 02
                                                     85
                                                        D2 BD
                                                               FØ
                                                                  EC
                      29
                             8D
                                6F
C858:14
        CD
            BD
               1B
                  CD
                         FE
                                     CBØ8:85
                                              DI
                                                  20
                                                     24 EA A4
                                                               6B 84
C860:04 D4
           FØ
               1F
                  AD
                      13
                         CD
                            FØ
                                7 F
                                      CB10: D3
                                              86
                                                  D6
                                                     60 AD
                                                            25
                                                               DØ
                                                                  85
                  DØ
                      15
                         AE
                            14
                                46
        CE
               CD
C868:1A
            13
                                                                  2E C2
                                     CB18:61
                                              AD
                                                  26
                                                    DØ 85
                                                            62
                                                               AØ
                      12
                         CD
                            BD
                                26
C870:CD
        RD
            17
               CD
                  8D
                                                 CC
                                                     99
                                                        ØØ
                                                            DØ
                                                               88
                                                                  10
                                      CB2Ø: B9
                                              DE
C878:18
        CD 8D 13
                  CD
                     BD
                         18
                            CD
                                D5
                                                                  07
                                                 FA 8D 12 DØ
                                                               AØ
                         20
                            92
                                C3
                                     CB28:F7
                                              A9
C880:8D
        04
            D4
               4C
                  81
                      EA
                      59
                                      CB3Ø:B9 84 CC 91 Ø5
                                                           88 10
                                                                  F8 DB
                            4C
                                36
C888:C8 20 46
               C9
                  20
                         CB
                                                  AD 82
                                                        CC
                                                            91
                                                               FB
                                                                  FØ
                                      CB38:AØ
                                              3F
                                EC
                            CC
C890:D6
        C9
           2Ø 8A
                  C6
                      8D 83
                                      CB40:0A A5 61 8D
                                                        25
                                                           DØ A5
                                                                  62
C898:20
        87
            C6
               8D
                  80
                      CC
                         A9
                            00
                                58
                                              26 DØ AD DC
                                                            CC
                                                               8D 86
                                      CB48:8D
C8AØ:8D 82 CC
               20
                  29
                      C9
                         A9
                             ØØ
                                F8
                                      CB50:02 A9 00 8D DD CC
                                                               4C 44
                                D7
                  80
                      8D DD
                            CC
            CC
C8A8:8D
        7 F
               A9
                                      CB58:E5
                                              20 18 CC
                                                        20 85
                                                               CA AE 16
C8BØ:AD 86
            02
               8D DC
                      CC
                         AØ
                            2E
                                5D
                                                        AØ ØØ
                                                               B1
                                                                  FB AD
                                      CB60:82 CC
                                                  DØ
                                                     2C
                      CC
                         88
                            10
                                26
C8B8:B9 ØØ DØ
               99
                  DE
                                      CB68:A2 Ø7 ØA 48 8A 48
                                                               98 48
C8CØ:F7
        AØ
            07
               B1
                   Ø5
                      99
                         84
                             CC
                                D<sub>6</sub>
                                      CB70:20 81 CB 68 A8 68 AA 68 1D
                  Ø3
                         83
                            CC
                                6E
        10
            F8
               AØ
                      AD
C8C8:88
                                      CB78:CA
                                              10
                                                  EF
                                                     C8
                                                        CØ
                                                            3F
                                                               DØ
                                                                  E6
           AD 80
                  CC
                      99
                         27
                            Da
                                16
C8DØ:91 Ø5
                                      CB80:60 AD 7F CC 85 6D 90 05 78
                            DØ
                                55
C8D8:88
        10
            F2
               A9
                   ØF
                      8D
                         15
                                      CB88:AD 80 CC 85 6D 4C BE CA ED
           8D 00
                  DØ
                      8D Ø4
                            DØ
                                ØC
C8EØ: A9
        F5
                                      CB90:A0 00
                                                  B1 FB A2
                                                            Ø3 ØA
                                                                   26
                         06
                            DØ
                                CI
                      8D
C8E8:A9
        1C 8D 02
                  DØ
                                                               48 98 EB
                                      CB98:FD ØA
                                                  26 FD 48 8A
                                48
            8D
               Øl
                   DØ
                      8D
                         03
                            DØ
C8FØ: A9
        6E
                                      CBAØ: 48
                                              2Ø B2
                                                     CB 68
                                                            A8
                                                               68
                                                                  AA
                      8D Ø7
                             DØ
                                AØ
C8F8:A9
        8E 8D Ø5
                   DØ
                                                               3F DØ
                                      CBA8:68
                                              CA
                                                 10 EA C8
                                                            CØ
                            DØ
                                65
            8D
               10
                   DØ
                      8D
                         1D
C900:A9
        ØA
                                              60 E6 FD A5 FD 29 03 88
                   DØ
                     A9
                                51
                                      CBBØ:E1
        ØC 8D
               17
C908:A9
                             A9
                                      CBB8:C9
                                              Ø2
                                                  90
                                                     02 49
                                                            01
                                                               AA BD
C910:1C DØ AD 82
                  CC
                      FØ
                         11
                                B9
                                      CBCØ:7E CC
                                                  85 6D
                                                        20
                                                            BE CA 4C
            1C
               DØ
                  AD
                      81
                         CC
                             8D
                                CI
C918:0F
        8D
                                      CBC8:BE
                                              CA A5
                                                     D6
                                                         48
                                                            A5
                                                               D3
                                                                   48
                         26 DØ D1
C920:25
        DØ AD
               7E
                   CC 8D
                                                        85 CA AE 82 51
                                      CBDØ:20
                                              18
                                                  CC
                                                     20
                   20
                      87
                         C6
                             8D
                                1D
C928:60
         20
            Ø6 E2
                                      CBD8:CC DØ 5Ø AØ ØØ
                                                            A2 Ø7
                                                                   84 3C
                                4E
C930:81
                      20
                         87
                             C6
         CC
            8D 82
                   CC
                                                        F3
                                                            29
                                                               ØF
                                                                   CD
                                      CBEØ:FE
                                              A4
                                                  D3
                                                     BI
                      ØA
               ØA
                  ØA
                         ØA
                            4D
                                46
C938:8D
        7E CC
                                                     FØ
                                                        91
                                                            38
                                                               A4
                                                                  FE B6
                                      CBE8:7F
                                              CC
                                                  18
                         A9
                             Øl
                                5E
            8D
               82
                   CC
                      60
C940:82
         CC
                                                        FR 48
                                                               8A
                                                                   48
                                      CBFØ:B1 FB
                                                  2A 91
                   7F
                      CC
                         8D
                             86
                                BØ
C948:8D
         21
            DØ
               AD
                                                         CA 68 A8
                                                                  68 FØ
                                3D
                                      CBF8:98
                                              48
                                                  20
                                                     C4
                         8D
                             61
C950:02
        20
            44
               E5
                  A9
                      E7
                                                            C8
                                                               CØ 3F 1E
                            AØ
                                02
                                      CC00: AA 68
                                                  CA
                                                     10
                                                        DA
            06
               8D
                   62
                      C9
                         A9
C958:C9
         A5
                                      CCØ8: DØ D3
                                                  68
                                                     85
                                                         6B
                                                            68
                                                               85
                                                                   6A
               A9
                   aa
                      85
                         5F
                             AD
                                D7
C960:8D
        FF FF
                                                        AA 91
                                                                   6Ø 8A
                                      CC10:20 F4
                                                  CA A9
                                                               D1
C968:88
         02
            85
                60
                   18
                      69
                          03
                             85
                                69
                                                     FB AD 83
                                                               CC
                                                                   4A 56
                                49
                                      CC18:A9 ØØ 85
         85
            59
               A2
                   E8
                      86
                         5A
                             CA
C970:5B
                                4C
                                              FB 4A 66
                                                        FB ØD
                                                               7 D
                                                                   CC
                         88
                             02
                                      CC2Ø:66
                      AD
C978:86
         58
            20 BF
                   A3
                                      CC28:85 FC 60 A0 00 A2 03 84 EE
                         FE A9
                                85
         FC
            18
               69
                   03
                      85
C980:85
                                      CC30:FE A4 D3 B1 F3 29 ØF CD 38
C988:29 85 FB A9
                  99 85 FD AØ
```

CC38:7F CC DØ Ø4 A9 ØØ FØ 14 62 CC40:CD 80 CC D0 04 A9 80 D0 20 CC48:ØB CD 81 CC DØ Ø4 A9 40 92 CC50: DØ Ø2 A9 CØ 85 FD A4 FE 80 CC58:B1 FB 26 FD 2A 26 FD 2A 7E CC60:91 FB 48 8A 48 98 48 20 C8 CC68:C4 CA 20 C4 CA 68 A8 68 19 CC70:AA 68 CA 10 BA C8 C0 3F 8D CC78:DØ B3 4C ØA CC ØØ ØØ ØØ F7

#### **Ringside Boxing**

27

24

48

53

54

9C

C2

84

86

F6

DØ

3E

26

7 A

90

B7

64

7F

98

1E

6C

42

91

38

6B

FA

25

Bl

35

62

3 D

E3

7A

63

65

EØ

2B

C7

8F

C9

D8

70

49

30

5D

E6

1 D

D6

77

See instructions in article on page 60 before typing in.

Ø8Ø1:0C Ø8 ØA ØØ 9E 2Ø 32 34 68 Ø8Ø9:38 35 ØØ ØØ ØØ AD E8 Ø3 ØE Ø811:DØ Ø3 6C 82 03 CE 47 Ø3 F4 Ø819:CE 49 Ø3 CE 48 Ø3 AD 09 0821:03 DO ØB 20 ØC A9 01 23 Ø829:8D 4E 03 4C 37 08 20 61 34 Ø831:09 A9 ØØ 8D 4E 48 03 AD 2B Ø839:Ø3 DØ Ø8 20 62 Ø8 A9 ØF 97 Ø841:8D 48 Ø3 AD DØ 55 47 03 08 Ø849:2Ø 9B Ø8 A9 13 8D 47 03 4C 49 DØ Ø8 Ø851:AD Ø3 20 F7 08 BØ Ø859:A9 6D 8D 49 Ø3 6C 82 03 R1 Ø861:60 AD 80 4D Ø3 DØ 1A AD 4F 0869:03 DØ 95 A9 C2 8D FA 07 **B3** Ø871:AD 50 Ø3 DØ Ø5 A9 8D 60 Ø879:FF Ø3 98 07 A9 01 8D 4D 8D Ø881:AD 50 03 DØ 05 A9 CE E3 Ø889:FF Ø7 AD 4F Ø3 DØ 05 A9 15 Ø891:C3 8D FA 07 A9 ØØ 8D 4D 6C 0899:03 60 EE 4A Ø3 AD 4A Ø3 2C 8D FØ 90 A9 00 4A Ø8A1:C9 ØA 31 4R 96 Ø8A9: Ø3 A9 ØØ 8D 4A 93 EE Ø8B1:03 AD 4B Ø3 C9 06 90 1 D EC Ø889:A9 ØØ 8D 4B Ø3 EE 4C 03 74 Ø8C1:AD 4C 03 Ca 03 90 ØE A9 DR Ø8C9:ØØ 8D 4A Ø3 8D 4B Ø3 8D E3 Ø8D1:4C 03 8D E8 Ø3 AD 4C 03 73 7 E A9 3A Ø8D9:18 69 30 8D 36 04 37 AD 4B Ø8E1:8D 04 Ø3 18 69 El 18 71 Ø8E9:3Ø 8D 38 04 AD 4A Ø3 Ø8F1:69 8D 39 04 60 AD 40 30 03 19 Ø8F9:03 C9 C5 BØ Ø3 EE 40 10 Ø9Ø1:AD 41 Ø3 C9 C5 BØ 03 EE 0909:41 03 60 AD 4F Ø3 FØ 93 CE 0911:4C AØ 09 AD 50 Ø3 FØ Ø1 DE Ø919:60 AD 01 DC 29 ØF C9 ØF DC 90 Ø921:DØ Ø1 60 38 C9 as 16 11 DØ 18 C9 2D BØ Øl 13 Ø929:AD ØØ Ø931:60 CE 00 DØ CE Ø2 DØ CE 23 08 DØ 60 AD 27 0939:04 DØ CE 06 Ø941:DØ 38 ED 00 DØ C9 12 RØ ØA 0949:01 60 AD 00 DØ 38 C9 DC 81 EE aa 02 ØA 0951:90 ØI 60 DØ EE 60 Ø959: DØ EE 04 DØ EE 96 DØ AE Ø961:AD 50 Ø3 FØ Ø3 4C 29 09 72 0969:AD 4F Ø3 FØ 01 60 AD ØØ 7A 60 Ø971:DC C9 ØF DØ 91 D8 29 ØF 0979:38 C9 98 99 22 AD ØE DØ D8 0981:18 C9 28 BØ 91 60 AD ØB ØF Ø989: DØ 38 ED ØØ DØ C9 12 BØ 52 DØ CE Ø8 DØ CE ØA 3D 9991 - 91 60 Ø999:CE ØC DØ CE ØE DØ 60 AD 3F 09A1:0E D0 C9 EB 90 01 EE 1F EE ØA DØ EE ØC DØ 9D Ø9A9:08 DØ Ø9Bl:EE ØE DØ 60 78 AD 14 03 84 8D 83 CI Ø9B9:8D 82 Ø3 AD 15 Ø3 09C1:03 A9 ØE 8D 14 Ø3 A9 Ø8 62 Ø9C9:8D 15 Ø3 A9 ØØ 8D 4A 03 BØ Ø9D1:8D 4B 03 8D 4C 03 8D 4F 8F Ø9D9:03 8D 50 Ø3 8D E4 03 8D 9E Ø9E1:E5 Ø3 A9 Ø1 8D 47 Ø3 8D ØA Ø9E9:51 Ø3 A9 04 8D 48 Ø3 58 C6 Ø9F1:20 DØ 92 14 A9 B7 8D 15 C4 Ø9F9:A9 FF 8D 10 DØ A9 ØA 8D 23 A9 ØAØ1:25 09 8D 26 DØ FI DØ A9 ØAØ9:0D 8D 2B DØ 8D 2C DØ 8D C5 8D 2E DØ A9 Ø4 8D ØA11:2D DØ

| ØA19:27 DØ 8D 28 DØ 8D 29 DØ Ø9                                    | ØCCl:ØE A9 Ø1 8D 50 Ø3 AD FF 2E                                    | ØF61:FB C9 Ø5 DØ D7 4C 81 ØF 9F                                       |
|--------------------------------------------------------------------|--------------------------------------------------------------------|-----------------------------------------------------------------------|
| ØA21:8D 2A DØ A9 ØB 8D 11 DØ BC                                    | ØCC9:07 48 A9 C7 8D 15 DØ A9 35                                    | ØF69:38 AD 3C Ø3 ED 3E Ø3 85 BA<br>ØF71:00 AD 3D Ø3 ED 3F Ø3 Ø5 4A    |
| ØA29:A9 ØØ 8D 21 DØ A9 8E 2Ø 4Ø<br>ØA31:D2 FF 2Ø 95 ØF 2Ø 87 ØE 22 | ØCD1:D6 8D FE Ø7 A9 D7 8D FF DØ ØCD9:07 20 Ø2 ØE AD 41 Ø3 4A 61    | ØF79:00 BØ BA FØ 03 4C EF ØE 61                                       |
| ØA39:20 56 ØE 20 A7 ØD A9 C6 42                                    | ØCE1:8D E7 Ø3 A9 19 38 ED E7 23                                    | ØF81:A2 FF 2Ø 45 ØD A9 ØØ 85 DD                                       |
| ØA41:8D 4Ø Ø3 8D 41 Ø3 A9 1B E9<br>ØA49:8D 11 DØ A9 EØ 8D Ø2 DC 3B | ØCE9:03 C9 ØA 9Ø Ø8 A9 Ø1 8D B6<br>ØCF1:E5 Ø3 4C DB ØE AA AD 93 ØF | ØF89:C6 A5 C6 FØ FC 2Ø 8A FF D9<br>ØF91:4C B5 Ø9 EA A9 AF 85 FB 26    |
| ØA51:A9 ØØ 8D 3C Ø3 8D 3D Ø3 7B                                    | ØCF9:07 18 69 Ø1 49 8Ø 8D 93 D3                                    | ØF99:A9 ØF 85 FC AØ ØØ Bl FB 35                                       |
| ØA59:8D 3E Ø3 8D 3F Ø3 A9 Ø1 57                                    | ØDØ1:07 8A 48 A2 FF 2Ø 94 ØE 2C                                    | ØFA1:FØ ØB 2Ø D2 FF C8 DØ F6 E7<br>ØFA9:E6 FC 4C 9D ØF 6Ø 93 2Ø 1F    |
| ØA61:8D 42 Ø3 8D E8 Ø3 AD 1E D2<br>ØA69:DØ AD 1E DØ AD E8 Ø3 DØ ØA | ØDØ9:A2 FF 2Ø 94 ØE 68 AA CA F3<br>ØD11:DØ E4 A9 3Ø 8D 93 Ø7 AD 7B | ØFA9:E6 FC 4C 9D ØF 6Ø 93 2Ø 1F<br>ØFB1:12 Ø5 2Ø 2Ø 2Ø 2Ø 2Ø 2Ø 02    |
| ØA71:2D AD 42 Ø3 C9 Ø3 DØ Ø6 Ø2                                    | ØD19:E4 Ø3 FØ Ø1 6Ø AD E5 Ø3 1D                                    | ØFB9:20 20 20 20 20 20 20 20 D7                                       |
| ØA79:20 56 ØE 4C DB ØE 20 56 67<br>ØA81:0E 20 A7 ØD 20 45 ØD 20 BA | ØD21:FØ Ø1 6Ø 78 A9 B7 8D 15 E3<br>ØD29:DØ 2Ø Ø2 ØE 68 C9 C8 BØ 81 | ØFC1:20 20 20 20 20 20 20 20 DF<br>ØFC9:20 20 20 20 20 20 20 20 E7    |
| ØA89:9D ØE EE 42 Ø3 2Ø Dl ØE 3C                                    | ØD31:06 8D FA 07 4C 3B 0D 8D 78                                    | ØFD1:20 20 20 20 20 20 20 20 EF                                       |
| ØA91:20 82 ØD 20 45 ØD 20 56 EE<br>ØA99:0E A9 Ø1 8D E8 Ø3 AD Ø1 C7 | ØD39:FF Ø7 A9 ØØ 8D 4F Ø3 8D 87<br>ØD41:5Ø Ø3 58 6Ø A2 FF 2Ø 94 3F | ØFD9:92 2Ø 12 2Ø 92 2Ø 2Ø 2Ø Ø3<br>ØFE1:2Ø 2Ø 2Ø 2Ø 2Ø 2Ø 12 97 5B    |
| ØA99:ØE A9 Ø1 8D E8 Ø3 AD Ø1 C7<br>ØAA1:DC 29 10 DØ 41 A5 FB DØ E6 | ØD41:50 Ø3 58 60 A2 FF 20 94 3F<br>ØD49:0E A2 FF 20 94 0E A2 FF 37 | ØFE9:20 20 20 20 9E 20 20 20 FB                                       |
| ØAA9:3D AD Ø1 DC 29 ØF C9 Ø6 D4                                    | ØD51:20 94 ØE A2 FF 20 94 ØE 44                                    | ØFF1:20 97 20 20 20 20 92 20 D2                                       |
| ØAB1:DØ ØD A9 C4 8D F8 Ø7 A9 FA<br>ØAB9:C5 8D F9 Ø7 4C EØ ØA C9 87 | ØD59:A2 FF 2Ø 94 ØE 6Ø A2 Ø8 51<br>ØD61:AØ 22 18 2Ø FØ FF AD 3D 79 | ØFF9:20 20 20 20 20 20 20 20 20 18<br>1001:12 05 20 92 20 20 20 20 7A |
| ØAC1:05 DØ ØD A9 C6 8D F8 Ø7 2E                                    | ØD69:03 AE 3C 03 20 CD BD A2 BE                                    | 1009:20 20 20 12 20 20 92 20 2D                                       |
| ØAC9:A9 C7 8D F9 Ø7 4C EØ ØA 2B<br>ØAD1:A9 C8 8D F8 Ø7 A9 C9 8D 2E | ØD71:ØD AØ 22 18 20 FØ FF AD 72<br>ØD79:3F Ø3 AE 3E Ø3 20 CD BD 9F | 1011:20 12 9C 50 55 52 50 4C 3F<br>1019:05 92 20 20 12 97 20 20 B5    |
| ØAD9:F9 Ø7 A9 Ø3 8D 57 Ø3 A9 8B                                    | ØD81:60 A2 04 A0 04 18 20 F0 B0                                    | 1021:20 20 20 20 20 20 20 20 20 41                                    |
| ØAE1:01 85 FB 4C F2 ØA AD 01 38<br>ØAE9:DC 29 10 F0 04 A9 00 85 14 | ØD89:FF AD 40 Ø3 4A AA A9 ØØ 97                                    | 1029:20 20 92 20 20 12 99 47 79                                       |
| ØAF1:FB AD ØØ DC 29 10 DØ 41 A9                                    | ØD91:20 CD BD A2 04 A0 19 18 FD   ØD99:20 FØ FF AD 41 03 4A AA 30  | 1031:52 45 45 4E 92 05 20 20 62<br>1039:12 05 20 92 20 20 20 20 82    |
| ØAF9:A5 FC DØ 3D AD ØØ DC 29 5E<br>ØBØ1:ØF C9 ØA DØ ØD A9 DØ 8D 9D | ØDA1:A9 ØØ 2Ø CD BD 6Ø A9 CØ F4                                    | 1041:20 20 20 12 20 20 92 20 65                                       |
| ØBØ9:FC Ø7 A9 D1 8D FD Ø7 4C 7Ø                                    | ØDA9:8D F8 Ø7 A9 C1 8D F9 Ø7 83<br>ØDB1:A9 C2 8D FA Ø7 A9 CC 8D B8 | 1049:20 12 9C 45 4E 45 52 47 59<br>1051:92 05 20 20 DF 12 20 20 A9    |
| ØB11:33 ØB C9 Ø9 DØ ØD A9 D2 2E<br>ØB19:8D FC Ø7 A9 D3 8D FD Ø7 88 | ØDB9:FC Ø7 A9 CD 8D FD Ø7 A9 42                                    | 1059:20 20 20 20 20 20 20 20 79                                       |
| ØB21:4C 33 ØB A9 D4 8D FC Ø7 Ø4                                    | ØDC1:CE 8D FF Ø7 A9 AA 8D Ø5 2F<br>ØDC9:DØ 8D Ø7 DØ 8D ØD DØ 8D 6D | 1061:92 A9 20 20 12 99 45 4E 0B<br>1069:45 52 47 92 05 20 20 12 CD    |
| ØB29:A9 D5 8D FD Ø7 A9 Ø3 8D 8D                                    | ØDD1:ØF DØ A9 96 8D Ø1 DØ 8D E5                                    | 1071:05 20 92 20 20 20 20 20 52                                       |
| ØB31:58 Ø3 A9 Ø1 85 FC 4C 46 78<br>ØB39:ØB AD ØØ DC 29 1Ø FØ Ø4 7D | ØDD9:03 DØ 8D ØB DØ 8D Ø9 DØ AB<br>ØDE1:A9 2E 8D ØØ DØ 8D Ø4 DØ A3 | 1079:20 20 12 20 20 92 20 20 A1<br>1081:20 39 39 25 20 20 20 20 5B    |
| ØB41:A9 ØØ 85 FC EA AD F8 Ø7 B3                                    | ØDE1:A9 2E 8D 00 D0 8D 04 D0 A3   ØDE9:A9 46 8D 02 D0 8D 06 D0 D5  | 1081:20 39 39 25 20 20 20 20 5B<br>1089:20 20 20 20 20 20 20 20 A9    |
| ØB49:C9 CØ DØ 17 C9 C8 DØ 13 26<br>ØB51:AD FC Ø7 C9 CC DØ ØC C9 86 | ØDF1:A9 EA 8D ØA DØ 8D ØE DØ 97                                    | 1091:20 20 20 20 20 20 39 39 FC                                       |
| ØB59:D4 DØ Ø8 A2 5F 2Ø 94 ØE EB                                    | ØDF9:A9 D2 8D Ø8 DØ 8D ØC DØ 75<br>ØEØ1:6Ø AD F8 Ø7 C9 C8 DØ Ø5 6Ø | 1099:25 20 20 A0 12 05 20 92 D9<br>10A1:20 20 20 20 20 20 20 12 B3    |
| ØB61:4C 6A ØA AD F8 Ø7 AA AD 3B<br>ØB69:FC Ø7 A8 EØ C4 DØ Ø6 CE 27 | ØEØ9:CE 57 Ø3 DØ ØA A9 CØ 8D D5                                    | 10A9:20 20 92 20 20 20 20 20 18                                       |
| ØB71:40 Ø3 CE 40 Ø3 EØ C6 DØ 40                                    | ØE11:F8 07 A9 C1 8D F9 07 AD CC   ØE19:FC 07 C9 D4 D0 05 CE 58 8C  | 10B1:20 20 20 20 20 20 20 20 D1<br>10B9:20 20 20 20 20 20 20 20 D9    |
| ØB79:09 AD 40 Ø3 38 E9 Ø5 8D B8<br>ØB81:40 Ø3 CØ DØ DØ Ø6 CE 41 1B | ØE21:03 DØ ØA A9 CC 8D FC Ø7 6C                                    | 10C1:20 20 20 20 20 20 20 20 E1                                       |
| ØB89:03 CE 41 Ø3 CØ D2 DØ Ø9 29                                    | ØE29:A9 CD 8D FD Ø7 6Ø A9 ØF 3B<br>ØE31:8D Ø8 D4 8D 18 D4 A9 ØB FB | 10C9:20 12 05 20 92 20 12 9C F6<br>10D1:50 55 52 50 4C 05 92 20 7A    |
| ØB91:AD 41 Ø3 38 E9 Ø5 8D 41 72<br>ØB99:Ø3 A2 5Ø 2Ø 94 ØE AD 1E 3C | ØE39:8D ØC D4 A9 Ø7 8D ØD D4 B1                                    | 10D9:12 20 20 92 20 20 20 1A                                          |
| ØBA1:DØ C9 B7 FØ 11 20 B8 ØE 21                                    | ØE41:A9 DC 8D Ø7 D4 A9 81 8D 69<br>ØE49:ØB D4 A2 ØA 2Ø 94 ØE A9 2E | 10E1:20 20 20 20 20 20 20 20 02<br>10E9:20 20 20 20 20 20 20 20 0A    |
| ØBA9:20 82 ØD A2 5F 20 94 ØE EE<br>ØBB1:20 Ø2 ØE 4C 6A ØA AD F8 AE | ØE51:80 8D ØB D4 60 8D ØØ D4 CD                                    | 10F1:20 20 20 20 20 20 20 20 20 12                                    |
| ØBB9:07 AA AD FC 07 A8 C0 CC AC                                    | ØE59:A9 1E 8D Ø1 D4 A9 ØF 8D 8C<br>ØE61:Ø5 D4 A9 Ø9 8D Ø6 D4 A9 D2 | 10F9:20 20 12 20 92 20 12 9C 4C<br>1101:53 43 4F 52 45 05 92 20 30    |
| ØBC1:DØ 3C EØ C4 DØ 1A AD 41 43<br>ØBC9:03 38 E9 Ø5 8D 41 Ø3 AD 22 | ØE69:78 8D ØE D4 A9 41 8D ØF BØ                                    | 1109:12 20 20 92 20 20 20 20 48                                       |
| ØBD1:3C Ø3 18 69 Ø5 8D 3C Ø3 3A                                    | ØE71:D4 A9 CF 8D 18 D4 A9 15 B1<br>ØE79:8D Ø4 D4 A2 64 2Ø 94 ØE FC | 1111:20 20 20 20 20 20 20 20 20 33                                    |
| ØBD9:AD 3D Ø3 69 ØØ 8D 3D Ø3 CØ<br>ØBE1:EØ C6 DØ 1A AD 41 Ø3 38 86 | ØE81:A9 14 8D Ø4 D4 6Ø A2 ØØ D6                                    | 1119:20 20 20 20 20 20 20 20 20 3B<br>1121:20 20 20 20 20 20 20 20 43 |
| ØBE9:E9 ØA 8D 41 Ø3 AD 3C Ø3 87                                    | ØE89:A9 ØØ 9D ØØ D4 E8 EØ 18 52<br>ØE91:DØ F8 6Ø AØ ØØ 88 DØ FD 2C | 1129:20 20 12 20 92 20 20 20 1D                                       |
| ØBF1:18 69 ØA 8D 3C Ø3 AD 3D ØF<br>ØBF9:03 69 ØØ 8D 3D Ø3 EØ CØ 3D | ØE99:CA DØ F8 60 AD 40 Ø3 C9 B2                                    | 1131:20 20 20 20 12 20 20 92 55<br>1139:20 96 D1 20 D1 20 D1 20 20    |
| ØCØ1:DØ 3C CØ DØ DØ 1A AD 4Ø 4Ø                                    | ØEA1:BC BØ Ø6 18 69 ØA 8D 4Ø 59<br>ØEA9:Ø3 AD 41 Ø3 C9 BC BØ Ø6 B3 | 1141:D1 20 D1 20 D1 20 D1 20 63                                       |
| ØC09:03 38 E9 05 8D 40 03 AD 5F<br>ØC11:3E 03 18 69 05 8D 3E 03 80 | ØEB1:18 69 ØA 8D 41 Ø3 6Ø AD D2                                    | 1149:D1 20 D1 20 D1 20 D1 20 6B<br>1151:D1 20 D1 20 D1 20 D1 12 65    |
| ØC19:AD 3F Ø3 69 ØØ 8D 3F Ø3 86                                    | ØEB9:40 03 C9 15 B0 05 A9 15 43<br>ØEC1:8D 40 03 AD 41 03 C9 15 AE | 1159:05 20 92 20 20 30 20 20 7C                                       |
| ØC21:CØ D2 DØ 1A AD 4Ø Ø3 38 B6<br>ØC29:E9 ØA 8D 4Ø Ø3 AD 3E Ø3 BC | ØEC9:BØ Ø5 A9 15 8D 41 Ø3 6Ø DD                                    | 1161:20 20 12 20 20 92 96 D1 2A<br>1169:20 D1 20 D1 20 D1 20 D1 8B    |
| ØC31:18 69 ØA 8D 3E Ø3 AD 3F 62                                    | ØED1:AD 42 Ø3 18 69 3Ø 8D F3 52                                    | 1171:20 D1 20 D1 20 D1 20 D1 93                                       |
| ØC39:03 69 00 8D 3F 03 20 2F 7B<br>ØC41:0E 20 B8 0E 20 82 0D 20 A5 | ØED9:06 60 AD E4 03 F0 42 A2 18<br>ØEE1:09 20 F7 0C A9 31 8D 92 0A | 1179:20 D1 20 D1 20 D1 20 D1 9B<br>1181:20 D1 20 D1 20 12 05 20 BC    |
| ØC49:5F ØD AD F8 Ø7 C9 CØ DØ 4B                                    | ØEE9:07 A2 FF 20 94 ØE A9 00 64                                    | 1189:92 20 20 20 20 20 20 20 E4                                       |
| ØC51:15 AD FC Ø7 C9 CC FØ ØE EØ<br>ØC59:C9 D4 FØ ØA AD 4Ø Ø3 C9 88 | ØEF1:8D E8 Ø3 85 FB 2Ø 56 ØE E2<br>ØEF9:A9 D4 8D FC Ø7 A9 D5 8D B9 | 1191:12 20 20 92 20 96 D1 20 11<br>1199:D1 20 D1 20 D1 20 D1 20 BB    |
| ØC61:32 BØ Ø3 20 BE ØC AD FC 1E                                    | ØFØ1:FD Ø7 A2 FF 2Ø 94 ØE A9 4D                                    | llAl:Dl 20 Dl 20 Dl 20 Dl 20 C3                                       |
| ØC69:07 C9 CC DØ 15 AD F8 07 76<br>ØC71:C9 CØ FØ ØE C9 C8 FØ ØA FA | 0F09:CC 8D FC 07 A9 CD 8D FD 9E 0F11:07 A2 FF 20 94 0E E6 FB 04    | 11A9:D1 20 D1 20 D1 20 D1 20 CB<br>11B1:D1 20 D1 12 05 20 92 20 0E    |
| ØC79:AD 41 Ø3 C9 32 BØ Ø3 2Ø 3Ø                                    | ØF19:A5 FB C9 Ø5 DØ D7 4C 81 92                                    | 11B9:12 99 47 52 45 45 4E Ø5 3A                                       |
| ØC81:C2 ØC A2 Ø1 2Ø 94 ØE 2Ø F1<br>ØC89:Ø2 ØE 4C 6A ØA A9 Ø1 8D DC | ØF21:0F AD E5 03 F0 42 A2 09 FD<br>ØF29:20 F7 0C A9 31 8D 92 07 5D | 11Cl:92 20 12 05 20 20 92 96 05<br>11C9:D1 20 12 95 A9 20 92 A9 15    |
| ØC91:4F Ø3 AD FA Ø7 48 A9 BC EØ                                    | ØF31:A2 FF 20 94 ØE A9 Ø0 8D 92                                    | 11D1:9E B7 B7 B7 B7 B7 B7 67                                          |
| ØC99:8D 15 DØ A9 CA 8D FA Ø7 FB<br>ØCA1:A9 CB 8D FB Ø7 20 Ø2 ØE BD | ØF39:E8 Ø3 85 FB 2Ø 56 ØE A9 1D<br>ØF41:C8 8D F8 Ø7 A9 C9 8D F9 4Ø | 11D9:B7 B7 B7 B7 B7 B7 B7 B7 FB<br>11E1:B7 B7 B7 B7 B7 95 DF 12 26    |
| ØCA9:AD 40 03 4A 8D E7 03 A9 69                                    | ØF49:07 A2 FF 20 94 ØE A9 CØ 86                                    | 11E9:20 DF 92 96 D1 20 12 05 08                                       |
| ØCB1:19 38 ED E7 Ø3 C9 ØA 9Ø 84<br>ØCB9:3C A9 Ø1 8D E4 Ø3 4C DB FA | ØF51:8D F8 Ø7 A9 C1 8D F9 Ø7 2F<br>ØF59:A2 FF 2Ø 94 ØE E6 FB A5 BF | 11F1:20 92 20 12 99 53 43 4F DD<br>11F9:52 45 92 20 12 05 20 20 EF    |
| 108 COMPUTEI'S COTONS Moreh 1007                                   |                                                                    | 13 03 03 00 22 03                                                     |

1201:92 20 9E CE 96 D1 12 95 EC 14A1:5B A9 Ø1 85 58 A9 36 85 B5 1741:00 00 00 00 00 00 00 00 6F 1209:20 92 96 20 Dl 20 Dl 20 89 14A9:59 20 BF A3 60 00 0F F0 CA 1749:00 00 00 03 00 00 3D CF F1 1211:D1 20 D1 20 Dl 20 DI 20 35 14B1:00 3F FC 00 FF FC 00 FF 30 1751:FØ F5 75 DF F5 55 55 F5 C7 1219:D1 20 D1 20 14B9:5C ØØ FF D1 20 D1 20 3D 7C 00 F7 54 00 60 1759:55 D5 FF 55 5D 55 77 FD 02 1221:D1 95 14C1:F5 5C 00 35 12 20 92 96 D1 9E 09 5C ØØ 35 70 ØD 1761:FF 3F ØF 6A 75 55 FF FD 55 14C9:00 D5 70 35 1229:CD 96 Dl 12 Ø5 20 92 20 23 ØF 55 70 55 92 1769:55 ØØ Ø3 FF 00 00 00 00 A2 75 1231:20 20 14D1:5C 35 57 35 5F 57 35 20 A4 1771:00 00 00 00 00 00 00 20 20 20 12 20 39 aa 9F 14D9:55 DE ØD 55 FE Ø3 D5 1239:20 92 9E CE 96 D1 9E CE DA 57 62 1779:00 00 00 00 00 00 00 00 A7 Ø3 14E1:03 7D 5F 57 ØØ D5 77 1241:12 95 20 92 9E B7 **B7 B7** FB F7 1781:ØC ØØ ØØ 37 ØØ ØØ D5 CØ 95 B7 1249:B7 B7 B7 B7 **B7** 14E9:5C 00 D5 5C 0F 00 00 00 39 **B7 B7** 6D 1789:03 55 70 FF 55 70 EA DF BE 1251:B7 14F1:00 00 00 00 00 00 00 00 1A 1791:70 EA B3 **B7 B7 B7 B7** R7 **B7** B7 75 70 EA C3 F0 EA 63 B5 1259:B7 95 12 20 92 9E 6C 14F9:00 00 00 00 00 ØØ aa 22 1799:BF BØ EA F2 **B5** B7 B7 ØØ FA 7E 1261:CD 96 D1 9E CD 12 05 20 17 1501:00 00 00 00 00 00 00 00 17A1:5F ED 7A 57 AD 57 2B 7A 75 AF 1269:92 20 20 20 30 20 20 20 C7 1509:00 00 00 0C 00 00 FB 00 EB 17A9: FF FF FF FF aa aa aa aa D7 1271:12 20 20 92 96 DI 9E CE DB 1511:00 BB 00 00 BB ØØ 00 BB C3 17B1:00 00 00 00 00 ØØ ØØ ØØ DF 1279:1C D1 1519:00 00 BC 00 00 C0 00 00 DD 17B9:00 00 00 00 00 00 00 00 E7 12 95 20 92 10 DI 11 20 1281:20 D1 DI 20 D1 20 Dl 1521:00 00 00 00 00 00 00 ØØ 17C1:00 00 00 00 00 A5 4B gg gg gg EF 1289:20 Dl 20 DI 20 DI 20 DI AD 1529:00 00 00 00 0B 00 D5 5C **B3** 1709:00 00 00 00 00 30 00 00 B8 1291:20 Dl 20 1531:00 FF FC 03 AA AC 03 AA E3 17D1:EF 00 00 EE 00 20 Dl 20 95 12 F6 ØØ EE ØØ C4 1539:AC Ø3 AA AC Ø3 AA EC ØØ 37 1299:92 1C D1 9E CD 96 DI 12 BØ 17D9:00 EE ØØ ØØ 3E ØØ ØØ Ø3 **B8** 1541:FF FC ØØ D5 DC ØØ D5 DC 77 20 20 20 20 12A1:05 20 92 20 86 17E1:00 00 00 00 00 00 00 00 10 1549:00 D5 DC 00 D5 DC 00 D5 7C 12A9:20 20 12 20 20 92 9E CE 81 17E9:00 00 00 00 0B 0F F0 00 8E 12B1:1C DI 12 9B A9 20 20 20 82 1551:DC ØØ 35 DC ØØ D7 70 00 9E 17F1:3F FC 00 3F FF ØØ 35 FF 5D 12B9:20 20 20 20 20 20 20 20 DD 1559:D7 70 00 D7 70 00 FF F0 7D 17F9:00 3D FF 00 15 DF 00 35 D4 1201:20 20 20 20 20 20 20 20 E5 1561:00 EB BØ ØØ EB BØ ØØ EA A9 1801:5F 00 35 5C ØØ ØD 5C ØØ 3A 55 1209:20 20 20 20 20 DF 92 10 CD 1569:EC ØØ FF FF ØF 00 D5 5C 8A 1809:0D 57 ØØ ØD 55 FØ 35 94 12D1:D1 9E CD 12 Ø5 20 92 20 4F 1571:00 FF FC 03 AA AC 03 AA 24 1811:5C D5 5D 5C D5 F5 5C B7 4D 1819:55 70 5C BF 55 D5 57 CØ 20 12 2Ø E1 12D9:20 20 20 20 20 1579:AC Ø3 AA AC Ø3 AA EC ØØ 77 A2 1821:F5 9B 20 1581:FF FC 00 D5 DC ØØ D5 DC B7 7D CØ DF D5 CØ 35 57 35 12E1:20 92 10 DI 12 A9 CD 1829:00 35 57 00 0F 35 57 00 8D 12E9:20 20 20 20 20 20 20 2Ø ØE 1589:00 D5 DC 00 D5 DC 00 D5 BC 1591:DC 00 35 DC 03 D5 DC 0D 1831:3F FF 00 3A AA CØ 3A AA 10 D4 12F1:20 20 20 20 20 20 20 20 16 1839:CØ 3A AA CØ 3B AA CØ 3F FE 20 20 20 20 20 20 1E 1599:57 5C ØD 5F 5C 3B 73 FC D1 12F9:20 20 1841:FF ØØ 37 57 ØØ 37 57 ØØ 59 1301:20 DF 92 10 DI 12 05 20 44 15Al:EB C3 AC EC Ø3 AC EB FF B9 15A9:AB FF FF FF FF 00 03 FC AC 1849:37 57 ØØ 37 57 00 37 57 DE 1309:92 20 12 9E 52 4F 55 4E 75 15B1:00 OF FF 00 3F FF 3F 1851:00 37 5C 00 0D D7 00 0D AF 1311:44 92 05 20 12 20 20 92 84 00 D8 1319:12 9B A9 20 20 20 20 20 48 15B9: D7 ØØ 3F DF ØØ 3D D5 ØØ 56 1859:D7 00 0D D7 00 0F FF 00 D0 20 47 15C1:3D 57 00 ØD 57 00 ØD 5C 62 1861:ØE EB ØØ ØE EB ØØ 3B AB 1321:20 20 20 20 20 20 20 F5 1329:20 20 20 20 20 20 20 20 4F 15C9:00 35 5C 03 55 7F ØD 55 15 1869:00 FF FF aa ar 35 57 aa 95 20 DF 17 15D1:55 ØD 5D 55 ØD 77 55 ØD E8 1871:3F FF ØØ 3A AA CØ 3A AA 5C 1331:20 20 20 20 20 20 75 1879:CØ 3A AA CØ 3B AA CØ 3F 3F 92 20 20 20 45 15D9:5D DD ØD 5D 55 ØD 7D E8 1339:92 12 Ø5 20 1881:FF ØØ 37 57 ØØ 37 57 99 72 15E1:0D 5F FB 03 55 EB 00 D5 ØØ 9B 4A 1341:20 20 20 20 12 20 20 1889:37 57 00 37 57 ØØ 37 1 F 1349:20 20 20 20 20 20 20 2Ø 6F 15E9:EB ØØ FF 3C 00 00 00 00 CD 5C ØØ 37 CØ 35 1891:00 37 57 E8 20 20 77 15F1:00 00 00 00 ØØ 00 ØØ 99 10 1351:20 20 20 20 20 20 7Ø 35 F5 7Ø 3F CD EC DF 1899:D5 20 20 20 7 F 15F9:00 00 00 00 00 00 30 00 84 20 20 20 1359:20 20 18A1:3A C3 EB 3A CØ 3B EA FF C9 1601:00 EC 00 00 EC ØØ Ø3 EB C1 20 05 20 51 1361:20 20 20 20 20 18A9:EB FF FF FF FF 00 00 00 CF 55 97 1369:92 20 20 20 31 20 20 20 51 1609:00 0D EB FF F5 7C 55 18B1:00 00 00 00 00 ØØ 00 00 9B 20 1611:CØ 55 5C ØØ 55 El 1371:12 20 20 20 20 48 57 ØØ 55 4F 20 18B9:00 00 00 00 0C 00 00 3B 85 2Ø 2Ø 9F 1619:70 00 FF CØ 99 CØ 00 00 80 20 20 20 1379:20 20 20 1801:00 00 00 00 EB CO 00 8A 3B 00 00 00 00 B9 20 1381:20 20 20 20 20 20 20 A7 1621:CØ ØØ ØØ CØ 18C9:EB 70 00 3D 5F FF Ø3 55 36 20 20 20 20 20 AF 1629:00 00 00 00 00 00 03 FC 58 1389:20 20 20 18D1:55 ØØ D5 55 00 99 20 20 E7 1631:00 03 FF 00 ØF FF 00 ØF A5 35 55 3C 20 92 20 20 05 1391:20 1639:F5 00 0F F7 00 0F 75 ØØ E8 18D9:0D 55 00 03 FF 00 00 03 19 20 20 98 C7 1399:20 20 20 12 20 18E1:00 00 Ø3 00 00 Ø3 00 ØØ 7 E 20 20 20 C7 20 20 1641:ØF 55 ØØ Ø3 55 ØØ ØD 5F 9E 13A1:20 20 20 18E9:00 00 00 00 00 3F CØ ØØ 98 2Ø CF 55 57 20 20 20 20 20 20 1649:00 35 5C 00 F5 7F Ø3 13A9:20 20 20 20 20 20 20 2Ø D7 37 4C 18F1:FF FØ ØØ FF FC ØØ D7 FC F2 55 13B1:20 1651:55 ØD 55 55 35 55 18F9:00 F7 FC ØØ 57 7C ØØ D5 4A 20 20 20 20 05 20 A9 1659:55 55 55 ØF D5 5F BB 13B9:20 20 37 D5 19Ø1:7C ØØ D5 70 ØØ 35 70 ØØ E8 13C1:92 20 9F 43 4F 55 4E C5 1661:00 F5 77 00 D5 57 ØØ D5 DB 1909:35 00 CØ 55 55 55 7A 5C FD 13C9:54 92 05 20 12 20 20 92 45 1669:57 ØØ D5 50 00 00 00 00 CI 77 1911:70 55 75 70 55 DD 70 91 13D1:20 97 20 92 A9 20 C9 DF 12 1671:CØ ØØ ØØ CØ ØØ ØØ CØ ØØ 8B 7Ø 7D 5D 7Ø 1919:75 70 55 75 C8 20 20 20 20 FF 20 20 20 CØ CØ 13D9:20 1679:00 CØ 00 ØØ 80 ØØ 10 1921:EF F5 7Ø EB 55 72 13E1:20 20 20 20 20 20 20 20 08 CØ EB 57 1681:03 BØ CØ Ø3 BØ ØØ ØF AC F3 13E9:20 20 20 20 20 DF 1929:00 3D FF 00 00 00 aa aa AA 12 20 F2 D5 FØ 55 57 8D 1689:00 37 AC FF 1931:00 00 03 00 00 03 00 00 CF 12 05 20 92 2Ø DE 1691:00 55 5C ØØ 55 70 99 55 60 13F1:92 A9 20 00 00 00 00 00 1939:03 ØØ ØØ Ø3 Ø3 ØØ Ø2 ØE 47 12 20 04 26 13F9:20 20 20 20 20 20 1699:CØ ØØ FF 1941:CØ Ø3 3A FØ ØØ 45 OF CO 93 97 12 20 20 05 16A1:00 00 00 ØØ 00 ØØ ØØ ØØ CD 20 1401:20 92 20 FØ 1949:3A DC ØØ ØF 57 FF ØØ D5 51 16A9:00 00 00 00 00 00 OF E4 1409:20 20 20 52 49 4E 47 53 D7 1951:55 ØØ 35 55 ØØ ØD 55 ØØ Ø9 16B1:00 3F FC 00 FF FC 90 FF 41 1411:49 44 45 20 20 42 4F 58 9A 1959:03 55 00 00 FF 00 00 00 62 7C F7 54 aa 64 16B9:5C ØØ FF 00 20 20 20 20 20 46 1419:49 4E 47 1961:00 00 00 00 00 00 00 93 16C1:F5 5C 35 5C aa 35 73 14 ØØ 1421:92 20 20 12 Ø5 20 92 20 AD 1969:00 00 00 00 00 3F CØ ØØ 1A 1429:20 20 30 20 20 20 12 20 37 16C9:00 D5 73 03 55 73 03 5F E7 1971:FF CØ ØØ FF FØ ØØ 5F FØ ØB 16D1:5F Ø3 55 Ø3 55 57 Ø3 97 92 F5 97 20 12 20 A7 1431:20 92 20 1979:00 DF FØ 00 5D FØ 00 55 C5 D7 DC D6 16D9:F5 5D Ø3 5D 77 ØØ 20 20 61 20 1439:20 20 20 20 20 70 00 9B 1981:FØ ØØ 55 CØ ØØ F5 00 D5 ØD ØØ D5 5C 16E1:00 F5 5C 1441:20 20 20 20 20 20 20 20 69 1989:35 5C ØØ FD 5F ØØ 55 55 48 99 00 00 3 D 1449:20 20 20 20 20 20 16E9:5C 99 D5 5C ØF 39 1991:CØ 70 55 5C 55 55 55 55 1451:12 20 05 20 52 16F1:00 00 00 ØØ ØØ 99 99 99 1E 1999:55 DC 55 57 DC 75 57 FØ 2A 20 20 20 20 20 BA 16F9:00 3C 00 00 EB 00 ØØ EB 80 1459:92 20 20 19A1:DD 5F ØØ D5 57 ØØ D5 57 **B5** 20 92 20 12 05 20 20 F3 1701:00 00 EC 90 00 70 ØØ ØØ 8E 1461:12 19A9:00 35 57 00 00 00 00 00 14 90 97 1469:20 20 20 20 20 20 20 20 91 1709:70 00 99 EC aa aa AC 19B1:00 00 00 00 00 00 00 00 E3 1471:20 20 20 20 20 20 20 20 99 1711:00 EC ØØ 99 FØ 99 00 40 42 19B9:00 00 00 3C 00 00 EB 00 87 1479:20 20 20 20 20 20 20 20 Al 1719:00 00 ØØ ØØ ØØ ØØ ØØ ØØ 47 1481:20 20 20 20 20 20 20 20 A9 00 ØØ ØØ 00 ØØ 4 F 19C1:00 EB 00 00 3B ØØ ØØ ØD D5 ØØ ØØ 1721:00 ØØ 57 19C9:00 00 0D 00 00 3B 00 00 8A ØØ ØØ ØØ 2Ø 91 91 92 ØØ C7 1729:00 00 00 ØØ 1489:20 20 20 19D1:3A ØØ ØØ 3B ØØ 00 ØF 00 F2 99 00 5F 1731:00 00 00 00 00 00 1491:00 A9 AE 85 5F A9 14 85 A1 1909:00 01 00 00 00 00 00 00 1739:00 00 00 00 00 00 00 00 67 1499:60 A9 AF 85 5A A9 1A 85 DD

19E1:00 00 00 00 00 00 00 00 14 19E9:00 00 00 00 00 0F FØ ØØ 3A 3F FF 00 35 FF 61 19F1:3F FC 00 35 D8 19F9:00 3D FF 00 15 DF ØØ 5C 35 00 CD 5C 00 41 1AØ1:5F ØØ 66 1A09:CD 57 00 CD 55 CØ F5 F5 CØ 75 2F lAll:CØ 5F CØ D5 55 55 1A19:5F CØ DD 75 CØ 37 D7 00 D2 57 ØØ 57 97 1A21:35 5F ØØ 35 35 ØF ØØ ØØ 00 ØE 1A29:00 35 57 ØØ 99 99 65 1A31:00 00 00 00 99 99 1A39:00 00 00 00 00 00 00 ØØ 6D 00 1A41:30 00 00 DC 00 03 57 16 FF ØD F7 FE 1A49:0D 55 CØ ØD 55 C3 AB ØD AB ØF 1.F 1A51:AB ØD CE AB 8F 5E 1A59:FE AB BD 5E AF 90 1A61:AD 7B F5 AD 7A D5 FF FA ØB 1A69:D5 FF FF FF 00 00 00 00 88 00 00 00 00 00 00 00 A5 1A71:00 1A79:00 00 00 00 00 00 00 00 AD 1A81:00 00 00 00 00 00 00 00 **B5** 1A89:00 00 00 00 00 CØ ØF F3 D2 1A91:7C F7 5D 5F 55 55 5F 57 **B9** 1A99:55 5F 75 55 FF DD 55 7F F5 1AA1:55 5D FF 55 7F FF 55 FØ C4 1 AA9:FC FF CØ ØØ ØØ ØØ ØØ ØØ 74

#### BEFORE TYPING . . .

Before typing in programs, please refer to "How To Type In COMPUTE!'s GAZETTE Programs," which appears before the Program Listings.

## Horizons: Memory Display

See instructions in article on page 89 before typing in.

CØØØ:A9 ØØ 85 FB A9 Ø8 85 FC 3C CA FB 20 22 Cl 20 CØØ8:2Ø 14 Cl CØ10:CØ A9 10 8D 9B C1 2Ø D3 2F CØ18:CØ 2Ø FØ CØ A9 Ø8 18 65 2F CØ2Ø:FD 85 FD 9Ø Ø2 E6 FE CE 43 CØ28:9B C1 DØ EA 2Ø E4 FF FØ 36 CØ3Ø:FB AØ Ø4 D9 8C Cl FØ Ø5 48 CØ38:88 10 F8 30 EF 98 ØA **A8** C2 CØ4Ø:B9 91 C1 8D 4E CØ C8 B9 D4 EØ CØ48:91 C1 8D 4F CØ 4C FF FF FB 90 CØ5Ø:A5 FB 18 69 80 85 DF CØ58: Ø2 E6 FC 4C Ø8 CØ A5 FB 83 CØ60:38 E9 80 85 FB BØ Ø2 C6 4E CØ68:FC 4C Ø8 CØ A9 3A 2Ø D2 DI CØ7Ø:FF 2Ø 44 Cl A9 ØØ 8D 9B A2 CØ78:C1 20 E4 FF FØ FB C9 14 9E CØ8Ø:FØ 39 A2 ØF DD 4A C1 FØ 9A CØ88:05 CA 10 F8 3Ø EB 2Ø D2 15 CØ90:FF AC 9B Cl 8A 99 9C Cl 82 CØ98:C8 8C 9B C1 CØ Ø4 DØ D9 C2 CØAØ:AD 9C Cl ØA ØA ØA ØA 92 CØA8:9D Cl 85 FC AD 9E CL ØA 5F CØBØ:ØA ØA ØA ØD 9F Cl 85 FB D6 9B CØB8:4C Ø8 CØ AE Cl FØ E4 CØCØ:CE 9B Cl 20 D2 FF 4C 79 73 CØC8: CØ 6Ø A5 FB 85 FD A5 FC A3 CØDØ:85 FE 60 A5 FE 20 2F Cl D3 CØD8:A5 FD 2Ø 2F Cl 20 44 Cl 7C CØEØ:AØ ØØ Bl FD 20 2F Cl 20 2A C8 CØ Ø8 DØ F3 6Ø CØE8:44 C1 ED CØFØ:2Ø 44 Cl A9 12 2Ø D2 FF 10 CØF8: AØ ØØ B1 FD AA 29 7F C9

C100:20 B0 02 A2 A4 8A 20 D2 8C C108:FF C8 C0 08 D0 EC A9 0D F0 C110:20 D2 FF 60 AØ ØØ B9 5A 31 C118:C1 FØ Ø6 2Ø D2 FF C8 DØ 74 20 C120:F5 60 A6 FB A5 FC CD 7A ØD 20 D2 FF C128:BD A9 60 48 38 3C C130:29 FØ 4A 4A 4A 4A 20 6A 29 ØF AA BD 4A CI 6F C138:C1 68 2Ø D2 60 20 6F C140:20 D2 FF A9 32 33 34 35 F8 C148:FF 60 30 31 37 38 39 41 42 43 44 35 C150:36 12 30 92 3D 41 2B C158:45 46 93 4E 2Ø 12 2B 92 18 C160:47 41 49 C168:3D 46 57 44 20 12 2D 92 81 5C C170:3D 42 41 43 4B 20 12 DA C178:92 3D 53 45 4C 45 43 54 A5 92 51 55 49 ØF C180:20 12 51 3D C188:54 ØD ØD ØØ 3Ø 2B 2D 5C FF C190:51 Ø8 CØ 5Ø CØ 5E CØ 6C 49 C198:CØ C9 CØ ØØ 00 00 00 ØØ 07

#### **ROM Enhancer**

See instructions in article on page 85 before typing in.

C000:4C 1C C0 A5 03 8D 02 03 76 CØØ8:A5 Ø4 8D Ø3 Ø3 A9 37 85 Fl CØ10:01 A5 Ø5 8D 18 Ø3 A5 06 13 CØ18:8D 19 Ø3 6Ø AD Ø2 Ø3 85 ØE CØ2Ø:03 AD Ø3 Ø3 85 Ø4 AD 18 CE CØ28:03 85 Ø5 AD 19 Ø3 85 06 ED CØ3Ø:A9 AØ 8D 48 CØ 8D 4B CØ 78 CØ38:AØ ØØ 8C 47 CØ 8C 4A CO 90 CØ4Ø:8C 65 CØ 8C 68 CØ B9 ØØ FB CØ48:CØ 99 00 C0 C8 DØ F7 05 EE CØ5Ø:48 CØ EE 4B CØ AE 48 CØ CA CØ58:EØ CØ DØ EA A9 EØ 8D 95 66 CØ60:CØ 8D 69 CØ B9 ØØ ØØ 99 46 CØ68:ØØ ØØ C8 DØ F7 CØ 19 EE 66 CØ7Ø:EE 69 CØ AE 66 CØ DØ EC 88 CØ78:A9 Ø8 8D DA El A9 EA 5C AØ CØ8Ø:06 99 FC AB 88 DØ FA A9 EC CØ88:2Ø 8D AØ A8 A9 7D 8D 10 A1 CØ90:A8 A9 Cl 8D A2 **A8** A9 50 3D CØ98:8D 24 AØ A9 C1 8D 25 AØ C7 CØAØ: A9 4C 80 2B A9 8D 8D **B3** CO CØA8:A9 68 BD 2C A9 A9 Cl 8D 92 CØBØ:2D A9 A9 91 8D ØC AD A9 23 CØB8:00 8D ØD AD 8D FC AC A9 7D CØCØ:2B 8D 8E B3 A9 CI 8D 8F 47 CØC8:B3 A9 Ø5 8D 20 A0 A9 Cl AØ 21 CØDØ:8D AØ A9 3F 8D **C6** AA 78 CØD8:A9 Ø5 8D 8F B7 A9 ØF 8D 2B CØEØ:5Ø EC A9 FE 8D 7C A9 A9 46 CØE8:3D 8D 02 Ø3 A9 Cl 8D Ø3 4F CØFØ:03 60 A9 Ø4 8D 88 02 A9 BD CØF8:00 AØ 19 99 ØØ D4 88 10 D3 6C C100:FA 85 F8 05 00 08 C9 4A C108:22 DØ 1C 28 20 D4 El A9 98 C110:00 A6 2B A4 2C 20 83 97 CI C118:A9 ØØ 20 90 FF 20 D7 AA 58 28 C120:EA EA EA EA 4C 7A A8 A5 C128:4C 71 A8 A5 34 E5 32 A2 DD C130:00 86 0D 85 62 84 63 A2 DD C138:90 38 4C 49 BC A9 F2 8D 30 C140:18 03 A9 CØ 8D 19 Ø3 A9 52 C148:35 85 Ø1 6C 03 00 4C 1D 7C C150:A8 FØ FB 20 7D CI 20 13 2C C158:A6 38 A5 5F E9 Ø1 A4 60 E4 C160:BØ Ø1 88 85 41 84 42 60 E6 C168:20 79 00 C9 89 DØ 03 4C D8 C170:37 A9 C9 8D FØ F9 C9 99 **A8** C178:FØ F5 4C 32 A9 20 8A AD 2F C180:4C F7 B7 20 D5 FF BØ Ø8 39 C188:86 2D 84 2E 20 33 A5 60 87 C190:A0 FF C8 **B9** A1 CI 20 D2 40 C198:FF DØ F7 28 A2 80 6C 00 CI C1 A0:03 0D 0D 4C 4F 41 44 77 20 C1A8:45 52 52 4F 52 00 00 00 35

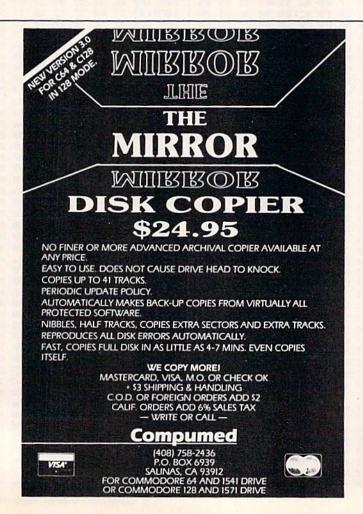

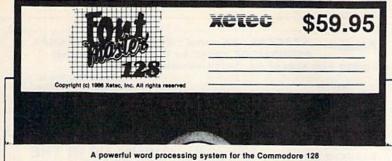

Includes: • On screen status/help display • 45 Fonts ready to use Font editor/creator included Foreign Language Disk

From the author of FONTMASTER II. comes FONTMASTER 128, an enhanced version for the Commodore 128. This powerful word processor, with its many different print styles (lonts), turns your dot matrix printer into a more powerful tool. Term papers, newsletters and foreign languages are just a few of its many applications. Here are some of its capabilities:

NOW WITH NO COPY PROTECTION - USES HARDWARE KEY

#### **Word Processing Features** Page number in decimal or Roman On screen underlining highlighting of text blocks. On screen underlining highlighting of text blocks. New Yord preview displays printer output on screen to highlighting the screen of the screen of the scre

- Over 65 powerful commands make text editing a breeze
  45 + Fonts linicudes Russian, Greek, Hebrew, Arabic)
  Room for 8 SUPERFONTS concurrently
  Text intemory, approximately 648 Bytes
  Supports more than 100 printers
  80 columns

#### **Word Processing Printing Features**

- 50 s two letter format controls (embedded in text files)
   Fractional Character spacing used on word-wrap, justification, centering, and right alignment
   \*Proportional spacing (user-adjustable)
   \*Observational spacing (user-adjustable)
   \*Observational (use to 4 columns)
   \*Observational (use to 4 columns)
   \*Observational (use to 4 columns)
   \*Observational (use to 4 columns)
   \*Observational (user-adjustable)
   \*Observational (user-adjustable)
   \*Observational (user-adjustable)
   \*Observational (user-adjustable)
   \*Observational (user-adjustable)
   \*Observational (user-adjustable)
   \*Observational (user-adjustable)
   \*Observational (user-adjustable)
   \*Observational (user-adjustable)
   \*Observational (user-adjustable)
   \*Observational (user-adjustable)
   \*Observational (user-adjustable)
   \*Observational (user-adjustable)
   \*Observational (user-adjustable)
   \*Observational (user-adjustable)
   \*Observational (user-adjustable)
   \*Observational (user-adjustable)
   \*Observational (user-adjustable)
   \*Observational (user-adjustable)
   \*Observational (user-adjustable)
   \*Observational (user-adjustable)
   \*Observational (user-adjustable)
   \*Observational (user-adjustable)
   \*Observational (user-adjustable)
   \*Observational (user-adjustable)
   \*Observational (user-adjustable)
   \*Observational (user-adjustable)
   \*Observational (user-adjustable)
   \*Observational (user-adjustable)
   \*Observational (user-adjustable)
   \*Observational (user-adjustable)
   \*Observational (user-adjustable)
   \*\*Observational (user-adjustable)
   \*\*Observational (user-adjustable)
   \*\*Observational (user-adjustable)
   \*\*Observational (user-adjustable)
   \*\*Observational (user-adjustable)
   \*\*Observational (user-adjustable)
   \*\*Observational (user-adjustable)
   \*\*Observational (user-adjustable)
   \*\*Observational (user-adjustable)
   \*\*Observational (user-adjustable)
   \*\*Observational (user-adjustable)
   \*\*Observational (user-adjustable)
   \*

| Bauhaus  |  |
|----------|--|
| Broadway |  |
| Burgondy |  |
| RUSOPAMA |  |

Celtic dronavinu Freehand Futurn Goodtype Hairpin Manhattan

Mirror ACEBU'I Monogrom News Olde English Pierrot

Setup Module

Two system setups can be made in each, user can select his preference of colors (screen, text, cursor), printer interface (20 choices), and printer jover 100 choices).

Font & Character Set Creators

Disk commands for maintenance of tonts or sets
 Girld for character creation/setting (manipulated with cursor keys, joystick, or light pen)
 Botting commands include: Invest, flip, negate, shift, clear, copy
 Character can be printed white editing (tont creator only)

Print SCALAL Shadou Stenci 1 Stop Tech على المعام م

ΑΒΞΔΕΦΓΗ חוף"ד аБЧДефгх

XELEU . inc. • 2804 Arnold Road • Salina, KS 67401 • (913) 827-0685

## bug-swatter

 "Connect 'Em" (January) doesn't check to see whether you enter the names for the players. If you accidentally press RETURN without typing in a name, BASIC responds with ILLEGAL QUANTITY ERROR IN 770. To correct this problem, add the following line to the program:

BR 755 IF PL\$(I)="" THEN 750

Connect 'Em allows you to choose between two different boards: the regular board and the miniboard. If you choose the miniboard, Connect 'Em works fine, but if you choose the regular board, it doesn't recognize the end-of-game situation. This problem is easily corrected by changing the value assigned to TS (in line 720 of the 64 version or in line 670 in the 128 version) from 84 to 77. These lines set the variable TS to the highest possible score, the score when all the squares have been completed. When the sum of the players' scores equals this value, there are no squares left to be filled, so the endof-game situation is satisfied.

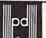

#### 100% ERROR FREE DISKETTES

#### POLY PACK 51/4" DOUBLE SIDE DOUBLE DENSITY

GUARANTEED FOREVER 100% ERROR FREE

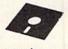

(Blank Jacket) With Hub Rings Write Protect Tabs Tyvec Envelopes

33¢ Each Struggly

In Factory-Sealed Poly Packs Sold in Lots of 100 Minimum/200

#### THE CLEAN IMAGE" PRINTER HEAD CLEANING KIT

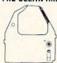

Cleans your dot matrix print head in less than one minute. Compatible with Apple Imagewriter I & II and others. Good for up to 10 cleanings.

> \$14.95 Each FREE SHIPPING

#### QUALITY PRINTER RIBBONS

Apple Imagewriter . . . . . . . . . . . . \$3.95 ea Okidata 80/82/83 . . . . . . . . . . . . . . . . . \$1.49 ea Epson LX 80/90 .....\$2.95 ea

#### Sold 6/Box (Minimum)

Min. Order \$25.00. S&H: Continental USA: \$4.00/100 or fewer disks: discount at 300. Ribbons \$ 25 each, Foreign orders APO/FPO, please call. MI residents add 4% tax. Prices subject to change without notice. Hours 8:30 AM - 7:00 PM.

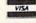

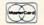

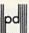

Precision Data Products™ P.O. Box 8367, Grand Rapids, MI 49518 (616) 452-3457 • Michigan 1-800-632-2468 Outside Michigan 1-800-258-0028

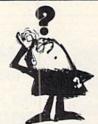

#### Looking for a Widget for your Okidata printer and need it now? Call Precision!

Precision Images normally stocks most spare parts for your Okidata printer, from the Okimates to the Pacemarks including the new Microline and Laserline series. Anything and everything for your Okidata printer is only a phone call away. Precision Images is "your direct connection to genuine Okidata parts and supplies."

for Visa/MasterCard orders call: 1-800-524-8338

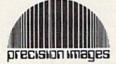

Precision Images, Inc. P.O. Box 866 Mahwah, New Jersey 07430

www.commodore.ca

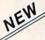

#### KRACKER JAX® REVEALED!

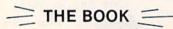

At last-Kracker Jax takes you beyond the protection barrier! The secrets of un-protecting software are yours with Kracker Jax revealed!

We'll show you exactly how to defeat five different protection schemes encompassing scores of current programs. Our tutorial has twenty specific examples to lead you, step by step, to a new level of knowledge. Here's what you get:

- · Kracker Jax revealed.
- A reset switch.
- A utility disk.
- 20 parameters on disk.

#### ONLY \$19.95 COMPLETE!

Please add \$3.50 shipping & handling. C.O.D. orders must add \$1.50 more. Please allow two weeks for delivery.

#### KRACKER JAX voted "MOST INNOVATIVE COPY Flash— PROGRAM OF 1986" by The Guide Magazine!

AND HERE'S WHAT SOME OF OUR CUSTOMERS HAVE TO SAY ABOUT US:

'I really enjoy doing business with you—your attitude is great!' Richard Libby.
'Very impressed with your product—thanks.' Larry Lyman, Director, Green Mountain Commodore User's Group.

"I am excited about **Kracker Jax Revealed**—thanks again for the great product & great service." Jerry Pectol.

'Very nice utility—about time someone looked out for us.' John Dale, President, Wiregrass Micro-Comp

See our reviews in the Jan. '87 Ahoyl and in the Dec. '86 issue of The Guide.

#### KRACKER JAX®

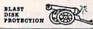

#### ARE YOU CAUGHT UP IN THE COPY PROTECTION ARMS RACE?

DEFEND YOURSELF WITH KRACKER JAK® A REVOLUTION IN ARCHIVAL SOFTWARE!

Kracker Jax is the powerful parameter copy system that is taking the country by storm! What IS a parameter! It's a custom program that allows your 1541 or 1571 disk drive to strip all copy protection from your expensive software, leaving you with UNPROTECTED, TOTALLY BROKEN back-ups that can even be copied with a simple fast copier. Each Volume costs \$19.95 and will un-protect around 100 titles. So why pay for backups of programs that you already own?

#### Check out some of these exclusive features:

- · Kracker Jax is the BEST program of its kind!
- · Kracker Jax will back up titles that the nibblers CAN'T!
- Kracker Jax requires NO special knowledge
- . Kracker Jax strips protection in a matter of SECONDS!
- Kracker Jax is priced RIGHT-just \$19.95 per Volume
- · Kracker Jax is UNPROTECTED-easy to back up!
- Jax updates are available · Kracker QUARTERLY!

In the copy protection arms race, Kracker Jax is the ultimate defense!

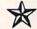

ALL NEW VOLUME FOUR VOL. 1-3 STILL AVAILABLE. ONLY \$19.95 EACH!

COMPUTER MART

#### **Program Submissions** Wanted

Good Commissions National Marketing.

CHECKS, MONEY ORDERS OR VISA/MASTERCARD.

Mail your order to: Computer Mart, Dept. G 2700 NE Andresen Road / Vancouver, WA 98661 Phone orders welcome: 206-695-1005 Same day shipping/C.O.D.s please add \$3.00.

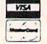

1000\* 1080 COLOR MONITOR CHARACT IN

C.P.U. IS REFURBISHED J. IS REFURBISHED — FULL 90 DAY PARTS LABOR WARRANTY FROM COMMODORE. NEW AMIGA 1000s ALSO AVAILABLE. C.P.U. AND MONITOR ALSO SOLD SEPARATELY.

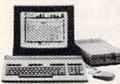

**NEW LOW PRICES** 64 • 128 PACKAGES

Call Us Before You Buy! We Want Your Business

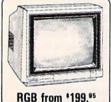

Panasonic

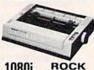

1080i BOTTOM 1091i PRICING

M.C.S. MicroComputer Services ORDERS 800-433-7756

In Michigan [313] 427-0267

INFO & CUSTOMER SERVICE — (313) 427-0267 HOURS: MON - SAT 10:00 A.M. - 8:00 P.M. 12864 Farmington, Livonia, MI 48150

#### SCHOOL P.O.'s ACCEPTED

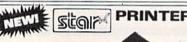

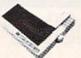

**Rock Bottom Pricing!** On All Star Printers

Canon PJ-1080A COLOR INK JET 249<sup>95</sup> [123

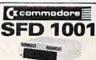

LIMITED QUANTITY

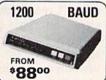

#### SEIKOSHA SP-1000VC

\$164<sup>95</sup>

NEAR LETTER QUALITY FRICTION & TRACTOR 100 CPS • SHEET FEEDER

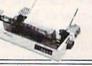

100 up

DS/DD . . . . . . . . 3½ DS/DD (BULK) . 1.80 2.00

LIFETIME WARRANTY • LABELS WRITE PROTECTS • PACKAGED

#### Crommodore 64 EDUCATOR

FAR BELOW DEALER COST

RETAIL 499.95

REGULAR DEALER COST 325.00

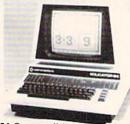

- 100% C-64 Compatible
- . Built in Hi-Res Green Monitor
- · Heavy duty power supply and sturdy case
- All units completely refurbished with full 90 day warranty

\$199.95

DEALER PRICING AVAILABLE ATTENTION SCHOOLS - BIG SPECIALS ON PET/CBM

#### ACCESSORIES

1670 . . . . . Call Tax Program . . . . Call

PWR Supply ...29.95 Okimate Color .. Call

#### MC/VISA/C.O.D.

Please include phone number. Dealer Inquiries Invited. All prices discounted for cash or check, add 3% for MC/VISA. Shipping: Printers \$10.00, Educator \$20.00, Disks \$6.00 per 100, (West Coast – add \$2.00 per order). Add \$3.00 for C.O.D. Reduced shipping for large quantities. Returns are for Exchange/Repair only.

Prices and availability subject to change without notice. ALL MERCHANDISE CARRIES MANUFACTURERS WARRANTY wavrawateom throatonexca

## YOUR COMMODORE CONNECTION

#### **AMIGA SYSTEM PACKAGE**

Includes: AMIGA 1000 CPU, 512K, Mouse, Amiga RGB Monitor, Amiga DOS, Basic, Tutorial, Kaleidoscope, and Voice Synthesis Library.

ENTIRE SYSTEM \$119900

#### **COMMODORE 128 SYSTEM**

INCLUDES: CB128 Computer, CB1571 Disk Drive, Magnavox 515

RGB/Composite Monitor. \$75900

COMMODORE 64 System Package

INCLUDES: CB64 Computer, CB1541C Disk Drive, Multitech CM131 Color Monitor SYSTEM \$47900

#### DRIVES

| CBM1541C | ······ |      | 51    | 9900 |
|----------|--------|------|-------|------|
| CBM1571. |        |      | \$2   | 4900 |
| CSI 10Mb | (64-1  | 28)  | .\$11 | 9900 |
| INDUS-GT | (64/1  | 28)  | 51    | 8900 |
| MICROBO  | TICS   | 20Mb | .\$12 | 9900 |

#### MODEMS

| Anchor Volksmodem\$599 |
|------------------------|
| Anchor Omega 80\$12900 |
| Anchor 6480 (64/128)   |
| 300/1200 Baud\$1190    |
| CBM 1660 (C-64)\$599   |
| CBM 1670 (C-128)\$1390 |

#### MONITORS RGB/COLOR

| Multitech CM 131  | .\$15900 |
|-------------------|----------|
| Magnavox 515      | .\$28900 |
| Amiga 1080 Hi-Res | .\$26900 |
| Magnavox 643 14"  | \$41900  |
| Commodore 1802C   | .\$21900 |

#### PRINTERS

| EPSON Homewriter 10 \$9999 |
|----------------------------|
| PANASONIC KX-P1080i\$21900 |
| OKIDATA 182\$21900         |
| STAR SL10C\$19900          |
| CITIZEN MSP-10\$29900      |

#### DISKETTES

| Maxell SS/DD 51/4(10)\$899  |
|-----------------------------|
| Maxell SS/DD 31/2(10)\$1299 |
| Sony SS/SD 51/4(10)\$849    |
| Sony DS/DD 31/2(10)2049     |
| GENERIC DS/DD w/Flip'n File |
| 10 Disk Holder\$1199        |

#### **ACCESSORIES**

| CompuGuard Surge and Spike Protector         | \$1499 |
|----------------------------------------------|--------|
| Curtis SP2 Surge and Spike Protector         | \$3999 |
| Curtis Safe Strip with 6 Outlets             | 51999  |
| Curtis Universal Printer Stand               | \$1499 |
| Computer Specialties Power Plus              | \$5499 |
| Flip'N File 31/2"(25) 51/4"(50) Disk Storage | \$999  |
| CB128 Universal Monitor Cable                |        |

#### INTERFACES

| Orange Micro Grappler | \$8999 |
|-----------------------|--------|
| PPI Printer Interface | \$3499 |
| Xetec 8K              | \$6999 |
| Micro R & D MJ350     | \$4499 |

DISCOVER SOFTWARE

#### SOFTWARE FOR 64/128

| A I ANISOF I/Commou       |        |
|---------------------------|--------|
| Centipede                 | . 5499 |
| Donkey Kong               | \$499  |
| BRODERBUND                |        |
| The Print Shop            | \$2999 |
| Graphics Library 1,2,3 ea | \$1799 |
| Bank Street Writer        | \$3499 |
| Print Shop Companion      | \$2499 |
| Lode Runner               | \$2499 |
| COMMODORE                 |        |
| Jane-integrated (128)     | \$3999 |
| Geos for 64, 64C, 128     | \$4999 |
| Assembler 64              | \$999  |
| Pilot 64                  | \$999  |
| Screen Editor             | 5999   |
| Pet Emulator              | 5999   |
| Super Expander ROM        | \$999  |
| DATA SOFT                 |        |
| Genesis                   | \$599  |
| Dallas Quest              | \$599  |

|       | AND DESCRIPTION OF THE PARTY OF THE PARTY OF | 123       |         |
|-------|----------------------------------------------------------------------------------------------------|-----------|---------|
| Benji | Space R                                                                                                    | escue     | \$399   |
| HEŚ   | Games/O                                                                                                    | lympics   | \$399   |
| P     | rofessio                                                                                                    | nal Soft  | ware    |
| Fleet | Systems                                                                                                    | II C128/6 | 4\$4999 |
|       |                                                                                                    | 111 0400  |         |

| Fleet  | Systems III C1 | 28 49 |
|--------|----------------|-------|
| Trivia | Fever          | \$199 |
|        | PFS            |       |
| File   |                | \$299 |
|        |                |       |

|      | SPRINGBOARD     |
|------|-----------------|
| The  | News Room\$3299 |
| Clip | Arts\$1999      |
| Clip | Arts II\$2799   |
|      | SUBLOGIC        |

Flight Simulator II....

| Jet Simulator C64\$3799 |
|-------------------------|
| SPINNAKER               |
| Rhymes & Riddles5799    |
| Alf Cocor Caves\$799    |
| Bubble Burst5799        |

#### SOFTWARE FOR AMIGA

| ACTIVISION                |         |
|---------------------------|---------|
| Borrowed Time             | \$3299  |
| Hacker                    | \$3299  |
| Mind Shadow               | \$3299  |
| AEGIS DEVELOPME           | NT      |
| Animation/Images          |         |
| BATTERIES INCLUE          | DED     |
| Isgur Portfolio System    | \$169°° |
| COMMODORE                 |         |
| Textcraft w/Graphic Craft | 55999   |
| Musicraft                 | \$7999  |
| TLC Logo                  |         |
| Amiga Pascal              | \$7999  |
| Lattice "C"               |         |
| Assembler,                | \$7999  |
| Lisp                      | \$15600 |
| Mindwalker                |         |
| MICRO SYSTEMS             | 3       |
| Analyze                   | 57999   |
| Scribble                  | \$7900  |
| On-Line/Comm              | \$4999  |
| Organize Data Base        | \$7900  |
| Analyze Version 2.0       | 511900  |
| V.I.P.                    |         |
| V.I.P. Professional       | \$13900 |

| Marauder II Back-up  | \$3299 |
|----------------------|--------|
| ELECTRONIC AR        | TS     |
| Deluxe Paint         | \$5999 |
| Archon               | \$3199 |
| One on One           | \$3199 |
| Sky Fox              |        |
| Financial Cookbook   |        |
| Seven Cities of Gold | \$3100 |
| Arctic Fox           | \$3199 |
| Deluxe Print         | \$7499 |
| Instant Music        |        |
| Deluxe Video         |        |
| INFOCOM              |        |
| Wishbringer          | \$3199 |
| Hitchhiker's Guide   |        |
| Spellbreaker         | 53199  |
| Planetfall           | \$3199 |
| Witness              | \$3199 |
| MICRO ILLUSION       |        |
| Dynamic-Cad          |        |

MINDSCAPE

Halley Project.

#### When you want to talk computers. When you want to talk price.

53799

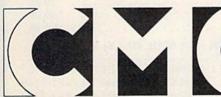

COMPUTER MAIL ORDER

Call toll-free: 1-800-233-8950

Outside the U.S.A. & Canada 717-327-9575 Telex 5106017898 Educational, Governmental and Corporate Organizations call toll-free 1-800-221-4283

CMO. 477 East Third Street, Dept. A403, Williamsport, PA 17701
All major credit cards accepted.

POLICY: Add 3% (minimum \$7.00) shipping and handling. Larger shipments may require additional charges. Personal and company checks require 3 weeks to clear. For faster delivery use your credit card or send cashler's check or bank money order. Pennsylvania residents add 6% sales tax. All prices are subject to change and all items are subject to availability. Defective software will be replaced with the same item only. Hardware will be repaired or replaced at our discretion within the terms and limits of the manufacturer's warranty. We cannot guarantee compatibility. All sales are final and returned shipments are subject to a restocking fee. THE LOWEST PRICES

THE BEST

#### ELECTRONIC ONE\*

PHONE LINES OPEN

10-6 E.S.T.

#### CALL (614) 864-9994 • P.O. Box 13428 • COLUMBUS, OHIO 43213

| ( commodore                 | SOFTWARE<br>KARATEKA 19.99 | CLOSEOUT SOFTWARE         | CHESS 6.99                     |
|-----------------------------|----------------------------|---------------------------|--------------------------------|
| <b>6</b>                    | PRINT SHOP 27.99           | ALL QUALITIES ARE LIMITED | SEA SPELLER 4.99               |
| HARDWARE                    | PRINT SHOP COM. 24.99      | ALF COLOR CAVES 1.99      | LINKING LOGIC 4.99             |
| C128 COMPUTER 259.99        | PRINT SHOP LIB. 14.99      | DANCE FANTASY 3.99        | ALPHABET ZOO 3.99              |
| 64C COMPUTER 169.99         | F-15 22.99                 | WEBSTER WORD GAME 3.99    | GYRUSS 3.99                    |
| 1541C DISK DRIVE 179.99     | SILENT SERVICE 22.99       | LOGIC LEVELS 3.99         | WIZARD PRINCESS 7.99           |
| 1571 DISK DRIVE 239.99      | LEADER BOARD 24.99         | SEA HORSE 3.99            | TREASURE ISLAND 9.99           |
| 1802C MONITOR 189.99        | ARCHON 11.99               | HEY DIDDLE 1.99           | ALICE WONDERLAND 9.99          |
| 1902A RGB MONITOR 279.99    | ONE ON ONE 11.99           | TRAINS 3.99               | DALLAS QUEST 9.99              |
| MPS 1000 PRINTER 239.99     | FOOTBALL 11.99             | UP FOR GRABS 1.99         | MASTER TRIVIA 4.99             |
| 1350 MOUSE 39.99            | MAIL MONSTERS 11.99        | RHYMES/RIDDLES 3.99       | HYDRAX 4.99                    |
| 1670 1200 BAND MODEM 129.99 | MULE 11.99                 | TURTLE TOYLAND 1.99       | 3FOR ALL 4.99                  |
|                             | MUSIC SET 11.99            | AZTEC 3.99                | COMPUTER BASEBALL 11.99        |
| PRINTERS                    | PINBALL CONS. 11.99        | DUCKS AHOY 3.99           | KORONIS RIFT 12.99             |
| STAR NX10 199.99            | SEVEN CITIES 11.99         | ESPIAL 2.99               | EIDOLON 12.99                  |
| EPSON LX86                  | BARDS TALE 24.99           | FRACTION FEVER 1.99       | RESUCE ON FRATALUS 12.99       |
| PANASONIC 1081 I 219.99     | SKY FOX 24.99              | JUKE BOX 1.99             | EAGLES 12.99                   |
| PANASONIC 1091 I            | SUBLOGIC FOOTBALL 29.99    | STORY MACHINE 3.99        | SPY US SPY I & II 9.99         |
| SEIKOSHA SP1000VC 179.99    | SUBLOGIC BASEBALL 26.99    | COSMIC LIFE 1.99          | NEW: DR. RUTH'S GOOD SEX 19.99 |
| MISC. HARDWARE/MONITORS     | FAST LOAD 24.99            | DELTA DRAW 3.99           | GUN SLINGER 19.99              |
| TYMAC INTERFACE             | MACH 5 22.99               | FACE MAKER 3.99           | CHAMP. WRESTLING 24.99         |
| PPIINTERFACE 34.99          | MACH 128 29.99             | THE FACTORY 1.99          |                                |
| XETEC JR. 39.99             | WORD WRITER 128 39 99      | MR. ROBOT 4.99            |                                |
| XETEC SR                    | SUPER PASCAL 49.99         | WIZZARD OF OZ 8.99        |                                |
| TOTAL COMM. MODEM 29.99     | JANE 34.99                 | OILS WELLS 2 99           | SPIN PIZZY 19.99               |
| 128K UPGRADE                | NEWSROOM 29.99             |                           | ROCKY HORROR SHOW 15.99        |
| 512K UPGRADE                | PRINT MASTER 24.99         |                           | 10TH FRAME                     |
| CARTRIDGE ADAPTER 14.99     | PAPER CLIP W/SPELL 28.99   |                           | DECEPTOR 9.99                  |
| RS 232C INTERFACE           | PAPER CLIP II              | FAHRENHEIT 8.99           | DESERT FOX                     |
| COMPUTER COVERS 4.99        | GEOS 39.99                 | PERRY MASON 8.99          | MOVIE MONSTER                  |
| NX10 RIBBONS 4.99           | COPY II 26.99              | MOVIE CREATOR 4.99        | TASS TIMES                     |
|                             |                            | BELOW THE ROOT 8.99       | STAT COMPILER                  |
|                             | PARTNER 128                | DANCING FEATS 2.99        | (SUPER BOWL SUNDAY). 14.99     |

HOW TO ORDER: CASHIER CHECK, MONEY ORDER, MASTERCARD\* OR VISA\* (ADD 4% FOR CHARGE CARDS)... NO PERSONAL CHECKS... NO C.O.D.'S... SHIPPED U.P.S... ALL PRICES SUBJECT TO CHARGE WITHOUT NOTICE.
SHIPPING ADD \$30 ON ALL ORDERS SUBJECT TO CHARGE WITHOUT NOTICE.

SHIPPING: ADD \$3.00 ON ALL ORDERS \$100.00. .. ADD \$5.00 ON ALL ORDERS OVER \$100.00. ACTUAL FREIGHT CHARGED ON MULTIPLE ORDERS.

INTERNATIONAL: ACTUAL FREIGHT CHARGED ON ALL ORDERS OUTSIDE THE CONTINENTAL UNITED STATES INCLUDING A.P.O.

POLICIES: NO RETURNS WITHOUT A RETURN AUTHORIZATION ... NO RETURNS UNLESS DEFECTIVE. ALL DEFECTIVES WILL BE EXCHANGED ... NO EXCEPTIONS.

PLEASE SPECIFY.

CALL OR WRITE FOR FREE CATALOG

CALL ELECTRONIC ONE (614) 864-9994

P.O. BOX 13428 COLUMBUS, OHIO 43213

#### GREAT PRODUCTS FOR YOUR COMMODORE

promenade C1™

The Eprom Programmer. Thoughtfully designed, carefully constructed, the promenade C1™ is respected around the world for quality and value. The original software controlled programmer does away with personality modules and switches. Intelligent programming capability can cut programming time by 95%! With Disk Software...... still just \$99.50

#### CAPTURE"

Take control of your '64 or '128\* with this easy to use cartridge. Lets you make a back-up disk of your memory-resident software. Your program is then fully accessible to you and your program can be re-booted from your disk 3-5 times faster. Or make an autostarting cartridge using the promenade C1 and a CPR cartridge kit. Its magic!

CAPTURE" is a bargain at 39.95

#### CARTRIDGE MATERIALS:

| CPR-3 - Three socket board, case and 3 eproms, for use with CAPTURE™      | 29.95  |
|---------------------------------------------------------------------------|--------|
| PCC2 - Two 2732 (4K) or 2764 (8K) eproms. For '64 or '128 in 64 mode      | 4.95   |
| PCC4 - Four sockets for 2764, 27128 or 27256 (32K) eproms. Bank switching | 17.95  |
| PCC8 - Like the PCC4 but twice the capacity. For multiple programs        | 29.95  |
| PRB4 - Four sockets, eprom & battery backed RAM combination               | 24.95  |
| PTM2 - Basic 128 mode cartridge board. Two 2764 or 27128 eproms           | 5.95+  |
| PTM4 - Four sockets, 27128 & 27256 eproms. 128 mode bank switcher         | 19.95+ |
| PCCH2 - Plastic case for above cartridges (except PCC8)                   | 2.25   |
| Eproms - Always in stock at competitive prices.                           |        |
|                                                                           |        |

#### EPROM ERASERS

| Ernow Enagens.                                                   |        |
|------------------------------------------------------------------|--------|
| Datarase - Hobbyist eprom eraser, 2 at a time, 3 to 10 minutes   | 34.95  |
| PE14 - Industrial quality eraser, 7 to 9 at a time               | 79.95  |
| Starter Set - CAPTURE'*, promenade C1 and one CPR3 kit           | 149.95 |
| Deluxe Set - CAPTURE'*, promenade C1, Datarase and two CPR3 kits | 199.95 |

SHIPPING & HANDLING: USA - UPS SURFACE \$3.00

FOREIGN (AIR MAIL ONLY) \$13.00

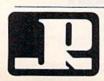

JASON-RANHEIM

1805 INDUSTRIAL DRIVE AUBURN, CA USA 95603 TO ORDER TOLL FREE 800-421-7731 FROM CALIFORNIA 800-421-7748 TECHNICAL SUPPORT 916-823-3284 FROM OUTSIDE USA 916-823-3285

†available June '86. \*when in 64 mode.

MC, VISA, AMEX WELCOME

#### COMMODORE 64/128 SUPER PRINTER **PACKAGES**

NX-10 PRINTER & XETEC SUPER GRAPHIC 269

PANASONIC 1080I SUPER GRAPHIC 259

Deep Space . . . . . . . 29.95 

Analyze 2.0 . . . . . . 94.95 VIP Professional . . . 169.95

World Games .....27.95

Gamestar Basketball . 29.95 

Deluxe Paint 2 ....84.95

Deja Vu . . . . . . . . . 34.95

#### **PRINTERS** SEIKOSHA 1000VC . CALL

PANASONIC 1080i . . 199 PANASONIC 10911 . . 259 OKIMATE 20 . . . . . . 139 CITIZEN 120 D .... CALL OKIDATA 120 ..... CALL

7 Cities of Gold . . . . . 27.95

Starfleet 1 . . . . . . . . . 38.95 Microleague Baseball 39.95

Balance of Power . . . 34.95 Skyfox ......27.95

Artic Fox . . . . . . . . . . 27.95 Marble Madness . . . . 34.95

Return/Atlantis . . . . . 29,95 Adventure Const. . . . 27.95 Chessmaster 2000 . . 32.95

Championship Golf..36.95

Space Quest ..... 34.95 GFL Football . . . . . . 29.95

#### COMMODORE 64 & 128

COMMODORE 128 PACKAGE

•COMMODORE 128 •COMMODORE 1902 •1571 DISK DRIVE CALL RGB/COMPOSITE MONITOR

AMIGA COMPUTER SYSTEM Call for Price and Availability

#### AMIGA SOFTWARE

| Deluxe Print 69.95       | Ultima 341.95             |
|--------------------------|---------------------------|
| Deluxe Video69.95        | Maxiplan99.95             |
| Aegis Draw 74.95         | Love Quest 39.95          |
| Aegis Animator/          | Publisher 129.95          |
| Images 84.95             | Flight Simulator II 34.95 |
| The Pawn29.95            | Silent Service27.95       |
| Organize64.95            | Mean 1827.95              |
| Printmaster32.95         | Leader Board27.95         |
| Art Gallery 1 or 2 19.95 | Winter Games 27.95        |
| King Quest II 34.95      | Rogue 27.95               |
| Black Cauldron 34.95     | Apshal Trilogy 27.95      |
| Gato34.95                | Strip Poker 29.95         |
| Decimal Dungeon 34.95    | Brataccas34.95            |
| Fraction Action34.95     | Halley's Project 29.95    |
|                          |                           |

| _       |     |    |       |
|---------|-----|----|-------|
| STAR    | 553 |    |       |
|         |     |    | 209   |
| NL-10C  |     |    | 279   |
| NL-10 . |     |    | .CALL |
| NP-10 . |     |    | .CALL |
| NX-15 . |     |    | .CALL |
| ND-15 . |     |    | .CALL |
| NR-15 . |     |    | .CALL |
| NB-15 . |     |    | .CALL |
| POWER   | TY. | PE | 229   |
| NB 24/1 | 5.  |    | .CALL |
| -       |     |    | -     |

• COMMODORE 128 COMPLITER •1571 DISK DRIVE •1670 MODEM •1902 RGB MONITOR •1750 RAM EXPANDER •1351 MOUSE • MPS 1200 PRINTER
CALL FOR LATEST PRICES

XETEC SUPERGRAPHIC INTERFACE 69.95

| (id Talk 39.95         | DB Man 99.95              |
|------------------------|---------------------------|
| Speller Bee 39.95      | Lattice C 94.95           |
| Paper Clip Elite 84.95 | LPD Writer 79.95          |
| Degas Elite 52.95      | LPD Planner 79.95         |
| Jet34.95               | LPD Filer 79.95           |
| Hacker II 34.95        | Superbase Amiga99.95      |
| Sonix                  | Logistics 169.95          |
| Defender of the        | Autoduel34.95             |
| Crown 34.95            | Bard's Tale 34.95         |
| S.D.I 34.95            | Music Constr. 2.0 69.95   |
| Gato31.95              | Grand Slam Tennis 34.95   |
| Winnle The Pooh19.95   | Portal 34.95              |
| nfocom Call            | Harrier Strike Miss 34.95 |
| Kampgruppe 39.95       | Earl Weaver Call          |
| Starglider29.95        | Grand Prix Call           |
|                        |                           |

#### MONITORS

MAGNAVOX AMBER .89 MAGNAVOX 8562 RGB/COMP .....269 SAMSUNG 14" COMPOSITE .....149 THOMSON 14" RGB/COMP .....279 COMMODORE 1902 .....279

**ABASCUS 64** 

#### COMMODORE 64C W/GEOS .. CALL

1541C DISK DRIVE CALL

#### MODEMS

Commodore 1660 . . 54.95 Commodore 1670 . . . . 129

SAMSUNG 14° COLOR COMPOSITE MONITOR

#### COMMODORE 64 SOFTWARE

| Chartpak                                        | Archo<br>Mule |
|-------------------------------------------------|---------------|
| Description 27.05                               | Mule          |
| Powerplan                                       |               |
| Super C Compiler39.95                           | Music         |
| Super Pascal 39.95                              | Pinbal        |
| Basic Compiler27.95                             | Skyfo         |
| Forth27.95                                      | One o         |
| ACCESS                                          | Seven         |
| Mach V-Cart21.95                                | Mall C        |
| Leader Board24.95                               | Marbl         |
| Tournament Disk16.95                            | Arctic        |
| Tenth Frame 24.95                               | Amne          |
| Executive Disk 16.95                            | Bard's        |
| Robotic Workshop Call                           | Moebi         |
| Triple Pak14.95                                 | Murke         |
|                                                 | Robot         |
| ACTIVISION                                      | Ultima        |
| Gamemaker27.95                                  | Racing        |
| 2 on 2 Basketball 23.95                         | Adver         |
| Hacker II 23.95                                 | Bard's        |
| Tass Times 23.95                                | Europ         |
| Shanghai 23.95                                  | Touch         |
| Champ Baseball '86 .23.95                       | Lords         |
| Transformers 23.95<br>Gamemaker Library . 17.95 | Chess         |
| Labyrinth23.95                                  | Ultim.        |
| Howard The Duck 23.95                           | Super         |
| GFL Football 23.95                              | Autoc         |
| Greet. Card Maker23.95                          | Ogre          |
| Aliens 23.95                                    | Heart         |
| Portal27.95                                     | Amer          |
|                                                 | Scrabl        |
| BERKLEY SOFTWORKS                               | Romm          |
| Geos 39.95                                      |               |
| Geopublish 34.95                                | INF           |
| Geofile 34.95                                   | Call fo       |
| Geocalc 34.95                                   | ELE           |
| Writer's Workshop 34.95<br>Geochart 27.95       | Titani        |
| Geodex                                          | Rocky         |
| Deskpak I 23.95                                 | Spind         |
| Front Pak I 20.95                               | MIC           |
|                                                 | Silent        |
| BRODERBUND                                      | Guns          |
| Bank Street<br>Series-Ea34.95                   | Accro         |
| Series-Ea34.95                                  | Top G         |

Graph Library

Prt. Shop

**EPYX** 

1, 2, 3 or 4 ...... 17.95

Companion . . . . . 27.95

Winter Games 24.95
Vorpal Utility 22.95
Movie Monster 24.95
World Karate 19.95

Super Cycle . . . . . . . 24.95

Fast Load-Cart .....

## **ELECTRONIC ARTS**

on II . . . . . . . . . 24.95 II Construction . 11.95 x ......24.95 . . . 11.95 Cities of Gold . 11.95 Ord. Monsters . . 11.95 e Madness . . . . 22.95 Fox ......24.95 Rascal . . . . . . . 27.95 a Destruction . . 11.95 nture Cosntru. . 27.95 s Tale . . . . . . . . . 27.95 be Ablaze . . . . . 33.95 ne Ablaze .....33.95 ndown Football . 11.95 of Conquest . . 24.95 smaster 2000 . . 27.95 ate Wizard . . . 24.95 Boulderdash . . 11.95 of Africa .....11.95 ica's Cup . . . . . 23.95

#### bble .......23.95 kamauga .....23.95 mel vs. Patton ...27.95 OCOM for items and prices

| ELECTRIC     | C | ) | R | E | Ξ | A | N  | 15 |
|--------------|---|---|---|---|---|---|----|----|
| Titanic      |   |   |   |   |   |   | 20 | .9 |
| Rocky Horror |   |   |   |   |   |   | 20 | .9 |
| Spindizzy    |   |   |   |   |   |   |    |    |
| MICROPRI     | C | ) | 5 | E |   |   |    |    |

#### t Service .....23.95 ship ......23.95 olet ......17.95

| op Gunner               | 17 | 7. | 9 |
|-------------------------|----|----|---|
| -15 Strike Eagle        | 2  | 3. | 9 |
| Cennedy Approach.       | 17 | 7. | 9 |
| rusade in Europe .      |    |    |   |
| ofnlict in Vietnam      | 27 | 7. | 9 |
| Descision in the Desert | 27 | 7. | 9 |
|                         |    |    |   |

**MasterCard** 

#### SUPER SPECIALS

FOR C-64 C-128 COMPUTER SOFTWARE Fast Load . . . . . . . . . . . . . 24.49 Winter Games . . . . . . . . 24.49

Vorpal Utility . . . . . . . . . . . 21.49 Movie Monster ......24.49 WorldKarateChampionship18.49 World Games . . . . . . . . . . 24.49 Destroyer ..........24.49 Graphics Scrapbook-Sports 17.49

Buy the EPYX 500 XJ JOYSTICK for \$12.95 with the purchase of any EPYX Title

#### \*SUPER SPECIAL PRICES EFFECTIVE NOW THRU MARCH 31, 1987

| MINDSCAPE               | MINDSCAPE                |
|-------------------------|--------------------------|
| Crossword Magic 34.95   | Infiltrator20.           |
| Perfect Score 49.95     | Bop 'N' Wrestle 20.      |
| Halley Project 20.95    | Spell/Destruction20.     |
| High Roller20.95        | Fairlight20.             |
| Shadowfire 20.95        | Indoor Sports 20.        |
| Lords of Midnight 20.95 | American Challenge . 20. |

Comput Ability P.O. Box 17882, Milwaukee, WI 53217

ORDER LINES OPEN Mon.-Fri. 11 a.m. - 7 p.m. CST • Sat. 12 p.m. - 5 p.m. CST

To Order Call Toll Free

800-558-0003

For Technical Info, Order Inquiries, or for Wisc. Orders

#### 14-351-2007

**TELEX NUMBER 9102406440** 

ORDERING INFORMATION: Please specify system. For fast delivery send cashier's check or money order. Personal and company checks allow 14 business days to clear. School P.Q.'s welcome. C.O.D. charges are \$3.00. In Continental U.S.A. include \$3.00 for software orders. 4% shipping for hardware, minimum \$4.00. Master Card and Visa orders please include card #. expiration date and signature. Wi residents please include 5% sales tax. HI, AK, FPC. APO. Puerto Rico and Canadian orders please add 5% shipping, minimum \$5.00. All other foreign orders add 15% shipping, minimum \$10.00. All orders shipped outside the Continental U.S.A. are shipped first class insured U.S. mail. If foreign shipping charges exceed the mum amount, you will be charged the additional amount to get your package to you quickly and safely. All goods are new and include factory warranty. Due to our low prices all sales are final. All defective returns must have a return authorization number. Please call (414) 351-2007 to obtain an R. A.# or your return will not be accepted. Prices and availability subject to change without notice.

#### C128 SOFTWARE

| C-IEC SOI               | N ARLING               |
|-------------------------|------------------------|
| Superbase 128 62.95     | Chart-Pak 12827.95     |
| Paper Clip II 49.95     | Cad-Pak 12839.95       |
| Wordwriter 12844.95     | Super C Compiler 39.95 |
| Data Manager 128 44.95  | Cobol 12839.95         |
| Fleet System III49.95   | Speed Term 128 27.95   |
| Home Pak 34.95          | Pocket Planner 2 36.95 |
| Superscript 128 54.95   | Mach V/128 32.95       |
| Perfect Writer49.95     | Super Pascal 128 39.95 |
| Sylvia Porter-128 44.95 | Super Pak 12846.95     |
| Pocket Filer 236.95     | Swiftcalc 128 44.95    |
| Pocket Writer 2 36.95   | Vizistar 128Call       |
| Basic Compiler 12839.95 | Partner 128            |

#### COMMODORE 64 SOFTWARE

| MISCELLANEOUS 64            | MISCELLANEOUS 64            |
|-----------------------------|-----------------------------|
| Video Title Shop 18.95      | Tracker29.95                |
| Spinout 19.95               | Pet Speed 34.95             |
| Fellowshop/Ring 23.95       | Oxford Pascal 34.95         |
| Love Quest 39.95            | Home Pak 16.95              |
| Gunslinger 18.95            | I Am The 12823.95           |
| Leather Goddess 23.95       | Consultant 39.95            |
| Moonmist 23.95              | Breakers                    |
| Agatha Christle22.95        | Reach For The Stars . 29.95 |
| Business Form Shop . 27.95  | Carrier at War 34.95        |
| Golden Pass 29.95           | Sublogic Football 29.95     |
| Kill Until Dead 19.95       | Printmaster 21.95           |
| Jet29.95                    | Art Gallery 1 or 2 17.95    |
| Alternate Realty/           | Superbase 6447.95           |
| City 24.95                  | Ultima II 39.95             |
| Alt. Realty/Dungeon . 24.95 | Ultima III 34.95            |
| Mercenary 18.95             | Ultima IV41.95              |
| Neverending Story 18.95     | Newsroom 34.95              |
| Fontmaster 2 32.95          | Clip Art I or III 19.95     |
| The Pawn 29.95              | Clip Art II27.95            |
| Disney Comics Strip . 23.95 | Graphics Expander 23.95     |
| Disney Card & Party . 23.95 | Certificate Maker 34.95     |
| Dr. Ruth's Game/Sex . 23.95 | Flight Simulator II 34.95   |
| Lasser Money Mgr 47.95      | The Hobbit 23.95            |
| Guild of Thieves 29.95      | Animation Station 49.95     |
| WWF Micro                   | Karate Champ 23.95          |
| Wrestling27.95              | Kung Fu Master 23.95        |
| Starfleet I34.95            | Commando 23.95              |
| Type27.95                   | Tag Team Wrestling 23.95    |
| Battle Front27.95           | Sublogic Baseball 34.95     |
| Elite23.95                  | Blazing Paddles24.95        |
| Ikari Warrior 23.95         | Math Blaster 34.95          |
| Breakthrough 23.95          | Hardball 19.95              |
| Pocket Dictionary 11.95     | Flight Night 19.95          |
| Enchanter Trilogy 47.95     | PSI 5 Trading Co 19.95      |
| Cert. Maker Lib 123.95      | Deceptor 11.95              |
| Thunderchopper 20.95        | Ace of Aces 19.95           |
| Up Periscope : 20.95        | Accolade Football 19.95     |
| Pocket Pak 64 39.95         | Rush'n Attack/              |
| Contriver Mouse 39.95       | Ye Ar Kung Fu23.95          |
| Contriver Mouse 37.73       | Murder Party23.95           |
| TIMEWORKS                   |                             |
| Business Systems 39.95      | SSI                         |
| Wordwriter/Spell34.95       | Wizard's Crown27.95         |
| Swiftcalc/Sideways 27.95    | Broadsides24.95             |
| 0-1-11                      | Field of Fire 24.95         |

VISA

Data Manager II . . . . 27.95 Sylvia Porter 64 . . . . 34.95

Evelyn Wood .....27.95

Battle Group . . . . . 39.95 Shard of Spring . . . . 27.95 Roadwar 2000 . . . . .27.95 Warship ..........39.95 Gemstone Healer ... 20.95 war in S. Pacific . . . . 39.95 Commodore.

Phantasie

Broadsides .....24.95 Field of Fire .....24.95

Carrier Force . . . . . . 37.95

Computer Ambush . . 37.95

Kampfgruppe .....37.95

Mech Brigade . . . . . 37.95 Wargame Constr....27.95 Rings of Zilfin .....27.95

.24.95 27.95

## UNIVERSAL RS-232 INTERFACE with Commodore User Port expansion. ONLY \$39.95 + shipping.

Now you can connect and communicate with anyof the popular RS-232 peripherals using your Commodore User Port. You can even connect more than one and leave it permanently attached. This superb expander opens a whole new world to your Commodore computer's capabilities. You can now connect to printers, modems and any other RS-232 devices. If you already have a device that connects to the

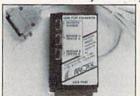

User Port, don't worry because the port is duplicated on the outside edge of the interface. Simply plug it in and turn on the device you want to communicate with. Comes complete with sample driver program listings. Compatible with all Commodore home computers with a user port. 1-year warranty. Order #5232.

Aprospand-64<sup>TM</sup> Gives your Commodore 64 or 128 full expandability! This superbly designed expansion module plugs into the expansion port & gives you 4 switchable (singly or in any combination) expansion connectors—plus fuse protection—plus a reset button! Before you buy an expander, be sure that it has a fuse to protect your computer and that you can activate your cartridges in any combination allowed by the cartridges.

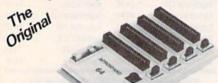

Fully C-128 Compatible

Order #5064

NOW ONLY \$29.95 + shipping

**NEW!** "EXTENDER-64" allows you to place your Aprospand-64 or any other cartridge expander) in a more convenient location. This device is a 10" section of ribbon cable with male and female connectors that allows you to place your cartridges to the side of, rather than in back of, your computer. This puts your cartridges and switches within easy reach.

Order #5065

ONLY \$19.95 + shipping

#### Commodore Interfaces and Cables

| Cardprint G-WIZ Printer Interface #1108       | .\$4 | 16.95 |
|-----------------------------------------------|------|-------|
| Cardprint B/PS (without Graphics) #1105       |      |       |
| Amiga Printer Cable (6 ft) #3040-6MF          |      |       |
| Amiga Printer Cable (10 ft) #3040-10MF        | \$2  | 21.95 |
| Commodore 6 Pin Serial Cable (5 ft) #3006-5MM | \$   | 6.95  |
| Commodore 6 Pin Serial Cable (8 ft) #3006-8MM | \$   | 8.95  |

Shipping per above items: \$3. Cont. US \$6. CAN, PR, HI, AK, APO, UPS Blue

ORDER INFORMATION California residents add 6% tax. All prices are cash prices—VISA and MC add 3% to total. We ship the next business day on money orders, cashier's checks, and charge cards. A 14-day clearing period is required for checks. Prices subject to change— CALL. Dealer inquiries invited.

For information and in Calif. call 805/987-2454
TO ORDER CALL TOLL FREE

1 (800) 962-5800 - USA

Or send order to:

(7-7 PST)

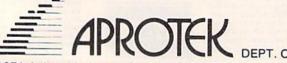

1071-A Avenida Acaso, Camarillo, CA 93010

#### SNAPSHOT 64 ENHANCEMENT DISK

A must for every SNAPSHOT 64 owner!

SNAPSHOT 64 owners, you know it's the best backup cartridge available. We thought the best would be good enough, but you wanted more. Now the SNAPSHOT 64 ENHANCEMENT DISK gives it to you! The most requested utilities and aids are included in this affordable, easy-to-use package. Look at what you get:

FAST LOADER - Add CSM's own fast loader to your SNAPSHOT 64 backups. Loads your backups several times faster! Works with 1541, 1571 and "1541-clone"

CARTRIDGE MAKER - All the software you need to install your SNAPSHOT'ed program on a bank-switch cartridge board. Downloads and runs in seconds! Perfect for business programs or your most-used utilities! All the EPROM supplies you'll need are available separately from CSM.

UPDATED BOOT - Allows SNAPSHOT 64 to handle many new (and some old) programs! Automatically included in the FAST LOAD and CARTRIDGE MAKER options or can be used separately. No need to re-SNAPSHOT your originals!

INVESTIGATIVE UTILITIES - For the "hacker" type. If you're using SNAPSHOT 64 to explore program protection or operation, you need these aids. Uncompress the main files so you can investigate and modify them. Then recompress the new versions and they'll be booted as usual.

COMPREHENSIVE MANUAL - Covers the ENHANCEMENT DISK utilities plus full information on the various SNAPSHOT files.

All this for only \$14.00 plus shipping

#### **SNAPSHOT 64**

The original cartridge! Takes a "snapshot" of your original program, saves it to disk and adds an autoboot. Your program can be interrupted at almost any point and restarted at the exact same point! The fastest, easiest-to-use and most effective utility of its kind! Backups do not require the cartridge to run, and are compatible with most fast load cartridges (or see ENHANCEMENT DISK above).

\$49.95 plus shipping

#### 1541 DISK DRIVE ALIGNMENT PROGRAM VERSION 2.0

Still the best! No special tools or knowledge required, just average mechanical ability. See the review in the Oct. 1984 *Compute's Gazette* and all the other top magazines.

Still only \$44.95 plus shipping

#### **EPROM PROGRAMMERS HANDBOOK**

A must if you're programming EPROMs! Covers the important concepts in a readable style. The accompanying diskette includes many useful utilities. Put up to 10 programs on a single cartridge, with a menu added automatically! Modify the KERNAL and DOS ROMs! Much more!

Book plus diskette for only \$32.95 plus shipping

#### THE SOURCE GENERATOR

A SYMBOLIC DISASSEMBLER that turns ML into assembly language, complete with labels. Choice of PAL, CBM or MAE formats. Disassemble 6502, 6511 (MSD), 65C02 or undocumented opcodes. Fast and easy to use.

\$34.95 plus shipping

#### PROGRAM PROTECTION MANUAL, VOLUMES I & II

Vol. I is for the beginner and covers bad blocks, disk directories and BASIC. Volume II is more advanced - over 265 pages on encryption, GCR code, nonstandard formats, advanced cartridges and much, much more!

Vol. I - \$29.95, Vol. II - \$34.95 Disk included with each.

#### CARTRIDGE BACKER II

New auto-parameter system archives more programs than ever. Backs up cartridge to disk and adds autoboot. Backups run from disk - NO special hardware required.

\$54.95 plus shipping.
Update for prior purchaser only \$14.00

#### CSM Software, Inc.

P.O. Box 563, Crown Point, IN 46307

(219) 663-4335

VISA AND MASTERCARD ACCEPTED DEALER INQUIRIES INVITED COMMODORE.CA

## Sensational Prices! . . On Our Most Popular Items!

from micro al ...

Are you paying too much for diskettes? Try our first quality, prime, 51/4" diskettes (no rejects, no seconds) at these fantastic sale prices and save, save, SAVE! Disks are packaged in boxes of 50; including diskettes in sleeves, labels, and write-protect tabs.

Each diskette is certified to be 100% error free and comes with a lifetime warranty (if you have a problem, we'll replace the diskette). All diskettes include hub reinforcement rings and write-protect notch.

All diskettes are double density and work in either single or double density drives.

SS, DD Diskettes, Box of 50

\$24.50-49¢ ea.!

DS, DD Diskettes, Box of 50 32403

\$29.50-59¢ ea.!

#### POWER and PROTECTION FOR YOUR C-64!®

#### POW'R PAK 64 . . .

from MicroPal®

Pow'r Pak is a replacement power supply (1.5 amp) for the Commodore 64® ... but that's not all! Pow'r Pak also supplies two additional surge protected outlets (120V) for monitor, disk drive, or other peripherals. On/off switch. Fuse protection. Sturdy all-metal casing is ventilated for heat dissipation. Full 1 year warranty.

34910

\$49.95

## Lowest Cost, Best Performing Star Printer Ever!!

NP-10. Ideal for school and home use, the newest printer in the Star line promises to be a best-seller due to its great features and unbeatable price! You get superb draft printing at 100 cps and its easy to switch to crisp, precise near letter quality at 25 cps. Easy front panel operation allows you to change modes at the simple touch of a

button. Tractor and friction feeds standard. Printing is bidirectional in draft mode and unidirectional in bit image and NLQ modes. Five character sets are available in draft mode including italic and international characters, with three sets available in NLO. 2K buffer. Standard parallel interface. Full one-year warranty. Sug. Retail \$279.00

64204 NP-10 Printer

**SCALL FOR LOWEST PRICE!** 

- \* THE BEST PRICES \*
- \* THE BEST SERVICE \* WHY SHOP **ANYWHERE ELSE?**

#### THE FAMOUS SLIK STIK™

The Slik Stik<sup>™</sup> has been a favorite for years for good reason. It's just the right combination of responsiveness and accuracy. And the price can't be beat! From Suncom. 90 day warranty. Connects directly to Commodore Computers. 42086 \$6.95

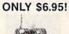

**ଅଧିକା**ନ

Space Saving Printer Stand

At last a printer stand priced for homes and small offices! This great stand from Suncom is elevated so you can place your paper underneath. Features heavy duty welded steel wire construction and has a viryl coating to reduce noise and vibra-tion. Another plus — the printer is held at an angle that makes it much easier

to see your output as it is being printed. Available in two widths: 12" for most 80 column printers, and 18" for most 132 column printers.
33232 12" Printer Stand (Was \$14.95) ONLY \$ 6.95
33246 18" Printer Stand (Was \$22.95) ONLY \$12.95

Paper Tray

Paper Iray

Ever wondered what to do with the printout that comes out of the printer and tends to spill all over the table and floor? The Suncom Paper Tray attaches to the rear of all Suncom stands and receives the printed paper as it comes out of the printer Helps to neative fold and stack it!

Sug. Retail \$14.95

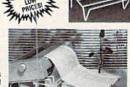

#### Our Lowest Price Ever On Diskette Storage!

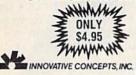

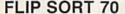

- . Stores and files up to 70.51/4" diskettes
- . Includes 5 index dividers for organization of filing and retrieval.
- Molded from highly durable plastic

Regular Tenex Price \$6.95

43375

Sug. Retail \$7.95 **SUPER SALE \$4.95** 

#### **DUST COVER and** EVERYTHING BOOK" SPECIAL OFFER

Get to know us by ordering this great dust cover for your C-64 or C-128 and our catalog. "The Everything Book for the C-64 and C-128 Home Computers," for \$2.95 (no extra shipping and handling charges). Cover is antistatic, translucent 8-gauge vinyl sewn to our exacting standards with reinforced seams. Discover the savings, and, easy, shipping available form savings and easy shipping available from TENEX Computer Express!

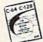

31627 C-64 Dust Cover and Catalog (G1Z 38464 C-128 Dust Cover and Catalog (G1Z

#### The Right Interface For All Your Printing Needs!!

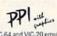

" a sound investment for your Commodore." RUN, Dec. '85 This high-performance graphics parallel printer interface from DSI for C-64 and VIC-20 emulates a Commodore printer. Comes with

cables and user's manual

Super Graphix. Features 8K buffer, 10 printing modes, 3 internal screen dumps and top mounted dip switches. Supports superscript, subscript, underlining, bold face, and a choice of 9 character widths. From Xetec.

Super Graphix Jr. A more economical version of the Super Graphix, featuring graphics, normal and correspon-dence quality printing. Compatible with all major printers. From

\$49.95

From Your Friends At

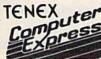

We gladly accept mail orders!

P.O. Box 6578 South Bend, IN 46660

Questions? Call

G1Z

SHIPPING CHARGES

CHARGE ORDER AMOUNT less than \$20.00 \$3.75 \$20.00-\$39.99 4.75 \$40.00-\$74.99 5.75 6.75 \$75.00-\$149.99 \$150.00-\$299.99 7.75

VISA

NO EXTRA FEE FOR CHARGES

WE VERIFY CHARGE CARD ADDRESSES

ORDER TOLL FREE 1-800-348-2778

219/259-7051 \$300 & up 8.75

COMMODORE 64 is a registered trademark; and COMMODORE 128 is a trademark of Commodore Electronics. Ltd. Foreign Orders add \$4.00. Heavy items ship at actual cos

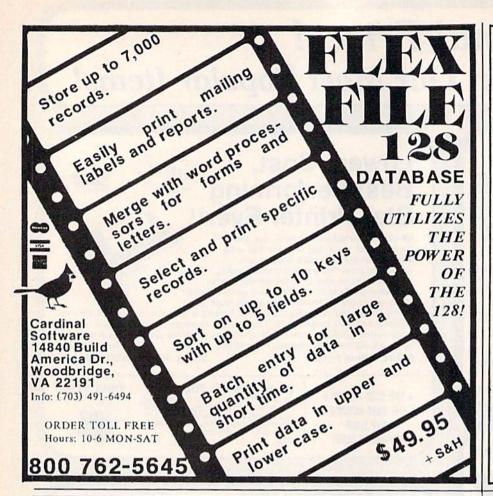

#### MOUTEMETTA **PRINTSHOP**<sup>TM</sup> OWNERS!

Sixty, all new, original, professionaly designed graphics for your C-64/128. The disk you've waited for!

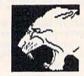

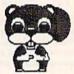

"IT'S WILD!" "IT'S COOL!" \$9.95

Free Bonus Graphics if you order now!!

Send check or money order to: Soft Stuff

22968 Victory Blvd Suite 76 Woodland Hills, CA 91367

Add \$2.00 shipping and handling to all orders. CA residents please add 6% sales tax. PrintshopTM is a trade mark of Broderbund. Allow 3-4 weeks for personal checks.

#### POWERFUL LOW-COST **CONTROL WITH YOUR** COMMODORE C64 OR C128

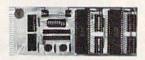

· Universally applicable dual 6522 Versatile Interface Adapter (VIA) board.

Industrial control and monitoring. Great for laboratory data acquisition and instrumentation applications.

Intelligently control almost any device.

Perform automated testing.

Easy to program yet extremely powerful. · Easily interfaced to high-performance A/D

and D/A converters.

Four 8-bit fully bidirectional I/O ports & eight handshake lines. Four 16-bit timer/counters. Full IRQ interrupt capability. Expandable. Includes extensive documentation and programs on disk.

Order Model 641F22. \$169 postpaid USA. Each additional board \$149. Quantity pricing available.

NEW 16-CHANNEL, 8-BIT FAST A/D CONVERSION MODULE. Requires above. Leaves all VIA ports available. For both C64 and C128. Order Model 64IF/ADC0816. Only \$69.

We take pride in our interface board documentation, which is now available separately for examination. Credit against first order. \$30.

#### SERIOUS ABOUT PROGRAMMING?

SYMBOL MASTER MULTI-PASS SYMBOLIC DISASSEMBLER. Learn to program like the experts! Adapt existing programs to your needs! Disassembles any 6502/6510/undoc/65C02/8502 machine code program into beautiful source. Outputs source code files to disk fully compatible with your MAE, PAL, CBM, Develop-64, LADS, Merlin or Panther assembler, ready for re-assembly and editing. Includes both C64 & C128 native mode versions. 100% machine code and extremely fast. 63-page manual. The original and best is now even better with Version 2.0! Advanced and sophisticated features far too numerous to detail here. \$49.95 postpaid USA.

C64 SOURCE CODE. Most complete available reconstructed, extensively commented and cross-referenced assembly language source code for Basic and Kernal ROMs, all 16K. In book form, 242 pages. \$29.95 postpaid USA.

PTD-6510 SYMBOLIC DEBUGGER for C64. An extremely powerful tool with capabilities far beyond a machine-language monitor. 100-page manual. Essential for assembly-language programmers. \$49.95 postpaid USA.

MAE64 version 5.0. Fully professional 6502/65C02 macro editor/assembler. 80page manual. \$29.95 postpaid USA.

#### SCHNEDLER SYSTEMS

1501 N. Ivanhoe, Dept. G3, Arlington, VA 22205 Information/Telephone Orders (703) 237-4796. VISA/MasterCard

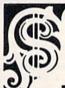

Can Your Computer Make

YOU MILLIONAIRE?

LOTTERY 64 • LOTTERY +4

It costs no more to buy a WINNING lottery ticket!

LOTTERY was designed to use the raw power of your computer to help you play the various lottery games: LOTTO, PICK 3. PICK 4. LUCKY LOTTERY, 6/49, SUPER LOTTO, etc. We do not believe there is a better system than the original" LOTTERY 64 & LOTTERY +4

Join the growing list of winners

SPECIFY 64/128 or PLUS/4

To order, send \$24.95 for each plus \$3.00 postage and handling per order to (Illinois residents add 6% sales tax)

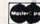

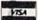

C.O.D. orders call (312) 566-4647

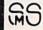

Superior Micro Systems, Inc. P 0 Box 713 · Wheeling IL 60090

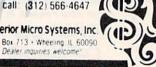

Cwww.commodore.ca

# Who You Gonna Call? Triad Computers, That's Who!

We're the first company to offer fast, expert Commodore service anywhere in the USA. And we're still the best!

For one low price, we repair all problems on most types of Commodore equipment. We feature repairs with a full-year warranty for far less than you'd expect. For preventative maintenance, we also offer a 1-year service contract at tremendous savings! Check our low prices!

| C-64 Computer C-128 Computer 1541 Drive Logic repair 1571 Drive Logic repair 1541 or 1571 Permanent Fix (Alignment and modification to stay i | Repair                  | Repair with<br>1-Year Warranty | 1-Year<br>Service Contract |
|----------------------------------------------------------------------------------------------------|-------------------------|--------------------------------|----------------------------|
| C-64 Computer                                                                                                    | \$ 59.00                | \$ 89.00                       | \$ 69.00                   |
| C-128 Computer                                                                                                    | 89.00                   | 119.00                         | 99.00                      |
| 1541 Drive Logic repair                                                                                                    | 69.00                   | 99.00                          | 79.00                      |
| 1571 Drive Logic repair                                                                                                    | 79.00                   | 109.00                         | 89.00                      |
|                                                                                                    | 69.00<br>in alignment!) | 99.00                          | 79.00                      |
| 1702, 1802, 1902 Monitor                                                                                                    | 79.00                   | 109.00                         | 89.00                      |
| 1541 or 1571 alignment (only)                                                                                                    | Just 29.95              |                                |                            |

And as an extra benefit — our repair customers are eligible for big discounts on software and hardware purchases.

#### FREE PERMANENT FIX

A \$69.00 value — includes alignment and modification to stay in alignment. FREE with any 1541 or 1571 one year warranty repair.

For fast, expert service . . .

Just call our toll free number today!

1-800-624-6794

(For your convenience, have your equipment serial number and credit number ready. Checks and money orders also accepted). Add \$7.50 for shipping — includes two-day air service anywhere in the Continental USA. For APO-FPO and P.O. Box addresses, add \$15.00 for shipping (excluding air freight).

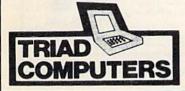

3402-E W. Wendover Greensboro, NC 27407 1-800-624-6794 or (919) 299-0391

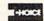

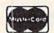

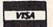

Liquidator

#### COMMODORE® COMPATIBLE ACCESSORIES

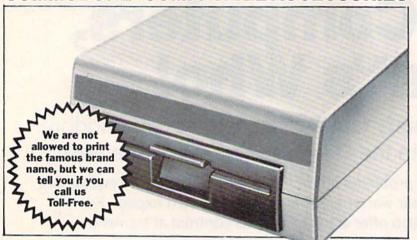

#### **FAMOUS U.S. BRAND DISK DRIVE UNIT**

These famous brand Disk Drives are rebuilt, like new, by factory technicians. They are at a LOW liquidation price, and carry a Factory Warranty.

- Compatible With Commodore® C64™ and SX64 Computers for Maximum Efficiency.
- 2K RAM, 16K ROM, Maximum Storage of 170K Formatted Data, 35 Tracks.
- Uses 5¼" Floppy Diskettes, Serial Interface.
- Data Transfer Rate: 400 Bytes per Second.
- Second Serial Port for Chaining Second Drive or Printer
- 334" H x 8" W x 15" D. 91/2 lbs.

Now, Make Quick Back-Up Copies Easily With a SECOND Disk Drive!

Original \$269.00 List Price .....

Liquidation Price . . .

Item H-2186-3553-013 Shipping, handling: \$8.00 each

#### FOUR PACK OFFICE SOFT-WARE

90-Day Ltd. Fac. Warranty.

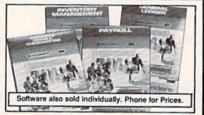

- General Ledger. 8 Options. Chart Accounts, Custom Statements, More.
- Inventory Managment. Track 1000 Items. Maintain Perpetual Records
- Payroll. 24 Functions. Calculates Tax. Prints Checks.
- Accounts Payable/Checkwriting, Interfaces With General Ledger.

Mfr. List For Set of 4: \$199.80

Item H-2186-7025-059 Ship, handling: \$4.00 pkg.

Interfaces With General Ledger.

Liquidation Price For Set of 4

#### TRACTOR FEED FROM COMMODORE®

Discontinued Model LOW Liquidation Price

- Adapts Your Commodore 803 for Continuous Paper.
- Continuous Form Paper from 23/4" To 10" Wide.
- You Can Still Use Your Friction Feed

90-Day Ltd. Factory Warranty.

Commodore is a registered trademark of Commodore Electronics Ltd.

Mfr. List .... 539.95

Liquidation Priced At . . .

Item H-2186-7004-286 Shipping, handling: \$4.00 each

Toll-Free: 1-800-328-0609

Credit card customers can order by phone 24 hours a day, 7 days a week. VISA

SEND TO: C.O.M.B. Direct Marketing Corp.

1405 Xenium Lane N/Minneapolis, MN 55441-4494 Send the items indicated below. (Minnesota residents add 6% sales tax. Sorry, no C.O.D. orders.)

Send \_\_Disk Drive(s) Item H-2186-3553-013 at \$149 each plus \$8 each for shipping, handling.

Send Software Package(s) Item H-2186-7025-059 at \$39 each plus \$4 each for shipping, handling. Send \_\_Tractor Feed(s) Item H-2186-7004-286 at \$19 each plus \$4 each for shipping, handling.

My check or money order is enclosed. (No delays in processing orders paid by check.)

CHECK

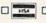

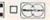

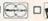

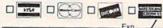

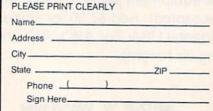

Sales outside the 48 contiguous states are subject to special conditions. Please call or write to inquire.

INC. DIGITAL SOLUTIONS

Commodore®

C-64 Repair (CPU only) \$ 38.95

1541 Alignment \$ 25.00 1541 Repair \$ 69.95

C-128 Repair (CPU only) \$ 74.95

1571 Alignment \$ 35.00

1571 Repair \$125.00 C-64 Power Supply \$ 21.95

C-128 Power Supply \$89.95 Includes parts and labor (Power Supply extra)

To save C.O.D. charges, send unit and power supply with check or M.O. to

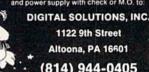

(814) 944-0405

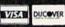

# 1986 DSI ALTOONA PA

#### LOTTO CIPHER.

GET THE BEST ODDS ON ANY LOTTERY SIX NUMBER - PICK FOUR - DAILY GAME

- PRODUCES FOUR COMBINATIONS OF NUMBERS TO CHOOSE FROM ANY AMOUNT OF BALLS AND NUMBERS CAN BE PROGRAMMED.
- PRINTS OUT PAST LOTTO NUMBERS DRAWN PAST COMPUTER PICKS, AND NUMBER DRAW
- FREQUENCY LIST.
  RANDOM NUMBER GENERATOR INCLUDED.

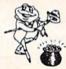

## Window Magic

- MIRROR, FLIP, AND SCROLLING WINDOWS
   ZOOM-EXPANDS A WINDOW TO DOUBLE SIZE
   SAVE AND LOAD YOUR WINDOWS ON DISK FILL
- PRINTS ON STANDARD DOT MATRIX PRINTER . CLONE COLOR ATTRIBUTES COLOR SQUARES
- TYPES LETTERS AND GRAPHICS
  POLYGON SHAPES-EXPAND, SHRINK AND ROTATE, THEN STAMP ANYWHERE
  ZOOM PLOT-DRAW ON AN EXPANDED WINDOW AND YOUR DRAWING AT THE

124.95 C-64/128

#### STOCK BROKER

PROFITS GUARANTEED OR YOUR MONEY BACK

BUYING GOOD QUALITY, VOLATILE ISSUES AND BUYING GOOD QUALITY, VOLATILE ISSUES AND USING THIS TRADING SYSTEM WILL HAVE YOU PULL INVESTED AT THE LOWEST PRICES AND CONVERTING TO CASH AS THE STOCK NEARS ITS PEAK. \* TECHNICAL TRADING THAT WORKS. \* BAR GRAPH PRINT-OUTS. \* RECORD UP TO 144 STOCKS ON A DISK.

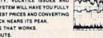

\$29.95 C-64/128

ACORN OF INDIANA, INC.

2721 OHIO STREET MICHIGAN CITY, IN 46360

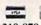

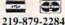

SHIPPING AND HANDLING, ADD \$1.50 - C.O.D.'S ACCEPTED VISA AND MASTER CARD ORDERS ADD 4% INDIANA RESIDENTS ADD 5% SALES TAX

Cwww.commodore.ca

## **Software Discounters** of America

For Orders Only-1-800-225-7638 \$100 in continental USA PA Orders-1-800-223-7784 Customer Service 412-361-5291

• Free shipping on orders over

No surcharge for VISA/MasterCard

Your card is not charged until we ship

| ABACUS BOOKS                                              | Thai Boxing (D) \$9.88                           | Word Attack (D) \$33                                         | Linking Logic (R)\$6.88                                 | High Roller (D) \$19                                     | Flight Simulator 2 (D) \$32                            |
|-----------------------------------------------------------|--------------------------------------------------|--------------------------------------------------------------|---------------------------------------------------------|----------------------------------------------------------|--------------------------------------------------------|
| C128 Basic 7.0 Internals                                  | AVALON HILL                                      | ELECTRIC DREAMS                                              | Memory Manor (R) . \$6.88                               | Indoor Sports (D) \$19                                   | F.S. Scenery Disks Call                                |
| C128 Internals CALL<br>C128 Peeks & Pokes FOR             | Super Sunday (D)\$21<br>SBS 1985 Team Disk \$14  | Rocky Horror Show (D) \$19                                   | Sea Speller (R) \$6.88                                  | Infiltrator (D)\$19<br>Perfect College (D)\$14           | Football (D)\$26                                       |
| C128 Tricks & Tips PRICES                                 | SBS Champs Disk \$14                             | Spindizzy (D)\$19<br>Titanic Recovery                        | Buy 3, get 1 free!                                      | Perfect Score SAT (D)\$44                                | Jet (D)\$26<br>TELARIUM                                |
| CPM 128 User's Guide                                      | Spitfire '40 (D) \$23                            | Mission (D)\$19                                              | Championship                                            | The American Challenge                                   |                                                        |
| 1571 Internals                                            | Title Bout (D)\$19                               | Zoids (D) \$19                                               | Baseball '86 \$23                                       | Sailing Simulation (D) \$19<br>MISC                      | Amazon (D) \$9.88<br>Fahrenheit 451 (D) . \$9.88       |
| GEOS—Inside & Out ABACUS SOFTWARE                         | Tournament Golf (D) . \$19                       | ELECTRONIC ARTS                                              | Champ. Basketball (D) . \$23                            | CSM 1541                                                 | Dragon World (D) \$9.88<br>Rendezvous (D) \$9.88       |
| Assembler Monitor (D) \$25                                | Desert Fox (D)\$9.88                             | Software Classic Series:<br>Archon (D) \$9.88                | Star Rank Boxing (D) . \$19<br>GFL Championship         | Align Kit (D) \$29                                       | THUNDER MOUNTAIN                                       |
| Basic (D)\$25                                             | Deceptor (D)\$9.88                               | Heart of Africa (D) \$9.88                                   | Football (D)\$23                                        | Central Point-                                           | Cyrus Chess (D) \$6.88                                 |
| Basic 128\$39                                             | Spy vs. Spy 1 & 2 (D)\$9.88                      | Mail Order                                                   | On-Court Tennis (D) \$19                                | Copy 2 (D)\$23                                           | Maxi Golf (D) \$6.88                                   |
| Cad Pak (D)\$25<br>Cad Pak 128\$39                        | BATTERIES INCLUDED                               | Monsters(D) \$9.88<br>M.U.L.E. (D) \$9.88                    | HES                                                     | Font Master 2 (D)\$33<br>Font Master 2 128\$39           | Mr. Pixel's<br>Cartoon Kit (D)\$6.88                   |
| Chart Pak 128 \$25                                        | Consultant (64 or 128)\$36<br>Home Pak (D)\$14   | Music Const. Set (D) . \$9.88                                | Microsoft Multiplan (D) \$19<br>Project Space           | Gato (D) \$19                                            | Rambo: First Blood                                     |
| Cobol (D)\$25                                             | Paperclip w/Spell (D) \$29                       | One-on-One (D) \$9.88                                        | Station (D)\$19                                         | Snapshot 64 (R) \$39                                     | Part II (D) \$6.88                                     |
| Cobol 128 \$39                                            | Paperclip II 128\$49                             | Pinball Const. Set (D) \$9.88                                | HI-TECH EXPRESSIONS                                     | Superbase 64 (D)\$47<br>Superbase 128 (D)\$59            | The Eliminator (D) .\$6.88                             |
| Forth (D) \$25<br>Personal Portfolio                      | BERKELEY SOFTWORKS                               | Racing Dest. Set (D)\$9.88<br>Seven Cities Gold(D) \$9.88    | Card Ware (D) \$6.88                                    | Superscript 64 (D)\$33                                   | TIMEWORKS                                              |
| Manager (D) \$25                                          | Geos 128 Call                                    | Super Boulder                                                | Heart Ware (D) \$6.88                                   | Superscript 128 \$47                                     | Accts. Payable (D)\$39<br>Accts. Receivable (D) \$39   |
| Power Plan (D)\$25                                        | Geos 64 (D)\$39 *Geo-Calc (D)\$33                | Dash (D) \$9.88                                              | Party Ware (D) \$9.88<br>INFOCOM                        | ORIGIN                                                   | Data Manager 2 (D)\$25                                 |
| Speed Term 128 \$25                                       | "Geo-Chart (D) \$25                              | Touchdown                                                    | A Mind Forever                                          | Autoduel (D)\$32                                         | Data Manager 128 \$43                                  |
| Super C (D)                                               | *Geos Desk Pak (D) .\$23                         | Football(D) \$9.88<br>ELECTRONIC ARTS                        | Voyaging 128 \$23                                       | Moeblus (D) \$26<br>Ogre (D) \$26                        | General Ledger (D)\$39                                 |
| Super Pascal (D)\$39                                      | *Geo-Dex (D)\$25<br>*Geo-File (D)\$33            | Adv. Const. Set (D) \$26                                     | Ballyhoo (D)\$25                                        | Ultima 3 (D) \$32                                        | Partner 64 (R) \$39                                    |
| Super Pascal 128 \$39                                     | *Geos Font Pak (D) . \$19                        | America's Cup                                                | Enchanter (D)\$23<br>Hitchhiker's Guide to              | Ultima 4 (D)\$39                                         | Partner 128 (R) \$43                                   |
| ACCESS                                                    | *Geos add-on programs                            | Sailing (D) \$23                                             | the Galaxy (D) \$23                                     | RELEVANT                                                 | Swiftcalc/Sideways(D) \$25                             |
| Executive Leader Board<br>Tourn, Disk\$14                 | only!                                            | Amnesia (D)\$26                                              | Leather Goddesses .\$23                                 | Billboard Maker (D) . \$25                               | Swiftcalc/                                             |
| Leader Board Golf (D)\$25                                 | BRODERBUND                                       | Archon 2: Adept (D) . \$23<br>Arctic Fox (D) \$23            | Moonmist (D) \$23                                       | Icon Factory (D) \$25<br>SCARBOROUGH                     | Sideways 128 \$43<br>Swiftax \$33                      |
| Leader Board                                              | Bank St. Series Call                             | Balakon Raider (D) \$23                                      | Planetfall (D)\$23<br>Sorcerer (D)\$25                  | Build A Book (D)\$16                                     | Sylvia Porter's Personal                               |
| Tourn. Disk #1 \$14                                       | Carmen Sandlego (D) \$23                         | Bard's Tale 1 (D) \$26                                       | Suspect (D)\$25                                         | Mastertype (D) \$25                                      | Fin. Planner(D) 64\$33                                 |
| Robotics Workshop Call                                    | Karateka (D) \$19                                | Bard's Tale 2: The                                           | Trinity 128\$25                                         | SIMON & SCHUSTER                                         | Sylvia Porter's Personal<br>Fin. Planner 128 \$43      |
| Tenth Frame (D) \$25<br>Triple Pack: BH1, BH2, Raid       | Print Shop (D) \$26<br>P.S. Companion (D) . \$23 | Destiny Knight (D) . \$26<br>Battlefront (D) \$26            | Wishbringer (D) \$23                                    | Chem. Lab (D) \$25<br>Great Int'l. Paper                 | Word Writer w/                                         |
| Over Moscow (D) \$14                                      | P.S. Graphics Library                            | Chessmaster 2000 (D)\$26                                     | Zork 1 (D) \$23<br>Zork 2 or 3 (D) \$25                 | Airplane Const. (D) \$19                                 | Speller (D)\$33                                        |
| ACCOLADE                                                  | #1, #2, or #3 \$16 Ea.                           | Lords of Conquest (D) . \$23                                 | KONAMI                                                  | Star Trek: Promethean                                    | Word Writer w/85000                                    |
| Ace of Aces (D) \$19                                      | P.S. Graphics Library                            | Make Your Own                                                | Yie Ar Kung Fu (D) \$19                                 | Prophecy (D)\$19                                         | Word Speller 128 . \$43<br>UNISON WORLD                |
| Fight Night (D) \$19<br>Football (D) Call                 | Holiday Edition \$16                             | Murder Party (D) \$23<br>Marble Madness (D) . \$23           | MASTERTRONIC                                            | Typing Tutor 3 (D)\$25<br>SPINNAKER                      | Art Gallery 1 (D)\$16                                  |
| Hardball (D)\$19                                          | Toy Shop (D)\$39                                 | Movie Maker (D) \$23                                         | Action Biker (D)\$6.88                                  | ACE\$14                                                  | Art Gallery 2 (D)\$16                                  |
| Killed Until Dead (D) .\$19                               | Body in Focus (D)\$23                            | Scrabble (D)\$23                                             | Captain Zap (D) \$6.88<br>Electra Glide (D) \$6.88      | Homework Helper:                                         | Print Master (D)\$23                                   |
| ACTION SOFT                                               | Mastering the SAT (D) . \$44                     | Skyfox (D) \$23<br>Star Fleet I (D) \$26                     | Infinity Machine (R) \$12                               | Math Word Problems \$23                                  | VALUE TIME                                             |
| Thunder Chopper (D) \$19<br>Up Periscope! (D) \$19        | Math Mileage (D) \$7                             | Timothy Leary's                                              | 5-A-Side Soccer (D) \$6.88                              | Writing                                                  | Art Library 1 or 2 (D) \$9.88<br>Calendars &           |
| ACTIVISION                                                | Rich Scarry's Electronic<br>Word Book (D) \$12   | Mind Mirror (D) \$23                                         | Knight Games (D) \$6.88<br>Last V-8 (D) \$6.88          | SPRINGBOARD                                              | Stationery (D)\$9.88                                   |
| Allens (D) \$23                                           | Sesame St. Pals                                  | Ultimate Wizard (D) \$19                                     | Magnum Joystick \$12                                    | Certificate Maker (D) \$33                               | Greeting Cards (D) . \$9.88                            |
| Cross Country Road                                        | Around Town (D) \$9                              | EPYX                                                         | Master of Magic (D) \$6.88                              | C.M. Library Vol. 1 \$23                                 | Signs & Banners (D)\$9.88                              |
| Race (D)                                                  | Success w/Algebra . Call<br>Success w/Math Call  | Barbie (D)                                                   | Ninja (D)\$6.88                                         | Newsroom (D) \$33<br>N.R. Clip Art Vol. 1 (D)\$19        | WEEKLY READER Stickybear Series:                       |
| Sports\$14                                                | Timebound (D)\$7                                 | Destroyer (D) \$23                                           | Pro Golf (D) \$6.88<br>Shogun (D) \$6.88                | N.R. Clip Art Vol. 2 (D)\$25                             | ABC's (D)\$16                                          |
| Science Fiction \$14                                      | CDA                                              | Fast Load (R)\$23                                            | Speed King (D) \$6.88                                   | N.R. Clip Art Vol. 3 (D)\$19                             | Math (D)\$16                                           |
| Gamemaker (D)\$25                                         | America Cooks Series:                            | Gateway to Aspshal (D) . \$9<br>Impossible Mission (D) . \$9 | The Slugger (D) \$6.88                                  | Print Shop Graphics                                      | Numbers (D)\$16                                        |
| Greeting Card Maker (D) \$23<br>Hacker 2 (D)\$23          | American (D) \$9.88                              | Jumpman (D)\$9                                               | Vegas Poker &<br>Jackpot (D) \$6.88                     | Expander (D)\$23                                         | Opposites (D) \$16<br>Reading (D) \$16                 |
| Little Computer                                           | Chinese (D) \$9.88<br>French (D) \$9.88          | Movie Monster (D) \$23                                       | MICROLEAGUE                                             | Battle Group (D)\$37                                     | Shapes (D)                                             |
| People (D)\$23                                            | Italian (D)\$9.88                                | Multiplan 128 \$33                                           | Baseball (D)\$25                                        | Battle of Antietam (D)\$33                               | Spellgrabber (D) \$16                                  |
| Music Studio (D) \$23<br>Portal (D) \$25                  | Mexican (D) \$9.88                               | Pitstop II (D)\$9 P.S. Graphics Scrapbook 1:                 | Box Score Stats (D) \$16                                | Colonial Conquest (D) . \$25<br>Gemstone Healer (D) \$19 | Typing (D) \$16 WINDHAM CLASSICS                       |
| Shanghal (D) \$23                                         | CMS                                              | Sports (D)\$16                                               | General Manager (D) . \$25<br>1985 Team Data Disk \$14  | Gettysburg (D) \$37                                      | Alice in                                               |
| Tass Times (D) \$23                                       | General Acct. 128\$119<br>Inventory 128\$49      | P.S. Graphics Scrapbook 2:                                   | 1986 Team Data Disk \$14                                | Kampfgruppe (D) \$37                                     | Wonderland (D) \$6.88                                  |
| Transformers (D)\$23                                      | DATA EAST                                        | Off the Wall (D) \$16<br>Summer Games 2 (D) \$23             | WWF Wrestling (D) . \$25                                | Mech Brigade (D) \$37                                    | Below the Root (D) . \$6.88                            |
| Beach Blanket                                             | Commando (D)\$23                                 | Super Cycle (D) \$23                                         | MICROPROSE                                              | NAM (D)\$25<br>Phantasie (D)\$25                         | Swiss Family<br>Robinson (D) \$6.88                    |
| Volleyball (D)\$9.88                                      | Kung Fu Master (D) \$23                          | Winter Games (D) \$23                                        | Acrojet (D)\$16                                         | Phantasie 2 (D) \$25                                     | Treasure Island (D) \$6.88                             |
| Bridge 4.0 (D) \$16                                       | Tag Team Wrestling(D) \$23<br>DATASOFT           | World Championship                                           | Conflict in Viet Nam (D)\$25                            | Rings of Zilfin (D)\$25                                  | Wizard of Oz (D) \$6.88                                |
| Data Disk #1 Female .\$14                                 | Alt. Reality: City (D) \$25                      | World Games (D) \$17.95                                      | Crusade in Europe (D)\$25<br>Decision in Desert (D)\$25 | Roadwar 2000 (D) \$25<br>Shard of Spring (D) \$25        | ACCESSORIES                                            |
| Data Disk #2 Male \$14<br>Data Disk #3 Female .\$14       | Alt. Reality:                                    | FIREBIRD                                                     | F-15 Strike Eagle (D) .\$23                             | Shard of Spring (D)\$25<br>War Game                      | Bonus SS, DD . \$5.99 Bx                               |
| Equestrian Show                                           | Dungeon (D) \$25                                 | Elite (D)                                                    | Gunship (D)\$23                                         | Construction Set (D) . \$19                              | Bonus DS, DD . \$6.99 Bx<br>Compuserve Starter Kit     |
| Jumper (D) \$9.88                                         | Mercenary (D) \$19<br>Theatre Europe (D) \$23    | The Pawn (D)\$25                                             | Kennedy Approach (D) \$16<br>Silent Service (D) \$23    | Warship (D) \$39                                         | (a \$25 usage Credit) \$19                             |
| Highland Games (D) . \$9.88<br>Hole in One + 6 (D) \$9.88 | DAVIDSON                                         | FISHER PRICE                                                 | Silent Service (D) \$23<br>Top Gunner (D) \$16          | Wizard's Crown (D) \$25<br>SOFTSYNC                      | Disk Case (Holds 75)\$9                                |
| International Hockey (D) \$16                             | Algeblaster (D)\$33                              | Alpha Build (R)\$6.88<br>Dance Fantasy (R) .\$6.88           | MINDSCAPE                                               | Personal Accountant (D)\$23                              | Disk Drive Cleaner \$9<br>Dow Jones Starter Kit \$9.88 |
| Police Cadet (D) \$9.88                                   | Math Blaster (D)\$33                             | Hop Along                                                    | Bop & Wrestle (D) \$19                                  | SUBLOGIC                                                 | Epyx 500XJ Joystick . \$14                             |
| Strip Poker (D) \$21                                      | Spell It (D)\$33                                 | Counting (R) \$6.88                                          | Fairlight (D)\$19                                       | Baseball (D)\$32                                         | Wico Bat Handle \$17                                   |
|                                                           |                                                  |                                                              |                                                         |                                                          |                                                        |

#### P.O. BOX 111327—DEPT. CG—BLAWNOX, PA 15238

\*Please Read The Following Ordering Terms & Conditions Carefully Before Placing Your Order: Orders with cashiers check or money order shipped immediately. Personal & Company checks, allow 3 weeks clearance. No C.O.D.'s! Shipping: Continental U.S.A.—Orders under \$100 add \$3; free shipping on orders over \$100. AK, HI, FPO, APO—add \$5 on all orders. Canada & Puerto Rico—add \$10 on all orders. Sorry, no other international orders accepted! PA residents add 6% sales tax on the total amount of order including shipping charges! Prices subject to change without notice. REASONS FOR CALLING CUSTOMER SERVICE—412-361-5291 (1) Status of order or back order (2) If any merchandise purchased within 50 days from S.D. of A is defective, please call for a return authorization number. Defective merchandise will be replaced with the same merchandise only. NO CREDITS! After 80 days please refer to the manufacturers warranty included with the merchandise a return directly to the manufacturer. Customer service will not accept collect calls or calls on S.D. OF A.'s 800e order lines! REGULAR HOURS: Mon.-Fri. 9AM-5:30 PM, Sat. 10AM-4PM Eastern Time. Have you seen our on line catalog of 1000 software titles for Commodore, Atari, Apple, IBM and Amiga? It's on Compuserve Electronic Mall—just type GO SDA and shopping for software will never be the same again!

#### **FREE SOFTWARE**

C-64-Plus 4-128-Amiga

Thousands of programs available!!!
Games • Utilities • Educational
Programming aids • Word processing
Fast copies • Tutorials • Data bases
Terminal programs • Graphics • Freeware
Music

#### AND MUCH MUCH MORE!

Buy our disks and receive the programs FREE! Each disk is jam packed with top quality Public Domain Software.

Commodore 64 \$2.20 ea. \$1.95 ea.
Plus 4, C-128 2.50 ea. 2.25 ea.
Amiga 4.00 ea. 3.75 ea.

SOLD IN PACKS OF 10 ONLY!

Be sure to indicate which computer you are using.

#### MAIN STREET MICRO

P.O. Box 12457 Toledo, Ohio 43606 (419) 691-8732

Payment enclosed (check or money order)

C.O.D. \_\_\_\_VISA \_\_\_\_ MasterCard

Account #\_\_\_\_

Expiration Date\_

Please add \$4.00 for shipping and handling.

Address

City/State/Zip\_\_\_\_\_Signature\_\_\_\_

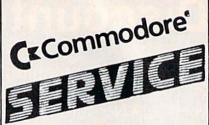

| POWER SUPPLY (C-64)         | <br>29.95  |
|-----------------------------|------------|
| 1541 (Alignment)            |            |
| C-64 (Repair)               | <br>44.95  |
| C-128 (Repair)              | <br>95.00  |
| 1541 (Repair & Alignment) . | <br>75.00  |
| 1571 (Alignment)            |            |
| 1571 (Repair & Align)       | <br>135.00 |
| POWER SUPPLY (C-128)        |            |
| PARTS C-64 & C-128          |            |
|                             |            |

PARTS AND DIAGNOSTICS INCLUDED (FREE Return Freight in the USA. APO-FPO, C3PO add \$10)

TO SAVE C.O.D. CHARGES -SEND UNIT & POWER SUPPLY WITH CHECK OR M.O.

(916) 635-3725

#### Second Source Engineering

2664-B Mercantile Drive Rancho Cordova, CA 95670

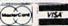

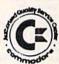

#### COMPUTE!'s Gazette Subscriber Services

Please help us serve you better. If you need to contact us for any of the reasons listed below, write to us at:

#### **COMPUTE!'s Gazette**

P.O. Box 10957

Des Moines, IA 50340

or call the Toll Free number listed below. **Change of Address.** Please allow us 6–8 weeks to effect the change; send your current mailing label along with your new

Renewal. Should you wish to renew your Gazette subscription before we remind you to, send your current mailing label with payment or charge number, or call the Toll Free number listed below.

New Subscription. A one-year (12-month) U.S. subscription to COMPUTEI's Cazette is \$24 (2 years, \$45; 3 years, \$65. For subscription rates outside the U.S., see staff page). Send us your name and address or call the Toll Free number listed below.

**Delivery Problems.** If you receive duplicate issues of *COMPUTEI's Gazette*, if you experience late delivery, or if you have problems with your subscription, please call the Toll Free number listed below.

COMPUTE!'s Gazette 1-800-247-5470 In IA 1-800-532-1272

**FACTORY AUTHORIZED** 

#### COMMODORE REPAIR CENTER

1-800-772-7289

IN ILLINOIS (312) 879-2888

C64 Repair .... CALL 1541 Repair .... 79.95\* AMIGA Repair .... CALL C64 Power Supply . 34.95

1541 Alignment

only ....... 29.95\* CBM & AMIGA PARTS C128 Repair (1900 only) . 79.95\* Call (312) 879-2350

\*Includes parts, labor & UPS return shipping. APO/FPO or Air Freight add \$10.00

CALL BEFORE SHIPPING, VISA, MASTERCARD OR MONEY ORDER
24-48 Hrs. Turnaround (Subject to parts availability)
Diagnosis fee of \$25.00 for any unit altered or with no defects.

#### SAVE YOURSELF SOME MONEY

Due to our vast experience in repairing 64s we have found that the power supply is a major cause of board failures. By inserting our device between the power supply and computer over 63% of our customer's repairs would have been avoided. For only \$19.95 our C64 Over Voltage Sensor will continuously monitor your power supply output. If an overvoltage occurs the Over Voltage Sensor will prevent damage to your 64.

64 OVER VOLTAGE SENSOR \$19.95

TEKTONICS PLUS, INC.
150 HOUSTON STREET

BATAVIA, IL 60510

CLIP AND SAVE

## THE AMAZING VOICE MASTER

#### THE FINAL FRONTIER OF MAN-TO-MACHINE COMMUNICATIONS

**ENTER** 

There is nothing else like it. Voice Master gives both speech output

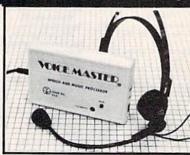

and voice recognition with this single hardware product! Your voice controls programs, or home appliances, robots, and more with spoken commands. Verbal response back gives status, verifies, or requests your reply! Speech output and recognition patterns are recorded in with your voice. Or use the voice of your friend, boss, teacher, mother, even the family pet! Programming is simple with new commands added to BASIC. A music bonus program lets you write and compose musical scores simply by humming the tune. Unlimited applications for fun, education, and commercial use. Design your own programs for profit. Speech and recognition quality unsurpassed by even the most sophisticated machines. Only Covox provides this high-tech marvel at a price less than most common peripherals.

The Covox Voice Master comes complete with all hardware and software for only \$89.95. (Add \$4 shipping and handling for USA, \$6 Canada, \$10 overseas.) Available for Commodore 64/128, Apple II, II+, IIc, IIe, Atari 800, 800XL, 130 XE. Specify when ordering. Visa, MasterCard phone orders accepted.

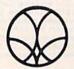

Call or write for FREE Voice Master Infopak and special combination package offers.

COVOX INC., DEPT. CG

675-D Conger Street • Eugene, Oregon 97402 • U.S.A. Area Code (503) 342-1271 • Telex 706017 (Av Alarm UD)

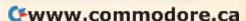

115 Nassau St. Between Beekman & Ann Sts. N.Y., N.Y. 10038 (212) 732-4500 open Mon-Fri: 8:30am - 6:30pm Sat: 9:30am - 6pm Sun: 9:30am - 5:30pm

Penn Station/Amtrack Level Beneath Madison Sq. Garden, N.Y., N.Y. 10001 (212) 594-7140 open Mon-Fri: 8:30am - 8pm Sat. & Sun: 9:30am - 7pm

PHONE and MAIL ORDERS ONLY (212) 732-4500 VISA Call Collect

ALL COMPUTERS & PERIPHERALS COME COMPLETE WITH AC ADAPTOR, OWNER'S MANUAL AND ALL CONNECTING CABLES.

new

ALL MERCHANDISE IS BRAND NEW AND FACTORY FRESH, COMPLETE WITH MFR. U.S.A. WARRANTY.

#### commodore C: 1281

**128 K RAM** Powered Personal Computer

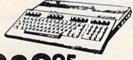

commodore

C 64-C

64 K RAM **Powered Home Computer** 

commodore **AMIGA** 

**512 K RAM** Powered **Computer System** 

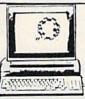

#### PERIPHERALS

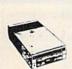

MELL CE 1541C **NEW Disk Drive** 

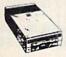

**1541** Disk Drive

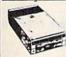

Disk Drive

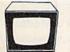

TE 1802 Color Computer Monitor

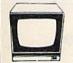

**1902 RGB Color Monitor** 

#### commodore COMPUTER PACKAGES

Get it all together & save!

C= ७७९ COMPLETE PACKAGE

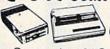

- Commodore 64 C Computer
- Commodore 1541 Disk Drive
- 80 Column Printer
- 12" Computer Monitor \$

#### 64 COMPLET

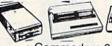

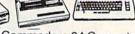

- Commodore 64 Computer
- Commodore 1541 Disk Drive
- 80 Column Printer 12" Computer Monitor

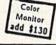

#### **C=128=COMPLETE** PACKAGE

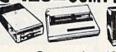

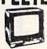

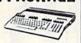

- Commodore 128 Computer
- Commodore 1541 Disk Drive
- 12" Computer Monitor
- 80 Column Printer

SUBSTITUTE 1571 for 1541 ADD \$70

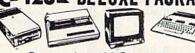

- Commodore 128 Computer
- Commodore 1571 Disk Drive
- Commodore 1902 Color Monitor
- Commodore 80 Column Printer

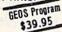

#### APPLE IIC PACKAGE

- Apple IIC Keyboard Built-in Disk Drive Apple Monitor Apple Monitor Stand All Cables and Adaptors
- 10 Floppy Diskettes

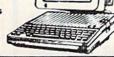

#### **COMPUTER PRINTERS**

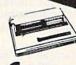

commodore MPS-1000

MPS-1200 Printer.....\$249

SG-10C 120 CPS High Speed

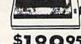

Printer STAR Power Type Daisy Wheel Letter Quality

STAR NX-10 Printer.....\$189 STAR Gemini II Printer.....\$229 STAR LV-1210.....\$189 STAR NL-10 w/cartridge......\$259

STAR SG-15.....\$359 STAR SD-10.....\$319

STAR SD-15.....\$429 STAR SR-10.....\$439

STAR SR-15.....\$549 STAR SB-10.....\$359

STAR NB-15.....\$969

LX-80 **219**95

EPSON Homewriter 10 .....\$179.95

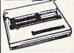

OKIMATE 20 with Plug 'n' Print

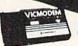

1660 Phone Modem **\$39**95

C= 1670 Automodem.....\$119.95

Cx 1350" "Mouse" for any Commodore Computer

1700 128 K Expansion Module . . .

1750 512 K Expansion Module \$169 "MAGIC VOICE" Module ... \$49.95

Certified check, bank check, Mastercard, Visa, Am-Es, Diner's Club Carte-Blanche, and Discover Card accepted. Non-certified checks must wait 4-6 weeks for bank clearance. Money orders are non-certified checks. N.Y. residents add 8 and 1/4% sales tax. Prices and availability subject to change without notice—so call before placing your order. Not reaponsible for typographic errors. Returns of defective merchandise must have prior return authofication number FOR THE COMMODORE 64/128 AND THE MSD SD-2

ONLY \$25.95 + \$3.00 SHIPPING

#### MASS DUPLICATOR

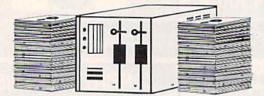

- 15 second backup for standard format disks! (full verify option included)
- 18 second full GCR "quick-nibble" for protected disks!
- 9 second disk format! Format two disks at the same time, still 9 seconds!
- Auto back-up: Boot up, then disconnect the computer! The drive will automatically detect disks being inserted and removed.
- Simple to install, just plug in our chip.
- A Must if you have more than a few disks to copy!

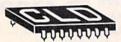

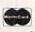

Cash, Check, Money Order, Visa

COD's add \$3.00

CHIP LEVEL DESIGNS

Dealer & Distributor Inquiries Welcome

P.O. BOX 603 ASTORIA, OR 97103-0603

(503) 861-1622

# Color of the Color of the Color And Dist system will prot

GEOS" COMPATIBLE SUPPORTS SINGLE SIDED

BUILT-IN FLOPPY DRIVE

SUPPORTS ALL 2.0 TO 7.0

(C-128) DOS COMMANDS

EXPANDABLE TRANSPARENT

**OPERATION** 

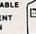

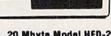

**10 MBYTE DRIVE** 

Stores 60 Flopples!

20 Mbyte Model HFD-20 ONLY \$995.00

10 MBYTE MODEL HFD-10 ONLY \$895.00

5 MBTYE MODEL HFD-5 ONLY \$695.00

REPROGRAMMABLE "BOS PAK" (BUFFERED OPERATING SYSTEM)

The DATA CHIEF has been designed by C-64 users for C-64 users

- with important features like Storage in original individual disk format
  - Easy Access to programs via Disk Number
  - Example for disk # 60 'OPEN 15, 8, 15, "H60"
- Standard Utilities Included
  - Includes Wedge Commands

135 Watt Power Supply

- Metal Enclosure houses up to 3 each 1/2 Ht Hard Disks
  - Provides Excellent Monitor Stand 'P.C. style
- Allows room for future expansion
- Complete Operating Manual

1 Year Full Warranty

In Con Troi inc

103 BAUGHMAN'S LANE

FREDERICK MD 21701

SUITE 301

The DATA CHIEF is perfect for software and hardware developers. business users, students, and serious computer experimenters as well as for bulletin boards and data base systems TO ORDER SEND CERTIFIED CHECK OR MONEY ORDER TO

Maryland residents add 5% sales tax

For more information call (301) 371-4000

Allow 4-6 weeks delivery (U.S. Only) \* C-64 & C-128 are trademarks of Commodore Electronics, Ltd.

> " GEOS is a trademark of Berkeley Softworks

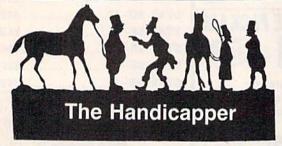

Use your Commodore 64/128 to improve your performance at the track! Programs for Thoroughbred, Harness and Greyhound racing rank the horses or dogs in each race quickly and easily. All the information is readily available from the Racing Form, harness or dog track program.

Thoroughbred factors include speed, distance, past performance, weight, class, jockey's record, beaten favorite and post position. Harness factors include speed, post position, driver's record, breaking tendencies, class, parked-out signs and beaten favorite. Greyhound factors include speed, past performance, maneuvering ability, favorite box, class, kennel record, beaten favorite and breaking ability.

Complete instructions and wagering guide included. Thoroughbred, Harness or Greyhound Handicappers, \$39.95 each on tape or disk. Any two for \$59.95 or all three for \$79.95.

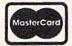

Federal Hill Software 8134 Scotts Level Rd. Baltimore, MD 21208

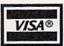

Toll Free Orders 800-628-2828 Ext. 850 For Information 301-521-4886

## ADVANCED

- · Control lights, appliances, heating and cooling systems, relays and motors.
- Connect to temperature, light, sound, moisture, fluid level and pressure sensors.
- 32 separate buffered digital output lines.
- 32 separate digital input lines.

NO INTERFACE COULD BE EASIER TO USE

**BH100** Card User Manual, instructions. sample programs & diagrams of typical hookups.

8 Channel A/D Plug-in

Complete I/O Course

Conversion Module \$45

Includes BH100, Beginner's Module, Course Manual and User Manual. \$159 Security System Module

With siren, switches and software. \$35

Beginner's 1/0 Interface Course Manual

Beginner's Module

With 8 LED's, 8 switches and

#### INTELLIGENT 1/0

P.O. BOX 70 • POTSDAM, NY 13676

(315) 265-6350

Call for free brochure today!

We ship within 48 hours from stock Add \$4 for postage and specify C-64 or VIC-20. CASH, COD, VISA or MASTERCARD.

## OUR PRICES WON'T BYTE

|                                                                                                    | PRECISION                                                         |                                                   |                                                                                                    |
|----------------------------------------------------------------------------------------------------|-------------------------------------------------------------------|---------------------------------------------------|----------------------------------------------------------------------------------------------------|
| ABACUS                                                                                                    | Superbase 128\$56.95                                              | ACCESSORIES                                       | ACTIVISION                                                                                                    |
| Basic 128 \$42.95                                                                                                    | Superbase 64                                                      | WICO Boss Joystick \$11.50<br>WICO Bat Handle     | Alter Ego                                                                                                    |
| Basic 64. 29.95                                                                                                    | Superscript 128 47.95                                             | Joystick 15.50                                    | Mindshadow 19.95                                                                                                    |
| Cadpak                                                                                                    | Superscript 64                                                    | WICÓ Three Way                                    | Murder on the Mississippi 21.95<br>Rocky Horrow Show 18.95                                                                                                    |
| Cadpak 64                                                                                                    | Data Manager 128 \$42.95                                          | Joystick 18.95<br>Xetek Graphic Interface 54.95   | Shanghai                                                                                                    |
| Chartpak 64 29.95                                                                                                    | Data Manager II                                                   | Xeket Graphic Jr 34.95                            | Spindizzy 18.95                                                                                                    |
| Cobol 64                                                                                                    | Partner 128 42.95                                                 | RS 232 Interface                                  | Transformers                                                                                                    |
| Cobol 128                                                                                                    | Swift Calc 128 w/Sideways 42.95<br>Swift Calc 64 w/Sideways 29.95 | Master Moderm                                     | Tass Times in Tonetown 21.95<br>Gamemaker                                                                                                    |
| Super Pascal 49.95                                                                                                    | Word Writer 128 w/Speller 42.95                                   | Disk Notcher 5.95                                 | Gamemaker Sci/Ficition 14.95                                                                                                    |
| BRODERBUND                                                                                                    | Word Writer 64 w/Speller 29.95                                    | AICP Disks (10) 7.95                              | Gamemaker Sports                                                                                                    |
| Where in the World                                                                                                    | DIGITAL SOLUTIONS                                                 | Drive Cleaner 7.95<br>Disk Storage Case (50) 7.95 | Music Studio                                                                                                    |
| is Carmen Sandiago \$21.95                                                                                                    | Pocket Filer 128 \$31.95                                          |                                                   | Aliens                                                                                                    |
| P/S Library 1-2-3 ea 15.95<br>Print Shop 26.95                                                                                                    | Pocket Filer 64                                                   | ELA SOA OF                                        | Labyrinth                                                                                                    |
| Print Shop Companion 21.95                                                                                                    | Pocket Planner 64 24.95                                           | Bard's Tale\$24.95<br>Chessmaster 200026.95       | Portal                                                                                                    |
| Toy Shop                                                                                                    | Pocket Writer 128 31.95                                           | Lords of Conquest 24.95                           | EPYX                                                                                                    |
| P/S Holiday Library 15.95                                                                                                    | Pocket Writer 64                                                  | Marble Madness 21.95                              | Fast Load\$23.95                                                                                                    |
| MICROLEAGUE                                                                                                    | MICROPROSE Conflict in Vietnam                                    | Mind Mirror                                       | Multiplan 64/128 40.95                                                                                                    |
| General Manager Disk \$24.95<br>Micro League Baseball 24.95                                                                                                    | Conflict in Vietnam 24.95<br>Crusade in Europe 24.95              | Movie Maker 24.95                                 | Programmers Toll Kit 27.95<br>Vorpal                                                                                                    |
| Team Disks                                                                                                    | F-15 Strike Eagle 21.95                                           | Orge                                              | World Karate                                                                                                    |
|                                                                                                    | Gunship 21.95<br>Silent Service 21.95                             | Ultima IV                                         | Championship 18.95                                                                                                    |
| RIBBON                                                                                                    | Top Gunner                                                        | Bard's Tale II                                    | World's Greatest<br>Baseball 23.95                                                                                                    |
| Axiom Elite 5 LCD \$ 5.95<br>Brother 15, 25, 35 5.95                                                                                                    | SPRINGBOARD                                                       | Auto Duel                                         | Super Cycle                                                                                                    |
| Commodore 1525 6.95                                                                                                    | Certificate Maker \$29.95                                         | America's Cup                                     | World Games                                                                                                    |
| Commodore 1526 6.75                                                                                                    | Clip Art 1 20.95                                                  | MINDSCAPE                                         | Football 24.95                                                                                                    |
| Epson 185 6.95<br>Epson 85 4.95                                                                                                    | Clip Art II. 24.95<br>Clip Art III. 18.95                         | Bop and Wrestle \$18.95                           | Movie Monster 24.95                                                                                                    |
| Epson mx, fx, rx 100 6.95                                                                                                    | Newsroom 29.95                                                    | Dolphins Rune                                     | FIREBIRD                                                                                                    |
| Epson mx, fx, rx                                                                                                    | Graphic Expander 21.95                                            | Fairlight                                         | Elite\$19.95                                                                                                    |
| Gorilla Bananna 6.95<br>Juki 6000 4.95                                                                                                    | ACCESS                                                            | High Roller                                       | Colossus Chess-IV                                                                                                    |
| Juki 6100 3.95                                                                                                    | Leader Board \$24.95                                              | Infiltrator 18.95                                 | Hollywood                                                                                                    |
| Legend 880, 1080, 808 6.75<br>MPS 801 5.75                                                                                                    | L.B. Tournament Disk 14.95                                        | Halley Project 18.95<br>Lords of Midnight 17.95   | Music Systems 24.95                                                                                                    |
| MPS 801 5.75<br>MPS 803 6.95                                                                                                    | Mach 128                                                          | Quake 1                                           | Advance Music Systems 49.95<br>The Pawn                                                                                                    |
| OKI 182, 192 9.75                                                                                                    | 10th Frame 24.95                                                  | Luscher Profile                                   | Battle of Britain/                                                                                                    |
| OKI 82, 92, 83, 93                                                                                                    |                                                                   | BERKELEY SOFTWARE                                 | Battle for Midway 13.95                                                                                                    |
|                                                                                                    | HOT SELLERS                                                       | GEOS                                              | ARC of Yesod/<br>Nodes of Yesod                                                                                                    |
| (Min. 6 per order)                                                                                                    | Star Fleet 1 \$29.95<br>Commando                                  | GEOS Fontpak 1                                    | SSI                                                                                                    |
|                                                                                                    | Gato                                                              | GEOS Desk Pack 22.95<br>Writer Work Shop 31.95    | Battle of Antietam \$29.95                                                                                                    |
| INFOCOM                                                                                                    | Fung Fu II                                                        | Geodex 24.95                                      | Carrier Force                                                                                                    |
| Enchanter                                                                                                    | Strike Force Cobra 13.95                                          | AVALON HILL                                       | Phantasie II                                                                                                    |
| Hitchhiker's Guide 21.95                                                                                                    | X-15 Alpha Mission 19.95                                          | Superbowl Sunday \$19.95                          | Rings of Zelphin 24.95<br>Wirard's Crown 24.95                                                                                                    |
| Invisiclues ea. 6.00                                                                                                    | DATASOFT                                                          | Team Disk                                         | Roadwar 2000 24.95                                                                                                    |
| Leather Goddesses<br>of Phobos                                                                                                    | Alternate Reality\$24.95                                          | SOLID STATE SOFTWARE                              | SUBLOGIC                                                                                                    |
| Spellbreaker                                                                                                    | Conan                                                             | VizaStar 128\$79.95                               | Flight Sim II\$34.95                                                                                                    |
| Trinity 128                                                                                                    | Crosscheck                                                        | VizaWrite 128 59.95                               | Football 27.95<br>Jet 27.95                                                                                                    |
| Zork 1-2-3 ea25.95                                                                                                    | Goonies                                                           | ACCOLADE                                          | Pure Stat Baseball 34.95                                                                                                    |
| LANCE HAFFNER                                                                                                    | Mind Pursuit                                                      | Dambusters                                        | Scenery Disk 1-6 ea 14.95                                                                                                    |
| 3-in-1 Football \$24.95                                                                                                    | Never Ending Story 18.95                                          | Fight Night 18.95<br>Hard Ball 18.95              | BATTERIES INCLUDED                                                                                                    |
| Pro Baskethall 24.95                                                                                                    | Gunslinger                                                        | Law of the West 18.95                             | Paperclip II\$49.95                                                                                                    |
| College Basketball 24.95                                                                                                    | Theatre Europe                                                    | PSI 5 Trading Comp 18.95                          | Consultant 64/128. 36.95<br>Paperclip w/Spell 64. 28.95                                                                                                    |
|                                                                                                    | Crosscheck 19.95                                                  | Kill Until Dead                                   | Cabaranh III aban a finite in East                                                                                                    |
| THE RESIDENCE OF THE PARTY OF THE PARTY OF T |                                                                   |                                                   | THE RESERVE TO SERVE THE PARTY OF THE PARTY OF THE PARTY |

CALL US TOLL FREE Only

R

D

Customer Service 718-351-1864 == AMERICAN INTERNATIONAL S COMPUTER PRODUCTS

P.O. Box 1758

In stock items shipped within 24 hrs. for prepaid offices of cert check mc) C 0.D. Orders accepted, please and \$4.00, must be cash or cert check control of the control of the control of

## LEARN

MASTER COMPUTERS IN YOUR OWN HOME

Now you can write programs and get a computer to do just what you want. Get the most out of any computer, and avoid having to pay the high price of pre-packaged

#### LEARN AT YOUR OWN PACE IN YOUR SPARE TIME

Our independent study program allows you to learn about computers, operations, appli-cations and programming in your spare time, at home. Our instructors provide you with one-on-one counseling

EN BEFORE YOU DECIDE ON A COMPUTER explained in simple language. You will enjoy learning to

ter-EVEN IF YOU DON'T OWN ONE. Learn to program on computer, IBM, APPLE, COMMODORE, TRS, and more.

BE YOUR OWN COMPUTER EXPERT

E

is the best way to learn to use computers, and we can best - and most economical - way to learn programming! for your free information package. No obligation. No ill call

CENTER FOR COMPUTER EDUCATION

1543 W Olympic # 226 Los Angeles, CA 90015-3894

TITUTE CENTER FOR COMPUTER EDUCATION DEPT. 62-3 LYMPIC # 226 LOS ANGELES, CA 90015-3894

is me information on how I can learn about computers and pro-ming at home!

OPER SLOTS

INDOW SLOT MACHINE

is is more than just another game! It's as

d if your're lucky, the border will flash, ens will sound, and coins will appear.

ver 900 winning payout combinations

everal different Slot Machines to play

ill screen payout menu on each level

vill pay any winning combination either

ONLY \$19.95

TO ORDER CALL

04) 763-3921 ANYTIME

write to: MISSION SOFTWARE,

O. Box 34, Okanagan Mission B.C.,

elowna, B.C., Canada, V0H 1S0

ontinuous update of your total, amount bet,

'Las Vegas')

gonal or horizontal

d level of play

ree levels of play to choose (from 'Easy'

se as you can come to the real thing! Put one or several coins, pull back the handle,

A REALISTIC 'NINE'

SIMULATION!

#### Only Commodore 64 SOFTWARE \$5/Disk

105 Artist Sketchbook — drawing pro-

106 Great American Novelists — word processing

□ 107 Phone Connections — communica-

108 Space Wars — space games ...... \$5 109 Dungeons & Dragons — text adven-

tures ......\$5 110 Home Orchestra — instrument simula-

111 Juke Box — prerecorded songs ... \$5 112 Einstein's Favorites — advanced

113 Ponzo's Tutor — programming from

Add \$4 shipping & handling per order. CA residents add 6.5% sales tax

Amount enclosed \$\_\_\_\_\_ □ Check □ VISA □ MasterCard Card No.

Exp. Date Signature . \_)\_

Name

\_\_ State \_\_\_ Zip

Call toll free 800-431-6249 in Calif. 415-952-1994

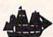

#### BLACKSHIP

COMPUTER SUPPLY C110

P.O. Box 883362 San Francisco, CA 94188

#### LIONHEART

**BUSINESS & STATISTICAL SOFTWARE** 

PC/MS-DOS (51/4 & 31/2), MACINTOSH, AMIGA ATARI ST, C64/128, CP/M, APPLE DOS 3.3

Explanatory books with professional compiled software; the new standard for statistical use. The influential Seybold Report on Professional Computing has this to say about Lionheart "... our sentimental favorite because of its pragmatic approach to the basic statistical concepts... The thinking is that the computer merely facilitates the calculations; the important thing is to be able to formulate a problem correctly and to determine what type of analysis will be most valuable." Let Lionheart help you get ahead of the competition! Spreadsheet compatible.

 EXPERIMENTAL STATISTICS ......145 QUALITY CONTROL & INDUSTRIAL EXPERIMENTS FORECASTING AND TIME-SERIES ......145 SALES AND MARKET FORECASTING . . . . 145 DECISION ANALYSIS TECHNIQUES . . . . . . 110 LINEAR & NON-LINEAR PROGRAMMING . 95 PERT & CRITICAL PATH TECHNIQUES ... 95

VISA, MasterCard, AMEX, Check

P.O. Box 379, ALBURG, VT 05440 (514) 933-4918

#### CYBER SYSTEMS

#### C-128 CPM Programs

Allows preparation of MBASIC\* ascii programs with the CPM\* text editor from module libraries using labels instead of line numbers. Eases the problems associated with building new programs and modifying old ones.

101020: BPOST ... \$20 Companion program to BPREP builds a module library from a working MBASIC program.

101030:BPREP/BPOST Package ..... \$30

BPREP and BPOST soon to be available in C-128\* and C-64\* versions.

#### C-128 Programs

203010: MATH-1....\$15
Refer to description above.

Send SASE for expanded descriptions and complete program list.

\*trademarks: C-64/C-128 Commodore, CPM-Digital Research, MBASIC-MicroSoft

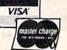

5613 S. 75 E. Ave. Tulsa, OK 74145-7735 Tel: (918) 251-5171

### **DUST COVERS**

\* HEAVY 32-oz. VINYL ANTI-STATIC \* EXTENDS EQUIPMENT LIFE

\* Choice of Colors Light Tan or Brown

PRINTERS COMPUTERS PRINTERS C-MPS 803, C-1520 8.00 Panasonic 1090 91 13.00 Gemini 10 & Star 10's 13.00 Gemini 15 & Star 15's 16.00 C-64; Plus 4 C-128 13.00 Datassette (C2N) Gemini 15 & Star 15'
Okidata 92
Okidata 120/192
Okimate 10/20
Epson MX/FX/RX80
Epson LX80/C-1000
Selkosha 5F-1000
Comrex 220
Citoh 7500
Citizen MSP 10
Atari 1027
C DPS 1101 13.00 8.00 13.00 13.00 13.00 13 00 DISK DRIVES 16.00 DISK DRIVES C-1541, C-1571 8.00 Amiga 312" D Drv 8.00 Amiga 514" D Drv 9.00 Indust GT, MSD SD-1 8.00 C DPS 1101 MONITORS Atari SC 1224 RGB C-1702, BMC Color 19.00 16.00

10.00

8 00

8.00

13.00

VIDEO RECORDERS 13.00 State Make & Model Include Dimensions

MSD SD-2

Atari 1050

FSD 1

Enhancer 2000

PRINTERS C-1525 MPS 801 C-1526 MPS 802 10.00

Gold Star 13" Color Thompson CM 365-66 C-1902A Magnyx 40 19.00 Magnavox 80 19.00 NEC 1225 19.00 19.00 Taxan 220 Sakata SC-100 19.00 Zenitth 122/123 19.00

19.00

19.00

19.00

C-1902 Amiga

Amdek 500-700

Teknika MJ 10/22 CM-141 (C-1802)

Zenith 131/133 23.00 Order by stating MAKE, MODEL and COLOR CHOICE - TAN or BROWN with check or money order plus \$1.50 per item (\$4.50 max.) shipping and handling (Foreign air extra). Calif. Res. Include 6.5% State Tax.

SPECIAL COVERS WILL BE MADE TO YOUR DIMENSIONS. SEND YOUR REQUIREMENTS FOR OUR LOW PRICE QUOTES.

#### Crown Custom Covers

24621 PAIGE CIRCLE, DEPT. A LAGUNA HILLS, CA 92653

🗜 www.commodore.ca

OR THE COMMODORE 64 AND 128 s quoted in U.S. dollars. We accept VISA, MASTERCARD clear. B.C. Residents add 7% sales tax.

#### SOFTWARE

\$\$ WIN WITH THOROUGHBRED, Harness & Greyhound handicapping software: \$29.95 Enhanced: \$49.95. Prof Football Handicapping System: \$39.95. For most computers. Free info. Software Exchange, Box 5382 CG, W. Bloomfield, MI 48033. Call: (800) 527-9467

FREE CATALOG. Lowest priced public domain software available for your C64 and C128. We pay shipping. Send to: M&M SOFTWARE, P.O. Box 3111, Terre Haute, IN 47803

If you'd like information on the latest version of your software, please call or write: Batteries Included Customer Support, 30 Mural St., Richmond Hill, Ontario, Canada L4B 1B5 (416) 881-9816

COMMODORE: TRY BEFORE YOU BUY. Best selling games, utilities, educational + classics and new releases. 100's of titles. Visa/MC. Free brochure. RENT-A-DISC, Frederick Bldg. #345, Hunt'n, WV 25701 (304) 529-3232

JEOPARDY & WHEEL OF FORTUNE C64/128 2 GREAT GAMES 1 FANTASTIC PRICE \*\*\* ONLY \$13.95 \*\*\* PANTHER SOFTWARE 5425-M ALBEMARLE, CHARLOTTE, NC 28212

HI-RES PLOTTING FOR C64. Easily create graphs, plots for presentations, school and business. Features autoscaling, three fonts, dumps for Epson, Star, and CBM printers. Save graphic images & data to disk. \$24.95. Latenite Software, PO Box 175, Plainfield, IL 60544

FREE SOFTWARE for C64, C128, IBM & CPM Send SASE for info (specify computer) to: PUBLIC DOMAIN USERS GROUP PO Box 1442-A2, Orange Park, FL 32067

COLORFUL VIDEO TITLE MAKER AND STORE ADVERTISING SOFTWARE USES YOUR PRINT SHOP (TM) FONTS AND DESIGNS, \$14.95. PRINT MASTER (TM)/GEOS (TM) VERSIONS (C128), \$11.95 ea. from MicroAds, 145 E. Norman Dr., Palatine, IL 60067

#### New Plus/4 and C128 Software (disk only)

Games, Educational, Finance Statistics. Write for info. CARDINAL SOFTWARE, 14840 Build America Dr., Woodbridge, VA 22191

OPTION ANALYST FOR C64/128: Analyze stock options. Black-Scholes model/ covered options/prob. of stock price/ implied and historical volatility. Disk: \$26.95 ppd. Schneider & Co., P.O. Box 81241, Midland, TX 79709

POKER, BLACKJACK, GIN RUMMY & CRAZY 8s Play your C64/128 or up to 4 friends... Sould Check of MO to: PANTHER SOFTWARE
Mamphis. TN 38134

Only \$14.45 ppd R. Memphis, TN 38134 LOTTO-128 ANALYZER FOR STATES AND CAN. 60 wk.d.b. Printer options, more. (C128, 80 col only. specify disk drive) \$25.00 Check or M.O. to WHITE-KEY Software, 769 SW LaFollette, Port Orchard, WA 98366

#### MORSE CODE MADE EASY

User friendly program for the beginner or the experienced operator. Send \$19.95 + \$2.50 p/h to: RADIOS & THINGS, 9323 Esplanade Dr., Windsor, Ontario N8R 1J3 Can.

BBS FOR C128! ONLY \$50! CG & ASCII! 99 BULLETINS! LEVELS 0-9! PUNTER/ XMODEM BBS 919-497-0989 \* Nick Smith 497-7286, 1324 Romie St., Spring Lake, NC

MICRO COOKBOOK RECIPE DATA DISKS From St. Mary of the Lake Church or New Hope Missionary Baptist Church \$12.00 a set. 190 recipes in a 3 disk set. R. Rosenbaum, R 1 Box 132, Union Pier, MI 49129

400 COMMODORE 64 PROGRAMS. Every disk we stock will be sold in this massive multi disk sale. These disks sold for over \$300. Now we're blowing them out for \$39.95 + \$8 p/h. Send to: WCS Software, 2029 Dickens Dr., Modesto, CA 95350. CA res add 6% sales tax.

NEW PROGRAMMING FUN FOR C64-128 Make funny animated KEYBOARD CARTOONS also create LIVELY program titles & games. With easy Demodisk + Instr book \$12.95 ppd. LOCKHART DEV., POB 214, Palm City, FL 33490

Thoroughbred and Greyhound Handicapping programs on disk for C64, C128 Easy to use; full instructions included. See Popular Computing Feb 84 for review. Order PLAY THE HORSES or PLAY THE DOGS for betting at the track. Odds computed for each race. Order HORSES OTB for off track betting. \$29.95 each. Buy any two and get third program FREE! 3G Co., Dept. CG1, 25920 NW Russell Cr Rd, Gaston, OR 97119

NEW PROGRAM: transfers Commodore data files from one Word Processor to another. Send \$19.95 for disk prg. DURN'S DATA INC. 530 NW 13th, Corvallis, OR 97330

C64 FINEST PUBLIC DOMAIN PROGRAMS \*On Disk\* Most \$1.50 \*On Disk\* YOU pick the programs that YOU want!!! For a list and description SEND \$1 & SASE TO: JLH Co., Dept. G, Box 67021, Topeka, KS 66667

C64 GUITAR TEACHER, 3 DISKS for teachers & students. Tab, Chords, Theory, Lead, with 18 printouts. Send \$25 to Dick Hefner, 4535 Merrywood Ln., Gastonia, NC 28052

CHEAP SOFTWARE FOR PC/MS-DOS/PCjr... Games, Business, Educational and Utility Disk. For catalog write: Morning Star, P.O. Box 3095, Ann Arbor, MI 48106

#### HARDWARE

C1541 DISK DRIVE CUSTOM COOLER W/ FILTER 6 mo. warranty \$34.95 + \$2.50 S/I. Send ck or m.o.: UNIKOOL, 909 Williamson Lp, Grants Pass, OR 97526. For COD (503) 476-1660

COMPUTER REPAIR - C64: \$45, 1541: \$50 Parts available. MAJOR COMPUTER SERVICES. Rte. 6, Box 806-M, Midland, TX 79703 (915) 561-8483 V/MC/COD

#### MISCELLANEOUS

PREVENT CO\$TLY HEAT DAMAGE inexpensively in disk drives, CPUs, printers, monitors, VCRs. Attractive black molded rubber foot extenders increase natural cooling airflow through vents. \$3 per set (4). Four or more stes \$2.75 ea. Too Cool Prods, POB 9200, Ft. Mohave, AZ 86427

COMPUTE!'s Gazette Classified is a low-cost way to tell over 275,000 microcomputer owners about your product or service.

Rates: \$25 per line, minimum of four lines. Any or all of the first line set in capital letters at no charge. Add \$15 per line for boldface words, or \$50 for the entire ad set in boldface (any number of lines.) Inquire about display rates.

Terms: Prepayment is required. Check, money order, American Express, Visa, or MasterCard is accepted. Make checks payable to COMPUTE! Publications. Form: Ads are subject to publisher's approval and must be either typed or legibly printed. One line equals 40 letters and spaces between words. Please underline words to be set in holdface.

Supply permanent address and telephone numbers. Orders will not be acknowledged. Ad will appear in next available issue after receipt.

Orders will not be acknowledged. Ad will appear in next available issue after receipt. Closing: 10th of the third month preceding cover date (e.g., June issue closes March 10th). Send order and remittance to: Harry Blair, Classified Manager, COMPUTEI's Inth. Send order and remittance to: Harry Blair, Classified Manager, Computer is the process of the process of Noite: OMPUTE! Publications cannot be responsible for offers or claims of the control but will attempt to screen out misleading or questionable copy.

COMPUTEI's Gazette March 1987 127

## news Exproducts

128 Accounting Program

Softsync has announced the introduction of a new integrated accounting package, Accountant, Inc., for the Commodore 128.

The \$99.95 package takes advantage of the 128's memory capacity and its 80-column capacity, and is based on three modules: General Ledger, Accounts Receivable, and Accounts Payable. The program generates key financial reports, including Trial Balance, Income Statement, a Balance Sheet, and audit trails. Balances and aging reports are available within the Accounts Receivable and Accounts Payable modules. In addition, account histories, exception reports, and monthly statements can be created.

The General Ledger will handle 140 accounts on a disk, with no limit to the number of disks used. Accounts Receivable and Accounts Payable will each handle up to 960 customer and vendor accounts. No knowledge of accounting is required to use the package. The program guides the user through the entry process and uses easy-to-

follow prompts.

Minimum requirements are a 128, an 80-column monitor, and a dot matrix printer. A condensed mode feature is required on the printer, although most 80-column printers already have this

Among Softsync's other Commodore 64 and 128 programs are The Personal Accountant, a double-entry bookkeeping system that generates accounting reports and calculates loan payment schedules; Desk Manager, which combines a letter writer, appointment schedule, phone book, notepad, and calculator into one program; and Trio, an integrated word processor, spreadsheet, and database on a single

Softsync, 162 Madison Ave., New York, NY 10016

Circle Reader Service Number 220.

#### EPROMs For The 64 And 128

Epimetheus Corporation has introduced its 128K ROMDISK with Hyperboot for the 64 and 128. The package combines all the hardware and software you need to create a library of up to 150 programs on an EPROM (Eras-

able Programmable Read Only Memory) bank attached to the user port.

Transferring program files from a 1541 disk drive to the ROMDISK is carried out with a menu-driven program called Hyperboot, which is provided on an 8K cartridge. Once programs are transferred from the disk to the ROM-DISK, they can be loaded at a rate of

The ROMDISK comes in a finished 128,000 baud. case with all 128K of EPROM installed. It is erasable using ultraviolet light, and can be reprogrammed thousands of times. Also available are two-way switches (\$39) that allow both a modem and the ROMDISK to occupy the user port, and 3-foot ribbon wire extension cables (\$24.95) to allow remote placement of the ROMDISK or a modem.

ROMDISK with Hyperboot sells for

Epimetheus Corp., P.O. Box 171, Clear Creek, IN 47426

Circle Reader Service Number 221.

#### Accolade Murder Mystery And Other Games

A new text-and-graphics murder mystery game and a line of mid-priced entertainment programs have been announced by Accolade Software for

the Commodore 64.

Killed Until Dead is a murder mystery that allows the user to control the direction and sequence of the game and features more than 20 plots. The program, similar to an Agatha Christie mystery, has five characters-one of whom will attempt to commit the perfect murder. The player has the role of Hercule Holmes, master sleuth, who will try to solve the mystery before the murder hour—midnight. Time is tracked by a continuously running clock that begins at noon, when Holmes takes the case, and ends at midnight—about 24 minutes in playing time.

Using joystick-controlled commands, the program simulates the options facing a real detective. Holmes can gather information in three ways: character profiles, a video-telephone, and a surveillance machine. The player reads about the characters, interviews them, and can even monitor supects, break into rooms (after answeringtrivia questions), and tape conversation

The Commodore 64 version of Killed Until Dead has a suggested retail price of \$29.95.

Accolade has also introduced a new line of mid-priced computer games for the 64 under the Avantage brand name. Priced at \$14.95 each, the first three games in this line are Spy Vs. Spy I & II, two graphic adventures in one package (previously marketed separately by First Star Software) based on the MAD Magazine cartoon characters; Desert Fox, a historical recreation of the World War II confrontation between German Field Marshall Erwin Rommel and the British North African Command; and Deceptor, a futuristic arcadestyle graphic adventure game in which the character can transform from land rover to robot to space vehicle.

Accolade, 20833 Stevens Creek Blvd.,

Cupertino, CA 95014

Circle Reader Service Number 222.

#### Utilities And Oxford Pascal

A programming utility package for the 128 and versions of Oxford Pascal for both the Commodore 64 and 128 have been released by Metacomco.

Hack-Pack is a \$39.95 utility pack for 128 programmers that contains a Toolkit for BASIC programmers, a RAM disk compatible with the 1541 and 1571 drives, and a program compressor to make programs smaller and

The Toolkit provides eight new BASIC commands, including features such as FIND, to locate any string in a BASIC program; CHANGE, to replace any sequence of characters; DUMP, to list all variables, arrays, and functions; MERGE, to join two BASIC programs; and others. The RAM disk responds to all the usual disk commands and behaves just like a floppy drive but operates much faster. The Compressor condenses programs down to their minimum size, removing all spaces and REMs and allowing up to 255 characters per line.

Metacomco's Oxford Pascal for the 64 (\$34.95) and for the 128 (\$49.95) are each extended full implementations of Pascal. Features include of found in the Jens

128 COMPUTEI's Gazette March 1987

take advantage of the 64 and the 128. The 64 version comes in either tape or disk versions.

Metacomco, 5353E Scotts Valley Dr., Scotts Valley, CA 95066

Circle Reader Service Number 223.

Kyan Pascal/128

A version of Kyan Pascal for the Commodore 128 has been released by Kyan Software. Kyan Pascal/128 is a fully validated implementation of ISO Pascal and features a native code compiler running in true 128 mode. Designed for both students and advanced programmers, this program can be used to learn the Pascal programming language and to develop programs.

The program includes a full-screen (80-column) text editor, a native code compiler, a macro-assembler, and programming utilities. It also features many Pascal extensions, such as "include" files, object module chaining, string handling, random files, random numbers, and Commodore graphics. Also, the built-in macro assembler allows programmers to add in-line assembly source code to their Pascal programs. The code generated by Kyan Pascal is reported to run more than 30 times faster than BASIC.

The software is not copy protected, and there are no royalty charges for use of the Kyan Pascal Runtime Library. Kyan Pascal/128 and Kyan Pascal/64 are each available for \$69.95.

Kyan Software, 1850 Union St., #183, San Francisco, CA 94123

Circle Reader Service Number 224.

#### New 64 And 128 Database

Professional Software has introduced Fleet Filer, a database that is compatible with the company's Fleet System 2 word processor and dictionary for the 64 and Fleet System 3 word processor and dictionary for the 128.

Fleet Filer is capable of handling up to 5,000 records and 22 fields (text and numeric). Text fields are capable of having up to 255 characters, and the system can sort records in ascending or descending order. There is a multifield pattern-searching mode that allows you to either search according to logical criteria or search string. In addition, the program lets the user choose any of several mathematical functions, including addition, subtraction, multiplication, and division, and can print some or all of a selection of fields.

A file can be created on Fleet System 2 or Fleet System 3 and then can be used in Fleet Filer. The Fleet Filer can be purchased with the Fleet System 3 for \$79.95 or with the Fleet System 2 for \$69.95. The program can also be purchased separately or as an add-on for

\$39.95

Professional Software, 51 Fremont St., Needham, MA 02194

Circle Reader Service Number 225.

Graphics Scrapbook

Epyx has introduced the *Graphics Scrapbook*, a series of specialized graphics disks compatible with Brøderbund's *The Print Shop* and Unison World's *PrintMaster* specialized printing programs. The first two chapters in the series are Sports and Off The Wall.

The sports disk provides an assortment of sports graphics, such as basketball, football, hockey, bowling, gymnastics, swimming, martial arts, and many others. The Off The Wall disk contains more than 100 funny and offbeat graphics reflecting contemporary tastes and symbols. Punk teddy bears, flamingos, bizarre animals, international symbols, body parts, high-tech symbols, and many others are included.

Check with local dealers for the retail price.

Epyx, 600 Galveston Dr., P.O. Box 8020, Redwood City, CA 94063

Circle Reader Service Number 226.

#### **Arcade Action**

Spinnaker Software has introduced two new products in its UXB line of entertainment programs, available for the Commodore 64.

The new titles are Z-Pilot (\$9.95), an air combat simulation game, and Strike Force: Cobra (\$19.95), an arcadeaction adventure from Great Britain.

In Z-Pilot, you're at the controls of a futuristic, high-performance jet fighter equipped with a state of the art guidance system. In Strike Force: Cobra, your mission is to infiltrate the enemy's fortress, disable the computer system, and stop a plot that would control all of the world's nuclear weapons. The games are for players age nine and older.

Spinnaker Software, One Kendall Square, Cambridge, MA 02139

Circle Reader Service Number 227.

#### New Electronic Arts Games

Commodore 64 versions of a sailing simulation, a crossword puzzle game, and two popular fantasy role-playing games are among the new releases from Electronic Arts.

The Official America's Cup Sailing Simulation (\$24.95) is a one or two-player game that puts you at the helm of a 12-meter yacht on the Perth, Australia, America's Cup course. You complete an eight-leg race across a triangular course which covers more than 24.1 nautical miles. Three-dimensional graphics, actual sailing tactics, a complete instrument panel, and sounds

of the wind are all a part of the game. Players have a choice of three genoas and three spinnaker sails, with a range of six headsails. There are three levels of play and a manual with information on sailing, the America's Cup, and this year's actual contest.

Computer Scrabble (\$32.95) is a computerized version of the classic board game. Players have four difficulty levels to choose from, and can go one-on-one with the computer or play with up to three other people. The game includes a playing vocabulary from 12,000 to 20,000 words (depending on which computer version is used), and has a built-in word speller that doublechecks each move.

Moebius: The Orb of Celestial Harmony (\$39.95) is a fantasy role-playing game created by Origin Systems, developers of the popular Ultima series of role-playing games, and distributed by Electronic Arts. The game combines three-dimensional graphics with portrayals of karate and sword-fighting sequences and displays of magic and character interaction. The goal is to recover a magical orb which has been stolen by a renegade warlord who is using it to upset the environmental harmony of the island kingdom of Khantun.

On the heels of the popular fantasy game, The Bard's Tale, Electronic Arts is releasing The Bard's Tale II: The Destiny Knight (\$39.95). This sequel is more challenging than the original and features an expanded dominion for exploration and adventure with advanced combat and magic systems. The Bard's Tale II revolves around your attempts to halt an evil force threatening to destroy the Realm. In addition to Conjurers, Magicians, sorcerers, and wizards, a new class of magic user, the Archmage, may also be acquired.

Electronic Arts, 1820 Gateway Dr., San Mateo, CA 94404

Circle Reader Service Number 228.

#### Leader Board Course Disk

Access Software has introduced two new golf courses on a disk for use with the *Leader Board* golf simulation for the Commodore 64.

Famous Courses of the Worla (\$19.95) now features both Augusta and Pinehurst golf courses, complete with accurate distances, traps, water hazards, and roughs. Other features in the game are computerized scoring, a handicap system, and strategy decisions involving the choice of club, distance, and other variables. The course disk requires the original Leader Board game to be used.

Access Software, 2561 South 1560 West, Woods Cross, UT 84087

Circle Reader Service Number 229.

# COMPUTE!'s GAZETTE Author's Guide

Here are some suggestions which serve to improve the speed and accuracy of publication for prospective authors. COMPUTEI'S GAZETTE is primarily interested in new and timely articles on the Commodore 128, 64, Plus/4, and 16. We are much more concerned with the content of an article than with its style, but articles should as be clear and well-explained as possible.

The guidelines below will permit your good ideas and programs to be more easily edited and published:

1. The upper left corner of the first page should contain your name, address, telephone number, and the date of submission.

2. The following information should appear in the upper right corner of the first page. If your article is specifically directed to one model of computer, please state the model name. In addition, please indicate the memory requirements of programs.

3. The underlined title of the article should start

about 2/3 of the way down the first page.

4. Following pages should be typed normally, except that in the upper right corner there should be an abbreviation of the title, your last name, and the page number. For example: Memory Map/Smith/2.

5. All lines within the text of the article must be double- or triple-spaced. A one-inch margin should be left at the right, left, top, and bottom of each page. No words should be divided at the ends of lines. And please do not justify. Leave the lines ragged.

6. Standard typing or computer paper should be used (no erasable, onionskin, or other thin paper) and typing should be on one side of the paper only (upper- and lowercase).

7. Sheets should be attached together with a

paper clip. Staples should not be used.

8. If you are submitting more than one article, send each one in a separate mailer with its own tape or disk.

9. Short programs (under 20 lines) can easily be included within the text. Longer programs should be separate listings. It is essential that we have a copy of the program, recorded twice, on a tape or disk. If your article was written with a word processor, we also appreciate a copy of the text file on the tape or disk. Please use high-quality 10 or 30 minute tapes with the program recorded on both sides. The tape or disk should be labeled with the author's name and the title of the article. Tapes are fairly sturdy, but disks need to be enclosed within plastic or cardboard mailers (available at photography, stationery, or computer

supply stores).

10. A good general rule is to spell out the numbers zero through ten in your article and write higher numbers as numerals (1024). The exceptions to this are: Figure 5, Table 3, TAB(4), etc. Within ordinary text, however, the zero through ten should appear as words, not numbers. Also, symbols and abbreviations should not be used within text: use "and" (not &), "reference" (not ref.), "through" (not thru).

11. For greater clarity, use all capitals when referring to keys (RETURN, CTRL, SHIFT), BASIC words (LIST, RND, GOTO), and the language BASIC. Headlines and subheads should, however, be initial caps only, and emphasized words are not capitalized. If you wish to emphasize, underline the word and it will

be italicized during typesetting.

12. Articles can be of any length—from a singleline routine to a multi-issue series. The average article is about four to eight double-spaced, typed pages.

13. If you want to include photographs, they should be either 5×7 black and white glossies or color slides.

14. We do not consider articles which are submitted simultaneously to other publishers. If you wish to send an article to another magazine for consideration, please do not submit it to us.

15. COMPUTEI'S GAZETTE pays between \$70 and \$800 for published articles. In general, the rate reflects the length and quality of the article. Payment is made upon acceptance. Following submission (Editorial Department, COMPUTEI'S GAZETTE, P.O. Box 5406, Greensboro, NC 27403) it will take from two to four weeks for us to reply. If your work is accepted, you will be notified by a letter which will include a contract for you to sign and return. Rejected manuscripts are returned to authors who enclose a self-addressed, stamped envelope.

16. If your article is accepted and you have since made improvements to the program, please submit an entirely new tape or disk and a new copy of the article reflecting the update. We cannot easily make revisions to programs and articles. It is necessary that you send the revised version as if it were a new submission entirely, but be sure to indicate that your submission is a revised version by writing, "Revision" on the envelope and the article.

17. COMPUTEI's GAZETTE does not accept unsolicited product reviews. If you are interested in serving on our panel of reviewers, contact our Features Editor for

details.

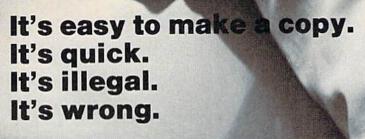

It's hard to believe.

People who wouldn't think of shoplifting a software product on their lunch hour don't think twice about going back to the office and making several illegal copies of the same software.

Making unauthorized copies of software is a violation of U.S. Copyright Law. Yet, the problem has reached epidemic proportions because many people are unaware, or simply choose to ignore the law. The software industry is urging decision-makers and software users to take steps to stop software piracy in their organizations. In the meantime, the industry has been forced to prosecute willful copyright violators.

There are legal, moral and economic imperatives forbidding theft of copyrighted software.

There is a free pamphlet on the subject. Call or write for a copy. A copy. A copy. A copy for everyone you know. Please ask for Priscilla.

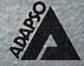

ADAPSO 1300 North Seventeenth Street Arlington, Virginia 22209 (703) 522-5055

#### STOP GUESSING

KNOW WHAT YOU'RE BUYING **COMMODORE 64** 

**Public Domain User Supported** Software Catalog

Hundreds of disks and all their contents; over 100 pages, 81/2 x 11

\$3900 FREE - Five Disks of your choice You select. Send bank check or money order for catalog and coupon for your five free disks. Return coupon for immediate shipment of your five free disks. Postage and handling included.

SOFTWARE Box 60361 Houston, TX 77205 1-713-228-9090

#### LIQUIDATION!

SU" DS DO UNIVERSAL DISKETTE FOR IBM PC/TT & COMPATIBLES,

| \$4.00 km | \$4.20 km | \$4.20 km | \$4.20 km | \$4.20 km | \$4.20 km | \$4.20 km | \$4.20 km | \$4.20 km | \$4.20 km | \$4.20 km | \$4.20 km | \$4.20 km | \$4.20 km | \$4.20 km | \$4.20 km | \$4.20 km | \$4.20 km | \$4.20 km | \$4.20 km | \$4.20 km | \$4.20 km | \$4.20 km | \$4.20 km | \$4.20 km | \$4.20 km | \$4.20 km | \$4.20 km | \$4.20 km | \$4.20 km | \$4.20 km | \$4.20 km | \$4.20 km | \$4.20 km | \$4.20 km | \$4.20 km | \$4.20 km | \$4.20 km | \$4.20 km | \$4.20 km | \$4.20 km | \$4.20 km | \$4.20 km | \$4.20 km | \$4.20 km | \$4.20 km | \$4.20 km | \$4.20 km | \$4.20 km | \$4.20 km | \$4.20 km | \$4.20 km | \$4.20 km | \$4.20 km | \$4.20 km | \$4.20 km | \$4.20 km | \$4.20 km | \$4.20 km | \$4.20 km | \$4.20 km | \$4.20 km | \$4.20 km | \$4.20 km | \$4.20 km | \$4.20 km | \$4.20 km | \$4.20 km | \$4.20 km | \$4.20 km | \$4.20 km | \$4.20 km | \$4.20 km | \$4.20 km | \$4.20 km | \$4.20 km | \$4.20 km | \$4.20 km | \$4.20 km | \$4.20 km | \$4.20 km | \$4.20 km | \$4.20 km | \$4.20 km | \$4.20 km | \$4.20 km | \$4.20 km | \$4.20 km | \$4.20 km | \$4.20 km | \$4.20 km | \$4.20 km | \$4.20 km | \$4.20 km | \$4.20 km | \$4.20 km | \$4.20 km | \$4.20 km | \$4.20 km | \$4.20 km | \$4.20 km | \$4.20 km | \$4.20 km | \$4.20 km | \$4.20 km | \$4.20 km | \$4.20 km | \$4.20 km | \$4.20 km | \$4.20 km | \$4.20 km | \$4.20 km | \$4.20 km | \$4.20 km | \$4.20 km | \$4.20 km | \$4.20 km | \$4.20 km | \$4.20 km | \$4.20 km | \$4.20 km | \$4.20 km | \$4.20 km | \$4.20 km | \$4.20 km | \$4.20 km | \$4.20 km | \$4.20 km | \$4.20 km | \$4.20 km | \$4.20 km | \$4.20 km | \$4.20 km | \$4.20 km | \$4.20 km | \$4.20 km | \$4.20 km | \$4.20 km | \$4.20 km | \$4.20 km | \$4.20 km | \$4.20 km | \$4.20 km | \$4.20 km | \$4.20 km | \$4.20 km | \$4.20 km | \$4.20 km | \$4.20 km | \$4.20 km | \$4.20 km | \$4.20 km | \$4.20 km | \$4.20 km | \$4.20 km | \$4.20 km | \$4.20 km | \$4.20 km | \$4.20 km | \$4.20 km | \$4.20 km | \$4.20 km | \$4.20 km | \$4.20 km | \$4.20 km | \$4.20 km | \$4.20 km | \$4.20 km | \$4.20 km | \$4.20 km | \$4.20 km | \$4.20 km | \$4.20 km | \$4.20 km | \$4.20 km | \$4.20 km | \$4.20 km | \$4.20 km | \$4.20 km | \$4.20 km | \$4.20 km | \$4.20 km | \$4.20 km | \$4.20 km | \$4.20 km | \$4.20 km

UNITECH 24-Z Thorndike Street Cambridge, MA 02141-1882 24 hours-a-day 7 days-a-week! In Mass (617)868-5510

## advertiser's index

| Reader Service Number/Advertiser          | Page  |
|-------------------------------------------|-------|
| 102 Abacus                                | 59    |
| 103 Abacus                                | 6     |
| 104 Acom of Indiana                       | . 120 |
| 105 ActionSoft                            | . 2-3 |
| 106 Activision                            | 43    |
| 107 Activision                            | 45    |
| 108 Activision                            | 47    |
| 109 American International Computer Produ | cts   |
|                                           | . 125 |
| 110 Aprotek                               |       |
| 111 Aprotek                               | . 116 |
| Batteries Included                        |       |
| 112 Berkeley Softworks                    | 11    |
| 113 Berkeley Softworks                    |       |
| 114 Berkeley Softworks                    | 14-15 |
| 115 Berkeley Softworks                    | 17    |
| 116 Berkeley Softworks                    | 18-19 |
| 117 Blackship Computer Supply             | . 126 |
| 118 Cardinal Software                     | . 118 |
| 119 Central Point Software                |       |
| 120 Cheatsheet Products, Inc              |       |
| Chip Level Design                         |       |
| 121 CIA Software                          | . 132 |
| C.O.M.B. Direct Marketing Corp            | . 120 |
| 122 Compumed                              | . 110 |
| 123 CompuServe                            | 40-4  |
| 124 ComputAbility                         | . 115 |
| 125 Computer Mail Order                   | . 11: |
| 126 Computer Mart                         | . 11: |
| Computer Swap, Inc                        | 78    |
| 127 Covox. Inc                            | . 122 |
| Crown Custom Covers                       | . 120 |
| 128 C.S.M                                 | . 116 |
| 129 Cyber Systems                         | . 126 |
| 130 Digital Solutions, Inc                | BO    |
| 130 Digital Solutions, Inc                | . 120 |
| 132 Digitek, Inc                          | 7     |
| 133 Electronic Arts                       | IE    |
| 134 Electronic Arts                       | 3     |
| 134 Electronic Arts 135 Electronic One    | . 11  |
| 136 Emerald Component International       | 7     |
| 138 EPYX                                  |       |
| 130 EDVY                                  | 5     |

| 140 | Federal Hill Software           |       | 124 |
|-----|---------------------------------|-------|-----|
| 141 | Free Spirit Software            |       | 16  |
|     | Halix Institute                 |       | 126 |
| 142 | In Control, Inc                 | :     | 124 |
| 143 | Intelligent I/O                 |       | 124 |
|     | Jason-Ranheim                   |       | 114 |
|     | Lion Heart Press                |       | 126 |
| 146 | Lyco                            | .32-  | -35 |
| 147 | Main Street Micro               |       | 122 |
| 148 | Micro Computer Services         |       | 112 |
|     | MicroProse Simulation Software  |       | 25  |
|     | Mindscape                       |       |     |
|     | Mission Software                |       |     |
| 152 | Montgomery Grant                |       | 123 |
|     | NRI Schools                     | . 68- | -69 |
| 153 | Precision Data Products         |       | 111 |
| 154 | Precision Images                | :     | 111 |
| 155 | Pro-Tech-Tronics                | . 64- | -65 |
| 156 | Protecto                        | . 48- | 49  |
|     | Schnedler Systems               |       | 118 |
|     | Second Source Engineering       |       | 122 |
| 157 | Signal Computer Consultants     | :     | 132 |
| 158 | Soft Stuff                      | :     | 118 |
| 159 | Software Discounters of America |       | 121 |
| 160 | Strategic Simulations, Inc      |       | 29  |
| 161 | subLOGIC Corporation            | 1     | BC  |
| 162 | subLOGIC Corporation            |       | 21  |
| 163 | Superior Micro Systems, Inc     | :     | 118 |
|     | Tektonics Plus, Inc             | :     | 122 |
| 164 | Tenex Computer Express          |       | 117 |
| 165 | Triad Computers                 |       | 119 |
| 166 | Tussey Computer Products        | . 26  | -27 |
| 167 | Unitech                         | '     | 132 |
| 168 | VG Data Shack                   |       | 56  |
| 169 | Wenger Corp                     |       | 42  |
| 170 | Xetec, Inc.                     |       | 111 |
|     |                                 |       | 100 |

Reader Service Number/Advertiser

| COMPUTE! | Books' | New | Titles  |   |   |  |  |  | 67  |   |
|----------|--------|-----|---------|---|---|--|--|--|-----|---|
| COMPUTE! | Books' | 128 | Collect | o | n |  |  |  | . 9 | ) |

available from SIGNAL COMPUTER CONSULTANTS. Are available from SIGNAL COMPUTER CONSULTANTS, Ltd., P.O. Box 1822.2. Dept 1, Pittsburph, PA 1523.6, or call (412) 655-7727. US and Canada add \$2.50 postage and handling (\$4.00 foreign) for each game ordered. PA residents include sales tax. Use Master Card, VISA, moneyorders or checks drawn on US or Canada banks. Master Card and Visa show card number, expiration date and signature. We guarantee and support our products. Free replacement or full refund for 30 day warranty period. Dealer inquiries invited.

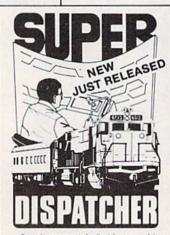

Created in response to feedback from users of the popular TRAIN DISPATCHER program. SUPER DISPATCHER is the most extensive CTC simulation on the market today for personal computers. Three completely different territories are provided along with new features such as fleeting, train reversing, control over clock speed, and complete randomization of dispatching situations. Programmed in assembly language, SUPERDISPATCHER provides for lightning-fast response to your commands as you route up to 60 trains over single, double and triple track territories. Available for the Commodore 64 (disk only) at \$35.00. Keyboard template and comprehensive instruction manual included.

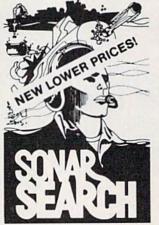

You never see the submarines. Rely on sonar sounds to track and attack evading enemy targets. As commander of a group of three destroyers you must locate, pursue and sink a "Wolfpack" of 5 subs. Guided only by the realistic "piriging" of returning sonar echoes and bearing to larget SONAR SEARCH offers a unique and authentic simulation of WWII antisubmarine warfare.

Available for the Commodore 64 (disk only) at \$15.00, plus postage and handling, includes fully illustrated manual and keyboard template. Not recommended for children under 12.

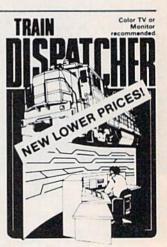

Adapted for home computers by designers of sys-tems for major railroads. TRAIN DISPATCHER faith-fully simulates operations in a railroad traffic control center. In an accelerated 8 hour shift you must move up to 12 trains in both directions through a 150 mile territory-throwing switches and clearing signals to keep the trains on schedule.

(disk only) at Includes fully plate. Not re
| Commodore 64 and Atari 800, 800XL versions available at \$15.00. Apple II, II+, IIe, IIe \$20.00; IBM PC \$25.00. All disk only. Other requirements: Atari 800 – BASIC; IBM PC – Color Graphys Card.

## FLIGHT!

From the sophisticated realism, detail, and intellectual stimulation of Flight Simulator...

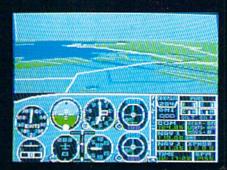

...to the brute-force fun, thrills and excitement of Jet...

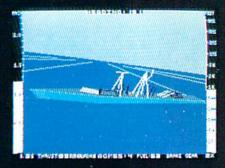

...with new adventures in Scenery Disks...

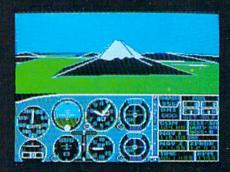

...SubLOGIC. The State of the Art in Flight.

See Your Dealer. For additional product ordering information or the name of the dealer nearest you, call (800) 637-4983.

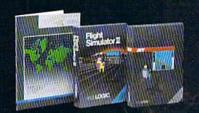

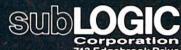

713 Edgebrook Drive Champaign IL 61820 (217) 359-8482 Telex: 206995

ORDER LINE: (800) 637-4983 (except in Illinois, Alaska and Hāwaii)

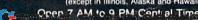

## outons 22

Pocket Vriter 2 **Word Processor** 

*Sprea*dsheet

11 Gr 22 Database

We just did something only the best can do! We made our award w software for the Commodore 128 and 64 computers even better!

Introducing...Pocket Writer 2/ward pro-cessor Pocket Planner 2/spreadsheet Pocket Filer 2/database

Our new Pocket 2 series offers features usually found only in much more sophisticated applications software. Features that include: compatability with the new GEOS operating system†, ability to work with the Commodore RAM expander to allow a RAM disk, mouse support with pull down menus, 1571 burst mode for faster file loading, increased support for two single disk drives, automatic configuration for screen color, format and printer selection†.

Sophisticated software, yes, and still easy to use. You can be up and running in under 30 minutes even if you haven't operated a computer before.

if you haven't operated a computer before.

Now, when you upgrade your Commodore<sup>™</sup> 64 to a 128, Pocket software helps make it a breeze. The new Pocket 2 software has both 128 and 64 applications on the same disk. So when you buy one you are actually buying two software packages. The cost only \$59.95 (U.S.).

You can buy all three Pocket 2 applications, Pocket Writer 2, Pocket Planner 2 and Pocket Filer 2 in one convenient Superpak for the low price of only \$99.95 (U.S.). A super way to discover all the integrated features of Pocket 2 software and save almost eighty dollars.

As a companion to Pocket Writer 2, a Dictionar Disk containing 32,000 words (expandable to 40,000) is available. The cost \$14.95 (U.S.).

For those of you who have already discovered the many benefits of owning Pocket software; we offer all registered owners upgrade Pocket 2 software for only \$19.95 (U.S.) plus 3.00 (U.S.) shipping and handling! Available only by writing to Digital Solutions Inc.

\*Commodore's Micro-computers Magazine, independent reviewers, rated the original Pocket Writer 128/64 and Pocket Planner 128/64 software the "Annual Best of 1986" in the productivity category.

Superpak: The Solution That Saves Money!

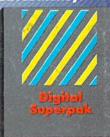

Economical; \$179.85 (U.S.) worth of software for only \$99.95 (U.S.)

Conadian Dealer Enquiries: Ing am Canada Ltd. 1-416-738-1700

Mail orders: Crystal Computer Inc. in Michigan 1-517-224-7667 outside Michigan 1-800-245-7316

Serious Software That's Simple to Us

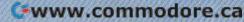